#### **Intellectual Property Rights Notice for Open Specifications Documentation**

- **Technical Documentation.** Microsoft publishes Open Specifications documentation for protocols, file formats, languages, standards as well as overviews of the interaction among each of these technologies.
- **Copyrights.** This documentation is covered by Microsoft copyrights. Regardless of any other terms that are contained in the terms of use for the Microsoft website that hosts this documentation, you may make copies of it in order to develop implementations of the technologies described in the Open Specifications and may distribute portions of it in your implementations using these technologies or your documentation as necessary to properly document the implementation. You may also distribute in your implementation, with or without modification, any schema, IDL's, or code samples that are included in the documentation. This permission also applies to any documents that are referenced in the Open Specifications.
- **No Trade Secrets.** Microsoft does not claim any trade secret rights in this documentation.
- **Patents.** Microsoft has patents that may cover your implementations of the technologies described in the Open Specifications. Neither this notice nor Microsoft's delivery of the documentation grants any licenses under those or any other Microsoft patents. However, a given Open Specification may be covered by Microsoft's Open Specification Promise (available here: [http://www.microsoft.com/interop/osp\)](http://go.microsoft.com/fwlink/?LinkId=114384) or the Community Promise (available here: [http://www.microsoft.com/interop/cp/default.mspx\)](http://www.microsoft.com/interop/cp/default.mspx). If you would prefer a written license, or if the technologies described in the Open Specifications are not covered by the Open Specifications Promise or Community Promise, as applicable, patent licenses are available by contacting [iplg@microsoft.com.](mailto:iplg@microsoft.com)
- **Trademarks.** The names of companies and products contained in this documentation may be covered by trademarks or similar intellectual property rights. This notice does not grant any licenses under those rights.
- **Fictitious Names.** The example companies, organizations, products, domain names, e-mail addresses, logos, people, places, and events depicted in this documentation are fictitious. No association with any real company, organization, product, domain name, email address, logo, person, place, or event is intended or should be inferred.

**Reservation of Rights.** All other rights are reserved, and this notice does not grant any rights other than specifically described above, whether by implication, estoppel, or otherwise.

**Tools.** The Open Specifications do not require the use of Microsoft programming tools or programming environments in order for you to develop an implementation. If you have access to Microsoft programming tools and environments you are free to take advantage of them. Certain Open Specifications are intended for use in conjunction with publicly available standard

*Copyright © 2011 Microsoft Corporation.* 

specifications and network programming art, and assumes that the reader either is familiar with the aforementioned material or has immediate access to it.

# **Revision Summary**

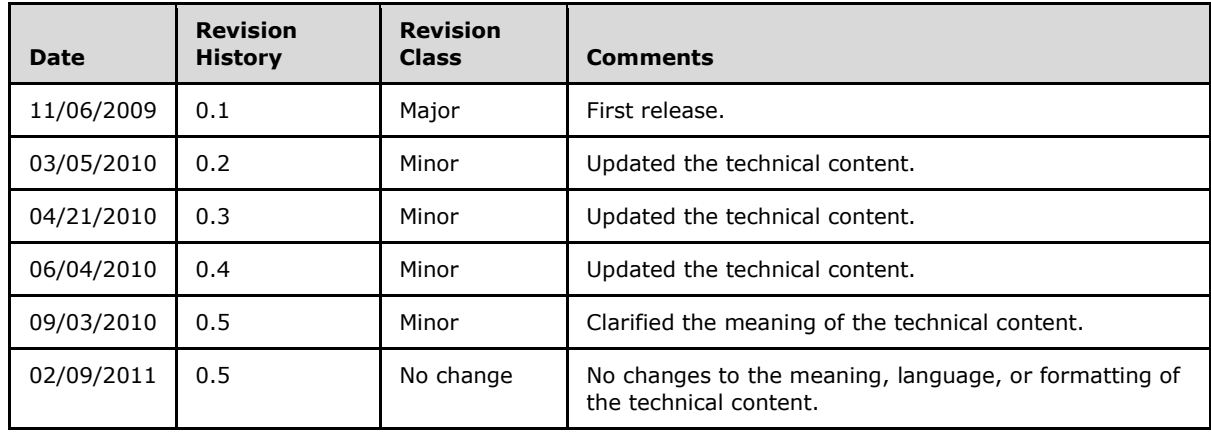

*[MS-RSWSRM2010] — v20110209 Report Server Web Service Specification for Report Management: ReportService2010* 

*Copyright © 2011 Microsoft Corporation.* 

# **Contents**

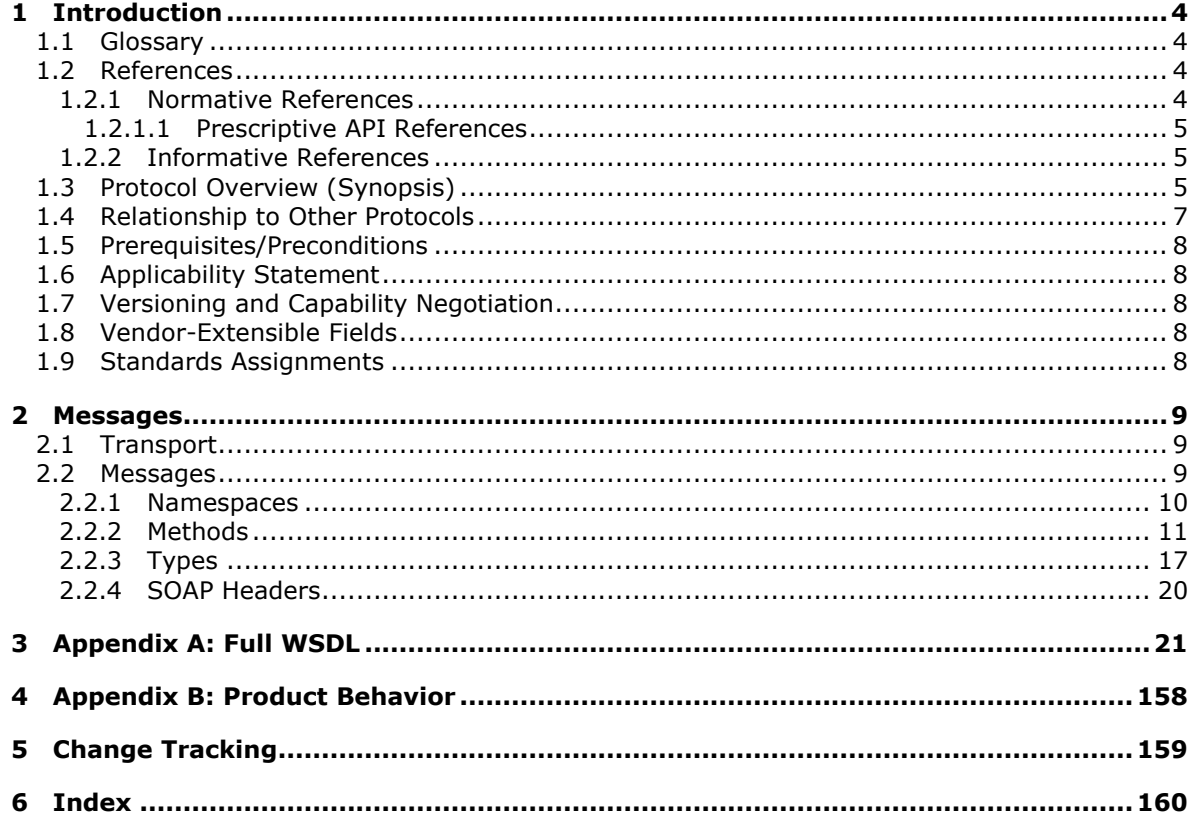

Copyright © 2011 Microsoft Corporation.

# <span id="page-3-0"></span>**1 Introduction**

This document specifies an API protocol that is provided by the ReportService2010 Web service for managing objects and settings on a **[report server](%5bMS-RSWSRMSM2006%5d.pdf)** [\[MSDN-SS2008RS\].](http://go.microsoft.com/fwlink/?LinkId=152499)

# <span id="page-3-1"></span>**1.1 Glossary**

The following terms are defined in [\[MS-GLOS\]:](%5bMS-GLOS%5d.pdf)

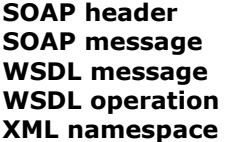

The following terms are specific to this document:

- <span id="page-3-4"></span>**report server:** A location on the network to which clients can connect by using SOAP over HTTP or SOAP over HTTPS to publish, manage, and execute reports.
- **MAY, SHOULD, MUST, SHOULD NOT, MUST NOT:** These terms (in all caps) are used as described in [\[RFC2119\].](http://go.microsoft.com/fwlink/?LinkID=145494) All statements of optional behavior use either MAY, SHOULD, or SHOULD NOT.

# <span id="page-3-2"></span>**1.2 References**

## <span id="page-3-3"></span>**1.2.1 Normative References**

We conduct frequent surveys of the normative references to assure their continued availability. If you have any issue with finding a normative reference, please contact [dochelp@microsoft.com.](mailto:dochelp@microsoft.com) We will assist you in finding the relevant information. Please check the archive site, [http://msdn2.microsoft.com/en-us/library/E4BD6494-06AD-4aed-9823-445E921C9624,](http://msdn2.microsoft.com/en-us/library/E4BD6494-06AD-4aed-9823-445E921C9624) as an additional source.

[RFC2119] Bradner, S., "Key words for use in RFCs to Indicate Requirement Levels", BCP 14, RFC 2119, March 1997, [http://www.ietf.org/rfc/rfc2119.txt](http://go.microsoft.com/fwlink/?LinkId=90317)

[RFC2616] Fielding, R., Gettys, J., Mogul, J., et al., "Hypertext Transfer Protocol -- HTTP/1.1", RFC 2616, June 1999, [http://www.ietf.org/rfc/rfc2616.txt](http://go.microsoft.com/fwlink/?LinkId=90372)

[RFC2818] Rescorla, E., "HTTP Over TLS", RFC 2818, May 2000, [http://www.ietf.org/rfc/rfc2818.txt](http://go.microsoft.com/fwlink/?LinkId=90383)

[WSDLSOAP1.1] Vedamuthu, Asir, "Web Services Description Language (WSDL) Version 2.0 SOAP 1.1 Binding", W3C Working Group Note, June 2007, [http://www.w3.org/TR/wsdl20-soap11-binding/](http://go.microsoft.com/fwlink/?LinkId=188274)

[WSDL] Christensen, E., Curbera, F., Meredith, G., and Weerawarana, S., "Web Services Description Language (WSDL) 1.1", W3C Note, March 2001, [http://www.w3.org/TR/2001/NOTE-wsdl-20010315](http://go.microsoft.com/fwlink/?LinkId=90577)

[WSDLSOAP] Angelov, D., Ballinger, K., Butek, R., et al., "WSDL 1.1 Binding Extension for SOAP 1.2", W3c Member Submission, April 2006, [http://www.w3.org/Submission/wsdl11soap12/](http://go.microsoft.com/fwlink/?LinkId=131790)

[XMLNS3] World Wide Web Consortium, "Namespaces in XML 1.0 (Third Edition)", December 2009, [http://www.w3.org/TR/2009/REC-xml-names-20091208/](http://go.microsoft.com/fwlink/?LinkId=183354)

*Copyright © 2011 Microsoft Corporation.* 

[XMLSCHEMA1] Thompson, H.S., Ed., Beech, D., Ed., Maloney, M., Ed., and Mendelsohn, N., Ed., "XML Schema Part 1: Structures", W3C Recommendation, May 2001, [http://www.w3.org/TR/2001/REC-xmlschema-1-20010502/](http://go.microsoft.com/fwlink/?LinkId=90608)

[XMLSCHEMA2] Biron, P.V., Ed. and Malhotra, A., Ed., "XML Schema Part 2: Datatypes", W3C Recommendation, May 2001, [http://www.w3.org/TR/2001/REC-xmlschema-2-20010502/](http://go.microsoft.com/fwlink/?LinkId=90610)

# <span id="page-4-0"></span>**1.2.1.1 Prescriptive API References**

[MSDN-RSWS2010] Microsoft Corporation, "Report Service2010 Namespace", [http://msdn.microsoft.com/en-us/library/reportservice2010\(SQL.105\).aspx](http://go.microsoft.com/fwlink/?LinkId=178700) 

# <span id="page-4-1"></span>**1.2.2 Informative References**

[MS-GLOS] Microsoft Corporation, "*Windows Protocols Master Glossary*", March 2007.

[MSDN-CatalogItemClass] Microsoft Corporation, "CatalogItem Class"[,http://msdn.microsoft.com/en-us/library/reportservice2010.catalogitem\(SQL.105\).aspx](http://go.microsoft.com/fwlink/?LinkId=178701)

[MSDN-PropertyClass2010] Microsoft Corporation, "Property Class2010", [http://msdn.microsoft.com/en-us/library/reportservice2010.property\(SQL.105\).aspx](http://go.microsoft.com/fwlink/?LinkId=178703)

[MSDN-RS2010Methods] Microsoft Corporation, "ReportingService2010 Methods", [http://msdn.microsoft.com/en](http://go.microsoft.com/fwlink/?LinkId=178704)[us/library/reportservice2010.reportingservice2010\\_methods\(SQL.105\).aspx](http://go.microsoft.com/fwlink/?LinkId=178704)

[MSDN-SoapHeader] Microsoft Corporation, "SoapHeader Class", .NET Framework Class Library, [http://msdn.microsoft.com/en-us/library/system.web.services.protocols.soapheader.aspx](http://go.microsoft.com/fwlink/?LinkId=152486)

[MSDN-SS2008RS] Microsoft Corporation, "SQL Server Reporting Services", SQL Server 2008 Books Online, [http://msdn.microsoft.com/en-us/library/ms159106.aspx](http://go.microsoft.com/fwlink/?LinkId=152499)

[MSDN-WarningClass2010] Microsoft Corporation, "Warning Class", SQL Server 2008 Books Online, [http://msdn.microsoft.com/en-us/library/reportexecution2005.warning.aspx](http://go.microsoft.com/fwlink/?LinkId=178706)

# <span id="page-4-2"></span>**1.3 Protocol Overview (Synopsis)**

The ReportService2010 Web service protocol that is described in this document provides methods for managing objects and settings on a **[report server](#page-3-4)** [\[MSDN-SS2008RS\].](http://go.microsoft.com/fwlink/?LinkId=152499) Objects and settings that can be managed by the protocol include the following:

- **Security tasks, roles, and policies**
- Data source connections and credentials
- **Shared datasets**
- Reusable report components
- **Parameters for reports**
- Report execution and caching
- **Report history snapshots**
- Schedules

*Copyright © 2011 Microsoft Corporation.* 

*<sup>[</sup>MS-RSWSRM2010] — v20110209 Report Server Web Service Specification for Report Management: ReportService2010* 

- Subscriptions and deliveries of reports
- Linked reports
- **Server system properties**

Typically, the client establishes a connection with the server. After the connection is established by using the HTTP [\[RFC2616\]](http://go.microsoft.com/fwlink/?LinkId=145503) or HTTPS [\[RFC2818\]](http://go.microsoft.com/fwlink/?LinkId=145504) protocol, **[SOAP messages](%5bMS-GLOS%5d.pdf)** (see [\[SOAP1.1\]](http://go.microsoft.com/fwlink/?LinkId=145511) and  $[SOAP1.2]$  $\leq$  1> are used to communicate between the client and the server.

The ReportService2010 Web service protocol uses the security facilities that are built into HTTP or HTTPS for authentication and identification and for channel encryption negotiation. The protocol uses the facilities that are built into SOAP for specification of requests from client to server and for returning data from the server to the client. The following diagram depicts a (simplified) typical flow of communication in the protocol.

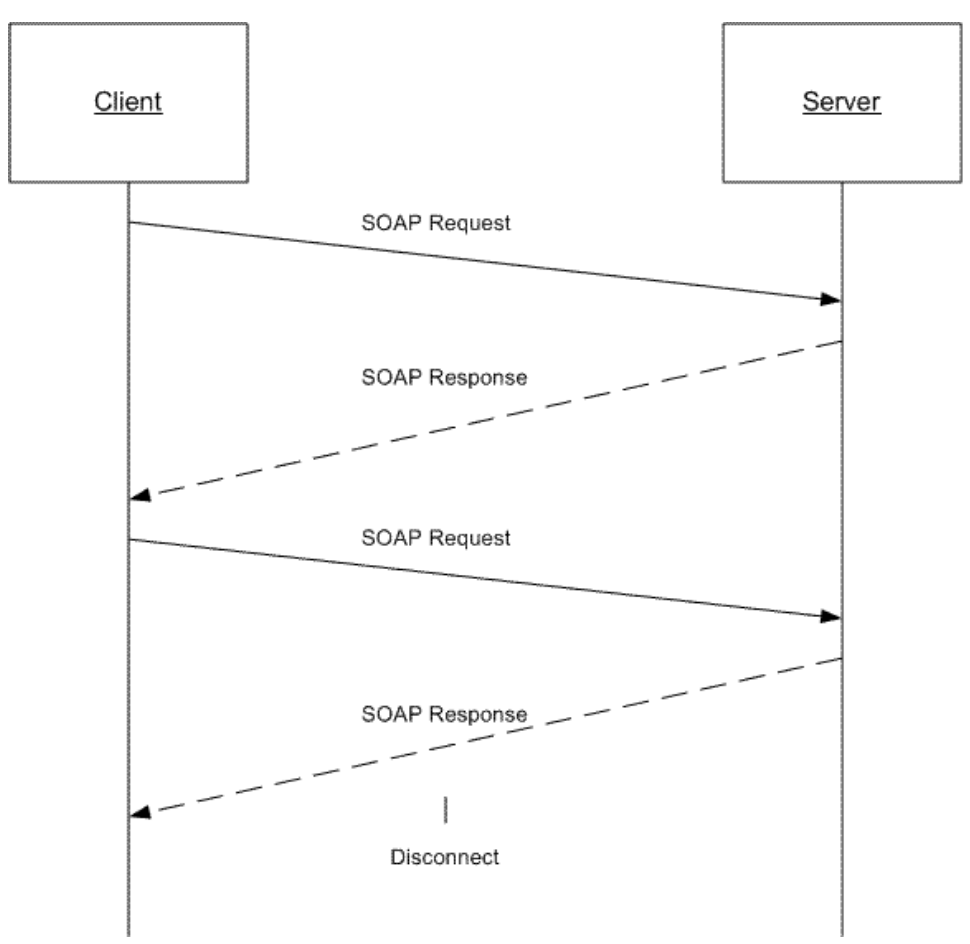

#### **Figure 1: Communication flow for ReportService2010**

Each method in the protocol is a SOAP operation that accepts a set of parameters as a SOAP request and returns a set of values as a SOAP response. The client sends a request to the server through a SOAP request message, and the server sends return values to the client through a SOAP response message.

The following procedure describes a simple example client/server exchange for creating a report.

*Copyright © 2011 Microsoft Corporation.* 

*Release: Wednesday, February 9, 2011* 

1. The client calls the **CreateCatalogItem** method, which accepts the following parameters:

**ItemType:** The type of the new item, such as "Report".

**Name:** The name of the item to create.

Parent: The full path name of the parent folder to which to add the report.

**Overwrite:** A **Boolean** expression that indicates whether an existing report with the same name in the specified location should be overwritten.

**Definition:** The item definition to publish to the report server.

**Properties:** An array of **Property** objects [\[MSDN-PropertyClass2010\]](http://go.microsoft.com/fwlink/?LinkId=178703) that contains the property names and values to set for the report.

2. The server creates the report, modifies the **ModifiedBy** and **ModifiedDate** properties of the parent folder, and then returns an array of **Warning** objects [\[MSDN-WarningClass2010\]](http://go.microsoft.com/fwlink/?LinkId=178706) as an output parameter and **CatalogItem** [\[MSDN-CatalogItemClass\]](http://go.microsoft.com/fwlink/?LinkId=178701) as the return value to the client. **CatalogItem** describes any warnings that occurred when the report definition was validated.

**Note** If errors occur, the report is not created.

#### <span id="page-6-0"></span>**1.4 Relationship to Other Protocols**

The ReportService2010 Web service protocol uses SOAP over HTTP as shown in the following layering diagram.

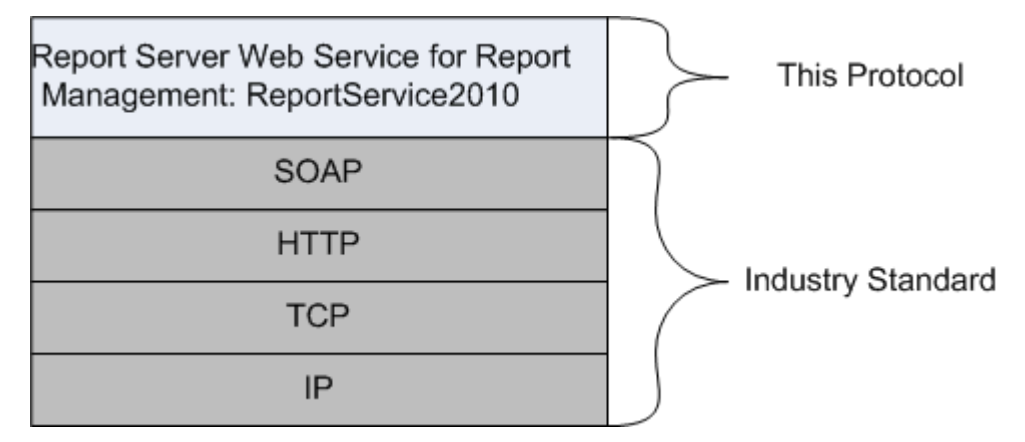

#### **Figure 2: SOAP over HTTP**

The ReportService2010 Web service protocol uses SOAP over HTTPS as shown in the following layering diagram.

*Copyright © 2011 Microsoft Corporation.* 

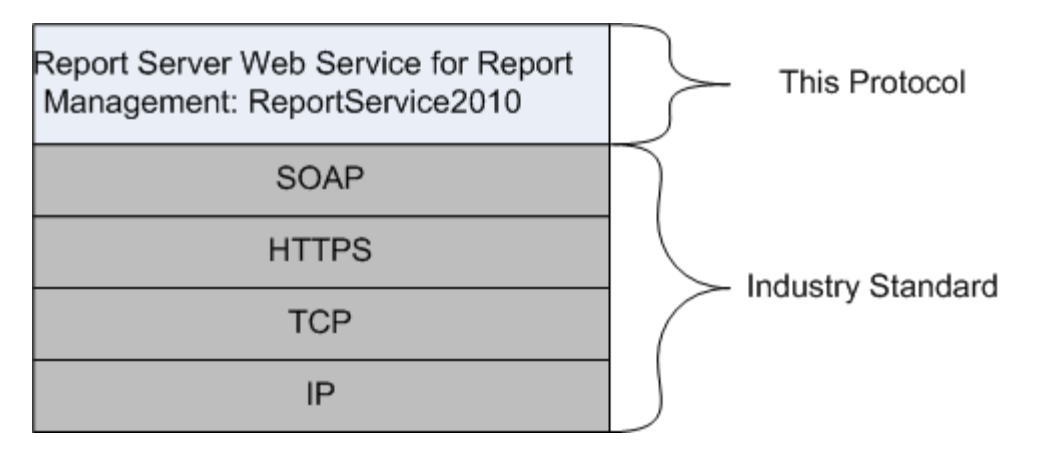

#### **Figure 3: SOAP over HTTPS**

#### <span id="page-7-0"></span>**1.5 Prerequisites/Preconditions**

The ReportService2010 Web service operates against a URL. The URL is identified by protocol clients. The protocol server endpoint is formed by appending "/ReportService2010.asmx" to the URL, as in the following example:

http://www.contoso.com/ReportServer/ReportService2010.asmx

It is assumed that authentication has been performed by the underlying protocol. The account that accesses this Web service is assigned with proper permissions to the site and its items.

#### <span id="page-7-1"></span>**1.6 Applicability Statement**

The ReportService2010 Web service enables client applications to create and manage objects and settings on a report server.

#### <span id="page-7-2"></span>**1.7 Versioning and Capability Negotiation**

This document covers versioning issues in the following areas:

**Supported Transports**: The ReportService2010 Web service protocol uses multiple transports with SOAP as specified in section [2.1.](#page-8-3)

**Protocol Versions**: The following protocol message is present in Microsoft® SQL Server® 2008 R2 but not in SQL Server 2008.

Methods

#### **CreateReportEditSession**

Methods are described in section  $2.2.2$ , and types are described in section  $2.2.3$ .

#### <span id="page-7-3"></span>**1.8 Vendor-Extensible Fields**

None.

#### <span id="page-7-4"></span>**1.9 Standards Assignments**

None.

*8 / 160*

*[MS-RSWSRM2010] — v20110209 Report Server Web Service Specification for Report Management: ReportService2010* 

*Copyright © 2011 Microsoft Corporation.* 

# <span id="page-8-0"></span>**2 Messages**

## <span id="page-8-1"></span>**2.1 Transport**

<span id="page-8-3"></span>Protocol servers MUST support SOAP over HTTP and MUST support SOAP over HTTPS for securing communication with clients.

Protocol messages MUST be formatted as specified in section 4 of  $[SOAP1.1]$  or section 3 of  $[SOAP1.2] < 2>$  $[SOAP1.2] < 2>$ 

# <span id="page-8-2"></span>**2.2 Messages**

This section defines the messages that are used by this protocol. The syntax of the definitions uses XML Schema as defined in [\[XMLSCHEMA1\]](http://go.microsoft.com/fwlink/?LinkId=145499) and [\[XMLSCHEMA2\]](http://go.microsoft.com/fwlink/?LinkId=145501) as well as Web Services Description Language (WSDL) as defined in [\[WSDL\].](http://go.microsoft.com/fwlink/?LinkId=168152)

The following information describes the steps by which the API is mapped to structures and operations in the Web service.

Each class in the ReportService2010 Web service [\[MSDN-RSWS2010\],](http://go.microsoft.com/fwlink/?LinkId=178700) except the one that is derived from **System.Web.Services.Protocols.SoapHttpClientProtocol**, becomes one WSDL type. The following rules apply:

- Non-inherited public properties become elements in the type, with the following exceptions and additional rules:
	- Any property named *AnyAttr* becomes the XSD **anyAttribute** in the type rather than an element.
	- If the name of a property is the concatenation of the name of another property in the same class and "Specified", an element is not created for the former property in the type. The **minOccurs** attribute of the element for the latter property is 0. For other properties, the **minOccurs** attribute is 1 unless the API data type is **String**, **Byte[]**, or an array type, in which case the **minOccurs** attribute is 0.
	- The **maxOccurs** attribute of the element is 1 for nonarray types and "unbounded" for array types.
- If the class inherits another class in the Web service, the WSDL type of the inherited class becomes an XSD extension in the WSDL type that corresponds to the inheriting class.

Each enumeration in the Web service becomes one WSDL type as an XSD enumeration.

Each class that inherits **System.Web.Services.Protocols.SoapHeader** [\[MSDN-SoapHeader\]](http://go.microsoft.com/fwlink/?LinkId=152486) becomes one **[SOAP header](%5bMS-GLOS%5d.pdf)**.

Each method in the class derived from **System.Web.Services.Protocols.SoapHttpClientProtocol** that is not derived from a base method in a base class or an interface becomes one **[WSDL](%5bMS-GLOS%5d.pdf)  [operation](%5bMS-GLOS%5d.pdf)** with a corresponding SOAP operation, a request **[WSDL message](%5bMS-GLOS%5d.pdf)**, a response WSDL message, and corresponding WSDL types. The following rules apply:

- Out parameters and return values of the method become elements in the WSDL type for the response WSDL message.
- **•** Other parameters of the method become elements in the WSDL type for the request WSDL message.

*Copyright © 2011 Microsoft Corporation.* 

 If the method uses a SOAP header, the WSDL operation contains a WSDL message that has a single part of the WSDL type that corresponds to the SOAP header.

An array of a class becomes a WSDL type with an element of the WSDL type that corresponds to the class.

The primitive data types that are used by the API are mapped to WSDL XML Schema types as described in the following table.

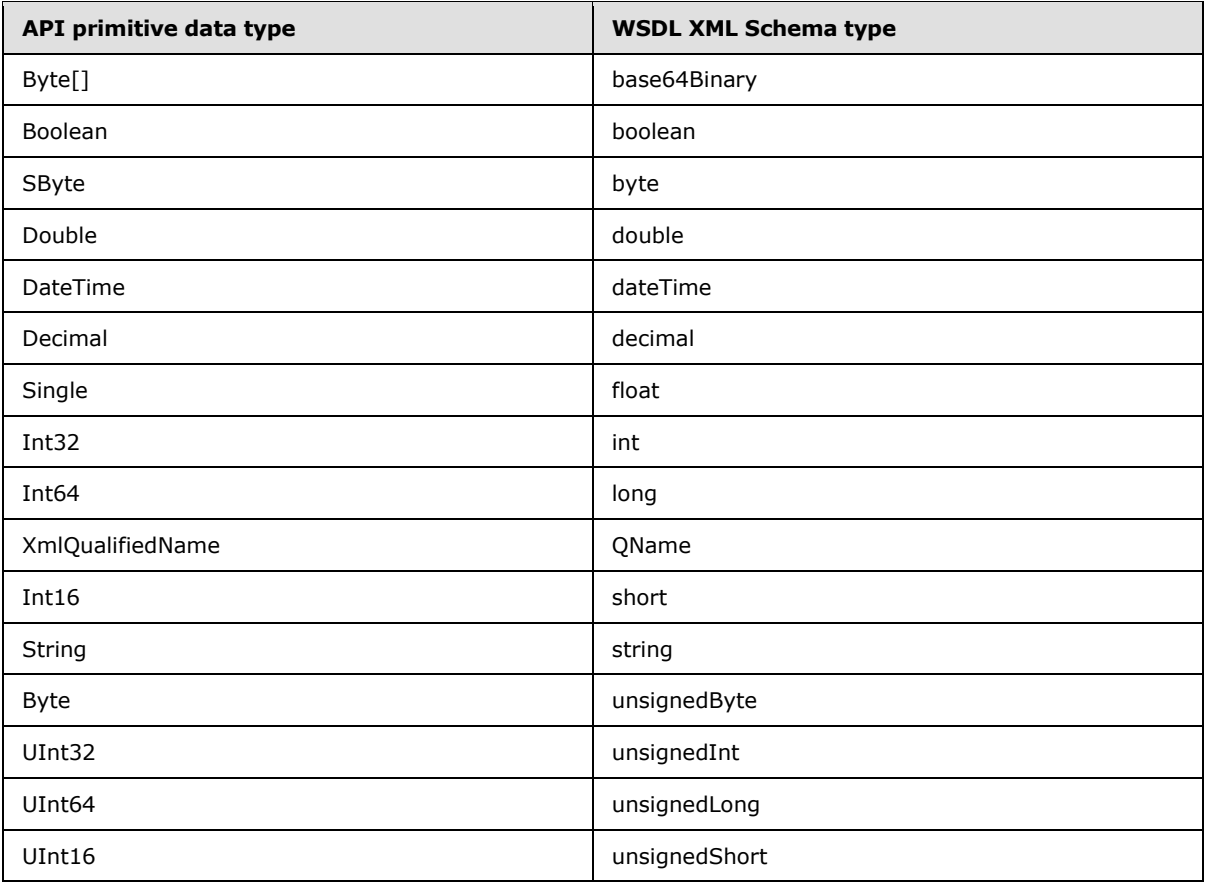

The result of this mapping can be found in the full WSDL in [Appendix A](#page-20-1) of this specification.

#### <span id="page-9-0"></span>**2.2.1 Namespaces**

The Report Server Web Service Specification for Report Management: ReportService2010 specification specifies and references various **[XML namespaces](%5bMS-GLOS%5d.pdf)** by using the mechanisms that are specified in [\[XMLNS3\].](http://go.microsoft.com/fwlink/?LinkId=183354) Although this specification associates a specific XML namespace prefix for each XML namespace that is used, the choice of any particular XML namespace prefix is implementation-specific and not significant for interoperability.

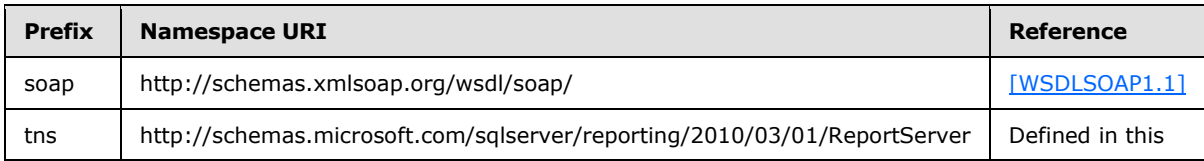

*[MS-RSWSRM2010] — v20110209 Report Server Web Service Specification for Report Management: ReportService2010* 

*Copyright © 2011 Microsoft Corporation.* 

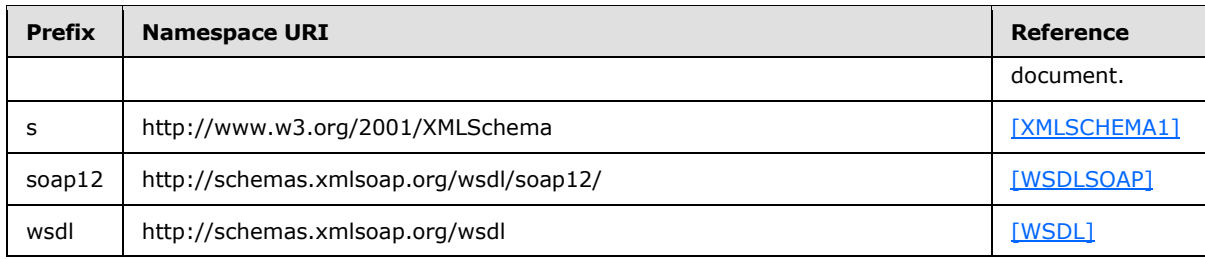

# <span id="page-10-0"></span>**2.2.2 Methods**

<span id="page-10-1"></span>The following table summarizes the set of method definitions that are defined by this specification.

Report Management: ReportService2010 methods are defined in detail in [\[MSDN-RS2010Methods\].](http://go.microsoft.com/fwlink/?LinkId=178704)

| <b>Method</b>                       | <b>Description</b>                                                                                                    |
|-------------------------------------|----------------------------------------------------------------------------------------------------|
| <b>CancelJob</b>                    | Cancels the execution of a job.                                                                                                    |
| <b>ChangeSubscriptionOwner</b>      | Changes the owner of a subscription.                                                                                                    |
| <b>CreateCacheRefreshPlan</b>       | Creates a cache refresh plan for an item. This method<br>applies to the Report and Dataset item types.                                                                         |
| <b>CreateCatalogItem</b>            | Adds a new item to a report server database or SharePoint<br>library. This method applies to the Report, Model,<br>Dataset, Component, Resource, and DataSource item<br>types. |
| <b>CreateDataDrivenSubscription</b> | Creates a data-driven subscription for a specified item. This<br>method applies to the Report item type.                                                                       |
| <b>CreateDataSource</b>             | Creates a new data source in a report server database or<br>SharePoint library.                                                                                                |
| <b>CreateFolder</b>                 | Adds a folder to the report server database or SharePoint<br>library.                                                                                                    |
| CreateItemHistorySnapshot           | Generates an item history snapshot of a specified catalog<br>item. This method applies to the Report item type.                                                                |
| <b>CreateLinkedItem</b>             | Adds a new linked item to the report server database.                                                                                                    |
| <b>CreateReportEditSession</b>      | Creates a new report edit session in the report server<br>database.                                                                                                    |
| <b>CreateRole</b>                   | Adds a new role to the report server database. This method<br>applies only to native mode.                                                                                     |
| <b>CreateSchedule</b>               | Creates a new shared schedule.                                                                                                    |
| <b>CreateSubscription</b>           | Creates a subscription for the specified item in the report<br>server database or SharePoint library. This method applies<br>to the Report item type.                          |
| <b>DeleteCacheRefreshPlan</b>       | Deletes a cache refresh plan.                                                                                                    |
| <b>DeleteItem</b>                   | Deletes a specified item from a report server database or                                                                                                    |

*<sup>[</sup>MS-RSWSRM2010] — v20110209 Report Server Web Service Specification for Report Management: ReportService2010* 

*Copyright © 2011 Microsoft Corporation.* 

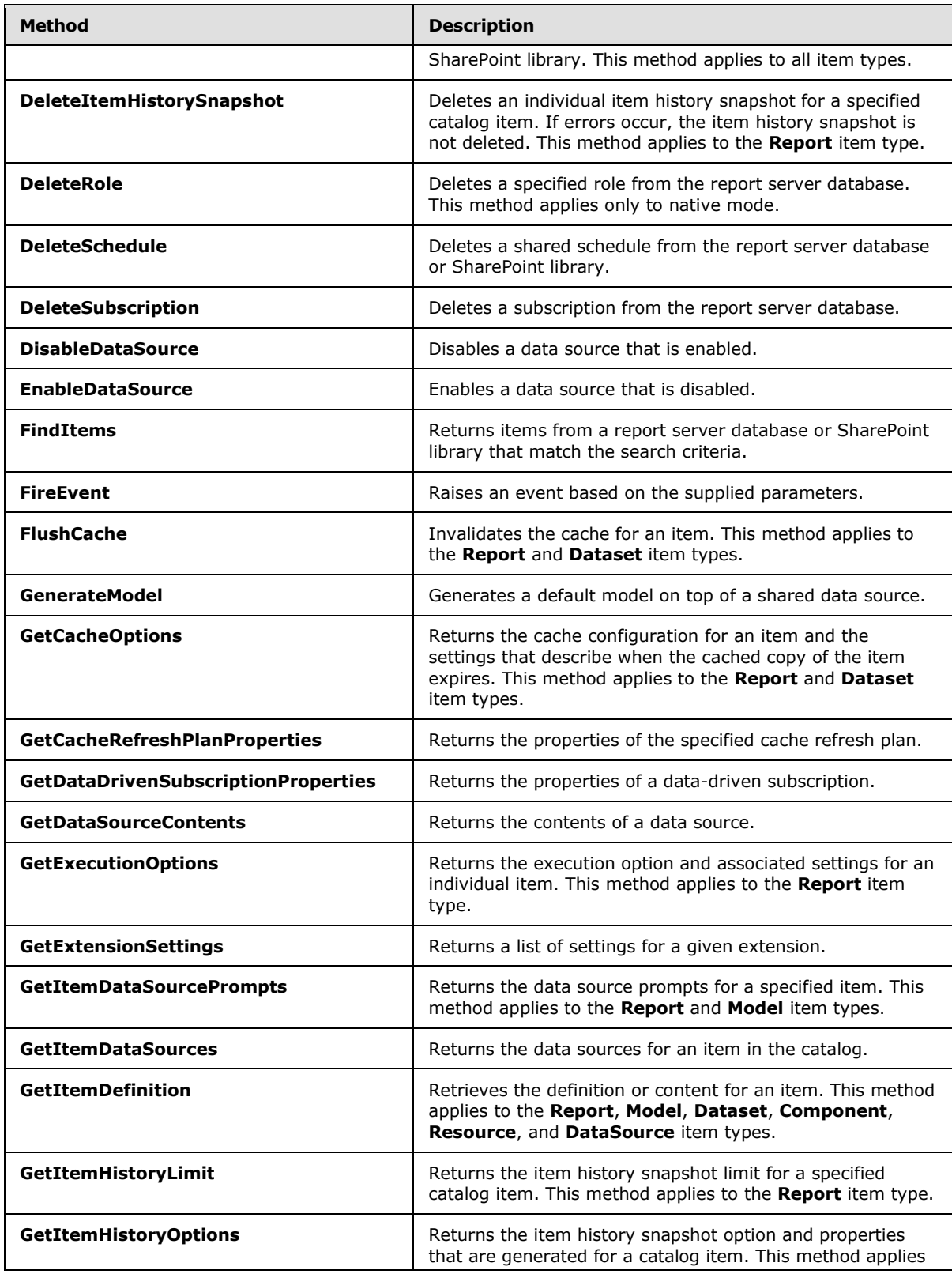

*Copyright © 2011 Microsoft Corporation.* 

*Release: Wednesday, February 9, 2011* 

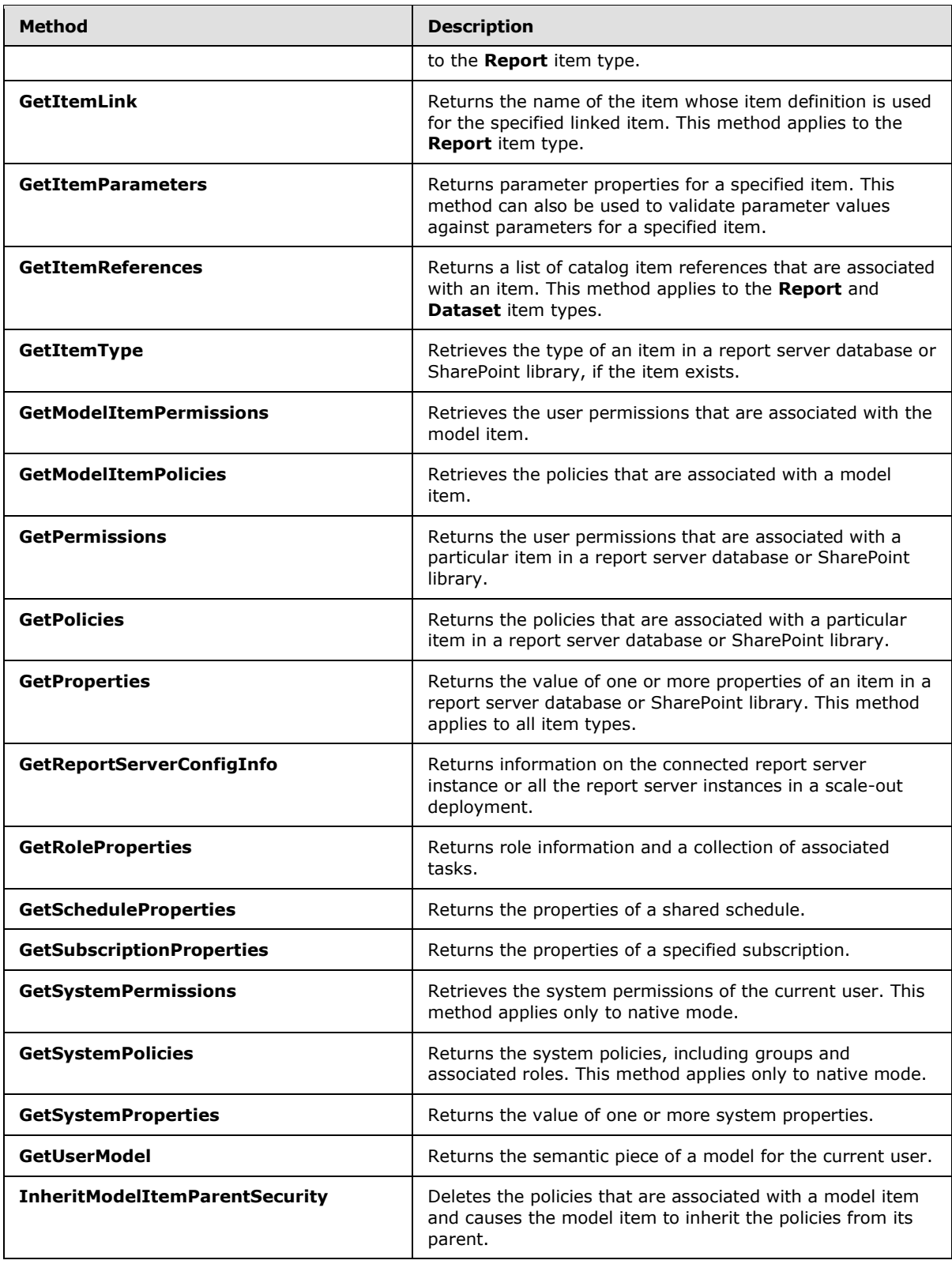

*Copyright © 2011 Microsoft Corporation.* 

*Release: Wednesday, February 9, 2011* 

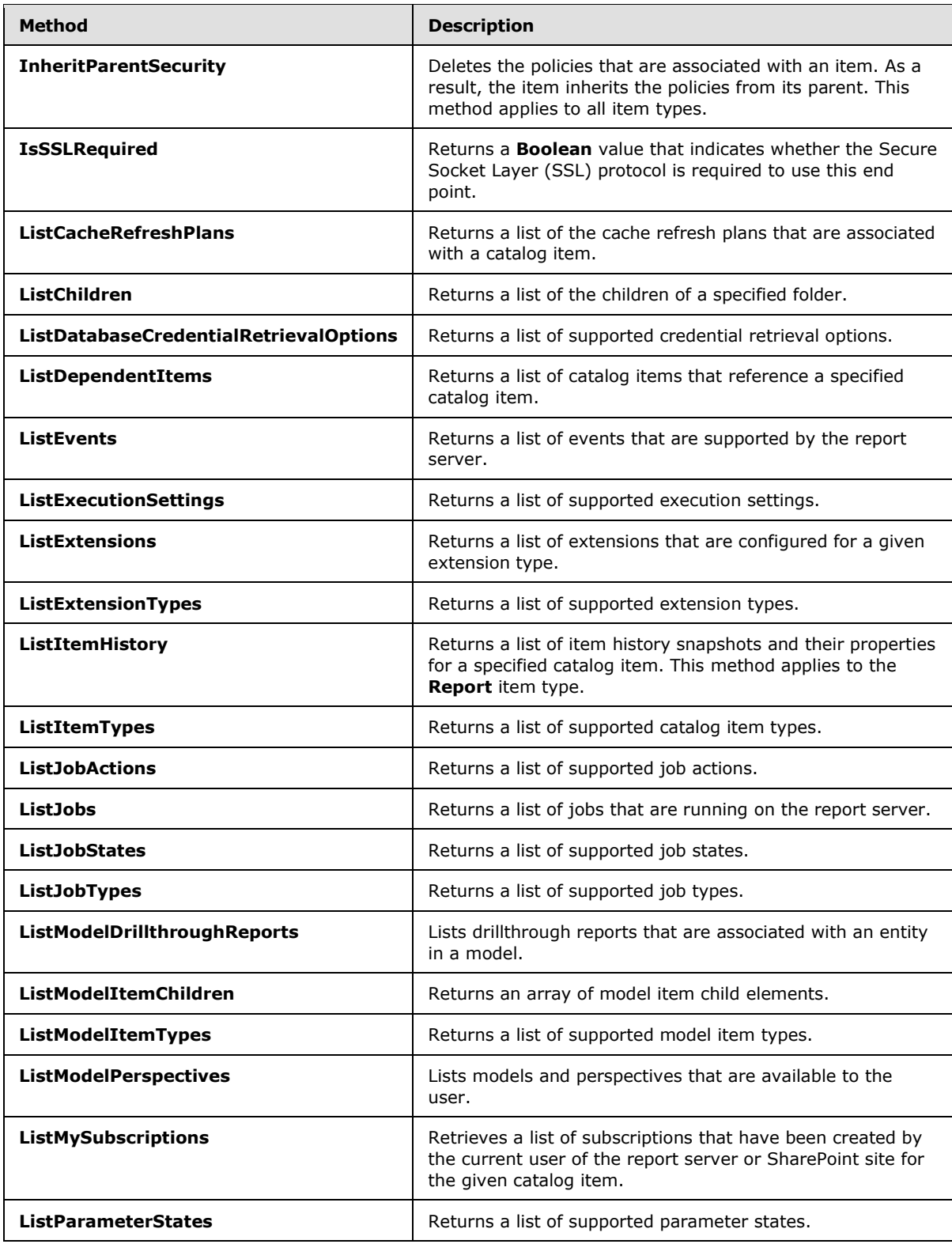

*Copyright © 2011 Microsoft Corporation.* 

*Release: Wednesday, February 9, 2011* 

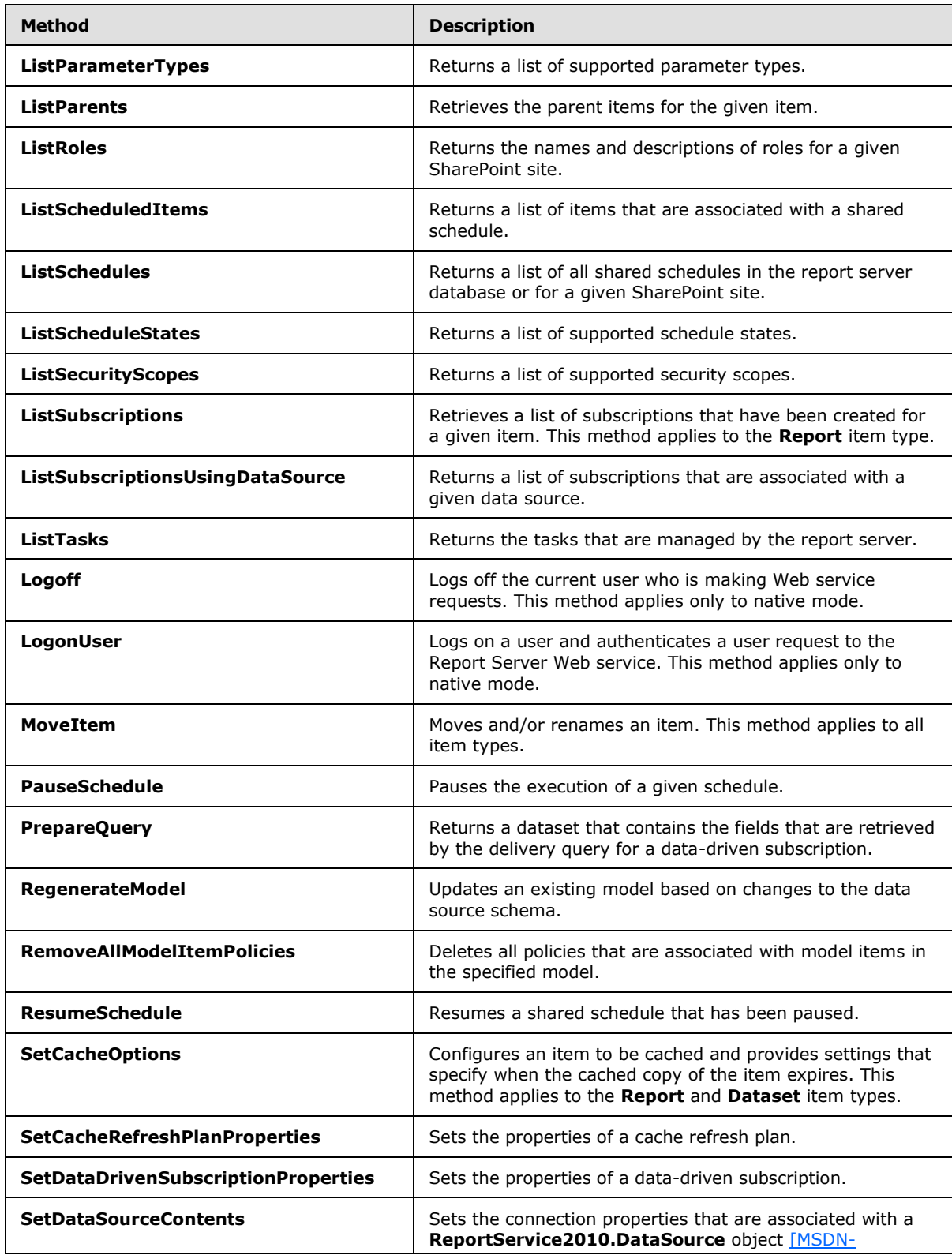

*Copyright © 2011 Microsoft Corporation.* 

*Release: Wednesday, February 9, 2011* 

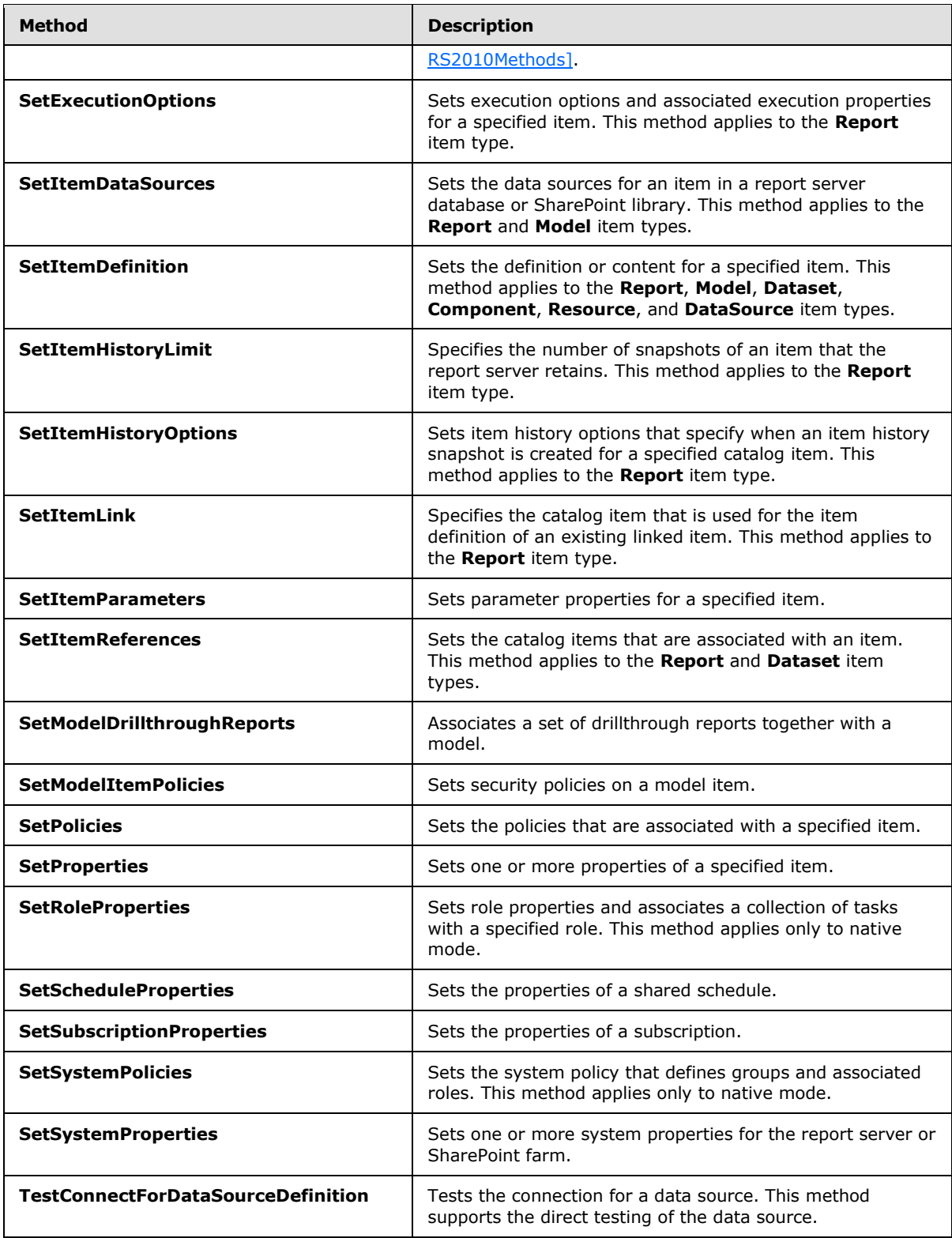

*Copyright © 2011 Microsoft Corporation.* 

*Release: Wednesday, February 9, 2011* 

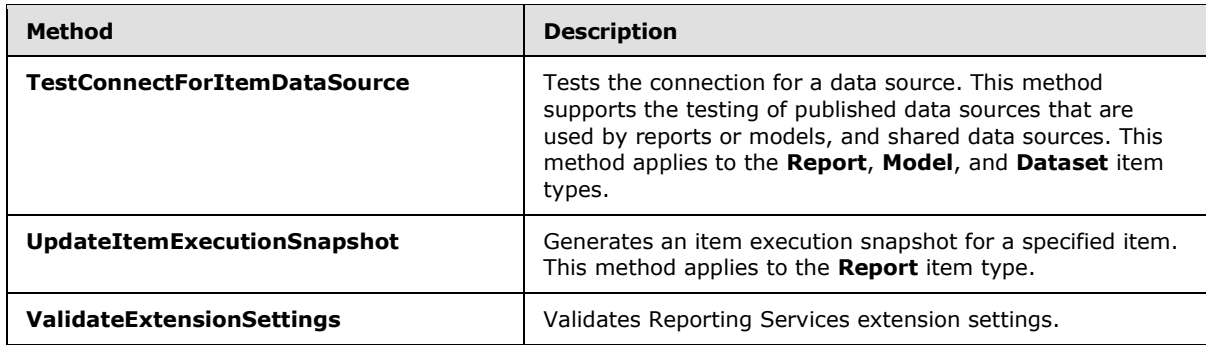

# <span id="page-16-0"></span>**2.2.3 Types**

<span id="page-16-1"></span>The following table summarizes the set of type definitions that are defined by this specification.

Report Management: ReportService2010 types are defined in detail in [\[MSDN-RSWS2010\].](http://go.microsoft.com/fwlink/?LinkId=178700)

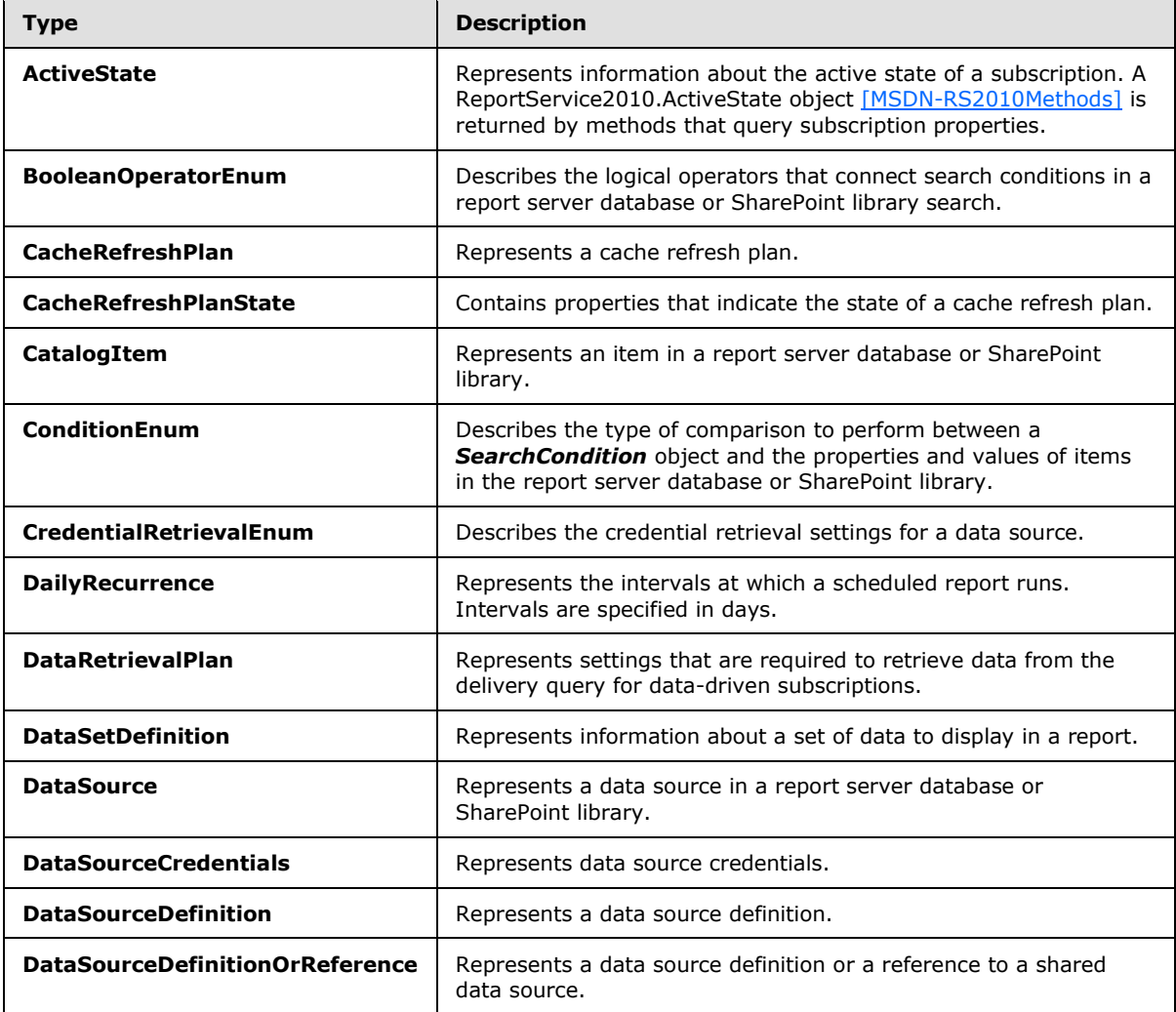

*[MS-RSWSRM2010] — v20110209 Report Server Web Service Specification for Report Management: ReportService2010* 

*Copyright © 2011 Microsoft Corporation.* 

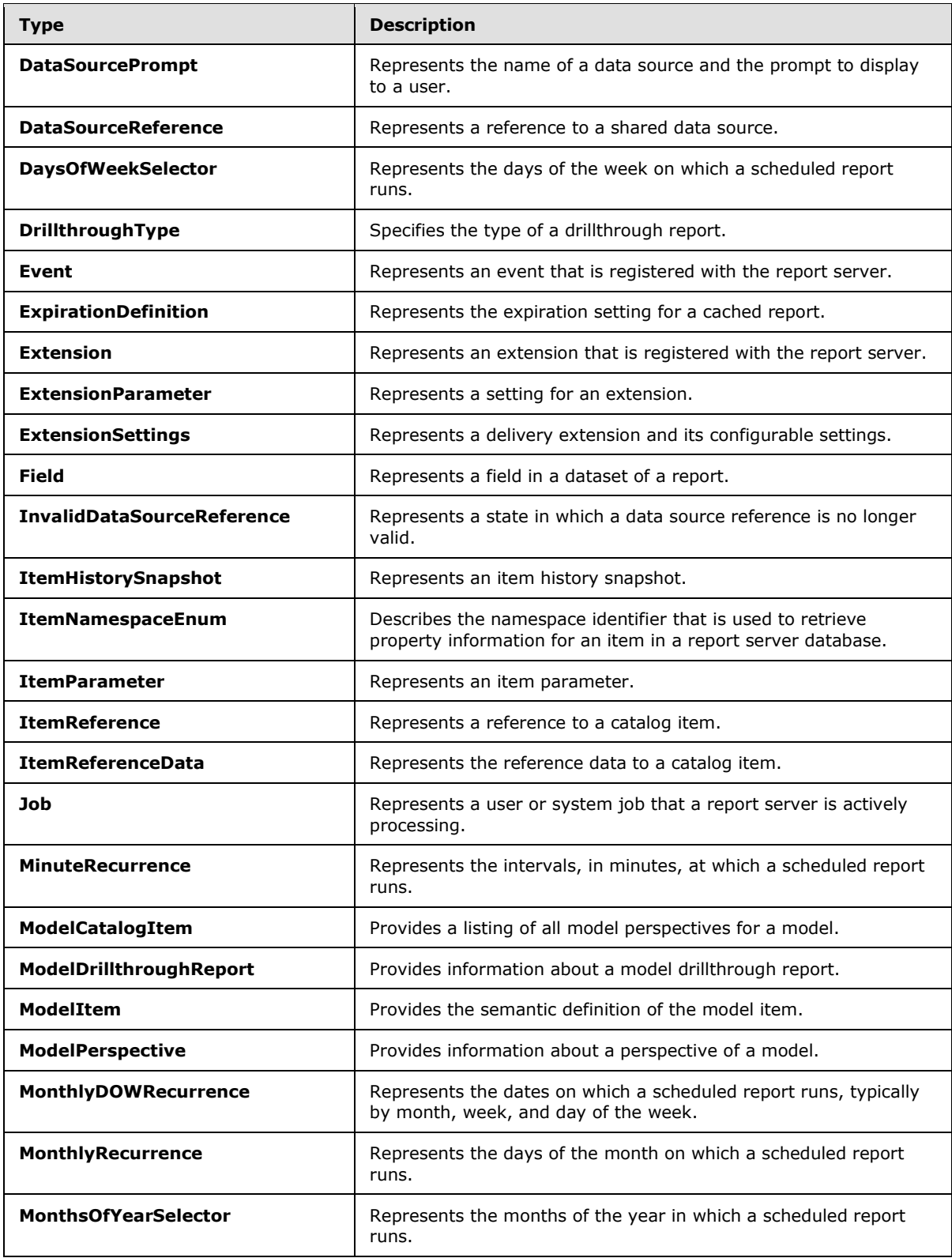

*Copyright © 2011 Microsoft Corporation.* 

*Release: Wednesday, February 9, 2011* 

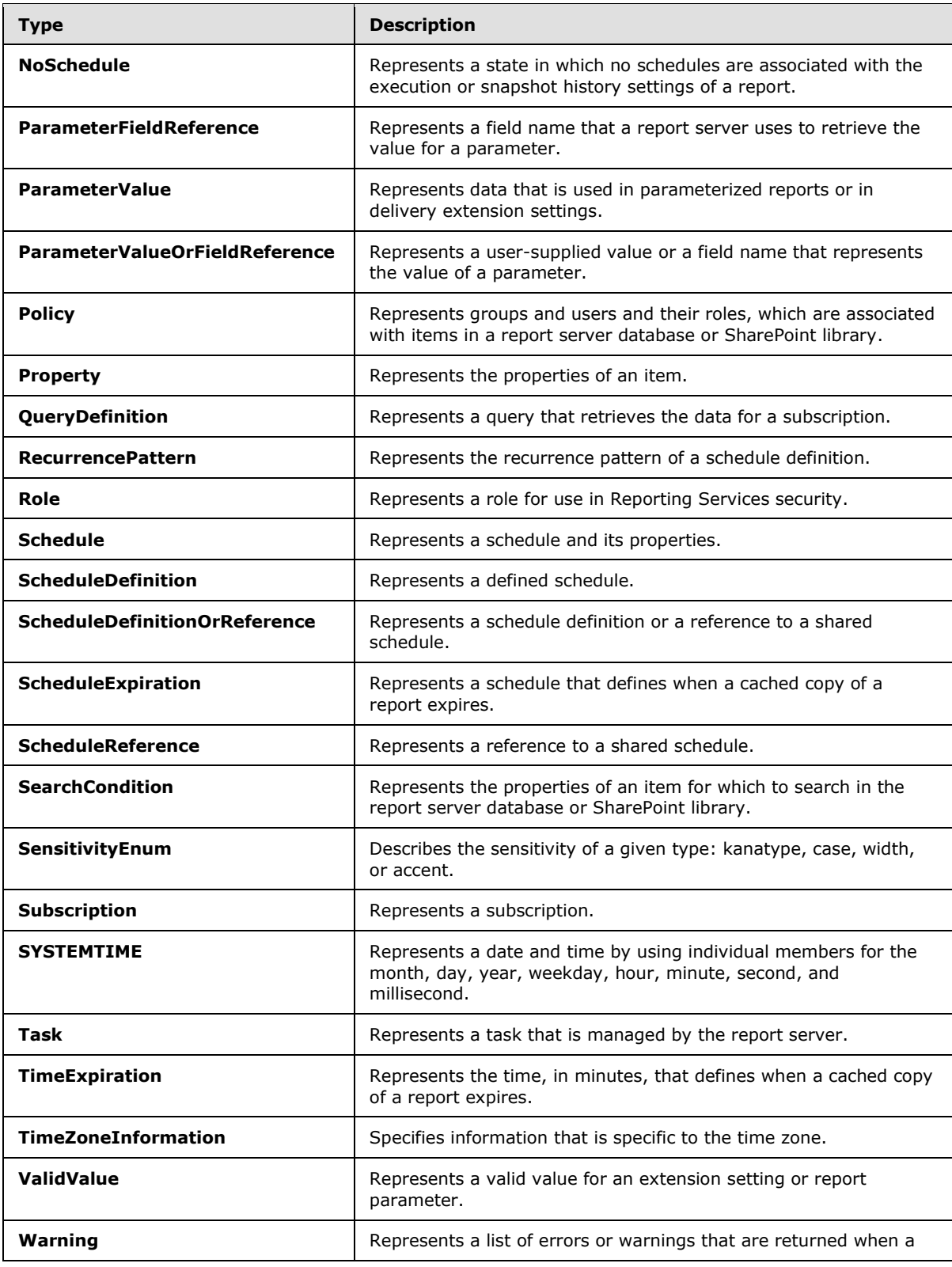

*Copyright © 2011 Microsoft Corporation.* 

*Release: Wednesday, February 9, 2011* 

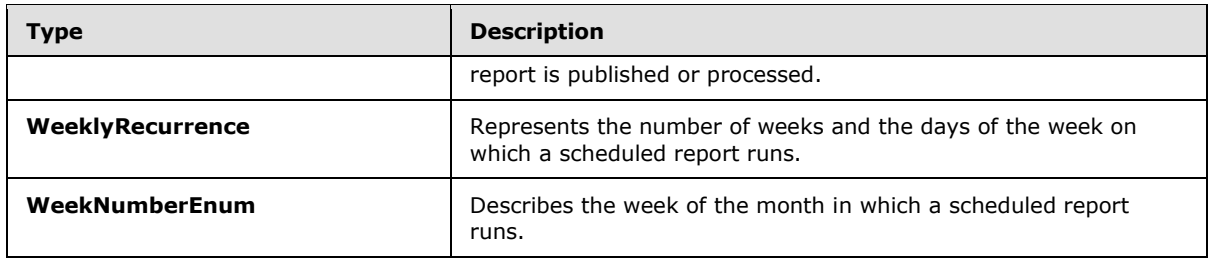

# <span id="page-19-0"></span>**2.2.4 SOAP Headers**

The following table summarizes the set of SOAP header definitions that are defined by this specification.

Report Management: ReportService2010 SOAP headers are defined in detail in [\[MSDN-RSWS2010\].](http://go.microsoft.com/fwlink/?LinkId=178700)

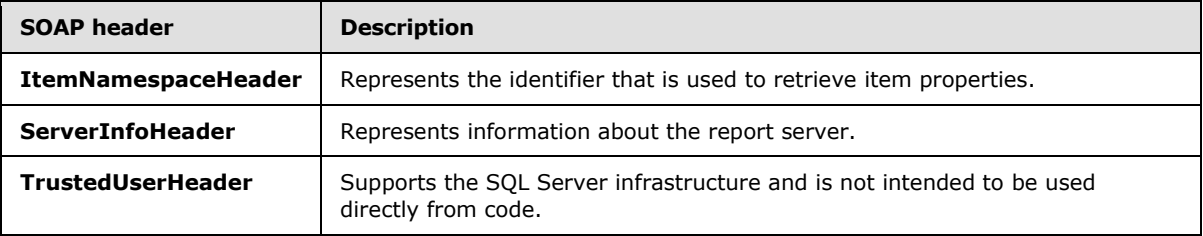

*Copyright © 2011 Microsoft Corporation.* 

# <span id="page-20-0"></span>**3 Appendix A: Full WSDL**

For ease of implementation, the full WSDL is provided here.

```
<?xml version="1.0" encoding="utf-8"?>
<wsdl:definitions xmlns:s="http://www.w3.org/2001/XMLSchema" 
xmlns:soap12="http://schemas.xmlsoap.org/wsdl/soap12/" 
xmlns:tns="http://schemas.microsoft.com/sqlserver/reporting/2010/03/01/ReportServer" 
xmlns:soap="http://schemas.xmlsoap.org/wsdl/soap/" 
targetNamespace="http://schemas.microsoft.com/sqlserver/reporting/2010/03/01/ReportServer" 
xmlns:wsdl="http://schemas.xmlsoap.org/wsdl/">
   <wsdl:documentation xmlns:wsdl="http://schemas.xmlsoap.org/wsdl/">The Reporting Services 
Web Service enables you to manage a report server and its contents including server settings,
security, reports, subscriptions, and data sources.</wsdl:documentation>
  <wsdl:types>
     <s:schema elementFormDefault="qualified" 
targetNamespace="http://schemas.microsoft.com/sqlserver/reporting/2010/03/01/ReportServer">
      <s:element name="CreateCatalogItem">
         <s:complexType>
           <s:sequence>
             <s:element minOccurs="0" maxOccurs="1" name="ItemType" type="s:string" />
             <s:element minOccurs="0" maxOccurs="1" name="Name" type="s:string" />
             <s:element minOccurs="0" maxOccurs="1" name="Parent" type="s:string" />
             <s:element minOccurs="1" maxOccurs="1" name="Overwrite" type="s:boolean" />
             <s:element minOccurs="0" maxOccurs="1" name="Definition" type="s:base64Binary" />
             <s:element minOccurs="0" maxOccurs="1" name="Properties" 
type="tns:ArrayOfProperty" />
          \langles:sequence>
         </s:complexType>
       </s:element>
       <s:complexType name="ArrayOfProperty">
         <s:sequence>
          <s:element minOccurs="0" maxOccurs="unbounded" name="Property" nillable="true" 
type="tns:Property" />
         </s:sequence>
       </s:complexType>
       <s:complexType name="Property">
         <s:sequence>
           <s:element minOccurs="0" maxOccurs="1" name="Name" type="s:string" />
           <s:element minOccurs="0" maxOccurs="1" name="Value" type="s:string" />
         </s:sequence>
       </s:complexType>
       <s:element name="CreateCatalogItemResponse">
         <s:complexType>
           <s:sequence>
             <s:element minOccurs="0" maxOccurs="1" name="ItemInfo" type="tns:CatalogItem" />
             <s:element minOccurs="0" maxOccurs="1" name="Warnings" type="tns:ArrayOfWarning" 
/>
           </s:sequence>
         </s:complexType>
       </s:element>
       <s:complexType name="CatalogItem">
         <s:sequence>
           <s:element minOccurs="0" maxOccurs="1" name="ID" type="s:string" />
           <s:element minOccurs="0" maxOccurs="1" name="Name" type="s:string" />
           <s:element minOccurs="0" maxOccurs="1" name="Path" type="s:string" />
           <s:element minOccurs="0" maxOccurs="1" name="VirtualPath" type="s:string" />
           <s:element minOccurs="0" maxOccurs="1" name="TypeName" type="s:string" />
```
*[MS-RSWSRM2010] — v20110209 Report Server Web Service Specification for Report Management: ReportService2010* 

*Copyright © 2011 Microsoft Corporation.* 

```
 <s:element minOccurs="0" maxOccurs="1" name="Size" type="s:int" />
           <s:element minOccurs="0" maxOccurs="1" name="Description" type="s:string" />
           <s:element minOccurs="0" maxOccurs="1" name="Hidden" type="s:boolean" />
           <s:element minOccurs="0" maxOccurs="1" name="CreationDate" type="s:dateTime" />
           <s:element minOccurs="0" maxOccurs="1" name="ModifiedDate" type="s:dateTime" />
           <s:element minOccurs="0" maxOccurs="1" name="CreatedBy" type="s:string" />
           <s:element minOccurs="0" maxOccurs="1" name="ModifiedBy" type="s:string" />
          <s:element minOccurs="0" maxOccurs="1" name="ItemMetadata" 
type="tns:ArrayOfProperty" />
         </s:sequence>
       </s:complexType>
       <s:complexType name="ArrayOfWarning">
         <s:sequence>
           <s:element minOccurs="0" maxOccurs="unbounded" name="Warning" nillable="true" 
type="tns:Warning" />
        </s:sequence>
       </s:complexType>
       <s:complexType name="Warning">
         <s:sequence>
          <s:element minOccurs="0" maxOccurs="1" name="Code" type="s:string" />
           <s:element minOccurs="0" maxOccurs="1" name="Severity" type="s:string" />
           <s:element minOccurs="0" maxOccurs="1" name="ObjectName" type="s:string" />
           <s:element minOccurs="0" maxOccurs="1" name="ObjectType" type="s:string" />
           <s:element minOccurs="0" maxOccurs="1" name="Message" type="s:string" />
         </s:sequence>
       </s:complexType>
       <s:element name="TrustedUserHeader" type="tns:TrustedUserHeader" />
       <s:complexType name="TrustedUserHeader">
         <s:sequence>
           <s:element minOccurs="0" maxOccurs="1" name="UserName" type="s:string" />
           <s:element minOccurs="0" maxOccurs="1" name="UserToken" type="s:base64Binary" />
        \langles: sequence>
         <s:anyAttribute />
       </s:complexType>
       <s:element name="ServerInfoHeader" type="tns:ServerInfoHeader" />
       <s:complexType name="ServerInfoHeader">
         <s:sequence>
          <s:element minOccurs="0" maxOccurs="1" name="ReportServerVersionNumber" 
type="s:string" />
          <s:element minOccurs="0" maxOccurs="1" name="ReportServerEdition" type="s:string" 
/>
           <s:element minOccurs="0" maxOccurs="1" name="ReportServerVersion" type="s:string" 
/>
           <s:element minOccurs="0" maxOccurs="1" name="ReportServerDateTime" type="s:string" 
/>
           <s:element minOccurs="0" maxOccurs="1" name="ReportServerTimeZoneInfo" 
type="tns:TimeZoneInformation" />
         </s:sequence>
         <s:anyAttribute />
       </s:complexType>
       <s:complexType name="TimeZoneInformation">
         <s:sequence>
           <s:element minOccurs="1" maxOccurs="1" name="Bias" type="s:int" />
           <s:element minOccurs="1" maxOccurs="1" name="StandardBias" type="s:int" />
           <s:element minOccurs="1" maxOccurs="1" name="StandardDate" type="tns:SYSTEMTIME" />
           <s:element minOccurs="1" maxOccurs="1" name="DaylightBias" type="s:int" />
           <s:element minOccurs="1" maxOccurs="1" name="DaylightDate" type="tns:SYSTEMTIME" />
        </s:sequence>
       </s:complexType>
```
*Copyright © 2011 Microsoft Corporation.* 

*Release: Wednesday, February 9, 2011* 

```
 <s:complexType name="SYSTEMTIME">
         <s:sequence>
           <s:element minOccurs="1" maxOccurs="1" name="year" type="s:short" />
           <s:element minOccurs="1" maxOccurs="1" name="month" type="s:short" />
           <s:element minOccurs="1" maxOccurs="1" name="dayOfWeek" type="s:short" />
           <s:element minOccurs="1" maxOccurs="1" name="day" type="s:short" />
           <s:element minOccurs="1" maxOccurs="1" name="hour" type="s:short" />
           <s:element minOccurs="1" maxOccurs="1" name="minute" type="s:short" />
           <s:element minOccurs="1" maxOccurs="1" name="second" type="s:short" />
           <s:element minOccurs="1" maxOccurs="1" name="milliseconds" type="s:short" />
         </s:sequence>
       </s:complexType>
       <s:element name="SetItemDefinition">
         <s:complexType>
           <s:sequence>
             <s:element minOccurs="0" maxOccurs="1" name="ItemPath" type="s:string" />
             <s:element minOccurs="0" maxOccurs="1" name="Definition" type="s:base64Binary" />
             <s:element minOccurs="0" maxOccurs="1" name="Properties" 
type="tns:ArrayOfProperty" />
           </s:sequence>
         </s:complexType>
       </s:element>
       <s:element name="SetItemDefinitionResponse">
         <s:complexType>
           <s:sequence>
             <s:element minOccurs="0" maxOccurs="1" name="Warnings" type="tns:ArrayOfWarning" 
/>
           </s:sequence>
         </s:complexType>
       </s:element>
       <s:element name="GetItemDefinition">
         <s:complexType>
           <s:sequence>
             <s:element minOccurs="0" maxOccurs="1" name="ItemPath" type="s:string" />
           </s:sequence>
         </s:complexType>
       </s:element>
       <s:element name="GetItemDefinitionResponse">
         <s:complexType>
           <s:sequence>
             <s:element minOccurs="0" maxOccurs="1" name="Definition" type="s:base64Binary" />
           </s:sequence>
         </s:complexType>
       </s:element>
       <s:element name="GetItemType">
         <s:complexType>
           <s:sequence>
             <s:element minOccurs="0" maxOccurs="1" name="ItemPath" type="s:string" />
           </s:sequence>
         </s:complexType>
       </s:element>
       <s:element name="GetItemTypeResponse">
         <s:complexType>
           <s:sequence>
             <s:element minOccurs="0" maxOccurs="1" name="Type" type="s:string" />
           </s:sequence>
         </s:complexType>
       </s:element>
       <s:element name="DeleteItem">
```
*Copyright © 2011 Microsoft Corporation.* 

*Release: Wednesday, February 9, 2011* 

```
 <s:complexType>
           <s:sequence>
             <s:element minOccurs="0" maxOccurs="1" name="ItemPath" type="s:string" />
          \langles: sequence>
         </s:complexType>
      \langle/s:element>
       <s:element name="DeleteItemResponse">
         <s:complexType />
       </s:element>
       <s:element name="MoveItem">
         <s:complexType>
           <s:sequence>
             <s:element minOccurs="0" maxOccurs="1" name="ItemPath" type="s:string" />
             <s:element minOccurs="0" maxOccurs="1" name="Target" type="s:string" />
           </s:sequence>
         </s:complexType>
       </s:element>
       <s:element name="MoveItemResponse">
         <s:complexType />
       </s:element>
       <s:element name="InheritParentSecurity">
         <s:complexType>
           <s:sequence>
             <s:element minOccurs="0" maxOccurs="1" name="ItemPath" type="s:string" />
          \langles: sequence>
         </s:complexType>
       </s:element>
       <s:element name="InheritParentSecurityResponse">
         <s:complexType />
       </s:element>
       <s:element name="ListItemHistory">
         <s:complexType>
           <s:sequence>
             <s:element minOccurs="0" maxOccurs="1" name="ItemPath" type="s:string" />
           </s:sequence>
         </s:complexType>
       </s:element>
       <s:element name="ListItemHistoryResponse">
         <s:complexType>
           <s:sequence>
             <s:element minOccurs="0" maxOccurs="1" name="ItemHistory" 
type="tns:ArrayOfItemHistorySnapshot" />
           </s:sequence>
         </s:complexType>
       </s:element>
       <s:complexType name="ArrayOfItemHistorySnapshot">
         <s:sequence>
           <s:element minOccurs="0" maxOccurs="unbounded" name="ItemHistorySnapshot" 
nillable="true" type="tns:ItemHistorySnapshot" />
         </s:sequence>
       </s:complexType>
       <s:complexType name="ItemHistorySnapshot">
         <s:sequence>
           <s:element minOccurs="0" maxOccurs="1" name="HistoryID" type="s:string" />
           <s:element minOccurs="1" maxOccurs="1" name="CreationDate" type="s:dateTime" />
           <s:element minOccurs="1" maxOccurs="1" name="Size" type="s:int" />
         </s:sequence>
       </s:complexType>
       <s:element name="ListChildren">
```
*Copyright © 2011 Microsoft Corporation.* 

*Release: Wednesday, February 9, 2011* 

```
 <s:complexType>
           <s:sequence>
             <s:element minOccurs="0" maxOccurs="1" name="ItemPath" type="s:string" />
             <s:element minOccurs="1" maxOccurs="1" name="Recursive" type="s:boolean" />
           </s:sequence>
         </s:complexType>
       </s:element>
       <s:element name="ListChildrenResponse">
         <s:complexType>
           <s:sequence>
             <s:element minOccurs="0" maxOccurs="1" name="CatalogItems" 
type="tns:ArrayOfCatalogItem" />
           </s:sequence>
         </s:complexType>
       </s:element>
       <s:complexType name="ArrayOfCatalogItem">
         <s:sequence>
          <s:element minOccurs="0" maxOccurs="unbounded" name="CatalogItem" nillable="true" 
type="tns:CatalogItem" />
         </s:sequence>
       </s:complexType>
       <s:element name="ListDependentItems">
         <s:complexType>
           <s:sequence>
             <s:element minOccurs="0" maxOccurs="1" name="ItemPath" type="s:string" />
           </s:sequence>
         </s:complexType>
       </s:element>
       <s:element name="ListDependentItemsResponse">
         <s:complexType>
           <s:sequence>
             <s:element minOccurs="0" maxOccurs="1" name="CatalogItems" 
type="tns:ArrayOfCatalogItem" />
           </s:sequence>
         </s:complexType>
       </s:element>
       <s:element name="FindItems">
         <s:complexType>
           <s:sequence>
             <s:element minOccurs="0" maxOccurs="1" name="Folder" type="s:string" />
             <s:element minOccurs="1" maxOccurs="1" name="BooleanOperator" 
type="tns:BooleanOperatorEnum" />
             <s:element minOccurs="0" maxOccurs="1" name="SearchOptions" 
type="tns:ArrayOfProperty" />
             <s:element minOccurs="0" maxOccurs="1" name="SearchConditions" 
type="tns:ArrayOfSearchCondition" />
           </s:sequence>
         </s:complexType>
       </s:element>
       <s:simpleType name="BooleanOperatorEnum">
         <s:restriction base="s:string">
           <s:enumeration value="And" />
           <s:enumeration value="Or" />
         </s:restriction>
       </s:simpleType>
       <s:complexType name="ArrayOfSearchCondition">
         <s:sequence>
           <s:element minOccurs="0" maxOccurs="unbounded" name="SearchCondition" 
nillable="true" type="tns:SearchCondition" />
```
*Copyright © 2011 Microsoft Corporation.* 

*Release: Wednesday, February 9, 2011* 

```
 </s:sequence>
       </s:complexType>
       <s:complexType name="SearchCondition">
         <s:sequence>
           <s:element minOccurs="0" maxOccurs="1" name="Condition" type="tns:ConditionEnum" />
           <s:element minOccurs="0" maxOccurs="1" name="Values" type="tns:ArrayOfString" />
           <s:element minOccurs="0" maxOccurs="1" name="Name" type="s:string" />
         </s:sequence>
       </s:complexType>
       <s:simpleType name="ConditionEnum">
         <s:restriction base="s:string">
           <s:enumeration value="Contains" />
           <s:enumeration value="Equals" />
           <s:enumeration value="In" />
           <s:enumeration value="Between" />
         </s:restriction>
       </s:simpleType>
       <s:complexType name="ArrayOfString">
         <s:sequence>
           <s:element minOccurs="0" maxOccurs="unbounded" name="Value" nillable="true" 
type="s:string" />
         </s:sequence>
       </s:complexType>
       <s:element name="FindItemsResponse">
         <s:complexType>
           <s:sequence>
             <s:element minOccurs="0" maxOccurs="1" name="Items" type="tns:ArrayOfCatalogItem" 
/ </s:sequence>
         </s:complexType>
       </s:element>
       <s:element name="ListParents">
         <s:complexType>
           <s:sequence>
             <s:element minOccurs="0" maxOccurs="1" name="ItemPath" type="s:string" />
          \langles: sequence>
         </s:complexType>
       </s:element>
       <s:element name="ListParentsResponse">
         <s:complexType>
           <s:sequence>
             <s:element minOccurs="0" maxOccurs="1" name="ListParentsResult" 
type="tns:ArrayOfCatalogItem" />
           </s:sequence>
         </s:complexType>
       </s:element>
       <s:element name="CreateFolder">
         <s:complexType>
           <s:sequence>
             <s:element minOccurs="0" maxOccurs="1" name="Folder" type="s:string" />
             <s:element minOccurs="0" maxOccurs="1" name="Parent" type="s:string" />
             <s:element minOccurs="0" maxOccurs="1" name="Properties" 
type="tns:ArrayOfProperty" />
           </s:sequence>
         </s:complexType>
       </s:element>
       <s:element name="CreateFolderResponse">
         <s:complexType>
           <s:sequence>
```
*Copyright © 2011 Microsoft Corporation.* 

*Release: Wednesday, February 9, 2011* 

```
 <s:element minOccurs="0" maxOccurs="1" name="ItemInfo" type="tns:CatalogItem" />
           </s:sequence>
         </s:complexType>
       </s:element>
       <s:element name="SetProperties">
         <s:complexType>
           <s:sequence>
             <s:element minOccurs="0" maxOccurs="1" name="ItemPath" type="s:string" />
             <s:element minOccurs="0" maxOccurs="1" name="Properties" 
type="tns:ArrayOfProperty" />
           </s:sequence>
         </s:complexType>
       </s:element>
       <s:element name="SetPropertiesResponse">
         <s:complexType />
       </s:element>
       <s:element name="GetProperties">
         <s:complexType>
           <s:sequence>
             <s:element minOccurs="0" maxOccurs="1" name="ItemPath" type="s:string" />
             <s:element minOccurs="0" maxOccurs="1" name="Properties" 
type="tns:ArrayOfProperty" />
           </s:sequence>
         </s:complexType>
       </s:element>
       <s:element name="GetPropertiesResponse">
         <s:complexType>
           <s:sequence>
             <s:element minOccurs="0" maxOccurs="1" name="Values" type="tns:ArrayOfProperty" 
/>
           </s:sequence>
         </s:complexType>
      \langle/s:element>
       <s:element name="ItemNamespaceHeader" type="tns:ItemNamespaceHeader" />
       <s:complexType name="ItemNamespaceHeader">
         <s:sequence>
           <s:element minOccurs="1" maxOccurs="1" name="ItemNamespace" 
type="tns:ItemNamespaceEnum" />
         </s:sequence>
         <s:anyAttribute />
       </s:complexType>
       <s:simpleType name="ItemNamespaceEnum">
         <s:restriction base="s:string">
           <s:enumeration value="PathBased" />
           <s:enumeration value="GUIDBased" />
         </s:restriction>
       </s:simpleType>
       <s:element name="SetItemReferences">
         <s:complexType>
           <s:sequence>
             <s:element minOccurs="0" maxOccurs="1" name="ItemPath" type="s:string" />
             <s:element minOccurs="0" maxOccurs="1" name="ItemReferences" 
type="tns:ArrayOfItemReference" />
           </s:sequence>
         </s:complexType>
       </s:element>
       <s:complexType name="ArrayOfItemReference">
         <s:sequence>
```
*Copyright © 2011 Microsoft Corporation.* 

*Release: Wednesday, February 9, 2011* 

```
 <s:element minOccurs="0" maxOccurs="unbounded" name="ItemReference" nillable="true" 
type="tns:ItemReference" />
         </s:sequence>
       </s:complexType>
       <s:complexType name="ItemReference">
         <s:sequence>
           <s:element minOccurs="0" maxOccurs="1" name="Name" type="s:string" />
           <s:element minOccurs="0" maxOccurs="1" name="Reference" type="s:string" />
         </s:sequence>
       </s:complexType>
       <s:element name="SetItemReferencesResponse">
         <s:complexType />
       </s:element>
       <s:element name="GetItemReferences">
         <s:complexType>
           <s:sequence>
             <s:element minOccurs="0" maxOccurs="1" name="ItemPath" type="s:string" />
             <s:element minOccurs="0" maxOccurs="1" name="ReferenceItemType" type="s:string" 
/>
           </s:sequence>
         </s:complexType>
       </s:element>
       <s:element name="GetItemReferencesResponse">
         <s:complexType>
           <s:sequence>
             <s:element minOccurs="0" maxOccurs="1" name="ItemReferences" 
type="tns:ArrayOfItemReferenceData" />
           </s:sequence>
         </s:complexType>
       </s:element>
       <s:complexType name="ArrayOfItemReferenceData">
         <s:sequence>
           <s:element minOccurs="0" maxOccurs="unbounded" name="ItemReferenceData" 
nillable="true" type="tns:ItemReferenceData" />
         </s:sequence>
       </s:complexType>
       <s:complexType name="ItemReferenceData">
         <s:sequence>
           <s:element minOccurs="0" maxOccurs="1" name="Name" type="s:string" />
           <s:element minOccurs="0" maxOccurs="1" name="Reference" type="s:string" />
           <s:element minOccurs="0" maxOccurs="1" name="ReferenceType" type="s:string" />
         </s:sequence>
       </s:complexType>
       <s:element name="ListItemTypes">
         <s:complexType />
       </s:element>
       <s:element name="ListItemTypesResponse">
         <s:complexType>
           <s:sequence>
             <s:element minOccurs="0" maxOccurs="1" name="ListItemTypesResult" 
type="tns:ArrayOfString1" />
           </s:sequence>
         </s:complexType>
       </s:element>
       <s:complexType name="ArrayOfString1">
         <s:sequence>
          <s:element minOccurs="0" maxOccurs="unbounded" name="string" nillable="true" 
type="s:string" />
         </s:sequence>
```
*Copyright © 2011 Microsoft Corporation.* 

*Release: Wednesday, February 9, 2011* 

```
 </s:complexType>
       <s:element name="SetSubscriptionProperties">
         <s:complexType>
           <s:sequence>
             <s:element minOccurs="0" maxOccurs="1" name="SubscriptionID" type="s:string" />
             <s:element minOccurs="0" maxOccurs="1" name="ExtensionSettings" 
type="tns:ExtensionSettings" />
             <s:element minOccurs="0" maxOccurs="1" name="Description" type="s:string" />
             <s:element minOccurs="0" maxOccurs="1" name="EventType" type="s:string" />
             <s:element minOccurs="0" maxOccurs="1" name="MatchData" type="s:string" />
             <s:element minOccurs="0" maxOccurs="1" name="Parameters" 
type="tns:ArrayOfParameterValue" />
           </s:sequence>
         </s:complexType>
       </s:element>
       <s:complexType name="ExtensionSettings">
         <s:sequence>
           <s:element minOccurs="0" maxOccurs="1" name="Extension" type="s:string" />
           <s:element minOccurs="0" maxOccurs="1" name="ParameterValues" 
type="tns:ArrayOfChoice1" />
         </s:sequence>
       </s:complexType>
       <s:complexType name="ArrayOfChoice1">
         <s:choice minOccurs="0" maxOccurs="unbounded">
          <s:element minOccurs="1" maxOccurs="1" name="ParameterValue" nillable="true" 
type="tns:ParameterValue" />
           <s:element minOccurs="1" maxOccurs="1" name="ParameterFieldReference" 
nillable="true" type="tns:ParameterFieldReference" />
         </s:choice>
       </s:complexType>
       <s:complexType name="ParameterValue">
         <s:complexContent mixed="false">
           <s:extension base="tns:ParameterValueOrFieldReference">
             <s:sequence>
               <s:element minOccurs="0" maxOccurs="1" name="Name" type="s:string" />
               <s:element minOccurs="0" maxOccurs="1" name="Value" type="s:string" />
               <s:element minOccurs="0" maxOccurs="1" name="Label" type="s:string" />
            \langle/s:sequence>
           </s:extension>
         </s:complexContent>
       </s:complexType>
       <s:complexType name="ParameterValueOrFieldReference" />
       <s:complexType name="ParameterFieldReference">
         <s:complexContent mixed="false">
           <s:extension base="tns:ParameterValueOrFieldReference">
             <s:sequence>
               <s:element minOccurs="0" maxOccurs="1" name="ParameterName" type="s:string" />
               <s:element minOccurs="0" maxOccurs="1" name="FieldAlias" type="s:string" />
             </s:sequence>
           </s:extension>
         </s:complexContent>
       </s:complexType>
       <s:complexType name="ArrayOfParameterValue">
         <s:sequence>
           <s:element minOccurs="0" maxOccurs="unbounded" name="ParameterValue" 
nillable="true" type="tns:ParameterValue" />
         </s:sequence>
       </s:complexType>
       <s:element name="SetSubscriptionPropertiesResponse">
```
*Copyright © 2011 Microsoft Corporation.* 

*Release: Wednesday, February 9, 2011* 

```
 <s:complexType />
       </s:element>
       <s:element name="GetSubscriptionProperties">
         <s:complexType>
           <s:sequence>
             <s:element minOccurs="0" maxOccurs="1" name="SubscriptionID" type="s:string" />
           </s:sequence>
         </s:complexType>
       </s:element>
       <s:element name="GetSubscriptionPropertiesResponse">
         <s:complexType>
           <s:sequence>
             <s:element minOccurs="0" maxOccurs="1" name="Owner" type="s:string" />
             <s:element minOccurs="0" maxOccurs="1" name="ExtensionSettings" 
type="tns:ExtensionSettings" />
             <s:element minOccurs="0" maxOccurs="1" name="Description" type="s:string" />
             <s:element minOccurs="0" maxOccurs="1" name="Active" type="tns:ActiveState" />
             <s:element minOccurs="0" maxOccurs="1" name="Status" type="s:string" />
             <s:element minOccurs="0" maxOccurs="1" name="EventType" type="s:string" />
             <s:element minOccurs="0" maxOccurs="1" name="MatchData" type="s:string" />
             <s:element minOccurs="0" maxOccurs="1" name="Parameters" 
type="tns:ArrayOfParameterValue" />
           </s:sequence>
         </s:complexType>
       </s:element>
       <s:complexType name="ActiveState">
         <s:sequence>
           <s:element minOccurs="0" maxOccurs="1" name="DeliveryExtensionRemoved" 
type="s:boolean" />
           <s:element minOccurs="0" maxOccurs="1" name="SharedDataSourceRemoved" 
type="s:boolean" />
           <s:element minOccurs="0" maxOccurs="1" name="MissingParameterValue" 
type="s:boolean" />
           <s:element minOccurs="0" maxOccurs="1" name="InvalidParameterValue" 
type="s:boolean" />
           <s:element minOccurs="0" maxOccurs="1" name="UnknownReportParameter" 
type="s:boolean" />
        </s:sequence>
       </s:complexType>
       <s:element name="SetDataDrivenSubscriptionProperties">
         <s:complexType>
           <s:sequence>
             <s:element minOccurs="0" maxOccurs="1" name="DataDrivenSubscriptionID" 
type="s:string" />
            <s:element minOccurs="0" maxOccurs="1" name="ExtensionSettings" 
type="tns:ExtensionSettings" />
             <s:element minOccurs="0" maxOccurs="1" name="DataRetrievalPlan" 
type="tns:DataRetrievalPlan" />
             <s:element minOccurs="0" maxOccurs="1" name="Description" type="s:string" />
             <s:element minOccurs="0" maxOccurs="1" name="EventType" type="s:string" />
             <s:element minOccurs="0" maxOccurs="1" name="MatchData" type="s:string" />
             <s:element minOccurs="0" maxOccurs="1" name="Parameters" 
type="tns:ArrayOfParameterValueOrFieldReference" />
           </s:sequence>
         </s:complexType>
       </s:element>
       <s:complexType name="DataRetrievalPlan">
         <s:sequence>
           <s:choice minOccurs="1" maxOccurs="1">
```
*Copyright © 2011 Microsoft Corporation.* 

*Release: Wednesday, February 9, 2011* 

```
 <s:element minOccurs="0" maxOccurs="1" name="DataSourceDefinition" 
type="tns:DataSourceDefinition" />
             <s:element minOccurs="0" maxOccurs="1" name="InvalidDataSourceReference" 
type="tns:InvalidDataSourceReference" />
             <s:element minOccurs="0" maxOccurs="1" name="DataSourceReference" 
type="tns:DataSourceReference" />
           </s:choice>
           <s:element minOccurs="0" maxOccurs="1" name="DataSet" type="tns:DataSetDefinition" 
/ </s:sequence>
      </s:complexType>
       <s:complexType name="DataSourceDefinition">
         <s:complexContent mixed="false">
           <s:extension base="tns:DataSourceDefinitionOrReference">
             <s:sequence>
               <s:element minOccurs="0" maxOccurs="1" name="Extension" type="s:string" />
               <s:element minOccurs="0" maxOccurs="1" name="ConnectString" type="s:string" />
               <s:element minOccurs="1" maxOccurs="1" name="UseOriginalConnectString" 
type="s:boolean" />
               <s:element minOccurs="1" maxOccurs="1" 
name="OriginalConnectStringExpressionBased" type="s:boolean" />
               <s:element minOccurs="1" maxOccurs="1" name="CredentialRetrieval" 
type="tns:CredentialRetrievalEnum" />
               <s:element minOccurs="1" maxOccurs="1" name="WindowsCredentials" 
type="s:boolean" />
               <s:element minOccurs="0" maxOccurs="1" name="ImpersonateUser" type="s:boolean" 
/>
               <s:element minOccurs="0" maxOccurs="1" name="Prompt" type="s:string" />
               <s:element minOccurs="0" maxOccurs="1" name="UserName" type="s:string" />
               <s:element minOccurs="0" maxOccurs="1" name="Password" type="s:string" />
               <s:element minOccurs="0" maxOccurs="1" name="Enabled" type="s:boolean" />
             </s:sequence>
           </s:extension>
         </s:complexContent>
       </s:complexType>
       <s:complexType name="DataSourceDefinitionOrReference" />
       <s:complexType name="DataSourceReference">
         <s:complexContent mixed="false">
           <s:extension base="tns:DataSourceDefinitionOrReference">
             <s:sequence>
               <s:element minOccurs="0" maxOccurs="1" name="Reference" type="s:string" />
             </s:sequence>
           </s:extension>
         </s:complexContent>
       </s:complexType>
       <s:complexType name="InvalidDataSourceReference">
         <s:complexContent mixed="false">
           <s:extension base="tns:DataSourceDefinitionOrReference" />
         </s:complexContent>
       </s:complexType>
       <s:simpleType name="CredentialRetrievalEnum">
         <s:restriction base="s:string">
           <s:enumeration value="Prompt" />
           <s:enumeration value="Store" />
           <s:enumeration value="Integrated" />
           <s:enumeration value="None" />
         </s:restriction>
       </s:simpleType>
       <s:complexType name="DataSetDefinition">
         <s:sequence>
```
*Copyright © 2011 Microsoft Corporation.* 

*Release: Wednesday, February 9, 2011* 

```
 <s:element minOccurs="0" maxOccurs="1" name="Fields" type="tns:ArrayOfField" />
           <s:element minOccurs="0" maxOccurs="1" name="Query" type="tns:QueryDefinition" />
           <s:element minOccurs="0" maxOccurs="1" name="CaseSensitivity" 
type="tns:SensitivityEnum" />
           <s:element minOccurs="0" maxOccurs="1" name="Collation" type="s:string" />
           <s:element minOccurs="0" maxOccurs="1" name="AccentSensitivity" 
type="tns:SensitivityEnum" />
           <s:element minOccurs="0" maxOccurs="1" name="KanatypeSensitivity" 
type="tns:SensitivityEnum" />
           <s:element minOccurs="0" maxOccurs="1" name="WidthSensitivity" 
type="tns:SensitivityEnum" />
          <s:element minOccurs="0" maxOccurs="1" name="Name" type="s:string" />
         </s:sequence>
       </s:complexType>
       <s:complexType name="ArrayOfField">
         <s:sequence>
           <s:element minOccurs="0" maxOccurs="unbounded" name="Field" nillable="true" 
type="tns:Field" />
        </s:sequence>
       </s:complexType>
       <s:complexType name="Field">
         <s:sequence>
           <s:element minOccurs="0" maxOccurs="1" name="Alias" type="s:string" />
           <s:element minOccurs="0" maxOccurs="1" name="Name" type="s:string" />
         </s:sequence>
       </s:complexType>
       <s:complexType name="QueryDefinition">
         <s:sequence>
           <s:element minOccurs="0" maxOccurs="1" name="CommandType" type="s:string" />
           <s:element minOccurs="0" maxOccurs="1" name="CommandText" type="s:string" />
           <s:element minOccurs="0" maxOccurs="1" name="Timeout" type="s:int" />
         </s:sequence>
       </s:complexType>
       <s:simpleType name="SensitivityEnum">
         <s:restriction base="s:string">
           <s:enumeration value="True" />
           <s:enumeration value="False" />
           <s:enumeration value="Auto" />
         </s:restriction>
       </s:simpleType>
       <s:complexType name="ArrayOfParameterValueOrFieldReference">
         <s:sequence>
          <s:element minOccurs="0" maxOccurs="unbounded" 
name="ParameterValueOrFieldReference" nillable="true" 
type="tns:ParameterValueOrFieldReference" />
         </s:sequence>
       </s:complexType>
       <s:element name="SetDataDrivenSubscriptionPropertiesResponse">
         <s:complexType />
       </s:element>
       <s:element name="GetDataDrivenSubscriptionProperties">
         <s:complexType>
           <s:sequence>
             <s:element minOccurs="0" maxOccurs="1" name="DataDrivenSubscriptionID" 
type="s:string" />
           </s:sequence>
         </s:complexType>
       </s:element>
       <s:element name="GetDataDrivenSubscriptionPropertiesResponse">
         <s:complexType>
```
*Copyright © 2011 Microsoft Corporation.* 

*Release: Wednesday, February 9, 2011* 

```
 <s:sequence>
             <s:element minOccurs="0" maxOccurs="1" name="Owner" type="s:string" />
             <s:element minOccurs="0" maxOccurs="1" name="ExtensionSettings" 
type="tns:ExtensionSettings" />
             <s:element minOccurs="0" maxOccurs="1" name="DataRetrievalPlan" 
type="tns:DataRetrievalPlan" />
             <s:element minOccurs="0" maxOccurs="1" name="Description" type="s:string" />
             <s:element minOccurs="0" maxOccurs="1" name="Active" type="tns:ActiveState" />
             <s:element minOccurs="0" maxOccurs="1" name="Status" type="s:string" />
             <s:element minOccurs="0" maxOccurs="1" name="EventType" type="s:string" />
             <s:element minOccurs="0" maxOccurs="1" name="MatchData" type="s:string" />
             <s:element minOccurs="0" maxOccurs="1" name="Parameters" 
type="tns:ArrayOfParameterValueOrFieldReference" />
           </s:sequence>
         </s:complexType>
       </s:element>
       <s:element name="DeleteSubscription">
         <s:complexType>
          <s:sequence>
             <s:element minOccurs="0" maxOccurs="1" name="SubscriptionID" type="s:string" />
           </s:sequence>
         </s:complexType>
       </s:element>
       <s:element name="DeleteSubscriptionResponse">
         <s:complexType />
       </s:element>
       <s:element name="CreateSubscription">
         <s:complexType>
           <s:sequence>
             <s:element minOccurs="0" maxOccurs="1" name="ItemPath" type="s:string" />
             <s:element minOccurs="0" maxOccurs="1" name="ExtensionSettings" 
type="tns:ExtensionSettings" />
             <s:element minOccurs="0" maxOccurs="1" name="Description" type="s:string" />
             <s:element minOccurs="0" maxOccurs="1" name="EventType" type="s:string" />
             <s:element minOccurs="0" maxOccurs="1" name="MatchData" type="s:string" />
             <s:element minOccurs="0" maxOccurs="1" name="Parameters" 
type="tns:ArrayOfParameterValue" />
           </s:sequence>
         </s:complexType>
       </s:element>
       <s:element name="CreateSubscriptionResponse">
         <s:complexType>
           <s:sequence>
             <s:element minOccurs="0" maxOccurs="1" name="SubscriptionID" type="s:string" />
          \langles: sequence\rangle </s:complexType>
       </s:element>
       <s:element name="CreateDataDrivenSubscription">
         <s:complexType>
           <s:sequence>
             <s:element minOccurs="0" maxOccurs="1" name="ItemPath" type="s:string" />
             <s:element minOccurs="0" maxOccurs="1" name="ExtensionSettings" 
type="tns:ExtensionSettings" />
             <s:element minOccurs="0" maxOccurs="1" name="DataRetrievalPlan" 
type="tns:DataRetrievalPlan" />
             <s:element minOccurs="0" maxOccurs="1" name="Description" type="s:string" />
             <s:element minOccurs="0" maxOccurs="1" name="EventType" type="s:string" />
             <s:element minOccurs="0" maxOccurs="1" name="MatchData" type="s:string" />
             <s:element minOccurs="0" maxOccurs="1" name="Parameters" 
type="tns:ArrayOfParameterValueOrFieldReference" />
```
*Copyright © 2011 Microsoft Corporation.* 

*Release: Wednesday, February 9, 2011* 

```
 </s:sequence>
         </s:complexType>
       </s:element>
       <s:element name="CreateDataDrivenSubscriptionResponse">
         <s:complexType>
           <s:sequence>
             <s:element minOccurs="0" maxOccurs="1" name="SubscriptionID" type="s:string" />
           </s:sequence>
         </s:complexType>
       </s:element>
       <s:element name="GetExtensionSettings">
         <s:complexType>
           <s:sequence>
             <s:element minOccurs="0" maxOccurs="1" name="Extension" type="s:string" />
           </s:sequence>
         </s:complexType>
       </s:element>
       <s:element name="GetExtensionSettingsResponse">
         <s:complexType>
           <s:sequence>
             <s:element minOccurs="0" maxOccurs="1" name="ExtensionParameters" 
type="tns:ArrayOfExtensionParameter" />
           </s:sequence>
         </s:complexType>
       </s:element>
       <s:complexType name="ArrayOfExtensionParameter">
         <s:sequence>
           <s:element minOccurs="0" maxOccurs="unbounded" name="ExtensionParameter" 
nillable="true" type="tns:ExtensionParameter" />
         </s:sequence>
       </s:complexType>
       <s:complexType name="ExtensionParameter">
         <s:sequence>
           <s:element minOccurs="0" maxOccurs="1" name="Name" type="s:string" />
           <s:element minOccurs="0" maxOccurs="1" name="DisplayName" type="s:string" />
           <s:element minOccurs="0" maxOccurs="1" name="Required" type="s:boolean" />
          <s:element minOccurs="1" maxOccurs="1" name="ReadOnly" type="s:boolean" />
           <s:element minOccurs="0" maxOccurs="1" name="Value" type="s:string" />
           <s:element minOccurs="0" maxOccurs="1" name="Error" type="s:string" />
           <s:element minOccurs="1" maxOccurs="1" name="Encrypted" type="s:boolean" />
           <s:element minOccurs="1" maxOccurs="1" name="IsPassword" type="s:boolean" />
           <s:element minOccurs="0" maxOccurs="1" name="ValidValues" 
type="tns:ArrayOfValidValue" />
        \langles: sequence>
       </s:complexType>
       <s:complexType name="ArrayOfValidValue">
         <s:sequence>
           <s:element minOccurs="0" maxOccurs="unbounded" name="Value" nillable="true" 
type="tns:ValidValue" />
         </s:sequence>
       </s:complexType>
       <s:complexType name="ValidValue">
         <s:sequence>
           <s:element minOccurs="0" maxOccurs="1" name="Label" type="s:string" />
           <s:element minOccurs="0" maxOccurs="1" name="Value" type="s:string" />
         </s:sequence>
       </s:complexType>
       <s:element name="ValidateExtensionSettings">
         <s:complexType>
```
*Copyright © 2011 Microsoft Corporation.* 

*Release: Wednesday, February 9, 2011* 

```
 <s:sequence>
             <s:element minOccurs="0" maxOccurs="1" name="Extension" type="s:string" />
             <s:element minOccurs="0" maxOccurs="1" name="ParameterValues" 
type="tns:ArrayOfParameterValueOrFieldReference" />
             <s:element minOccurs="0" maxOccurs="1" name="SiteUrl" type="s:string" />
           </s:sequence>
         </s:complexType>
       </s:element>
       <s:element name="ValidateExtensionSettingsResponse">
         <s:complexType>
           <s:sequence>
             <s:element minOccurs="0" maxOccurs="1" name="ParameterErrors" 
type="tns:ArrayOfExtensionParameter" />
          \langles: sequence>
         </s:complexType>
       </s:element>
       <s:element name="ListSubscriptions">
         <s:complexType>
          <s:sequence>
             <s:element minOccurs="0" maxOccurs="1" name="ItemPathOrSiteURL" type="s:string" 
/>
           </s:sequence>
         </s:complexType>
       </s:element>
       <s:element name="ListSubscriptionsResponse">
         <s:complexType>
           <s:sequence>
             <s:element minOccurs="0" maxOccurs="1" name="SubscriptionItems" 
type="tns:ArrayOfSubscription" />
           </s:sequence>
         </s:complexType>
       </s:element>
       <s:complexType name="ArrayOfSubscription">
         <s:sequence>
           <s:element minOccurs="0" maxOccurs="unbounded" name="Subscription" nillable="true" 
type="tns:Subscription" />
         </s:sequence>
       </s:complexType>
       <s:complexType name="Subscription">
         <s:sequence>
           <s:element minOccurs="0" maxOccurs="1" name="SubscriptionID" type="s:string" />
           <s:element minOccurs="0" maxOccurs="1" name="Owner" type="s:string" />
           <s:element minOccurs="0" maxOccurs="1" name="Path" type="s:string" />
           <s:element minOccurs="0" maxOccurs="1" name="VirtualPath" type="s:string" />
           <s:element minOccurs="0" maxOccurs="1" name="Report" type="s:string" />
           <s:element minOccurs="0" maxOccurs="1" name="DeliverySettings" 
type="tns:ExtensionSettings" />
           <s:element minOccurs="0" maxOccurs="1" name="Description" type="s:string" />
           <s:element minOccurs="0" maxOccurs="1" name="Status" type="s:string" />
           <s:element minOccurs="0" maxOccurs="1" name="Active" type="tns:ActiveState" />
           <s:element minOccurs="0" maxOccurs="1" name="LastExecuted" type="s:dateTime" />
           <s:element minOccurs="0" maxOccurs="1" name="ModifiedBy" type="s:string" />
           <s:element minOccurs="1" maxOccurs="1" name="ModifiedDate" type="s:dateTime" />
           <s:element minOccurs="0" maxOccurs="1" name="EventType" type="s:string" />
           <s:element minOccurs="1" maxOccurs="1" name="IsDataDriven" type="s:boolean" />
         </s:sequence>
       </s:complexType>
       <s:element name="ListMySubscriptions">
         <s:complexType>
```
*Copyright © 2011 Microsoft Corporation.* 

*Release: Wednesday, February 9, 2011* 

```
 <s:sequence>
             <s:element minOccurs="0" maxOccurs="1" name="ItemPathOrSiteURL" type="s:string" 
/ </s:sequence>
         </s:complexType>
       </s:element>
       <s:element name="ListMySubscriptionsResponse">
         <s:complexType>
           <s:sequence>
             <s:element minOccurs="0" maxOccurs="1" name="SubscriptionItems" 
type="tns:ArrayOfSubscription" />
           </s:sequence>
         </s:complexType>
       </s:element>
       <s:element name="ListSubscriptionsUsingDataSource">
         <s:complexType>
           <s:sequence>
             <s:element minOccurs="0" maxOccurs="1" name="DataSource" type="s:string" />
          \langles: sequence\rangle </s:complexType>
       </s:element>
       <s:element name="ListSubscriptionsUsingDataSourceResponse">
         <s:complexType>
           <s:sequence>
             <s:element minOccurs="0" maxOccurs="1" name="SubscriptionItems" 
type="tns:ArrayOfSubscription" />
           </s:sequence>
         </s:complexType>
       </s:element>
       <s:element name="ChangeSubscriptionOwner">
         <s:complexType>
           <s:sequence>
             <s:element minOccurs="0" maxOccurs="1" name="SubscriptionID" type="s:string" />
             <s:element minOccurs="0" maxOccurs="1" name="NewOwner" type="s:string" />
           </s:sequence>
         </s:complexType>
       </s:element>
       <s:element name="ChangeSubscriptionOwnerResponse">
         <s:complexType />
       </s:element>
       <s:element name="CreateDataSource">
         <s:complexType>
           <s:sequence>
             <s:element minOccurs="0" maxOccurs="1" name="DataSource" type="s:string" />
             <s:element minOccurs="0" maxOccurs="1" name="Parent" type="s:string" />
             <s:element minOccurs="1" maxOccurs="1" name="Overwrite" type="s:boolean" />
             <s:element minOccurs="0" maxOccurs="1" name="Definition" 
type="tns:DataSourceDefinition" />
             <s:element minOccurs="0" maxOccurs="1" name="Properties" 
type="tns:ArrayOfProperty" />
           </s:sequence>
         </s:complexType>
       </s:element>
       <s:element name="CreateDataSourceResponse">
         <s:complexType>
           <s:sequence>
             <s:element minOccurs="0" maxOccurs="1" name="ItemInfo" type="tns:CatalogItem" />
          \langles: sequence>
         </s:complexType>
```
*Copyright © 2011 Microsoft Corporation.* 

*Release: Wednesday, February 9, 2011*
```
 </s:element>
       <s:element name="PrepareQuery">
         <s:complexType>
           <s:sequence>
             <s:element minOccurs="0" maxOccurs="1" name="DataSource" type="tns:DataSource" />
             <s:element minOccurs="0" maxOccurs="1" name="DataSet" 
type="tns:DataSetDefinition" />
           </s:sequence>
         </s:complexType>
       </s:element>
       <s:complexType name="DataSource">
         <s:sequence>
           <s:element minOccurs="0" maxOccurs="1" name="Name" type="s:string" />
           <s:choice minOccurs="1" maxOccurs="1">
             <s:element minOccurs="0" maxOccurs="1" name="InvalidDataSourceReference" 
type="tns:InvalidDataSourceReference" />
             <s:element minOccurs="0" maxOccurs="1" name="DataSourceReference" 
type="tns:DataSourceReference" />
             <s:element minOccurs="0" maxOccurs="1" name="DataSourceDefinition" 
type="tns:DataSourceDefinition" />
           </s:choice>
         </s:sequence>
       </s:complexType>
       <s:element name="PrepareQueryResponse">
         <s:complexType>
           <s:sequence>
             <s:element minOccurs="0" maxOccurs="1" name="DataSettings" 
type="tns:DataSetDefinition" />
             <s:element minOccurs="1" maxOccurs="1" name="Changed" type="s:boolean" />
             <s:element minOccurs="0" maxOccurs="1" name="ParameterNames" 
type="tns:ArrayOfString1" />
           </s:sequence>
         </s:complexType>
       </s:element>
       <s:element name="EnableDataSource">
         <s:complexType>
           <s:sequence>
             <s:element minOccurs="0" maxOccurs="1" name="DataSource" type="s:string" />
           </s:sequence>
         </s:complexType>
       </s:element>
       <s:element name="EnableDataSourceResponse">
         <s:complexType />
       </s:element>
       <s:element name="DisableDataSource">
         <s:complexType>
           <s:sequence>
             <s:element minOccurs="0" maxOccurs="1" name="DataSource" type="s:string" />
           </s:sequence>
         </s:complexType>
       </s:element>
       <s:element name="DisableDataSourceResponse">
         <s:complexType />
       </s:element>
       <s:element name="SetDataSourceContents">
         <s:complexType>
           <s:sequence>
             <s:element minOccurs="0" maxOccurs="1" name="DataSource" type="s:string" />
```
*Copyright © 2011 Microsoft Corporation.* 

*Release: Wednesday, February 9, 2011* 

```
 <s:element minOccurs="0" maxOccurs="1" name="Definition" 
type="tns:DataSourceDefinition" />
          \langles:sequence>
         </s:complexType>
       </s:element>
       <s:element name="SetDataSourceContentsResponse">
         <s:complexType />
       </s:element>
       <s:element name="GetDataSourceContents">
         <s:complexType>
           <s:sequence>
             <s:element minOccurs="0" maxOccurs="1" name="DataSource" type="s:string" />
           </s:sequence>
         </s:complexType>
       </s:element>
       <s:element name="GetDataSourceContentsResponse">
         <s:complexType>
           <s:sequence>
             <s:element minOccurs="0" maxOccurs="1" name="Definition" 
type="tns:DataSourceDefinition" />
           </s:sequence>
         </s:complexType>
       </s:element>
       <s:element name="ListDatabaseCredentialRetrievalOptions">
         <s:complexType />
       </s:element>
       <s:element name="ListDatabaseCredentialRetrievalOptionsResponse">
         <s:complexType>
           <s:sequence>
             <s:element minOccurs="0" maxOccurs="1" 
name="ListDatabaseCredentialRetrievalOptionsResult" type="tns:ArrayOfString1" />
           </s:sequence>
         </s:complexType>
      \langle/s·element>
       <s:element name="SetItemDataSources">
         <s:complexType>
           <s:sequence>
             <s:element minOccurs="0" maxOccurs="1" name="ItemPath" type="s:string" />
             <s:element minOccurs="0" maxOccurs="1" name="DataSources" 
type="tns:ArrayOfDataSource" />
           </s:sequence>
         </s:complexType>
       </s:element>
       <s:complexType name="ArrayOfDataSource">
         <s:sequence>
           <s:element minOccurs="0" maxOccurs="unbounded" name="DataSource" nillable="true" 
type="tns:DataSource" />
         </s:sequence>
       </s:complexType>
       <s:element name="SetItemDataSourcesResponse">
         <s:complexType />
       </s:element>
       <s:element name="GetItemDataSources">
         <s:complexType>
           <s:sequence>
             <s:element minOccurs="0" maxOccurs="1" name="ItemPath" type="s:string" />
          \langles: sequence>
         </s:complexType>
       </s:element>
```
*Copyright © 2011 Microsoft Corporation.* 

*Release: Wednesday, February 9, 2011* 

```
 <s:element name="GetItemDataSourcesResponse">
         <s:complexType>
           <s:sequence>
             <s:element minOccurs="0" maxOccurs="1" name="DataSources" 
type="tns:ArrayOfDataSource" />
          \langles: sequence>
         </s:complexType>
       </s:element>
       <s:element name="TestConnectForDataSourceDefinition">
         <s:complexType>
           <s:sequence>
             <s:element minOccurs="0" maxOccurs="1" name="DataSourceDefinition" 
type="tns:DataSourceDefinition" />
             <s:element minOccurs="0" maxOccurs="1" name="UserName" type="s:string" />
             <s:element minOccurs="0" maxOccurs="1" name="Password" type="s:string" />
           </s:sequence>
         </s:complexType>
       </s:element>
       <s:element name="TestConnectForDataSourceDefinitionResponse">
         <s:complexType>
          <s:sequence>
             <s:element minOccurs="1" maxOccurs="1" 
name="TestConnectForDataSourceDefinitionResult" type="s:boolean" />
             <s:element minOccurs="0" maxOccurs="1" name="ConnectError" type="s:string" />
          \langles: sequence>
         </s:complexType>
       </s:element>
       <s:element name="TestConnectForItemDataSource">
         <s:complexType>
           <s:sequence>
             <s:element minOccurs="0" maxOccurs="1" name="ItemPath" type="s:string" />
             <s:element minOccurs="0" maxOccurs="1" name="DataSourceName" type="s:string" />
             <s:element minOccurs="0" maxOccurs="1" name="UserName" type="s:string" />
             <s:element minOccurs="0" maxOccurs="1" name="Password" type="s:string" />
           </s:sequence>
         </s:complexType>
       </s:element>
       <s:element name="TestConnectForItemDataSourceResponse">
         <s:complexType>
           <s:sequence>
             <s:element minOccurs="1" maxOccurs="1" name="TestConnectForItemDataSourceResult" 
type="s:boolean" />
             <s:element minOccurs="0" maxOccurs="1" name="ConnectError" type="s:string" />
           </s:sequence>
         </s:complexType>
       </s:element>
       <s:element name="CreateRole">
         <s:complexType>
           <s:sequence>
             <s:element minOccurs="0" maxOccurs="1" name="Name" type="s:string" />
             <s:element minOccurs="0" maxOccurs="1" name="Description" type="s:string" />
             <s:element minOccurs="0" maxOccurs="1" name="TaskIDs" type="tns:ArrayOfString1" 
/ </s:sequence>
        </s:complexType>
       </s:element>
       <s:element name="CreateRoleResponse">
        <s:complexType />
       </s:element>
```
*39 / 160*

*[MS-RSWSRM2010] — v20110209 Report Server Web Service Specification for Report Management: ReportService2010* 

*Copyright © 2011 Microsoft Corporation.* 

*Release: Wednesday, February 9, 2011* 

```
 <s:element name="SetRoleProperties">
         <s:complexType>
           <s:sequence>
             <s:element minOccurs="0" maxOccurs="1" name="Name" type="s:string" />
             <s:element minOccurs="0" maxOccurs="1" name="Description" type="s:string" />
             <s:element minOccurs="0" maxOccurs="1" name="TaskIDs" type="tns:ArrayOfString1" 
/ </s:sequence>
         </s:complexType>
       </s:element>
       <s:element name="SetRolePropertiesResponse">
         <s:complexType />
       </s:element>
       <s:element name="GetRoleProperties">
         <s:complexType>
           <s:sequence>
             <s:element minOccurs="0" maxOccurs="1" name="Name" type="s:string" />
             <s:element minOccurs="0" maxOccurs="1" name="SiteUrl" type="s:string" />
           </s:sequence>
         </s:complexType>
       </s:element>
       <s:element name="GetRolePropertiesResponse">
         <s:complexType>
          <s:sequence>
             <s:element minOccurs="0" maxOccurs="1" name="TaskIDs" type="tns:ArrayOfString1" 
/ <s:element minOccurs="0" maxOccurs="1" name="Description" type="s:string" />
           </s:sequence>
         </s:complexType>
       </s:element>
       <s:element name="DeleteRole">
         <s:complexType>
           <s:sequence>
             <s:element minOccurs="0" maxOccurs="1" name="Name" type="s:string" />
           </s:sequence>
         </s:complexType>
       </s:element>
       <s:element name="DeleteRoleResponse">
         <s:complexType />
       </s:element>
       <s:element name="ListRoles">
         <s:complexType>
           <s:sequence>
             <s:element minOccurs="0" maxOccurs="1" name="SecurityScope" type="s:string" />
             <s:element minOccurs="0" maxOccurs="1" name="SiteUrl" type="s:string" />
           </s:sequence>
         </s:complexType>
       </s:element>
       <s:element name="ListRolesResponse">
         <s:complexType>
           <s:sequence>
             <s:element minOccurs="0" maxOccurs="1" name="Roles" type="tns:ArrayOfRole" />
           </s:sequence>
         </s:complexType>
       </s:element>
       <s:complexType name="ArrayOfRole">
         <s:sequence>
           <s:element minOccurs="0" maxOccurs="unbounded" name="Role" nillable="true" 
type="tns:Role" />
```
*Copyright © 2011 Microsoft Corporation.* 

*Release: Wednesday, February 9, 2011* 

```
 </s:sequence>
       </s:complexType>
       <s:complexType name="Role">
         <s:sequence>
           <s:element minOccurs="0" maxOccurs="1" name="Name" type="s:string" />
           <s:element minOccurs="0" maxOccurs="1" name="Description" type="s:string" />
         </s:sequence>
       </s:complexType>
       <s:element name="ListTasks">
         <s:complexType>
           <s:sequence>
             <s:element minOccurs="0" maxOccurs="1" name="SecurityScope" type="s:string" />
           </s:sequence>
         </s:complexType>
       </s:element>
       <s:element name="ListTasksResponse">
         <s:complexType>
           <s:sequence>
             <s:element minOccurs="0" maxOccurs="1" name="Tasks" type="tns:ArrayOfTask" />
          \langles: sequence>
         </s:complexType>
       </s:element>
       <s:complexType name="ArrayOfTask">
         <s:sequence>
          <s:element minOccurs="0" maxOccurs="unbounded" name="Task" nillable="true" 
type="tns:Task" />
         </s:sequence>
       </s:complexType>
       <s:complexType name="Task">
         <s:sequence>
           <s:element minOccurs="0" maxOccurs="1" name="TaskID" type="s:string" />
           <s:element minOccurs="0" maxOccurs="1" name="Name" type="s:string" />
           <s:element minOccurs="0" maxOccurs="1" name="Description" type="s:string" />
         </s:sequence>
       </s:complexType>
       <s:element name="SetPolicies">
         <s:complexType>
           <s:sequence>
             <s:element minOccurs="0" maxOccurs="1" name="ItemPath" type="s:string" />
             <s:element minOccurs="0" maxOccurs="1" name="Policies" type="tns:ArrayOfPolicy" 
/>
          </s:sequence>
         </s:complexType>
       </s:element>
       <s:complexType name="ArrayOfPolicy">
         <s:sequence>
          <s:element minOccurs="0" maxOccurs="unbounded" name="Policy" nillable="true" 
type="tns:Policy" />
         </s:sequence>
       </s:complexType>
       <s:complexType name="Policy">
         <s:sequence>
           <s:element minOccurs="0" maxOccurs="1" name="GroupUserName" type="s:string" />
           <s:element minOccurs="0" maxOccurs="1" name="Roles" type="tns:ArrayOfRole" />
         </s:sequence>
       </s:complexType>
       <s:element name="SetPoliciesResponse">
         <s:complexType />
       </s:element>
```
*Copyright © 2011 Microsoft Corporation.* 

*Release: Wednesday, February 9, 2011* 

```
 <s:element name="GetPolicies">
         <s:complexType>
           <s:sequence>
             <s:element minOccurs="0" maxOccurs="1" name="ItemPath" type="s:string" />
           </s:sequence>
         </s:complexType>
       </s:element>
       <s:element name="GetPoliciesResponse">
         <s:complexType>
           <s:sequence>
             <s:element minOccurs="0" maxOccurs="1" name="Policies" type="tns:ArrayOfPolicy" 
/>
             <s:element minOccurs="1" maxOccurs="1" name="InheritParent" type="s:boolean" />
          \langles: sequence>
         </s:complexType>
      \langle/s:element>
       <s:element name="GetItemDataSourcePrompts">
         <s:complexType>
           <s:sequence>
             <s:element minOccurs="0" maxOccurs="1" name="ItemPath" type="s:string" />
           </s:sequence>
         </s:complexType>
       </s:element>
       <s:element name="GetItemDataSourcePromptsResponse">
         <s:complexType>
           <s:sequence>
             <s:element minOccurs="0" maxOccurs="1" name="DataSourcePrompts" 
type="tns:ArrayOfDataSourcePrompt" />
           </s:sequence>
         </s:complexType>
       </s:element>
       <s:complexType name="ArrayOfDataSourcePrompt">
         <s:sequence>
           <s:element minOccurs="0" maxOccurs="unbounded" name="DataSourcePrompt" 
nillable="true" type="tns:DataSourcePrompt" />
         </s:sequence>
       </s:complexType>
       <s:complexType name="DataSourcePrompt">
         <s:sequence>
           <s:element minOccurs="0" maxOccurs="1" name="Name" type="s:string" />
           <s:element minOccurs="0" maxOccurs="1" name="DataSourceID" type="s:string" />
           <s:element minOccurs="0" maxOccurs="1" name="Prompt" type="s:string" />
         </s:sequence>
       </s:complexType>
       <s:element name="GenerateModel">
         <s:complexType>
           <s:sequence>
             <s:element minOccurs="0" maxOccurs="1" name="DataSource" type="s:string" />
             <s:element minOccurs="0" maxOccurs="1" name="Model" type="s:string" />
             <s:element minOccurs="0" maxOccurs="1" name="Parent" type="s:string" />
             <s:element minOccurs="0" maxOccurs="1" name="Properties" 
type="tns:ArrayOfProperty" />
           </s:sequence>
         </s:complexType>
       </s:element>
       <s:element name="GenerateModelResponse">
         <s:complexType>
           <s:sequence>
             <s:element minOccurs="0" maxOccurs="1" name="ItemInfo" type="tns:CatalogItem" />
```
*Copyright © 2011 Microsoft Corporation.* 

*Release: Wednesday, February 9, 2011* 

<s:element minOccurs="0" maxOccurs="1" name="Warnings" type="tns:ArrayOfWarning"

```
 </s:sequence>
         </s:complexType>
       </s:element>
       <s:element name="GetModelItemPermissions">
         <s:complexType>
           <s:sequence>
             <s:element minOccurs="0" maxOccurs="1" name="Model" type="s:string" />
             <s:element minOccurs="0" maxOccurs="1" name="ModelItemID" type="s:string" />
          \langles: sequence>
         </s:complexType>
       </s:element>
       <s:element name="GetModelItemPermissionsResponse">
         <s:complexType>
           <s:sequence>
             <s:element minOccurs="0" maxOccurs="1" name="Permissions" 
type="tns:ArrayOfString1" />
           </s:sequence>
         </s:complexType>
       </s:element>
       <s:element name="SetModelItemPolicies">
         <s:complexType>
           <s:sequence>
             <s:element minOccurs="0" maxOccurs="1" name="Model" type="s:string" />
             <s:element minOccurs="0" maxOccurs="1" name="ModelItemID" type="s:string" />
             <s:element minOccurs="0" maxOccurs="1" name="Policies" type="tns:ArrayOfPolicy" 
/>
           </s:sequence>
         </s:complexType>
      \langle/s:element>
       <s:element name="SetModelItemPoliciesResponse">
         <s:complexType />
      \langle/s·element>
       <s:element name="GetModelItemPolicies">
         <s:complexType>
           <s:sequence>
             <s:element minOccurs="0" maxOccurs="1" name="Model" type="s:string" />
             <s:element minOccurs="0" maxOccurs="1" name="ModelItemID" type="s:string" />
           </s:sequence>
         </s:complexType>
       </s:element>
       <s:element name="GetModelItemPoliciesResponse">
         <s:complexType>
           <s:sequence>
             <s:element minOccurs="0" maxOccurs="1" name="Policies" type="tns:ArrayOfPolicy" 
/ <s:element minOccurs="1" maxOccurs="1" name="InheritParent" type="s:boolean" />
           </s:sequence>
         </s:complexType>
       </s:element>
       <s:element name="GetUserModel">
         <s:complexType>
           <s:sequence>
             <s:element minOccurs="0" maxOccurs="1" name="Model" type="s:string" />
             <s:element minOccurs="0" maxOccurs="1" name="Perspective" type="s:string" />
           </s:sequence>
         </s:complexType>
      \langles:element>
```
*Copyright © 2011 Microsoft Corporation.* 

 $/$ 

*Release: Wednesday, February 9, 2011* 

```
 <s:element name="GetUserModelResponse">
         <s:complexType>
           <s:sequence>
             <s:element minOccurs="0" maxOccurs="1" name="Definition" type="s:base64Binary" />
           </s:sequence>
         </s:complexType>
       </s:element>
       <s:element name="InheritModelItemParentSecurity">
         <s:complexType>
           <s:sequence>
             <s:element minOccurs="0" maxOccurs="1" name="Model" type="s:string" />
             <s:element minOccurs="0" maxOccurs="1" name="ModelItemID" type="s:string" />
           </s:sequence>
         </s:complexType>
       </s:element>
       <s:element name="InheritModelItemParentSecurityResponse">
         <s:complexType />
       </s:element>
       <s:element name="SetModelDrillthroughReports">
         <s:complexType>
           <s:sequence>
             <s:element minOccurs="0" maxOccurs="1" name="Model" type="s:string" />
             <s:element minOccurs="0" maxOccurs="1" name="ModelItemID" type="s:string" />
             <s:element minOccurs="0" maxOccurs="1" name="Reports" 
type="tns:ArrayOfModelDrillthroughReport" />
           </s:sequence>
         </s:complexType>
       </s:element>
       <s:complexType name="ArrayOfModelDrillthroughReport">
         <s:sequence>
           <s:element minOccurs="0" maxOccurs="unbounded" name="ModelDrillthroughReport" 
nillable="true" type="tns:ModelDrillthroughReport" />
         </s:sequence>
       </s:complexType>
       <s:complexType name="ModelDrillthroughReport">
         <s:sequence>
           <s:element minOccurs="0" maxOccurs="1" name="Path" type="s:string" />
           <s:element minOccurs="1" maxOccurs="1" name="Type" type="tns:DrillthroughType" />
         </s:sequence>
       </s:complexType>
       <s:simpleType name="DrillthroughType">
         <s:restriction base="s:string">
           <s:enumeration value="Detail" />
           <s:enumeration value="List" />
         </s:restriction>
       </s:simpleType>
       <s:element name="SetModelDrillthroughReportsResponse">
         <s:complexType />
       </s:element>
       <s:element name="ListModelDrillthroughReports">
         <s:complexType>
           <s:sequence>
             <s:element minOccurs="0" maxOccurs="1" name="Model" type="s:string" />
             <s:element minOccurs="0" maxOccurs="1" name="ModelItemID" type="s:string" />
           </s:sequence>
         </s:complexType>
       </s:element>
       <s:element name="ListModelDrillthroughReportsResponse">
         <s:complexType>
```
*Copyright © 2011 Microsoft Corporation.* 

*Release: Wednesday, February 9, 2011* 

```
 <s:sequence>
             <s:element minOccurs="0" maxOccurs="1" name="Reports" 
type="tns:ArrayOfModelDrillthroughReport" />
           </s:sequence>
         </s:complexType>
       </s:element>
       <s:element name="ListModelItemChildren">
         <s:complexType>
           <s:sequence>
             <s:element minOccurs="0" maxOccurs="1" name="Model" type="s:string" />
             <s:element minOccurs="0" maxOccurs="1" name="ModelItemID" type="s:string" />
             <s:element minOccurs="1" maxOccurs="1" name="Recursive" type="s:boolean" />
           </s:sequence>
         </s:complexType>
       </s:element>
       <s:element name="ListModelItemChildrenResponse">
         <s:complexType>
           <s:sequence>
             <s:element minOccurs="0" maxOccurs="1" name="ModelItems" 
type="tns:ArrayOfModelItem" />
          \langles: sequence>
         </s:complexType>
       </s:element>
       <s:complexType name="ArrayOfModelItem">
         <s:sequence>
           <s:element minOccurs="0" maxOccurs="unbounded" name="ModelItem" nillable="true" 
type="tns:ModelItem" />
         </s:sequence>
       </s:complexType>
       <s:complexType name="ModelItem">
         <s:sequence>
           <s:element minOccurs="0" maxOccurs="1" name="ID" type="s:string" />
           <s:element minOccurs="0" maxOccurs="1" name="Name" type="s:string" />
          <s:element minOccurs="0" maxOccurs="1" name="ModelItemTypeName" type="s:string" />
           <s:element minOccurs="0" maxOccurs="1" name="Description" type="s:string" />
          <s:element minOccurs="0" maxOccurs="1" name="ModelItems" 
type="tns:ArrayOfModelItem" />
         </s:sequence>
       </s:complexType>
       <s:element name="ListModelItemTypes">
         <s:complexType />
       </s:element>
       <s:element name="ListModelItemTypesResponse">
         <s:complexType>
           <s:sequence>
             <s:element minOccurs="0" maxOccurs="1" name="ListModelItemTypesResult" 
type="tns:ArrayOfString1" />
           </s:sequence>
         </s:complexType>
       </s:element>
       <s:element name="ListModelPerspectives">
         <s:complexType>
           <s:sequence>
             <s:element minOccurs="0" maxOccurs="1" name="Model" type="s:string" />
           </s:sequence>
         </s:complexType>
       </s:element>
       <s:element name="ListModelPerspectivesResponse">
         <s:complexType>
```
*Copyright © 2011 Microsoft Corporation.* 

*Release: Wednesday, February 9, 2011* 

```
 <s:sequence>
             <s:element minOccurs="0" maxOccurs="1" name="ModelCatalogItems" 
type="tns:ArrayOfModelCatalogItem" />
           </s:sequence>
         </s:complexType>
       </s:element>
       <s:complexType name="ArrayOfModelCatalogItem">
         <s:sequence>
           <s:element minOccurs="0" maxOccurs="unbounded" name="ModelCatalogItem" 
nillable="true" type="tns:ModelCatalogItem" />
         </s:sequence>
       </s:complexType>
       <s:complexType name="ModelCatalogItem">
         <s:sequence>
           <s:element minOccurs="0" maxOccurs="1" name="Model" type="s:string" />
           <s:element minOccurs="0" maxOccurs="1" name="Description" type="s:string" />
           <s:element minOccurs="0" maxOccurs="1" name="Perspectives" 
type="tns:ArrayOfModelPerspective" />
         </s:sequence>
       </s:complexType>
       <s:complexType name="ArrayOfModelPerspective">
         <s:sequence>
           <s:element minOccurs="0" maxOccurs="unbounded" name="ModelPerspective" 
nillable="true" type="tns:ModelPerspective" />
         </s:sequence>
       </s:complexType>
       <s:complexType name="ModelPerspective">
         <s:sequence>
           <s:element minOccurs="0" maxOccurs="1" name="ID" type="s:string" />
           <s:element minOccurs="0" maxOccurs="1" name="Name" type="s:string" />
           <s:element minOccurs="0" maxOccurs="1" name="Description" type="s:string" />
         </s:sequence>
       </s:complexType>
       <s:element name="RegenerateModel">
         <s:complexType>
           <s:sequence>
             <s:element minOccurs="0" maxOccurs="1" name="Model" type="s:string" />
          \langles: sequence\rangle </s:complexType>
       </s:element>
       <s:element name="RegenerateModelResponse">
         <s:complexType>
           <s:sequence>
             <s:element minOccurs="0" maxOccurs="1" name="Warnings" type="tns:ArrayOfWarning" 
/>
          \langles: sequence>
         </s:complexType>
       </s:element>
       <s:element name="RemoveAllModelItemPolicies">
         <s:complexType>
           <s:sequence>
             <s:element minOccurs="0" maxOccurs="1" name="Model" type="s:string" />
          \langles: sequence>
         </s:complexType>
       </s:element>
       <s:element name="RemoveAllModelItemPoliciesResponse">
         <s:complexType />
      \langles:element>
       <s:element name="CreateSchedule">
```
*Copyright © 2011 Microsoft Corporation.* 

*Release: Wednesday, February 9, 2011* 

```
 <s:complexType>
           <s:sequence>
             <s:element minOccurs="0" maxOccurs="1" name="Name" type="s:string" />
             <s:element minOccurs="0" maxOccurs="1" name="ScheduleDefinition" 
type="tns:ScheduleDefinition" />
             <s:element minOccurs="0" maxOccurs="1" name="SiteUrl" type="s:string" />
           </s:sequence>
         </s:complexType>
       </s:element>
       <s:complexType name="ScheduleDefinition">
         <s:complexContent mixed="false">
           <s:extension base="tns:ScheduleDefinitionOrReference">
             <s:sequence>
               <s:element minOccurs="1" maxOccurs="1" name="StartDateTime" type="s:dateTime" 
/ <s:element minOccurs="0" maxOccurs="1" name="EndDate" type="s:dateTime" />
               <s:choice minOccurs="1" maxOccurs="1">
                 <s:element minOccurs="0" maxOccurs="1" name="DailyRecurrence" 
type="tns:DailyRecurrence" />
                 <s:element minOccurs="0" maxOccurs="1" name="WeeklyRecurrence" 
type="tns:WeeklyRecurrence" />
                 <s:element minOccurs="0" maxOccurs="1" name="MinuteRecurrence" 
type="tns:MinuteRecurrence" />
                 <s:element minOccurs="0" maxOccurs="1" name="MonthlyRecurrence" 
type="tns:MonthlyRecurrence" />
                 <s:element minOccurs="0" maxOccurs="1" name="MonthlyDOWRecurrence" 
type="tns:MonthlyDOWRecurrence" />
               </s:choice>
             </s:sequence>
           </s:extension>
         </s:complexContent>
       </s:complexType>
       <s:complexType name="ScheduleDefinitionOrReference" />
       <s:complexType name="DailyRecurrence">
         <s:complexContent mixed="false">
           <s:extension base="tns:RecurrencePattern">
             <s:sequence>
               <s:element minOccurs="1" maxOccurs="1" name="DaysInterval" type="s:int" />
             </s:sequence>
           </s:extension>
         </s:complexContent>
       </s:complexType>
       <s:complexType name="RecurrencePattern" />
       <s:complexType name="MonthlyDOWRecurrence">
         <s:complexContent mixed="false">
           <s:extension base="tns:RecurrencePattern">
             <s:sequence>
               <s:element minOccurs="0" maxOccurs="1" name="WhichWeek" 
type="tns:WeekNumberEnum" />
               <s:element minOccurs="0" maxOccurs="1" name="DaysOfWeek" 
type="tns:DaysOfWeekSelector" />
               <s:element minOccurs="0" maxOccurs="1" name="MonthsOfYear" 
type="tns:MonthsOfYearSelector" />
             </s:sequence>
           </s:extension>
         </s:complexContent>
       </s:complexType>
       <s:simpleType name="WeekNumberEnum">
         <s:restriction base="s:string">
           <s:enumeration value="FirstWeek" />
```
*Copyright © 2011 Microsoft Corporation.* 

*Release: Wednesday, February 9, 2011* 

```
 <s:enumeration value="SecondWeek" />
           <s:enumeration value="ThirdWeek" />
           <s:enumeration value="FourthWeek" />
           <s:enumeration value="LastWeek" />
         </s:restriction>
       </s:simpleType>
       <s:complexType name="DaysOfWeekSelector">
         <s:sequence>
           <s:element minOccurs="1" maxOccurs="1" name="Sunday" type="s:boolean" />
           <s:element minOccurs="1" maxOccurs="1" name="Monday" type="s:boolean" />
           <s:element minOccurs="1" maxOccurs="1" name="Tuesday" type="s:boolean" />
           <s:element minOccurs="1" maxOccurs="1" name="Wednesday" type="s:boolean" />
           <s:element minOccurs="1" maxOccurs="1" name="Thursday" type="s:boolean" />
           <s:element minOccurs="1" maxOccurs="1" name="Friday" type="s:boolean" />
           <s:element minOccurs="1" maxOccurs="1" name="Saturday" type="s:boolean" />
         </s:sequence>
       </s:complexType>
       <s:complexType name="MonthsOfYearSelector">
         <s:sequence>
           <s:element minOccurs="1" maxOccurs="1" name="January" type="s:boolean" />
           <s:element minOccurs="1" maxOccurs="1" name="February" type="s:boolean" />
           <s:element minOccurs="1" maxOccurs="1" name="March" type="s:boolean" />
           <s:element minOccurs="1" maxOccurs="1" name="April" type="s:boolean" />
           <s:element minOccurs="1" maxOccurs="1" name="May" type="s:boolean" />
           <s:element minOccurs="1" maxOccurs="1" name="June" type="s:boolean" />
           <s:element minOccurs="1" maxOccurs="1" name="July" type="s:boolean" />
           <s:element minOccurs="1" maxOccurs="1" name="August" type="s:boolean" />
           <s:element minOccurs="1" maxOccurs="1" name="September" type="s:boolean" />
           <s:element minOccurs="1" maxOccurs="1" name="October" type="s:boolean" />
           <s:element minOccurs="1" maxOccurs="1" name="November" type="s:boolean" />
           <s:element minOccurs="1" maxOccurs="1" name="December" type="s:boolean" />
         </s:sequence>
       </s:complexType>
       <s:complexType name="MonthlyRecurrence">
         <s:complexContent mixed="false">
           <s:extension base="tns:RecurrencePattern">
             <s:sequence>
               <s:element minOccurs="0" maxOccurs="1" name="Days" type="s:string" />
               <s:element minOccurs="0" maxOccurs="1" name="MonthsOfYear" 
type="tns:MonthsOfYearSelector" />
            \langles:sequence>
           </s:extension>
         </s:complexContent>
       </s:complexType>
       <s:complexType name="MinuteRecurrence">
         <s:complexContent mixed="false">
           <s:extension base="tns:RecurrencePattern">
             <s:sequence>
               <s:element minOccurs="1" maxOccurs="1" name="MinutesInterval" type="s:int" />
             </s:sequence>
           </s:extension>
         </s:complexContent>
       </s:complexType>
       <s:complexType name="WeeklyRecurrence">
         <s:complexContent mixed="false">
           <s:extension base="tns:RecurrencePattern">
             <s:sequence>
               <s:element minOccurs="0" maxOccurs="1" name="WeeksInterval" type="s:int" />
```
*Copyright © 2011 Microsoft Corporation.* 

*Release: Wednesday, February 9, 2011* 

```
 <s:element minOccurs="0" maxOccurs="1" name="DaysOfWeek" 
type="tns:DaysOfWeekSelector" />
             </s:sequence>
           </s:extension>
         </s:complexContent>
       </s:complexType>
       <s:element name="CreateScheduleResponse">
         <s:complexType>
           <s:sequence>
             <s:element minOccurs="0" maxOccurs="1" name="ScheduleID" type="s:string" />
          \langles: sequence>
         </s:complexType>
       </s:element>
       <s:element name="DeleteSchedule">
         <s:complexType>
           <s:sequence>
             <s:element minOccurs="0" maxOccurs="1" name="ScheduleID" type="s:string" />
           </s:sequence>
         </s:complexType>
       </s:element>
       <s:element name="DeleteScheduleResponse">
         <s:complexType />
       </s:element>
       <s:element name="ListSchedules">
         <s:complexType>
           <s:sequence>
             <s:element minOccurs="0" maxOccurs="1" name="SiteUrl" type="s:string" />
           </s:sequence>
         </s:complexType>
       </s:element>
       <s:element name="ListSchedulesResponse">
         <s:complexType>
           <s:sequence>
             <s:element minOccurs="0" maxOccurs="1" name="Schedules" 
type="tns:ArrayOfSchedule" />
           </s:sequence>
         </s:complexType>
       </s:element>
       <s:complexType name="ArrayOfSchedule">
         <s:sequence>
          <s:element minOccurs="0" maxOccurs="unbounded" name="Schedule" nillable="true" 
type="tns:Schedule" />
         </s:sequence>
       </s:complexType>
       <s:complexType name="Schedule">
         <s:sequence>
           <s:element minOccurs="0" maxOccurs="1" name="ScheduleID" type="s:string" />
           <s:element minOccurs="0" maxOccurs="1" name="Name" type="s:string" />
           <s:element minOccurs="0" maxOccurs="1" name="Definition" 
type="tns:ScheduleDefinition" />
           <s:element minOccurs="0" maxOccurs="1" name="Description" type="s:string" />
           <s:element minOccurs="0" maxOccurs="1" name="Creator" type="s:string" />
           <s:element minOccurs="0" maxOccurs="1" name="NextRunTime" type="s:dateTime" />
           <s:element minOccurs="0" maxOccurs="1" name="LastRunTime" type="s:dateTime" />
           <s:element minOccurs="1" maxOccurs="1" name="ReferencesPresent" type="s:boolean" />
           <s:element minOccurs="0" maxOccurs="1" name="ScheduleStateName" type="s:string" />
         </s:sequence>
       </s:complexType>
```

```
 <s:element name="GetScheduleProperties">
```
*49 / 160*

*[MS-RSWSRM2010] — v20110209 Report Server Web Service Specification for Report Management: ReportService2010* 

*Copyright © 2011 Microsoft Corporation.* 

*Release: Wednesday, February 9, 2011* 

```
 <s:complexType>
           <s:sequence>
             <s:element minOccurs="0" maxOccurs="1" name="ScheduleID" type="s:string" />
          \langles: sequence>
         </s:complexType>
       </s:element>
       <s:element name="GetSchedulePropertiesResponse">
         <s:complexType>
           <s:sequence>
             <s:element minOccurs="0" maxOccurs="1" name="Schedule" type="tns:Schedule" />
           </s:sequence>
         </s:complexType>
       </s:element>
       <s:element name="ListScheduleStates">
         <s:complexType />
       </s:element>
       <s:element name="ListScheduleStatesResponse">
         <s:complexType>
           <s:sequence>
             <s:element minOccurs="0" maxOccurs="1" name="ListScheduleStatesResult" 
type="tns:ArrayOfString1" />
           </s:sequence>
         </s:complexType>
       </s:element>
       <s:element name="PauseSchedule">
         <s:complexType>
           <s:sequence>
             <s:element minOccurs="0" maxOccurs="1" name="ScheduleID" type="s:string" />
           </s:sequence>
         </s:complexType>
       </s:element>
       <s:element name="PauseScheduleResponse">
         <s:complexType />
       </s:element>
       <s:element name="ResumeSchedule">
         <s:complexType>
           <s:sequence>
             <s:element minOccurs="0" maxOccurs="1" name="ScheduleID" type="s:string" />
           </s:sequence>
         </s:complexType>
       </s:element>
       <s:element name="ResumeScheduleResponse">
         <s:complexType />
       </s:element>
       <s:element name="SetScheduleProperties">
         <s:complexType>
           <s:sequence>
             <s:element minOccurs="0" maxOccurs="1" name="Name" type="s:string" />
             <s:element minOccurs="0" maxOccurs="1" name="ScheduleID" type="s:string" />
             <s:element minOccurs="0" maxOccurs="1" name="ScheduleDefinition" 
type="tns:ScheduleDefinition" />
           </s:sequence>
         </s:complexType>
       </s:element>
       <s:element name="SetSchedulePropertiesResponse">
         <s:complexType />
       </s:element>
       <s:element name="ListScheduledItems">
         <s:complexType>
```
*50 / 160*

*[MS-RSWSRM2010] — v20110209 Report Server Web Service Specification for Report Management: ReportService2010* 

*Copyright © 2011 Microsoft Corporation.* 

*Release: Wednesday, February 9, 2011* 

```
 <s:sequence>
             <s:element minOccurs="0" maxOccurs="1" name="ScheduleID" type="s:string" />
           </s:sequence>
         </s:complexType>
       </s:element>
       <s:element name="ListScheduledItemsResponse">
         <s:complexType>
           <s:sequence>
             <s:element minOccurs="0" maxOccurs="1" name="Items" type="tns:ArrayOfCatalogItem" 
/>
           </s:sequence>
         </s:complexType>
       </s:element>
       <s:element name="SetItemParameters">
         <s:complexType>
           <s:sequence>
             <s:element minOccurs="0" maxOccurs="1" name="ItemPath" type="s:string" />
             <s:element minOccurs="0" maxOccurs="1" name="Parameters" 
type="tns:ArrayOfItemParameter" />
           </s:sequence>
         </s:complexType>
       </s:element>
       <s:complexType name="ArrayOfItemParameter">
         <s:sequence>
          <s:element minOccurs="0" maxOccurs="unbounded" name="ItemParameter" nillable="true" 
type="tns:ItemParameter" />
         </s:sequence>
       </s:complexType>
       <s:complexType name="ItemParameter">
         <s:sequence>
           <s:element minOccurs="0" maxOccurs="1" name="Name" type="s:string" />
           <s:element minOccurs="0" maxOccurs="1" name="ParameterTypeName" type="s:string" />
           <s:element minOccurs="0" maxOccurs="1" name="Nullable" type="s:boolean" />
           <s:element minOccurs="0" maxOccurs="1" name="AllowBlank" type="s:boolean" />
          <s:element minOccurs="0" maxOccurs="1" name="MultiValue" type="s:boolean" />
           <s:element minOccurs="0" maxOccurs="1" name="QueryParameter" type="s:boolean" />
           <s:element minOccurs="0" maxOccurs="1" name="Prompt" type="s:string" />
           <s:element minOccurs="0" maxOccurs="1" name="PromptUser" type="s:boolean" />
           <s:element minOccurs="0" maxOccurs="1" name="Dependencies" 
type="tns:ArrayOfString2" />
           <s:element minOccurs="0" maxOccurs="1" name="ValidValuesQueryBased" 
type="s:boolean" />
           <s:element minOccurs="0" maxOccurs="1" name="ValidValues" 
type="tns:ArrayOfValidValue1" />
           <s:element minOccurs="0" maxOccurs="1" name="DefaultValuesQueryBased" 
type="s:boolean" />
           <s:element minOccurs="0" maxOccurs="1" name="DefaultValues" 
type="tns:ArrayOfString" />
           <s:element minOccurs="0" maxOccurs="1" name="ParameterStateName" type="s:string" />
           <s:element minOccurs="0" maxOccurs="1" name="ErrorMessage" type="s:string" />
        \langles: sequence>
       </s:complexType>
       <s:complexType name="ArrayOfString2">
         <s:sequence>
           <s:element minOccurs="0" maxOccurs="unbounded" name="Dependency" nillable="true" 
type="s:string" />
         </s:sequence>
       </s:complexType>
       <s:complexType name="ArrayOfValidValue1">
         <s:sequence>
```
*Copyright © 2011 Microsoft Corporation.* 

*Release: Wednesday, February 9, 2011* 

```
 <s:element minOccurs="0" maxOccurs="unbounded" name="ValidValue" nillable="true" 
type="tns:ValidValue" />
         </s:sequence>
       </s:complexType>
       <s:element name="SetItemParametersResponse">
         <s:complexType />
       </s:element>
       <s:element name="GetItemParameters">
         <s:complexType>
           <s:sequence>
             <s:element minOccurs="0" maxOccurs="1" name="ItemPath" type="s:string" />
             <s:element minOccurs="0" maxOccurs="1" name="HistoryID" type="s:string" />
             <s:element minOccurs="1" maxOccurs="1" name="ForRendering" type="s:boolean" />
             <s:element minOccurs="0" maxOccurs="1" name="Values" 
type="tns:ArrayOfParameterValue" />
             <s:element minOccurs="0" maxOccurs="1" name="Credentials" 
type="tns:ArrayOfDataSourceCredentials" />
          \langle/s:sequence>
         </s:complexType>
       </s:element>
       <s:complexType name="ArrayOfDataSourceCredentials">
         <s:sequence>
           <s:element minOccurs="0" maxOccurs="unbounded" name="DataSourceCredentials" 
nillable="true" type="tns:DataSourceCredentials" />
         </s:sequence>
       </s:complexType>
       <s:complexType name="DataSourceCredentials">
         <s:sequence>
           <s:element minOccurs="0" maxOccurs="1" name="DataSourceName" type="s:string" />
           <s:element minOccurs="0" maxOccurs="1" name="UserName" type="s:string" />
           <s:element minOccurs="0" maxOccurs="1" name="Password" type="s:string" />
         </s:sequence>
       </s:complexType>
       <s:element name="GetItemParametersResponse">
         <s:complexType>
          <s:sequence>
             <s:element minOccurs="0" maxOccurs="1" name="Parameters" 
type="tns:ArrayOfItemParameter" />
           </s:sequence>
         </s:complexType>
       </s:element>
       <s:element name="ListParameterTypes">
         <s:complexType />
       </s:element>
       <s:element name="ListParameterTypesResponse">
         <s:complexType>
           <s:sequence>
             <s:element minOccurs="0" maxOccurs="1" name="ListParameterTypesResult" 
type="tns:ArrayOfString1" />
           </s:sequence>
         </s:complexType>
       </s:element>
       <s:element name="ListParameterStates">
         <s:complexType />
       </s:element>
       <s:element name="ListParameterStatesResponse">
         <s:complexType>
           <s:sequence>
```
*Copyright © 2011 Microsoft Corporation.* 

*Release: Wednesday, February 9, 2011* 

```
 <s:element minOccurs="0" maxOccurs="1" name="ListParameterStatesResult" 
type="tns:ArrayOfString1" />
           </s:sequence>
         </s:complexType>
       </s:element>
       <s:element name="CreateReportEditSession">
         <s:complexType>
           <s:sequence>
             <s:element minOccurs="0" maxOccurs="1" name="Report" type="s:string" />
             <s:element minOccurs="0" maxOccurs="1" name="Parent" type="s:string" />
             <s:element minOccurs="0" maxOccurs="1" name="Definition" type="s:base64Binary" />
           </s:sequence>
         </s:complexType>
       </s:element>
       <s:element name="CreateReportEditSessionResponse">
         <s:complexType>
           <s:sequence>
             <s:element minOccurs="0" maxOccurs="1" name="EditSessionID" type="s:string" />
             <s:element minOccurs="0" maxOccurs="1" name="Warnings" type="tns:ArrayOfWarning" 
/>
           </s:sequence>
         </s:complexType>
       </s:element>
       <s:element name="CreateLinkedItem">
         <s:complexType>
           <s:sequence>
             <s:element minOccurs="0" maxOccurs="1" name="ItemPath" type="s:string" />
             <s:element minOccurs="0" maxOccurs="1" name="Parent" type="s:string" />
             <s:element minOccurs="0" maxOccurs="1" name="Link" type="s:string" />
             <s:element minOccurs="0" maxOccurs="1" name="Properties" 
type="tns:ArrayOfProperty" />
           </s:sequence>
         </s:complexType>
      \langle/s·element>
       <s:element name="CreateLinkedItemResponse">
         <s:complexType />
       </s:element>
       <s:element name="SetItemLink">
         <s:complexType>
           <s:sequence>
             <s:element minOccurs="0" maxOccurs="1" name="ItemPath" type="s:string" />
             <s:element minOccurs="0" maxOccurs="1" name="Link" type="s:string" />
           </s:sequence>
         </s:complexType>
       </s:element>
       <s:element name="SetItemLinkResponse">
         <s:complexType />
       </s:element>
       <s:element name="GetItemLink">
         <s:complexType>
           <s:sequence>
             <s:element minOccurs="0" maxOccurs="1" name="ItemPath" type="s:string" />
           </s:sequence>
         </s:complexType>
       </s:element>
       <s:element name="GetItemLinkResponse">
         <s:complexType>
           <s:sequence>
             <s:element minOccurs="0" maxOccurs="1" name="Link" type="s:string" />
```
*Copyright © 2011 Microsoft Corporation.* 

*Release: Wednesday, February 9, 2011* 

```
\langle/s:sequence>
         </s:complexType>
       </s:element>
       <s:element name="ListExecutionSettings">
         <s:complexType />
      \langle/s:element>
       <s:element name="ListExecutionSettingsResponse">
         <s:complexType>
           <s:sequence>
             <s:element minOccurs="0" maxOccurs="1" name="ListExecutionSettingsResult" 
type="tns:ArrayOfString1" />
           </s:sequence>
         </s:complexType>
       </s:element>
       <s:element name="SetExecutionOptions">
         <s:complexType>
           <s:sequence>
             <s:element minOccurs="0" maxOccurs="1" name="ItemPath" type="s:string" />
             <s:element minOccurs="0" maxOccurs="1" name="ExecutionSetting" type="s:string" />
             <s:choice minOccurs="1" maxOccurs="1">
               <s:element minOccurs="0" maxOccurs="1" name="ScheduleDefinition" 
type="tns:ScheduleDefinition" />
               <s:element minOccurs="0" maxOccurs="1" name="NoSchedule" type="tns:NoSchedule" 
/>
               <s:element minOccurs="0" maxOccurs="1" name="ScheduleReference" 
type="tns:ScheduleReference" />
             </s:choice>
           </s:sequence>
         </s:complexType>
       </s:element>
       <s:complexType name="NoSchedule">
         <s:complexContent mixed="false">
           <s:extension base="tns:ScheduleDefinitionOrReference" />
         </s:complexContent>
       </s:complexType>
       <s:complexType name="ScheduleReference">
         <s:complexContent mixed="false">
           <s:extension base="tns:ScheduleDefinitionOrReference">
             <s:sequence>
               <s:element minOccurs="0" maxOccurs="1" name="ScheduleID" type="s:string" />
               <s:element minOccurs="0" maxOccurs="1" name="Definition" 
type="tns:ScheduleDefinition" />
             </s:sequence>
           </s:extension>
         </s:complexContent>
       </s:complexType>
       <s:element name="SetExecutionOptionsResponse">
         <s:complexType />
       </s:element>
       <s:element name="GetExecutionOptions">
         <s:complexType>
           <s:sequence>
             <s:element minOccurs="0" maxOccurs="1" name="ItemPath" type="s:string" />
           </s:sequence>
         </s:complexType>
       </s:element>
       <s:element name="GetExecutionOptionsResponse">
         <s:complexType>
           <s:sequence>
```
*Copyright © 2011 Microsoft Corporation.* 

*Release: Wednesday, February 9, 2011* 

```
 <s:element minOccurs="0" maxOccurs="1" name="ExecutionSetting" type="s:string" />
             <s:choice minOccurs="1" maxOccurs="1">
               <s:element minOccurs="0" maxOccurs="1" name="ScheduleReference" 
type="tns:ScheduleReference" />
               <s:element minOccurs="0" maxOccurs="1" name="ScheduleDefinition" 
type="tns:ScheduleDefinition" />
               <s:element minOccurs="0" maxOccurs="1" name="NoSchedule" type="tns:NoSchedule" 
/>
             </s:choice>
           </s:sequence>
         </s:complexType>
       </s:element>
       <s:element name="UpdateItemExecutionSnapshot">
         <s:complexType>
           <s:sequence>
             <s:element minOccurs="0" maxOccurs="1" name="ItemPath" type="s:string" />
           </s:sequence>
         </s:complexType>
       </s:element>
       <s:element name="UpdateItemExecutionSnapshotResponse">
         <s:complexType />
       </s:element>
       <s:element name="SetCacheOptions">
         <s:complexType>
           <s:sequence>
             <s:element minOccurs="0" maxOccurs="1" name="ItemPath" type="s:string" />
             <s:element minOccurs="1" maxOccurs="1" name="CacheItem" type="s:boolean" />
             <s:choice minOccurs="1" maxOccurs="1">
               <s:element minOccurs="0" maxOccurs="1" name="ScheduleExpiration" 
type="tns:ScheduleExpiration" />
               <s:element minOccurs="0" maxOccurs="1" name="TimeExpiration" 
type="tns:TimeExpiration" />
             </s:choice>
          \langles: sequence>
         </s:complexType>
       </s:element>
       <s:complexType name="ScheduleExpiration">
         <s:complexContent mixed="false">
           <s:extension base="tns:ExpirationDefinition">
             <s:sequence>
               <s:choice minOccurs="1" maxOccurs="1">
                 <s:element minOccurs="0" maxOccurs="1" name="ScheduleDefinition" 
type="tns:ScheduleDefinition" />
                 <s:element minOccurs="0" maxOccurs="1" name="ScheduleReference" 
type="tns:ScheduleReference" />
               </s:choice>
             </s:sequence>
           </s:extension>
         </s:complexContent>
       </s:complexType>
       <s:complexType name="ExpirationDefinition" />
       <s:complexType name="TimeExpiration">
         <s:complexContent mixed="false">
           <s:extension base="tns:ExpirationDefinition">
             <s:sequence>
               <s:element minOccurs="1" maxOccurs="1" name="Minutes" type="s:int" />
             </s:sequence>
           </s:extension>
         </s:complexContent>
```
*Copyright © 2011 Microsoft Corporation.* 

*Release: Wednesday, February 9, 2011* 

```
 </s:complexType>
       <s:element name="SetCacheOptionsResponse">
         <s:complexType />
       </s:element>
       <s:element name="GetCacheOptions">
         <s:complexType>
           <s:sequence>
             <s:element minOccurs="0" maxOccurs="1" name="ItemPath" type="s:string" />
           </s:sequence>
         </s:complexType>
       </s:element>
       <s:element name="GetCacheOptionsResponse">
         <s:complexType>
           <s:sequence>
             <s:element minOccurs="1" maxOccurs="1" name="CacheItem" type="s:boolean" />
             <s:choice minOccurs="1" maxOccurs="1">
               <s:element minOccurs="0" maxOccurs="1" name="TimeExpiration" 
type="tns:TimeExpiration" />
               <s:element minOccurs="0" maxOccurs="1" name="ScheduleExpiration" 
type="tns:ScheduleExpiration" />
             </s:choice>
           </s:sequence>
         </s:complexType>
       </s:element>
       <s:element name="FlushCache">
         <s:complexType>
           <s:sequence>
             <s:element minOccurs="0" maxOccurs="1" name="ItemPath" type="s:string" />
          \langles: sequence>
         </s:complexType>
       </s:element>
       <s:element name="FlushCacheResponse">
         <s:complexType />
       </s:element>
       <s:element name="CreateItemHistorySnapshot">
         <s:complexType>
           <s:sequence>
             <s:element minOccurs="0" maxOccurs="1" name="ItemPath" type="s:string" />
           </s:sequence>
         </s:complexType>
       </s:element>
       <s:element name="CreateItemHistorySnapshotResponse">
         <s:complexType>
           <s:sequence>
             <s:element minOccurs="0" maxOccurs="1" name="HistoryID" type="s:string" />
             <s:element minOccurs="0" maxOccurs="1" name="Warnings" type="tns:ArrayOfWarning" 
/>
           </s:sequence>
         </s:complexType>
       </s:element>
       <s:element name="DeleteItemHistorySnapshot">
         <s:complexType>
           <s:sequence>
             <s:element minOccurs="0" maxOccurs="1" name="ItemPath" type="s:string" />
             <s:element minOccurs="0" maxOccurs="1" name="HistoryID" type="s:string" />
           </s:sequence>
         </s:complexType>
       </s:element>
       <s:element name="DeleteItemHistorySnapshotResponse">
```
*Copyright © 2011 Microsoft Corporation.* 

*Release: Wednesday, February 9, 2011* 

```
 <s:complexType />
       </s:element>
       <s:element name="SetItemHistoryLimit">
         <s:complexType>
           <s:sequence>
             <s:element minOccurs="0" maxOccurs="1" name="ItemPath" type="s:string" />
             <s:element minOccurs="1" maxOccurs="1" name="UseSystem" type="s:boolean" />
             <s:element minOccurs="1" maxOccurs="1" name="HistoryLimit" type="s:int" />
           </s:sequence>
         </s:complexType>
       </s:element>
       <s:element name="SetItemHistoryLimitResponse">
         <s:complexType />
       </s:element>
       <s:element name="GetItemHistoryLimit">
         <s:complexType>
           <s:sequence>
             <s:element minOccurs="0" maxOccurs="1" name="ItemPath" type="s:string" />
           </s:sequence>
         </s:complexType>
       </s:element>
       <s:element name="GetItemHistoryLimitResponse">
         <s:complexType>
           <s:sequence>
             <s:element minOccurs="1" maxOccurs="1" name="HistoryLimit" type="s:int" />
             <s:element minOccurs="1" maxOccurs="1" name="IsSystem" type="s:boolean" />
             <s:element minOccurs="1" maxOccurs="1" name="SystemLimit" type="s:int" />
          \langles: sequence>
         </s:complexType>
       </s:element>
       <s:element name="SetItemHistoryOptions">
         <s:complexType>
           <s:sequence>
             <s:element minOccurs="0" maxOccurs="1" name="ItemPath" type="s:string" />
             <s:element minOccurs="1" maxOccurs="1" name="EnableManualSnapshotCreation" 
type="s:boolean" />
             <s:element minOccurs="1" maxOccurs="1" name="KeepExecutionSnapshots" 
type="s:boolean" />
             <s:choice minOccurs="1" maxOccurs="1">
               <s:element minOccurs="0" maxOccurs="1" name="ScheduleDefinition" 
type="tns:ScheduleDefinition" />
               <s:element minOccurs="0" maxOccurs="1" name="ScheduleReference" 
type="tns:ScheduleReference" />
               <s:element minOccurs="0" maxOccurs="1" name="NoSchedule" type="tns:NoSchedule" 
/>
             </s:choice>
           </s:sequence>
         </s:complexType>
       </s:element>
       <s:element name="SetItemHistoryOptionsResponse">
         <s:complexType />
       </s:element>
       <s:element name="GetItemHistoryOptions">
         <s:complexType>
           <s:sequence>
             <s:element minOccurs="0" maxOccurs="1" name="ItemPath" type="s:string" />
           </s:sequence>
         </s:complexType>
       </s:element>
```
*Copyright © 2011 Microsoft Corporation.* 

*Release: Wednesday, February 9, 2011* 

```
 <s:element name="GetItemHistoryOptionsResponse">
         <s:complexType>
           <s:sequence>
             <s:element minOccurs="1" maxOccurs="1" name="EnableManualSnapshotCreation" 
type="s:boolean" />
             <s:element minOccurs="1" maxOccurs="1" name="KeepExecutionSnapshots" 
type="s:boolean" />
             <s:choice minOccurs="1" maxOccurs="1">
               <s:element minOccurs="0" maxOccurs="1" name="ScheduleDefinition" 
type="tns:ScheduleDefinition" />
               <s:element minOccurs="0" maxOccurs="1" name="ScheduleReference" 
type="tns:ScheduleReference" />
               <s:element minOccurs="0" maxOccurs="1" name="NoSchedule" type="tns:NoSchedule" 
/>
             </s:choice>
           </s:sequence>
         </s:complexType>
       </s:element>
       <s:element name="GetReportServerConfigInfo">
         <s:complexType>
           <s:sequence>
             <s:element minOccurs="1" maxOccurs="1" name="ScaleOut" type="s:boolean" />
           </s:sequence>
         </s:complexType>
       </s:element>
       <s:element name="GetReportServerConfigInfoResponse">
         <s:complexType>
           <s:sequence>
             <s:element minOccurs="0" maxOccurs="1" name="ServerConfigInfo" type="s:string" />
           </s:sequence>
         </s:complexType>
       </s:element>
       <s:element name="IsSSLRequired">
         <s:complexType />
       </s:element>
       <s:element name="IsSSLRequiredResponse">
         <s:complexType>
           <s:sequence>
             <s:element minOccurs="1" maxOccurs="1" name="IsSSLRequiredResult" 
type="s:boolean" />
           </s:sequence>
         </s:complexType>
       </s:element>
       <s:element name="SetSystemProperties">
         <s:complexType>
           <s:sequence>
             <s:element minOccurs="0" maxOccurs="1" name="Properties" 
type="tns:ArrayOfProperty" />
           </s:sequence>
         </s:complexType>
       </s:element>
       <s:element name="SetSystemPropertiesResponse">
         <s:complexType />
       </s:element>
       <s:element name="GetSystemProperties">
         <s:complexType>
           <s:sequence>
             <s:element minOccurs="0" maxOccurs="1" name="Properties" 
type="tns:ArrayOfProperty" />
           </s:sequence>
```
*Copyright © 2011 Microsoft Corporation.* 

*Release: Wednesday, February 9, 2011* 

```
 </s:complexType>
       </s:element>
       <s:element name="GetSystemPropertiesResponse">
         <s:complexType>
           <s:sequence>
             <s:element minOccurs="0" maxOccurs="1" name="Values" type="tns:ArrayOfProperty" 
/>
           </s:sequence>
         </s:complexType>
       </s:element>
       <s:element name="SetSystemPolicies">
         <s:complexType>
          <s:sequence>
             <s:element minOccurs="0" maxOccurs="1" name="Policies" type="tns:ArrayOfPolicy" 
/ </s:sequence>
         </s:complexType>
       </s:element>
       <s:element name="SetSystemPoliciesResponse">
         <s:complexType />
       </s:element>
       <s:element name="GetSystemPolicies">
         <s:complexType />
       </s:element>
       <s:element name="GetSystemPoliciesResponse">
         <s:complexType>
           <s:sequence>
             <s:element minOccurs="0" maxOccurs="1" name="Policies" type="tns:ArrayOfPolicy" 
/>
           </s:sequence>
         </s:complexType>
       </s:element>
       <s:element name="ListExtensions">
         <s:complexType>
           <s:sequence>
             <s:element minOccurs="0" maxOccurs="1" name="ExtensionType" type="s:string" />
           </s:sequence>
         </s:complexType>
       </s:element>
       <s:element name="ListExtensionsResponse">
         <s:complexType>
           <s:sequence>
             <s:element minOccurs="0" maxOccurs="1" name="Extensions" 
type="tns:ArrayOfExtension" />
           </s:sequence>
         </s:complexType>
       </s:element>
       <s:complexType name="ArrayOfExtension">
         <s:sequence>
           <s:element minOccurs="0" maxOccurs="unbounded" name="Extension" nillable="true" 
type="tns:Extension" />
         </s:sequence>
       </s:complexType>
       <s:complexType name="Extension">
         <s:sequence>
          <s:element minOccurs="0" maxOccurs="1" name="ExtensionTypeName" type="s:string" />
           <s:element minOccurs="0" maxOccurs="1" name="Name" type="s:string" />
           <s:element minOccurs="0" maxOccurs="1" name="LocalizedName" type="s:string" />
           <s:element minOccurs="1" maxOccurs="1" name="Visible" type="s:boolean" />
```
*Copyright © 2011 Microsoft Corporation.* 

*Release: Wednesday, February 9, 2011* 

```
 <s:element minOccurs="1" maxOccurs="1" name="IsModelGenerationSupported" 
type="s:boolean" />
         </s:sequence>
       </s:complexType>
       <s:element name="ListExtensionTypes">
         <s:complexType />
       </s:element>
       <s:element name="ListExtensionTypesResponse">
         <s:complexType>
           <s:sequence>
             <s:element minOccurs="0" maxOccurs="1" name="ListExtensionTypesResult" 
type="tns:ArrayOfString1" />
           </s:sequence>
         </s:complexType>
       </s:element>
       <s:element name="ListEvents">
         <s:complexType />
       </s:element>
       <s:element name="ListEventsResponse">
         <s:complexType>
           <s:sequence>
             <s:element minOccurs="0" maxOccurs="1" name="Events" type="tns:ArrayOfEvent" />
           </s:sequence>
         </s:complexType>
       </s:element>
       <s:complexType name="ArrayOfEvent">
         <s:sequence>
           <s:element minOccurs="0" maxOccurs="unbounded" name="Event" nillable="true" 
type="tns:Event" />
         </s:sequence>
       </s:complexType>
       <s:complexType name="Event">
         <s:sequence>
           <s:element minOccurs="0" maxOccurs="1" name="Type" type="s:string" />
         </s:sequence>
       </s:complexType>
       <s:element name="FireEvent">
         <s:complexType>
           <s:sequence>
             <s:element minOccurs="0" maxOccurs="1" name="EventType" type="s:string" />
             <s:element minOccurs="0" maxOccurs="1" name="EventData" type="s:string" />
             <s:element minOccurs="0" maxOccurs="1" name="SiteUrl" type="s:string" />
           </s:sequence>
         </s:complexType>
       </s:element>
       <s:element name="FireEventResponse">
         <s:complexType />
       </s:element>
       <s:element name="ListJobs">
         <s:complexType />
       </s:element>
       <s:element name="ListJobsResponse">
         <s:complexType>
           <s:sequence>
             <s:element minOccurs="0" maxOccurs="1" name="Jobs" type="tns:ArrayOfJob" />
           </s:sequence>
         </s:complexType>
       </s:element>
       <s:complexType name="ArrayOfJob">
```
*Copyright © 2011 Microsoft Corporation.* 

*Release: Wednesday, February 9, 2011* 

```
 <s:sequence>
          <s:element minOccurs="0" maxOccurs="unbounded" name="Job" nillable="true" 
type="tns:Job" />
         </s:sequence>
       </s:complexType>
       <s:complexType name="Job">
         <s:sequence>
           <s:element minOccurs="0" maxOccurs="1" name="JobID" type="s:string" />
           <s:element minOccurs="0" maxOccurs="1" name="Name" type="s:string" />
           <s:element minOccurs="0" maxOccurs="1" name="Path" type="s:string" />
           <s:element minOccurs="0" maxOccurs="1" name="Description" type="s:string" />
           <s:element minOccurs="0" maxOccurs="1" name="Machine" type="s:string" />
           <s:element minOccurs="0" maxOccurs="1" name="User" type="s:string" />
           <s:element minOccurs="1" maxOccurs="1" name="StartDateTime" type="s:dateTime" />
           <s:element minOccurs="0" maxOccurs="1" name="JobActionName" type="s:string" />
           <s:element minOccurs="0" maxOccurs="1" name="JobTypeName" type="s:string" />
           <s:element minOccurs="0" maxOccurs="1" name="JobStatusName" type="s:string" />
         </s:sequence>
       </s:complexType>
       <s:element name="ListJobTypes">
         <s:complexType />
       </s:element>
       <s:element name="ListJobTypesResponse">
         <s:complexType>
           <s:sequence>
             <s:element minOccurs="0" maxOccurs="1" name="ListJobTypesResult" 
type="tns:ArrayOfString1" />
           </s:sequence>
         </s:complexType>
       </s:element>
       <s:element name="ListJobActions">
         <s:complexType />
       </s:element>
       <s:element name="ListJobActionsResponse">
         <s:complexType>
           <s:sequence>
             <s:element minOccurs="0" maxOccurs="1" name="ListJobActionsResult" 
type="tns:ArrayOfString1" />
           </s:sequence>
         </s:complexType>
       </s:element>
       <s:element name="ListJobStates">
         <s:complexType />
      \langle/s:element>
       <s:element name="ListJobStatesResponse">
         <s:complexType>
           <s:sequence>
             <s:element minOccurs="0" maxOccurs="1" name="ListJobStatesResult" 
type="tns:ArrayOfString1" />
           </s:sequence>
         </s:complexType>
       </s:element>
       <s:element name="CancelJob">
         <s:complexType>
           <s:sequence>
             <s:element minOccurs="0" maxOccurs="1" name="JobID" type="s:string" />
           </s:sequence>
         </s:complexType>
       </s:element>
```
*Copyright © 2011 Microsoft Corporation.* 

*Release: Wednesday, February 9, 2011* 

```
 <s:element name="CancelJobResponse">
         <s:complexType>
           <s:sequence>
             <s:element minOccurs="1" maxOccurs="1" name="CancelJobResult" type="s:boolean" />
           </s:sequence>
         </s:complexType>
       </s:element>
       <s:element name="CreateCacheRefreshPlan">
         <s:complexType>
           <s:sequence>
             <s:element minOccurs="0" maxOccurs="1" name="ItemPath" type="s:string" />
             <s:element minOccurs="0" maxOccurs="1" name="Description" type="s:string" />
             <s:element minOccurs="0" maxOccurs="1" name="EventType" type="s:string" />
             <s:element minOccurs="0" maxOccurs="1" name="MatchData" type="s:string" />
             <s:element minOccurs="0" maxOccurs="1" name="Parameters" 
type="tns:ArrayOfParameterValue" />
           </s:sequence>
         </s:complexType>
       </s:element>
       <s:element name="CreateCacheRefreshPlanResponse">
         <s:complexType>
          <s:sequence>
             <s:element minOccurs="0" maxOccurs="1" name="CacheRefreshPlanID" type="s:string" 
/>
           </s:sequence>
         </s:complexType>
       </s:element>
       <s:element name="SetCacheRefreshPlanProperties">
         <s:complexType>
           <s:sequence>
             <s:element minOccurs="0" maxOccurs="1" name="CacheRefreshPlanID" type="s:string" 
/>
            <s:element minOccurs="0" maxOccurs="1" name="Description" type="s:string" />
             <s:element minOccurs="0" maxOccurs="1" name="EventType" type="s:string" />
             <s:element minOccurs="0" maxOccurs="1" name="MatchData" type="s:string" />
             <s:element minOccurs="0" maxOccurs="1" name="Parameters" 
type="tns:ArrayOfParameterValue" />
           </s:sequence>
         </s:complexType>
       </s:element>
       <s:element name="SetCacheRefreshPlanPropertiesResponse">
         <s:complexType />
       </s:element>
       <s:element name="GetCacheRefreshPlanProperties">
         <s:complexType>
           <s:sequence>
             <s:element minOccurs="0" maxOccurs="1" name="CacheRefreshPlanID" type="s:string" 
/ </s:sequence>
         </s:complexType>
       </s:element>
       <s:element name="GetCacheRefreshPlanPropertiesResponse">
         <s:complexType>
           <s:sequence>
             <s:element minOccurs="0" maxOccurs="1" name="Description" type="s:string" />
             <s:element minOccurs="0" maxOccurs="1" name="LastRunStatus" type="s:string" />
             <s:element minOccurs="0" maxOccurs="1" name="State" 
type="tns:CacheRefreshPlanState" />
             <s:element minOccurs="0" maxOccurs="1" name="EventType" type="s:string" />
```
*Copyright © 2011 Microsoft Corporation.* 

*Release: Wednesday, February 9, 2011* 

```
 <s:element minOccurs="0" maxOccurs="1" name="MatchData" type="s:string" />
             <s:element minOccurs="0" maxOccurs="1" name="Parameters" 
type="tns:ArrayOfParameterValue" />
           </s:sequence>
         </s:complexType>
       </s:element>
       <s:complexType name="CacheRefreshPlanState">
         <s:sequence>
           <s:element minOccurs="1" maxOccurs="1" name="MissingParameterValue" 
type="s:boolean" />
           <s:element minOccurs="1" maxOccurs="1" name="InvalidParameterValue" 
type="s:boolean" />
           <s:element minOccurs="1" maxOccurs="1" name="UnknownItemParameter" type="s:boolean" 
/ <s:element minOccurs="1" maxOccurs="1" name="CachingNotEnabledOnItem" 
type="s:boolean" />
         </s:sequence>
       </s:complexType>
       <s:element name="DeleteCacheRefreshPlan">
         <s:complexType>
           <s:sequence>
             <s:element minOccurs="0" maxOccurs="1" name="CacheRefreshPlanID" type="s:string" 
/>
           </s:sequence>
         </s:complexType>
       </s:element>
       <s:element name="DeleteCacheRefreshPlanResponse">
         <s:complexType />
       </s:element>
       <s:element name="ListCacheRefreshPlans">
         <s:complexType>
           <s:sequence>
             <s:element minOccurs="0" maxOccurs="1" name="ItemPath" type="s:string" />
           </s:sequence>
         </s:complexType>
       </s:element>
       <s:element name="ListCacheRefreshPlansResponse">
         <s:complexType>
           <s:sequence>
             <s:element minOccurs="0" maxOccurs="1" name="CacheRefreshPlans" 
type="tns:ArrayOfCacheRefreshPlan" />
           </s:sequence>
         </s:complexType>
       </s:element>
       <s:complexType name="ArrayOfCacheRefreshPlan">
         <s:sequence>
           <s:element minOccurs="0" maxOccurs="unbounded" name="CacheRefreshPlan" 
nillable="true" type="tns:CacheRefreshPlan" />
         </s:sequence>
       </s:complexType>
       <s:complexType name="CacheRefreshPlan">
         <s:sequence>
           <s:element minOccurs="0" maxOccurs="1" name="CacheRefreshPlanID" type="s:string" />
           <s:element minOccurs="0" maxOccurs="1" name="ItemPath" type="s:string" />
           <s:element minOccurs="0" maxOccurs="1" name="Description" type="s:string" />
           <s:element minOccurs="0" maxOccurs="1" name="State" 
type="tns:CacheRefreshPlanState" />
           <s:element minOccurs="1" maxOccurs="1" name="LastExecuted" type="s:dateTime" />
           <s:element minOccurs="1" maxOccurs="1" name="ModifiedDate" type="s:dateTime" />
           <s:element minOccurs="0" maxOccurs="1" name="ModifiedBy" type="s:string" />
```
*Copyright © 2011 Microsoft Corporation.* 

*Release: Wednesday, February 9, 2011* 

```
 <s:element minOccurs="0" maxOccurs="1" name="LastRunStatus" type="s:string" />
         </s:sequence>
       </s:complexType>
       <s:element name="LogonUser">
         <s:complexType>
           <s:sequence>
             <s:element minOccurs="0" maxOccurs="1" name="userName" type="s:string" />
             <s:element minOccurs="0" maxOccurs="1" name="password" type="s:string" />
             <s:element minOccurs="0" maxOccurs="1" name="authority" type="s:string" />
           </s:sequence>
         </s:complexType>
       </s:element>
       <s:element name="LogonUserResponse">
         <s:complexType />
       </s:element>
       <s:element name="Logoff">
         <s:complexType />
       </s:element>
       <s:element name="LogoffResponse">
         <s:complexType />
       </s:element>
       <s:element name="GetPermissions">
         <s:complexType>
           <s:sequence>
             <s:element minOccurs="0" maxOccurs="1" name="ItemPath" type="s:string" />
           </s:sequence>
         </s:complexType>
       </s:element>
       <s:element name="GetPermissionsResponse">
         <s:complexType>
           <s:sequence>
             <s:element minOccurs="0" maxOccurs="1" name="Permissions" 
type="tns:ArrayOfString3" />
          \langles:sequence>
         </s:complexType>
       </s:element>
       <s:complexType name="ArrayOfString3">
         <s:sequence>
          <s:element minOccurs="0" maxOccurs="unbounded" name="Operation" nillable="true" 
type="s:string" />
         </s:sequence>
       </s:complexType>
       <s:element name="GetSystemPermissions">
         <s:complexType />
       </s:element>
       <s:element name="GetSystemPermissionsResponse">
         <s:complexType>
           <s:sequence>
             <s:element minOccurs="0" maxOccurs="1" name="Permissions" 
type="tns:ArrayOfString3" />
           </s:sequence>
         </s:complexType>
       </s:element>
       <s:element name="ListSecurityScopes">
         <s:complexType />
       </s:element>
       <s:element name="ListSecurityScopesResponse">
         <s:complexType>
           <s:sequence>
```
*Copyright © 2011 Microsoft Corporation.* 

*Release: Wednesday, February 9, 2011* 

```
 <s:element minOccurs="0" maxOccurs="1" name="ListSecurityScopesResult" 
type="tns:ArrayOfString1" />
          \langles:sequence>
         </s:complexType>
       </s:element>
     </s:schema>
   </wsdl:types>
   <wsdl:message name="CreateCatalogItemSoapIn">
     <wsdl:part name="parameters" element="tns:CreateCatalogItem" />
   </wsdl:message>
   <wsdl:message name="CreateCatalogItemSoapOut">
     <wsdl:part name="parameters" element="tns:CreateCatalogItemResponse" />
   </wsdl:message>
   <wsdl:message name="CreateCatalogItemServerInfoHeader">
     <wsdl:part name="ServerInfoHeader" element="tns:ServerInfoHeader" />
   </wsdl:message>
   <wsdl:message name="CreateCatalogItemTrustedUserHeader">
     <wsdl:part name="TrustedUserHeader" element="tns:TrustedUserHeader" />
   </wsdl:message>
   <wsdl:message name="SetItemDefinitionSoapIn">
     <wsdl:part name="parameters" element="tns:SetItemDefinition" />
   </wsdl:message>
   <wsdl:message name="SetItemDefinitionSoapOut">
     <wsdl:part name="parameters" element="tns:SetItemDefinitionResponse" />
   </wsdl:message>
   <wsdl:message name="SetItemDefinitionServerInfoHeader">
     <wsdl:part name="ServerInfoHeader" element="tns:ServerInfoHeader" />
   </wsdl:message>
   <wsdl:message name="SetItemDefinitionTrustedUserHeader">
     <wsdl:part name="TrustedUserHeader" element="tns:TrustedUserHeader" />
   </wsdl:message>
   <wsdl:message name="GetItemDefinitionSoapIn">
     <wsdl:part name="parameters" element="tns:GetItemDefinition" />
   </wsdl:message>
   <wsdl:message name="GetItemDefinitionSoapOut">
     <wsdl:part name="parameters" element="tns:GetItemDefinitionResponse" />
   </wsdl:message>
   <wsdl:message name="GetItemDefinitionServerInfoHeader">
     <wsdl:part name="ServerInfoHeader" element="tns:ServerInfoHeader" />
   </wsdl:message>
   <wsdl:message name="GetItemDefinitionTrustedUserHeader">
     <wsdl:part name="TrustedUserHeader" element="tns:TrustedUserHeader" />
   </wsdl:message>
  <wsdl:message name="GetItemTypeSoapIn">
     <wsdl:part name="parameters" element="tns:GetItemType" />
   </wsdl:message>
   <wsdl:message name="GetItemTypeSoapOut">
     <wsdl:part name="parameters" element="tns:GetItemTypeResponse" />
   </wsdl:message>
   <wsdl:message name="GetItemTypeServerInfoHeader">
     <wsdl:part name="ServerInfoHeader" element="tns:ServerInfoHeader" />
   </wsdl:message>
   <wsdl:message name="GetItemTypeTrustedUserHeader">
     <wsdl:part name="TrustedUserHeader" element="tns:TrustedUserHeader" />
   </wsdl:message>
   <wsdl:message name="DeleteItemSoapIn">
     <wsdl:part name="parameters" element="tns:DeleteItem" />
   </wsdl:message>
   <wsdl:message name="DeleteItemSoapOut">
```
*Copyright © 2011 Microsoft Corporation.* 

*Release: Wednesday, February 9, 2011* 

```
 <wsdl:part name="parameters" element="tns:DeleteItemResponse" />
 </wsdl:message>
 <wsdl:message name="DeleteItemServerInfoHeader">
   <wsdl:part name="ServerInfoHeader" element="tns:ServerInfoHeader" />
 </wsdl:message>
 <wsdl:message name="DeleteItemTrustedUserHeader">
   <wsdl:part name="TrustedUserHeader" element="tns:TrustedUserHeader" />
 </wsdl:message>
 <wsdl:message name="MoveItemSoapIn">
  <wsdl:part name="parameters" element="tns:MoveItem" />
 </wsdl:message>
 <wsdl:message name="MoveItemSoapOut">
   <wsdl:part name="parameters" element="tns:MoveItemResponse" />
 </wsdl:message>
 <wsdl:message name="MoveItemServerInfoHeader">
   <wsdl:part name="ServerInfoHeader" element="tns:ServerInfoHeader" />
 </wsdl:message>
 <wsdl:message name="MoveItemTrustedUserHeader">
  <wsdl:part name="TrustedUserHeader" element="tns:TrustedUserHeader" />
 </wsdl:message>
 <wsdl:message name="InheritParentSecuritySoapIn">
  <wsdl:part name="parameters" element="tns:InheritParentSecurity" />
 </wsdl:message>
 <wsdl:message name="InheritParentSecuritySoapOut">
   <wsdl:part name="parameters" element="tns:InheritParentSecurityResponse" />
 </wsdl:message>
 <wsdl:message name="InheritParentSecurityServerInfoHeader">
   <wsdl:part name="ServerInfoHeader" element="tns:ServerInfoHeader" />
 </wsdl:message>
 <wsdl:message name="InheritParentSecurityTrustedUserHeader">
  <wsdl:part name="TrustedUserHeader" element="tns:TrustedUserHeader" />
 </wsdl:message>
 <wsdl:message name="ListItemHistorySoapIn">
   <wsdl:part name="parameters" element="tns:ListItemHistory" />
 </wsdl:message>
 <wsdl:message name="ListItemHistorySoapOut">
   <wsdl:part name="parameters" element="tns:ListItemHistoryResponse" />
 </wsdl:message>
 <wsdl:message name="ListItemHistoryServerInfoHeader">
   <wsdl:part name="ServerInfoHeader" element="tns:ServerInfoHeader" />
 </wsdl:message>
 <wsdl:message name="ListItemHistoryTrustedUserHeader">
   <wsdl:part name="TrustedUserHeader" element="tns:TrustedUserHeader" />
 </wsdl:message>
 <wsdl:message name="ListChildrenSoapIn">
  <wsdl:part name="parameters" element="tns:ListChildren" />
 </wsdl:message>
 <wsdl:message name="ListChildrenSoapOut">
   <wsdl:part name="parameters" element="tns:ListChildrenResponse" />
 </wsdl:message>
 <wsdl:message name="ListChildrenServerInfoHeader">
  <wsdl:part name="ServerInfoHeader" element="tns:ServerInfoHeader" />
 </wsdl:message>
 <wsdl:message name="ListChildrenTrustedUserHeader">
   <wsdl:part name="TrustedUserHeader" element="tns:TrustedUserHeader" />
 </wsdl:message>
 <wsdl:message name="ListDependentItemsSoapIn">
   <wsdl:part name="parameters" element="tns:ListDependentItems" />
 </wsdl:message>
```
*Copyright © 2011 Microsoft Corporation.* 

*Release: Wednesday, February 9, 2011* 

```
 <wsdl:message name="ListDependentItemsSoapOut">
   <wsdl:part name="parameters" element="tns:ListDependentItemsResponse" />
 </wsdl:message>
 <wsdl:message name="ListDependentItemsServerInfoHeader">
   <wsdl:part name="ServerInfoHeader" element="tns:ServerInfoHeader" />
 </wsdl:message>
 <wsdl:message name="ListDependentItemsTrustedUserHeader">
  <wsdl:part name="TrustedUserHeader" element="tns:TrustedUserHeader" />
 </wsdl:message>
 <wsdl:message name="FindItemsSoapIn">
   <wsdl:part name="parameters" element="tns:FindItems" />
 </wsdl:message>
 <wsdl:message name="FindItemsSoapOut">
   <wsdl:part name="parameters" element="tns:FindItemsResponse" />
 </wsdl:message>
 <wsdl:message name="FindItemsServerInfoHeader">
   <wsdl:part name="ServerInfoHeader" element="tns:ServerInfoHeader" />
 </wsdl:message>
 <wsdl:message name="FindItemsTrustedUserHeader">
  <wsdl:part name="TrustedUserHeader" element="tns:TrustedUserHeader" />
 </wsdl:message>
 <wsdl:message name="ListParentsSoapIn">
  <wsdl:part name="parameters" element="tns:ListParents" />
 </wsdl:message>
 <wsdl:message name="ListParentsSoapOut">
   <wsdl:part name="parameters" element="tns:ListParentsResponse" />
 </wsdl:message>
 <wsdl:message name="ListParentsServerInfoHeader">
   <wsdl:part name="ServerInfoHeader" element="tns:ServerInfoHeader" />
 </wsdl:message>
 <wsdl:message name="ListParentsTrustedUserHeader">
   <wsdl:part name="TrustedUserHeader" element="tns:TrustedUserHeader" />
 </wsdl:message>
 <wsdl:message name="CreateFolderSoapIn">
   <wsdl:part name="parameters" element="tns:CreateFolder" />
 </wsdl:message>
 <wsdl:message name="CreateFolderSoapOut">
   <wsdl:part name="parameters" element="tns:CreateFolderResponse" />
 </wsdl:message>
 <wsdl:message name="CreateFolderServerInfoHeader">
  <wsdl:part name="ServerInfoHeader" element="tns:ServerInfoHeader" />
 </wsdl:message>
 <wsdl:message name="CreateFolderTrustedUserHeader">
  <wsdl:part name="TrustedUserHeader" element="tns:TrustedUserHeader" />
 </wsdl:message>
 <wsdl:message name="SetPropertiesSoapIn">
  <wsdl:part name="parameters" element="tns:SetProperties" />
 </wsdl:message>
 <wsdl:message name="SetPropertiesSoapOut">
   <wsdl:part name="parameters" element="tns:SetPropertiesResponse" />
 </wsdl:message>
 <wsdl:message name="SetPropertiesServerInfoHeader">
   <wsdl:part name="ServerInfoHeader" element="tns:ServerInfoHeader" />
 </wsdl:message>
 <wsdl:message name="SetPropertiesTrustedUserHeader">
   <wsdl:part name="TrustedUserHeader" element="tns:TrustedUserHeader" />
 </wsdl:message>
 <wsdl:message name="GetPropertiesSoapIn">
   <wsdl:part name="parameters" element="tns:GetProperties" />
```
*Copyright © 2011 Microsoft Corporation.* 

*Release: Wednesday, February 9, 2011* 

```
 </wsdl:message>
 <wsdl:message name="GetPropertiesSoapOut">
   <wsdl:part name="parameters" element="tns:GetPropertiesResponse" />
 </wsdl:message>
 <wsdl:message name="GetPropertiesItemNamespaceHeader">
   <wsdl:part name="ItemNamespaceHeader" element="tns:ItemNamespaceHeader" />
 </wsdl:message>
 <wsdl:message name="GetPropertiesServerInfoHeader">
   <wsdl:part name="ServerInfoHeader" element="tns:ServerInfoHeader" />
 </wsdl:message>
 <wsdl:message name="GetPropertiesTrustedUserHeader">
   <wsdl:part name="TrustedUserHeader" element="tns:TrustedUserHeader" />
 </wsdl:message>
 <wsdl:message name="SetItemReferencesSoapIn">
   <wsdl:part name="parameters" element="tns:SetItemReferences" />
 </wsdl:message>
 <wsdl:message name="SetItemReferencesSoapOut">
   <wsdl:part name="parameters" element="tns:SetItemReferencesResponse" />
 </wsdl:message>
 <wsdl:message name="SetItemReferencesServerInfoHeader">
   <wsdl:part name="ServerInfoHeader" element="tns:ServerInfoHeader" />
 </wsdl:message>
 <wsdl:message name="SetItemReferencesTrustedUserHeader">
   <wsdl:part name="TrustedUserHeader" element="tns:TrustedUserHeader" />
 </wsdl:message>
 <wsdl:message name="GetItemReferencesSoapIn">
   <wsdl:part name="parameters" element="tns:GetItemReferences" />
 </wsdl:message>
 <wsdl:message name="GetItemReferencesSoapOut">
   <wsdl:part name="parameters" element="tns:GetItemReferencesResponse" />
 </wsdl:message>
 <wsdl:message name="GetItemReferencesServerInfoHeader">
   <wsdl:part name="ServerInfoHeader" element="tns:ServerInfoHeader" />
 </wsdl:message>
 <wsdl:message name="GetItemReferencesTrustedUserHeader">
   <wsdl:part name="TrustedUserHeader" element="tns:TrustedUserHeader" />
 </wsdl:message>
 <wsdl:message name="ListItemTypesSoapIn">
   <wsdl:part name="parameters" element="tns:ListItemTypes" />
 </wsdl:message>
<wsdl:message name="ListItemTypesSoapOut">
   <wsdl:part name="parameters" element="tns:ListItemTypesResponse" />
 </wsdl:message>
 <wsdl:message name="ListItemTypesServerInfoHeader">
   <wsdl:part name="ServerInfoHeader" element="tns:ServerInfoHeader" />
 </wsdl:message>
 <wsdl:message name="ListItemTypesTrustedUserHeader">
   <wsdl:part name="TrustedUserHeader" element="tns:TrustedUserHeader" />
 </wsdl:message>
 <wsdl:message name="SetSubscriptionPropertiesSoapIn">
   <wsdl:part name="parameters" element="tns:SetSubscriptionProperties" />
 </wsdl:message>
 <wsdl:message name="SetSubscriptionPropertiesSoapOut">
   <wsdl:part name="parameters" element="tns:SetSubscriptionPropertiesResponse" />
 </wsdl:message>
 <wsdl:message name="SetSubscriptionPropertiesServerInfoHeader">
   <wsdl:part name="ServerInfoHeader" element="tns:ServerInfoHeader" />
 </wsdl:message>
 <wsdl:message name="SetSubscriptionPropertiesTrustedUserHeader">
```
*Copyright © 2011 Microsoft Corporation.* 

*Release: Wednesday, February 9, 2011* 

```
 <wsdl:part name="TrustedUserHeader" element="tns:TrustedUserHeader" />
 </wsdl:message>
 <wsdl:message name="GetSubscriptionPropertiesSoapIn">
   <wsdl:part name="parameters" element="tns:GetSubscriptionProperties" />
 </wsdl:message>
 <wsdl:message name="GetSubscriptionPropertiesSoapOut">
   <wsdl:part name="parameters" element="tns:GetSubscriptionPropertiesResponse" />
 </wsdl:message>
 <wsdl:message name="GetSubscriptionPropertiesServerInfoHeader">
  <wsdl:part name="ServerInfoHeader" element="tns:ServerInfoHeader" />
 </wsdl:message>
 <wsdl:message name="GetSubscriptionPropertiesTrustedUserHeader">
   <wsdl:part name="TrustedUserHeader" element="tns:TrustedUserHeader" />
 </wsdl:message>
 <wsdl:message name="SetDataDrivenSubscriptionPropertiesSoapIn">
   <wsdl:part name="parameters" element="tns:SetDataDrivenSubscriptionProperties" />
 </wsdl:message>
 <wsdl:message name="SetDataDrivenSubscriptionPropertiesSoapOut">
  <wsdl:part name="parameters" element="tns:SetDataDrivenSubscriptionPropertiesResponse" />
 </wsdl:message>
 <wsdl:message name="SetDataDrivenSubscriptionPropertiesServerInfoHeader">
  <wsdl:part name="ServerInfoHeader" element="tns:ServerInfoHeader" />
 </wsdl:message>
 <wsdl:message name="SetDataDrivenSubscriptionPropertiesTrustedUserHeader">
  <wsdl:part name="TrustedUserHeader" element="tns:TrustedUserHeader" />
 </wsdl:message>
 <wsdl:message name="GetDataDrivenSubscriptionPropertiesSoapIn">
   <wsdl:part name="parameters" element="tns:GetDataDrivenSubscriptionProperties" />
 </wsdl:message>
 <wsdl:message name="GetDataDrivenSubscriptionPropertiesSoapOut">
  <wsdl:part name="parameters" element="tns:GetDataDrivenSubscriptionPropertiesResponse" />
 </wsdl:message>
 <wsdl:message name="GetDataDrivenSubscriptionPropertiesServerInfoHeader">
   <wsdl:part name="ServerInfoHeader" element="tns:ServerInfoHeader" />
 </wsdl:message>
 <wsdl:message name="GetDataDrivenSubscriptionPropertiesTrustedUserHeader">
   <wsdl:part name="TrustedUserHeader" element="tns:TrustedUserHeader" />
 </wsdl:message>
 <wsdl:message name="DeleteSubscriptionSoapIn">
   <wsdl:part name="parameters" element="tns:DeleteSubscription" />
 </wsdl:message>
 <wsdl:message name="DeleteSubscriptionSoapOut">
   <wsdl:part name="parameters" element="tns:DeleteSubscriptionResponse" />
 </wsdl:message>
 <wsdl:message name="DeleteSubscriptionServerInfoHeader">
  <wsdl:part name="ServerInfoHeader" element="tns:ServerInfoHeader" />
 </wsdl:message>
 <wsdl:message name="DeleteSubscriptionTrustedUserHeader">
   <wsdl:part name="TrustedUserHeader" element="tns:TrustedUserHeader" />
 </wsdl:message>
 <wsdl:message name="CreateSubscriptionSoapIn">
  <wsdl:part name="parameters" element="tns:CreateSubscription" />
 </wsdl:message>
 <wsdl:message name="CreateSubscriptionSoapOut">
   <wsdl:part name="parameters" element="tns:CreateSubscriptionResponse" />
 </wsdl:message>
 <wsdl:message name="CreateSubscriptionServerInfoHeader">
   <wsdl:part name="ServerInfoHeader" element="tns:ServerInfoHeader" />
 </wsdl:message>
```
*Copyright © 2011 Microsoft Corporation.* 

```
 <wsdl:message name="CreateSubscriptionTrustedUserHeader">
   <wsdl:part name="TrustedUserHeader" element="tns:TrustedUserHeader" />
 </wsdl:message>
 <wsdl:message name="CreateDataDrivenSubscriptionSoapIn">
   <wsdl:part name="parameters" element="tns:CreateDataDrivenSubscription" />
 </wsdl:message>
 <wsdl:message name="CreateDataDrivenSubscriptionSoapOut">
  <wsdl:part name="parameters" element="tns:CreateDataDrivenSubscriptionResponse" />
 </wsdl:message>
 <wsdl:message name="CreateDataDrivenSubscriptionServerInfoHeader">
   <wsdl:part name="ServerInfoHeader" element="tns:ServerInfoHeader" />
 </wsdl:message>
 <wsdl:message name="CreateDataDrivenSubscriptionTrustedUserHeader">
   <wsdl:part name="TrustedUserHeader" element="tns:TrustedUserHeader" />
 </wsdl:message>
 <wsdl:message name="GetExtensionSettingsSoapIn">
   <wsdl:part name="parameters" element="tns:GetExtensionSettings" />
 </wsdl:message>
 <wsdl:message name="GetExtensionSettingsSoapOut">
  <wsdl:part name="parameters" element="tns:GetExtensionSettingsResponse" />
 </wsdl:message>
 <wsdl:message name="GetExtensionSettingsServerInfoHeader">
  <wsdl:part name="ServerInfoHeader" element="tns:ServerInfoHeader" />
 </wsdl:message>
 <wsdl:message name="GetExtensionSettingsTrustedUserHeader">
   <wsdl:part name="TrustedUserHeader" element="tns:TrustedUserHeader" />
 </wsdl:message>
 <wsdl:message name="ValidateExtensionSettingsSoapIn">
   <wsdl:part name="parameters" element="tns:ValidateExtensionSettings" />
 </wsdl:message>
 <wsdl:message name="ValidateExtensionSettingsSoapOut">
   <wsdl:part name="parameters" element="tns:ValidateExtensionSettingsResponse" />
 </wsdl:message>
 <wsdl:message name="ValidateExtensionSettingsServerInfoHeader">
   <wsdl:part name="ServerInfoHeader" element="tns:ServerInfoHeader" />
 </wsdl:message>
 <wsdl:message name="ValidateExtensionSettingsTrustedUserHeader">
   <wsdl:part name="TrustedUserHeader" element="tns:TrustedUserHeader" />
 </wsdl:message>
 <wsdl:message name="ListSubscriptionsSoapIn">
  <wsdl:part name="parameters" element="tns:ListSubscriptions" />
 </wsdl:message>
 <wsdl:message name="ListSubscriptionsSoapOut">
  <wsdl:part name="parameters" element="tns:ListSubscriptionsResponse" />
 </wsdl:message>
 <wsdl:message name="ListSubscriptionsServerInfoHeader">
   <wsdl:part name="ServerInfoHeader" element="tns:ServerInfoHeader" />
 </wsdl:message>
 <wsdl:message name="ListSubscriptionsTrustedUserHeader">
   <wsdl:part name="TrustedUserHeader" element="tns:TrustedUserHeader" />
 </wsdl:message>
 <wsdl:message name="ListMySubscriptionsSoapIn">
   <wsdl:part name="parameters" element="tns:ListMySubscriptions" />
 </wsdl:message>
 <wsdl:message name="ListMySubscriptionsSoapOut">
   <wsdl:part name="parameters" element="tns:ListMySubscriptionsResponse" />
 </wsdl:message>
 <wsdl:message name="ListMySubscriptionsServerInfoHeader">
   <wsdl:part name="ServerInfoHeader" element="tns:ServerInfoHeader" />
```
*Copyright © 2011 Microsoft Corporation.* 

*Release: Wednesday, February 9, 2011* 

```
 </wsdl:message>
 <wsdl:message name="ListMySubscriptionsTrustedUserHeader">
   <wsdl:part name="TrustedUserHeader" element="tns:TrustedUserHeader" />
 </wsdl:message>
 <wsdl:message name="ListSubscriptionsUsingDataSourceSoapIn">
   <wsdl:part name="parameters" element="tns:ListSubscriptionsUsingDataSource" />
 </wsdl:message>
 <wsdl:message name="ListSubscriptionsUsingDataSourceSoapOut">
   <wsdl:part name="parameters" element="tns:ListSubscriptionsUsingDataSourceResponse" />
 </wsdl:message>
 <wsdl:message name="ListSubscriptionsUsingDataSourceServerInfoHeader">
   <wsdl:part name="ServerInfoHeader" element="tns:ServerInfoHeader" />
 </wsdl:message>
 <wsdl:message name="ListSubscriptionsUsingDataSourceTrustedUserHeader">
   <wsdl:part name="TrustedUserHeader" element="tns:TrustedUserHeader" />
 </wsdl:message>
 <wsdl:message name="ChangeSubscriptionOwnerSoapIn">
   <wsdl:part name="parameters" element="tns:ChangeSubscriptionOwner" />
 </wsdl:message>
 <wsdl:message name="ChangeSubscriptionOwnerSoapOut">
   <wsdl:part name="parameters" element="tns:ChangeSubscriptionOwnerResponse" />
 </wsdl:message>
 <wsdl:message name="ChangeSubscriptionOwnerServerInfoHeader">
   <wsdl:part name="ServerInfoHeader" element="tns:ServerInfoHeader" />
 </wsdl:message>
 <wsdl:message name="ChangeSubscriptionOwnerTrustedUserHeader">
   <wsdl:part name="TrustedUserHeader" element="tns:TrustedUserHeader" />
 </wsdl:message>
 <wsdl:message name="CreateDataSourceSoapIn">
   <wsdl:part name="parameters" element="tns:CreateDataSource" />
 </wsdl:message>
 <wsdl:message name="CreateDataSourceSoapOut">
   <wsdl:part name="parameters" element="tns:CreateDataSourceResponse" />
 </wsdl:message>
 <wsdl:message name="CreateDataSourceServerInfoHeader">
   <wsdl:part name="ServerInfoHeader" element="tns:ServerInfoHeader" />
 </wsdl:message>
 <wsdl:message name="CreateDataSourceTrustedUserHeader">
   <wsdl:part name="TrustedUserHeader" element="tns:TrustedUserHeader" />
 </wsdl:message>
 <wsdl:message name="PrepareQuerySoapIn">
   <wsdl:part name="parameters" element="tns:PrepareQuery" />
 </wsdl:message>
 <wsdl:message name="PrepareQuerySoapOut">
   <wsdl:part name="parameters" element="tns:PrepareQueryResponse" />
 </wsdl:message>
 <wsdl:message name="PrepareQueryServerInfoHeader">
   <wsdl:part name="ServerInfoHeader" element="tns:ServerInfoHeader" />
 </wsdl:message>
 <wsdl:message name="PrepareQueryTrustedUserHeader">
   <wsdl:part name="TrustedUserHeader" element="tns:TrustedUserHeader" />
 </wsdl:message>
 <wsdl:message name="EnableDataSourceSoapIn">
   <wsdl:part name="parameters" element="tns:EnableDataSource" />
 </wsdl:message>
 <wsdl:message name="EnableDataSourceSoapOut">
   <wsdl:part name="parameters" element="tns:EnableDataSourceResponse" />
 </wsdl:message>
 <wsdl:message name="EnableDataSourceServerInfoHeader">
```
*Copyright © 2011 Microsoft Corporation.* 

*Release: Wednesday, February 9, 2011* 

```
 <wsdl:part name="ServerInfoHeader" element="tns:ServerInfoHeader" />
   </wsdl:message>
   <wsdl:message name="EnableDataSourceTrustedUserHeader">
     <wsdl:part name="TrustedUserHeader" element="tns:TrustedUserHeader" />
   </wsdl:message>
   <wsdl:message name="DisableDataSourceSoapIn">
     <wsdl:part name="parameters" element="tns:DisableDataSource" />
   </wsdl:message>
   <wsdl:message name="DisableDataSourceSoapOut">
     <wsdl:part name="parameters" element="tns:DisableDataSourceResponse" />
   </wsdl:message>
   <wsdl:message name="DisableDataSourceServerInfoHeader">
     <wsdl:part name="ServerInfoHeader" element="tns:ServerInfoHeader" />
   </wsdl:message>
   <wsdl:message name="DisableDataSourceTrustedUserHeader">
     <wsdl:part name="TrustedUserHeader" element="tns:TrustedUserHeader" />
   </wsdl:message>
   <wsdl:message name="SetDataSourceContentsSoapIn">
     <wsdl:part name="parameters" element="tns:SetDataSourceContents" />
   </wsdl:message>
   <wsdl:message name="SetDataSourceContentsSoapOut">
     <wsdl:part name="parameters" element="tns:SetDataSourceContentsResponse" />
   </wsdl:message>
   <wsdl:message name="SetDataSourceContentsServerInfoHeader">
     <wsdl:part name="ServerInfoHeader" element="tns:ServerInfoHeader" />
   </wsdl:message>
   <wsdl:message name="SetDataSourceContentsTrustedUserHeader">
     <wsdl:part name="TrustedUserHeader" element="tns:TrustedUserHeader" />
   </wsdl:message>
   <wsdl:message name="GetDataSourceContentsSoapIn">
     <wsdl:part name="parameters" element="tns:GetDataSourceContents" />
   </wsdl:message>
   <wsdl:message name="GetDataSourceContentsSoapOut">
     <wsdl:part name="parameters" element="tns:GetDataSourceContentsResponse" />
   </wsdl:message>
   <wsdl:message name="GetDataSourceContentsServerInfoHeader">
     <wsdl:part name="ServerInfoHeader" element="tns:ServerInfoHeader" />
   </wsdl:message>
   <wsdl:message name="GetDataSourceContentsTrustedUserHeader">
     <wsdl:part name="TrustedUserHeader" element="tns:TrustedUserHeader" />
   </wsdl:message>
   <wsdl:message name="ListDatabaseCredentialRetrievalOptionsSoapIn">
     <wsdl:part name="parameters" element="tns:ListDatabaseCredentialRetrievalOptions" />
   </wsdl:message>
  <wsdl:message name="ListDatabaseCredentialRetrievalOptionsSoapOut">
     <wsdl:part name="parameters" element="tns:ListDatabaseCredentialRetrievalOptionsResponse" 
/>
   </wsdl:message>
  <wsdl:message name="ListDatabaseCredentialRetrievalOptionsServerInfoHeader">
     <wsdl:part name="ServerInfoHeader" element="tns:ServerInfoHeader" />
   </wsdl:message>
   <wsdl:message name="ListDatabaseCredentialRetrievalOptionsTrustedUserHeader">
     <wsdl:part name="TrustedUserHeader" element="tns:TrustedUserHeader" />
   </wsdl:message>
   <wsdl:message name="SetItemDataSourcesSoapIn">
     <wsdl:part name="parameters" element="tns:SetItemDataSources" />
   </wsdl:message>
   <wsdl:message name="SetItemDataSourcesSoapOut">
     <wsdl:part name="parameters" element="tns:SetItemDataSourcesResponse" />
```
*Copyright © 2011 Microsoft Corporation.* 

*Release: Wednesday, February 9, 2011*
```
 </wsdl:message>
 <wsdl:message name="SetItemDataSourcesServerInfoHeader">
   <wsdl:part name="ServerInfoHeader" element="tns:ServerInfoHeader" />
 </wsdl:message>
 <wsdl:message name="SetItemDataSourcesTrustedUserHeader">
   <wsdl:part name="TrustedUserHeader" element="tns:TrustedUserHeader" />
 </wsdl:message>
 <wsdl:message name="GetItemDataSourcesSoapIn">
  <wsdl:part name="parameters" element="tns:GetItemDataSources" />
 </wsdl:message>
 <wsdl:message name="GetItemDataSourcesSoapOut">
   <wsdl:part name="parameters" element="tns:GetItemDataSourcesResponse" />
 </wsdl:message>
 <wsdl:message name="GetItemDataSourcesServerInfoHeader">
   <wsdl:part name="ServerInfoHeader" element="tns:ServerInfoHeader" />
 </wsdl:message>
 <wsdl:message name="GetItemDataSourcesTrustedUserHeader">
   <wsdl:part name="TrustedUserHeader" element="tns:TrustedUserHeader" />
 </wsdl:message>
 <wsdl:message name="TestConnectForDataSourceDefinitionSoapIn">
   <wsdl:part name="parameters" element="tns:TestConnectForDataSourceDefinition" />
 </wsdl:message>
 <wsdl:message name="TestConnectForDataSourceDefinitionSoapOut">
  <wsdl:part name="parameters" element="tns:TestConnectForDataSourceDefinitionResponse" />
 </wsdl:message>
 <wsdl:message name="TestConnectForDataSourceDefinitionServerInfoHeader">
   <wsdl:part name="ServerInfoHeader" element="tns:ServerInfoHeader" />
 </wsdl:message>
 <wsdl:message name="TestConnectForDataSourceDefinitionTrustedUserHeader">
   <wsdl:part name="TrustedUserHeader" element="tns:TrustedUserHeader" />
 </wsdl:message>
 <wsdl:message name="TestConnectForItemDataSourceSoapIn">
   <wsdl:part name="parameters" element="tns:TestConnectForItemDataSource" />
 </wsdl:message>
 <wsdl:message name="TestConnectForItemDataSourceSoapOut">
   <wsdl:part name="parameters" element="tns:TestConnectForItemDataSourceResponse" />
 </wsdl:message>
 <wsdl:message name="TestConnectForItemDataSourceServerInfoHeader">
   <wsdl:part name="ServerInfoHeader" element="tns:ServerInfoHeader" />
 </wsdl:message>
 <wsdl:message name="TestConnectForItemDataSourceTrustedUserHeader">
  <wsdl:part name="TrustedUserHeader" element="tns:TrustedUserHeader" />
 </wsdl:message>
 <wsdl:message name="CreateRoleSoapIn">
  <wsdl:part name="parameters" element="tns:CreateRole" />
 </wsdl:message>
 <wsdl:message name="CreateRoleSoapOut">
   <wsdl:part name="parameters" element="tns:CreateRoleResponse" />
 </wsdl:message>
 <wsdl:message name="CreateRoleServerInfoHeader">
  <wsdl:part name="ServerInfoHeader" element="tns:ServerInfoHeader" />
 </wsdl:message>
 <wsdl:message name="CreateRoleTrustedUserHeader">
   <wsdl:part name="TrustedUserHeader" element="tns:TrustedUserHeader" />
 </wsdl:message>
 <wsdl:message name="SetRolePropertiesSoapIn">
   <wsdl:part name="parameters" element="tns:SetRoleProperties" />
 </wsdl:message>
 <wsdl:message name="SetRolePropertiesSoapOut">
```
*Copyright © 2011 Microsoft Corporation.* 

*Release: Wednesday, February 9, 2011* 

```
 <wsdl:part name="parameters" element="tns:SetRolePropertiesResponse" />
 </wsdl:message>
 <wsdl:message name="SetRolePropertiesServerInfoHeader">
   <wsdl:part name="ServerInfoHeader" element="tns:ServerInfoHeader" />
 </wsdl:message>
 <wsdl:message name="SetRolePropertiesTrustedUserHeader">
   <wsdl:part name="TrustedUserHeader" element="tns:TrustedUserHeader" />
 </wsdl:message>
 <wsdl:message name="GetRolePropertiesSoapIn">
  <wsdl:part name="parameters" element="tns:GetRoleProperties" />
 </wsdl:message>
 <wsdl:message name="GetRolePropertiesSoapOut">
   <wsdl:part name="parameters" element="tns:GetRolePropertiesResponse" />
 </wsdl:message>
 <wsdl:message name="GetRolePropertiesServerInfoHeader">
   <wsdl:part name="ServerInfoHeader" element="tns:ServerInfoHeader" />
 </wsdl:message>
 <wsdl:message name="GetRolePropertiesTrustedUserHeader">
  <wsdl:part name="TrustedUserHeader" element="tns:TrustedUserHeader" />
 </wsdl:message>
 <wsdl:message name="DeleteRoleSoapIn">
  <wsdl:part name="parameters" element="tns:DeleteRole" />
 </wsdl:message>
 <wsdl:message name="DeleteRoleSoapOut">
  <wsdl:part name="parameters" element="tns:DeleteRoleResponse" />
 </wsdl:message>
 <wsdl:message name="DeleteRoleServerInfoHeader">
   <wsdl:part name="ServerInfoHeader" element="tns:ServerInfoHeader" />
 </wsdl:message>
 <wsdl:message name="DeleteRoleTrustedUserHeader">
  <wsdl:part name="TrustedUserHeader" element="tns:TrustedUserHeader" />
 </wsdl:message>
 <wsdl:message name="ListRolesSoapIn">
   <wsdl:part name="parameters" element="tns:ListRoles" />
 </wsdl:message>
 <wsdl:message name="ListRolesSoapOut">
   <wsdl:part name="parameters" element="tns:ListRolesResponse" />
 </wsdl:message>
 <wsdl:message name="ListRolesServerInfoHeader">
   <wsdl:part name="ServerInfoHeader" element="tns:ServerInfoHeader" />
 </wsdl:message>
 <wsdl:message name="ListRolesTrustedUserHeader">
   <wsdl:part name="TrustedUserHeader" element="tns:TrustedUserHeader" />
 </wsdl:message>
 <wsdl:message name="ListTasksSoapIn">
  <wsdl:part name="parameters" element="tns:ListTasks" />
 </wsdl:message>
 <wsdl:message name="ListTasksSoapOut">
   <wsdl:part name="parameters" element="tns:ListTasksResponse" />
 </wsdl:message>
 <wsdl:message name="ListTasksServerInfoHeader">
  <wsdl:part name="ServerInfoHeader" element="tns:ServerInfoHeader" />
 </wsdl:message>
 <wsdl:message name="ListTasksTrustedUserHeader">
   <wsdl:part name="TrustedUserHeader" element="tns:TrustedUserHeader" />
 </wsdl:message>
 <wsdl:message name="SetPoliciesSoapIn">
   <wsdl:part name="parameters" element="tns:SetPolicies" />
 </wsdl:message>
```
*Copyright © 2011 Microsoft Corporation.* 

*Release: Wednesday, February 9, 2011* 

```
 <wsdl:message name="SetPoliciesSoapOut">
   <wsdl:part name="parameters" element="tns:SetPoliciesResponse" />
 </wsdl:message>
 <wsdl:message name="SetPoliciesServerInfoHeader">
   <wsdl:part name="ServerInfoHeader" element="tns:ServerInfoHeader" />
 </wsdl:message>
 <wsdl:message name="SetPoliciesTrustedUserHeader">
  <wsdl:part name="TrustedUserHeader" element="tns:TrustedUserHeader" />
 </wsdl:message>
 <wsdl:message name="GetPoliciesSoapIn">
   <wsdl:part name="parameters" element="tns:GetPolicies" />
 </wsdl:message>
 <wsdl:message name="GetPoliciesSoapOut">
   <wsdl:part name="parameters" element="tns:GetPoliciesResponse" />
 </wsdl:message>
 <wsdl:message name="GetPoliciesServerInfoHeader">
   <wsdl:part name="ServerInfoHeader" element="tns:ServerInfoHeader" />
 </wsdl:message>
 <wsdl:message name="GetPoliciesTrustedUserHeader">
  <wsdl:part name="TrustedUserHeader" element="tns:TrustedUserHeader" />
 </wsdl:message>
 <wsdl:message name="GetItemDataSourcePromptsSoapIn">
  <wsdl:part name="parameters" element="tns:GetItemDataSourcePrompts" />
 </wsdl:message>
 <wsdl:message name="GetItemDataSourcePromptsSoapOut">
   <wsdl:part name="parameters" element="tns:GetItemDataSourcePromptsResponse" />
 </wsdl:message>
 <wsdl:message name="GetItemDataSourcePromptsServerInfoHeader">
   <wsdl:part name="ServerInfoHeader" element="tns:ServerInfoHeader" />
 </wsdl:message>
 <wsdl:message name="GetItemDataSourcePromptsTrustedUserHeader">
   <wsdl:part name="TrustedUserHeader" element="tns:TrustedUserHeader" />
 </wsdl:message>
 <wsdl:message name="GenerateModelSoapIn">
   <wsdl:part name="parameters" element="tns:GenerateModel" />
 </wsdl:message>
 <wsdl:message name="GenerateModelSoapOut">
   <wsdl:part name="parameters" element="tns:GenerateModelResponse" />
 </wsdl:message>
 <wsdl:message name="GenerateModelServerInfoHeader">
  <wsdl:part name="ServerInfoHeader" element="tns:ServerInfoHeader" />
 </wsdl:message>
 <wsdl:message name="GenerateModelTrustedUserHeader">
  <wsdl:part name="TrustedUserHeader" element="tns:TrustedUserHeader" />
 </wsdl:message>
 <wsdl:message name="GetModelItemPermissionsSoapIn">
   <wsdl:part name="parameters" element="tns:GetModelItemPermissions" />
 </wsdl:message>
 <wsdl:message name="GetModelItemPermissionsSoapOut">
   <wsdl:part name="parameters" element="tns:GetModelItemPermissionsResponse" />
 </wsdl:message>
 <wsdl:message name="GetModelItemPermissionsServerInfoHeader">
   <wsdl:part name="ServerInfoHeader" element="tns:ServerInfoHeader" />
 </wsdl:message>
 <wsdl:message name="GetModelItemPermissionsTrustedUserHeader">
   <wsdl:part name="TrustedUserHeader" element="tns:TrustedUserHeader" />
 </wsdl:message>
 <wsdl:message name="SetModelItemPoliciesSoapIn">
   <wsdl:part name="parameters" element="tns:SetModelItemPolicies" />
```
*Copyright © 2011 Microsoft Corporation.* 

*Release: Wednesday, February 9, 2011* 

```
 </wsdl:message>
 <wsdl:message name="SetModelItemPoliciesSoapOut">
   <wsdl:part name="parameters" element="tns:SetModelItemPoliciesResponse" />
 </wsdl:message>
 <wsdl:message name="SetModelItemPoliciesServerInfoHeader">
   <wsdl:part name="ServerInfoHeader" element="tns:ServerInfoHeader" />
 </wsdl:message>
 <wsdl:message name="SetModelItemPoliciesTrustedUserHeader">
   <wsdl:part name="TrustedUserHeader" element="tns:TrustedUserHeader" />
 </wsdl:message>
 <wsdl:message name="GetModelItemPoliciesSoapIn">
   <wsdl:part name="parameters" element="tns:GetModelItemPolicies" />
 </wsdl:message>
 <wsdl:message name="GetModelItemPoliciesSoapOut">
   <wsdl:part name="parameters" element="tns:GetModelItemPoliciesResponse" />
 </wsdl:message>
 <wsdl:message name="GetModelItemPoliciesServerInfoHeader">
   <wsdl:part name="ServerInfoHeader" element="tns:ServerInfoHeader" />
 </wsdl:message>
 <wsdl:message name="GetModelItemPoliciesTrustedUserHeader">
   <wsdl:part name="TrustedUserHeader" element="tns:TrustedUserHeader" />
 </wsdl:message>
 <wsdl:message name="GetUserModelSoapIn">
   <wsdl:part name="parameters" element="tns:GetUserModel" />
 </wsdl:message>
 <wsdl:message name="GetUserModelSoapOut">
   <wsdl:part name="parameters" element="tns:GetUserModelResponse" />
 </wsdl:message>
 <wsdl:message name="GetUserModelServerInfoHeader">
   <wsdl:part name="ServerInfoHeader" element="tns:ServerInfoHeader" />
 </wsdl:message>
 <wsdl:message name="GetUserModelTrustedUserHeader">
   <wsdl:part name="TrustedUserHeader" element="tns:TrustedUserHeader" />
 </wsdl:message>
 <wsdl:message name="InheritModelItemParentSecuritySoapIn">
   <wsdl:part name="parameters" element="tns:InheritModelItemParentSecurity" />
 </wsdl:message>
 <wsdl:message name="InheritModelItemParentSecuritySoapOut">
   <wsdl:part name="parameters" element="tns:InheritModelItemParentSecurityResponse" />
 </wsdl:message>
 <wsdl:message name="InheritModelItemParentSecurityServerInfoHeader">
   <wsdl:part name="ServerInfoHeader" element="tns:ServerInfoHeader" />
 </wsdl:message>
 <wsdl:message name="InheritModelItemParentSecurityTrustedUserHeader">
   <wsdl:part name="TrustedUserHeader" element="tns:TrustedUserHeader" />
 </wsdl:message>
 <wsdl:message name="SetModelDrillthroughReportsSoapIn">
   <wsdl:part name="parameters" element="tns:SetModelDrillthroughReports" />
 </wsdl:message>
 <wsdl:message name="SetModelDrillthroughReportsSoapOut">
   <wsdl:part name="parameters" element="tns:SetModelDrillthroughReportsResponse" />
 </wsdl:message>
 <wsdl:message name="SetModelDrillthroughReportsServerInfoHeader">
   <wsdl:part name="ServerInfoHeader" element="tns:ServerInfoHeader" />
 </wsdl:message>
 <wsdl:message name="SetModelDrillthroughReportsTrustedUserHeader">
   <wsdl:part name="TrustedUserHeader" element="tns:TrustedUserHeader" />
 </wsdl:message>
 <wsdl:message name="ListModelDrillthroughReportsSoapIn">
```
*Copyright © 2011 Microsoft Corporation.* 

*Release: Wednesday, February 9, 2011* 

```
 <wsdl:part name="parameters" element="tns:ListModelDrillthroughReports" />
 </wsdl:message>
 <wsdl:message name="ListModelDrillthroughReportsSoapOut">
   <wsdl:part name="parameters" element="tns:ListModelDrillthroughReportsResponse" />
 </wsdl:message>
 <wsdl:message name="ListModelDrillthroughReportsServerInfoHeader">
   <wsdl:part name="ServerInfoHeader" element="tns:ServerInfoHeader" />
 </wsdl:message>
 <wsdl:message name="ListModelDrillthroughReportsTrustedUserHeader">
  <wsdl:part name="TrustedUserHeader" element="tns:TrustedUserHeader" />
 </wsdl:message>
 <wsdl:message name="ListModelItemChildrenSoapIn">
   <wsdl:part name="parameters" element="tns:ListModelItemChildren" />
 </wsdl:message>
 <wsdl:message name="ListModelItemChildrenSoapOut">
   <wsdl:part name="parameters" element="tns:ListModelItemChildrenResponse" />
 </wsdl:message>
 <wsdl:message name="ListModelItemChildrenServerInfoHeader">
  <wsdl:part name="ServerInfoHeader" element="tns:ServerInfoHeader" />
 </wsdl:message>
 <wsdl:message name="ListModelItemChildrenTrustedUserHeader">
  <wsdl:part name="TrustedUserHeader" element="tns:TrustedUserHeader" />
 </wsdl:message>
 <wsdl:message name="ListModelItemTypesSoapIn">
  <wsdl:part name="parameters" element="tns:ListModelItemTypes" />
 </wsdl:message>
 <wsdl:message name="ListModelItemTypesSoapOut">
   <wsdl:part name="parameters" element="tns:ListModelItemTypesResponse" />
 </wsdl:message>
 <wsdl:message name="ListModelItemTypesServerInfoHeader">
  <wsdl:part name="ServerInfoHeader" element="tns:ServerInfoHeader" />
 </wsdl:message>
 <wsdl:message name="ListModelItemTypesTrustedUserHeader">
   <wsdl:part name="TrustedUserHeader" element="tns:TrustedUserHeader" />
 </wsdl:message>
 <wsdl:message name="ListModelPerspectivesSoapIn">
   <wsdl:part name="parameters" element="tns:ListModelPerspectives" />
 </wsdl:message>
 <wsdl:message name="ListModelPerspectivesSoapOut">
   <wsdl:part name="parameters" element="tns:ListModelPerspectivesResponse" />
 </wsdl:message>
 <wsdl:message name="ListModelPerspectivesServerInfoHeader">
   <wsdl:part name="ServerInfoHeader" element="tns:ServerInfoHeader" />
 </wsdl:message>
 <wsdl:message name="ListModelPerspectivesTrustedUserHeader">
   <wsdl:part name="TrustedUserHeader" element="tns:TrustedUserHeader" />
 </wsdl:message>
 <wsdl:message name="RegenerateModelSoapIn">
   <wsdl:part name="parameters" element="tns:RegenerateModel" />
 </wsdl:message>
 <wsdl:message name="RegenerateModelSoapOut">
  <wsdl:part name="parameters" element="tns:RegenerateModelResponse" />
 </wsdl:message>
<wsdl:message name="RegenerateModelServerInfoHeader">
   <wsdl:part name="ServerInfoHeader" element="tns:ServerInfoHeader" />
 </wsdl:message>
 <wsdl:message name="RegenerateModelTrustedUserHeader">
   <wsdl:part name="TrustedUserHeader" element="tns:TrustedUserHeader" />
 </wsdl:message>
```
*Copyright © 2011 Microsoft Corporation.* 

*Release: Wednesday, February 9, 2011* 

```
 <wsdl:message name="RemoveAllModelItemPoliciesSoapIn">
   <wsdl:part name="parameters" element="tns:RemoveAllModelItemPolicies" />
 </wsdl:message>
 <wsdl:message name="RemoveAllModelItemPoliciesSoapOut">
   <wsdl:part name="parameters" element="tns:RemoveAllModelItemPoliciesResponse" />
 </wsdl:message>
 <wsdl:message name="RemoveAllModelItemPoliciesServerInfoHeader">
  <wsdl:part name="ServerInfoHeader" element="tns:ServerInfoHeader" />
 </wsdl:message>
 <wsdl:message name="RemoveAllModelItemPoliciesTrustedUserHeader">
   <wsdl:part name="TrustedUserHeader" element="tns:TrustedUserHeader" />
 </wsdl:message>
 <wsdl:message name="CreateScheduleSoapIn">
   <wsdl:part name="parameters" element="tns:CreateSchedule" />
 </wsdl:message>
 <wsdl:message name="CreateScheduleSoapOut">
   <wsdl:part name="parameters" element="tns:CreateScheduleResponse" />
 </wsdl:message>
 <wsdl:message name="CreateScheduleServerInfoHeader">
  <wsdl:part name="ServerInfoHeader" element="tns:ServerInfoHeader" />
 </wsdl:message>
 <wsdl:message name="CreateScheduleTrustedUserHeader">
  <wsdl:part name="TrustedUserHeader" element="tns:TrustedUserHeader" />
 </wsdl:message>
 <wsdl:message name="DeleteScheduleSoapIn">
   <wsdl:part name="parameters" element="tns:DeleteSchedule" />
 </wsdl:message>
 <wsdl:message name="DeleteScheduleSoapOut">
   <wsdl:part name="parameters" element="tns:DeleteScheduleResponse" />
 </wsdl:message>
 <wsdl:message name="DeleteScheduleServerInfoHeader">
   <wsdl:part name="ServerInfoHeader" element="tns:ServerInfoHeader" />
 </wsdl:message>
 <wsdl:message name="DeleteScheduleTrustedUserHeader">
   <wsdl:part name="TrustedUserHeader" element="tns:TrustedUserHeader" />
 </wsdl:message>
 <wsdl:message name="ListSchedulesSoapIn">
   <wsdl:part name="parameters" element="tns:ListSchedules" />
 </wsdl:message>
 <wsdl:message name="ListSchedulesSoapOut">
  <wsdl:part name="parameters" element="tns:ListSchedulesResponse" />
 </wsdl:message>
 <wsdl:message name="ListSchedulesServerInfoHeader">
  <wsdl:part name="ServerInfoHeader" element="tns:ServerInfoHeader" />
 </wsdl:message>
 <wsdl:message name="ListSchedulesTrustedUserHeader">
   <wsdl:part name="TrustedUserHeader" element="tns:TrustedUserHeader" />
 </wsdl:message>
 <wsdl:message name="GetSchedulePropertiesSoapIn">
   <wsdl:part name="parameters" element="tns:GetScheduleProperties" />
 </wsdl:message>
 <wsdl:message name="GetSchedulePropertiesSoapOut">
   <wsdl:part name="parameters" element="tns:GetSchedulePropertiesResponse" />
 </wsdl:message>
 <wsdl:message name="GetSchedulePropertiesServerInfoHeader">
   <wsdl:part name="ServerInfoHeader" element="tns:ServerInfoHeader" />
 </wsdl:message>
 <wsdl:message name="GetSchedulePropertiesTrustedUserHeader">
   <wsdl:part name="TrustedUserHeader" element="tns:TrustedUserHeader" />
```
*Copyright © 2011 Microsoft Corporation.* 

*Release: Wednesday, February 9, 2011* 

```
 </wsdl:message>
 <wsdl:message name="ListScheduleStatesSoapIn">
   <wsdl:part name="parameters" element="tns:ListScheduleStates" />
 </wsdl:message>
 <wsdl:message name="ListScheduleStatesSoapOut">
   <wsdl:part name="parameters" element="tns:ListScheduleStatesResponse" />
 </wsdl:message>
 <wsdl:message name="ListScheduleStatesServerInfoHeader">
   <wsdl:part name="ServerInfoHeader" element="tns:ServerInfoHeader" />
 </wsdl:message>
 <wsdl:message name="ListScheduleStatesTrustedUserHeader">
   <wsdl:part name="TrustedUserHeader" element="tns:TrustedUserHeader" />
 </wsdl:message>
 <wsdl:message name="PauseScheduleSoapIn">
   <wsdl:part name="parameters" element="tns:PauseSchedule" />
 </wsdl:message>
 <wsdl:message name="PauseScheduleSoapOut">
   <wsdl:part name="parameters" element="tns:PauseScheduleResponse" />
 </wsdl:message>
 <wsdl:message name="PauseScheduleServerInfoHeader">
   <wsdl:part name="ServerInfoHeader" element="tns:ServerInfoHeader" />
 </wsdl:message>
 <wsdl:message name="PauseScheduleTrustedUserHeader">
   <wsdl:part name="TrustedUserHeader" element="tns:TrustedUserHeader" />
 </wsdl:message>
 <wsdl:message name="ResumeScheduleSoapIn">
   <wsdl:part name="parameters" element="tns:ResumeSchedule" />
 </wsdl:message>
 <wsdl:message name="ResumeScheduleSoapOut">
   <wsdl:part name="parameters" element="tns:ResumeScheduleResponse" />
 </wsdl:message>
 <wsdl:message name="ResumeScheduleServerInfoHeader">
   <wsdl:part name="ServerInfoHeader" element="tns:ServerInfoHeader" />
 </wsdl:message>
 <wsdl:message name="ResumeScheduleTrustedUserHeader">
   <wsdl:part name="TrustedUserHeader" element="tns:TrustedUserHeader" />
 </wsdl:message>
 <wsdl:message name="SetSchedulePropertiesSoapIn">
   <wsdl:part name="parameters" element="tns:SetScheduleProperties" />
 </wsdl:message>
 <wsdl:message name="SetSchedulePropertiesSoapOut">
   <wsdl:part name="parameters" element="tns:SetSchedulePropertiesResponse" />
 </wsdl:message>
 <wsdl:message name="SetSchedulePropertiesServerInfoHeader">
   <wsdl:part name="ServerInfoHeader" element="tns:ServerInfoHeader" />
 </wsdl:message>
 <wsdl:message name="SetSchedulePropertiesTrustedUserHeader">
   <wsdl:part name="TrustedUserHeader" element="tns:TrustedUserHeader" />
 </wsdl:message>
 <wsdl:message name="ListScheduledItemsSoapIn">
   <wsdl:part name="parameters" element="tns:ListScheduledItems" />
 </wsdl:message>
 <wsdl:message name="ListScheduledItemsSoapOut">
   <wsdl:part name="parameters" element="tns:ListScheduledItemsResponse" />
 </wsdl:message>
 <wsdl:message name="ListScheduledItemsServerInfoHeader">
   <wsdl:part name="ServerInfoHeader" element="tns:ServerInfoHeader" />
 </wsdl:message>
 <wsdl:message name="ListScheduledItemsTrustedUserHeader">
```
*Copyright © 2011 Microsoft Corporation.* 

*Release: Wednesday, February 9, 2011* 

```
 <wsdl:part name="TrustedUserHeader" element="tns:TrustedUserHeader" />
 </wsdl:message>
 <wsdl:message name="SetItemParametersSoapIn">
   <wsdl:part name="parameters" element="tns:SetItemParameters" />
 </wsdl:message>
 <wsdl:message name="SetItemParametersSoapOut">
   <wsdl:part name="parameters" element="tns:SetItemParametersResponse" />
 </wsdl:message>
 <wsdl:message name="SetItemParametersServerInfoHeader">
   <wsdl:part name="ServerInfoHeader" element="tns:ServerInfoHeader" />
 </wsdl:message>
 <wsdl:message name="SetItemParametersTrustedUserHeader">
   <wsdl:part name="TrustedUserHeader" element="tns:TrustedUserHeader" />
 </wsdl:message>
 <wsdl:message name="GetItemParametersSoapIn">
   <wsdl:part name="parameters" element="tns:GetItemParameters" />
 </wsdl:message>
 <wsdl:message name="GetItemParametersSoapOut">
  <wsdl:part name="parameters" element="tns:GetItemParametersResponse" />
 </wsdl:message>
 <wsdl:message name="GetItemParametersServerInfoHeader">
  <wsdl:part name="ServerInfoHeader" element="tns:ServerInfoHeader" />
 </wsdl:message>
 <wsdl:message name="GetItemParametersTrustedUserHeader">
   <wsdl:part name="TrustedUserHeader" element="tns:TrustedUserHeader" />
 </wsdl:message>
 <wsdl:message name="ListParameterTypesSoapIn">
   <wsdl:part name="parameters" element="tns:ListParameterTypes" />
 </wsdl:message>
 <wsdl:message name="ListParameterTypesSoapOut">
  <wsdl:part name="parameters" element="tns:ListParameterTypesResponse" />
 </wsdl:message>
 <wsdl:message name="ListParameterTypesServerInfoHeader">
   <wsdl:part name="ServerInfoHeader" element="tns:ServerInfoHeader" />
 </wsdl:message>
 <wsdl:message name="ListParameterTypesTrustedUserHeader">
   <wsdl:part name="TrustedUserHeader" element="tns:TrustedUserHeader" />
 </wsdl:message>
 <wsdl:message name="ListParameterStatesSoapIn">
   <wsdl:part name="parameters" element="tns:ListParameterStates" />
 </wsdl:message>
 <wsdl:message name="ListParameterStatesSoapOut">
   <wsdl:part name="parameters" element="tns:ListParameterStatesResponse" />
 </wsdl:message>
 <wsdl:message name="ListParameterStatesServerInfoHeader">
   <wsdl:part name="ServerInfoHeader" element="tns:ServerInfoHeader" />
 </wsdl:message>
 <wsdl:message name="ListParameterStatesTrustedUserHeader">
   <wsdl:part name="TrustedUserHeader" element="tns:TrustedUserHeader" />
 </wsdl:message>
 <wsdl:message name="CreateReportEditSessionSoapIn">
  <wsdl:part name="parameters" element="tns:CreateReportEditSession" />
 </wsdl:message>
 <wsdl:message name="CreateReportEditSessionSoapOut">
   <wsdl:part name="parameters" element="tns:CreateReportEditSessionResponse" />
 </wsdl:message>
 <wsdl:message name="CreateReportEditSessionServerInfoHeader">
   <wsdl:part name="ServerInfoHeader" element="tns:ServerInfoHeader" />
 </wsdl:message>
```
*80 / 160*

*[MS-RSWSRM2010] — v20110209 Report Server Web Service Specification for Report Management: ReportService2010* 

*Copyright © 2011 Microsoft Corporation.* 

*Release: Wednesday, February 9, 2011* 

```
 <wsdl:message name="CreateReportEditSessionTrustedUserHeader">
   <wsdl:part name="TrustedUserHeader" element="tns:TrustedUserHeader" />
 </wsdl:message>
 <wsdl:message name="CreateLinkedItemSoapIn">
   <wsdl:part name="parameters" element="tns:CreateLinkedItem" />
 </wsdl:message>
 <wsdl:message name="CreateLinkedItemSoapOut">
  <wsdl:part name="parameters" element="tns:CreateLinkedItemResponse" />
 </wsdl:message>
 <wsdl:message name="CreateLinkedItemServerInfoHeader">
   <wsdl:part name="ServerInfoHeader" element="tns:ServerInfoHeader" />
 </wsdl:message>
 <wsdl:message name="CreateLinkedItemTrustedUserHeader">
   <wsdl:part name="TrustedUserHeader" element="tns:TrustedUserHeader" />
 </wsdl:message>
 <wsdl:message name="SetItemLinkSoapIn">
   <wsdl:part name="parameters" element="tns:SetItemLink" />
 </wsdl:message>
 <wsdl:message name="SetItemLinkSoapOut">
  <wsdl:part name="parameters" element="tns:SetItemLinkResponse" />
 </wsdl:message>
 <wsdl:message name="SetItemLinkServerInfoHeader">
  <wsdl:part name="ServerInfoHeader" element="tns:ServerInfoHeader" />
 </wsdl:message>
 <wsdl:message name="SetItemLinkTrustedUserHeader">
   <wsdl:part name="TrustedUserHeader" element="tns:TrustedUserHeader" />
 </wsdl:message>
 <wsdl:message name="GetItemLinkSoapIn">
   <wsdl:part name="parameters" element="tns:GetItemLink" />
 </wsdl:message>
 <wsdl:message name="GetItemLinkSoapOut">
   <wsdl:part name="parameters" element="tns:GetItemLinkResponse" />
 </wsdl:message>
 <wsdl:message name="GetItemLinkServerInfoHeader">
   <wsdl:part name="ServerInfoHeader" element="tns:ServerInfoHeader" />
 </wsdl:message>
 <wsdl:message name="GetItemLinkTrustedUserHeader">
   <wsdl:part name="TrustedUserHeader" element="tns:TrustedUserHeader" />
 </wsdl:message>
 <wsdl:message name="ListExecutionSettingsSoapIn">
  <wsdl:part name="parameters" element="tns:ListExecutionSettings" />
 </wsdl:message>
 <wsdl:message name="ListExecutionSettingsSoapOut">
  <wsdl:part name="parameters" element="tns:ListExecutionSettingsResponse" />
 </wsdl:message>
 <wsdl:message name="ListExecutionSettingsServerInfoHeader">
   <wsdl:part name="ServerInfoHeader" element="tns:ServerInfoHeader" />
 </wsdl:message>
 <wsdl:message name="ListExecutionSettingsTrustedUserHeader">
   <wsdl:part name="TrustedUserHeader" element="tns:TrustedUserHeader" />
 </wsdl:message>
 <wsdl:message name="SetExecutionOptionsSoapIn">
   <wsdl:part name="parameters" element="tns:SetExecutionOptions" />
 </wsdl:message>
 <wsdl:message name="SetExecutionOptionsSoapOut">
   <wsdl:part name="parameters" element="tns:SetExecutionOptionsResponse" />
 </wsdl:message>
 <wsdl:message name="SetExecutionOptionsServerInfoHeader">
   <wsdl:part name="ServerInfoHeader" element="tns:ServerInfoHeader" />
```
*Copyright © 2011 Microsoft Corporation.* 

*Release: Wednesday, February 9, 2011* 

```
 </wsdl:message>
 <wsdl:message name="SetExecutionOptionsTrustedUserHeader">
   <wsdl:part name="TrustedUserHeader" element="tns:TrustedUserHeader" />
 </wsdl:message>
 <wsdl:message name="GetExecutionOptionsSoapIn">
   <wsdl:part name="parameters" element="tns:GetExecutionOptions" />
 </wsdl:message>
 <wsdl:message name="GetExecutionOptionsSoapOut">
   <wsdl:part name="parameters" element="tns:GetExecutionOptionsResponse" />
 </wsdl:message>
 <wsdl:message name="GetExecutionOptionsServerInfoHeader">
   <wsdl:part name="ServerInfoHeader" element="tns:ServerInfoHeader" />
 </wsdl:message>
 <wsdl:message name="GetExecutionOptionsTrustedUserHeader">
   <wsdl:part name="TrustedUserHeader" element="tns:TrustedUserHeader" />
 </wsdl:message>
 <wsdl:message name="UpdateItemExecutionSnapshotSoapIn">
   <wsdl:part name="parameters" element="tns:UpdateItemExecutionSnapshot" />
 </wsdl:message>
 <wsdl:message name="UpdateItemExecutionSnapshotSoapOut">
   <wsdl:part name="parameters" element="tns:UpdateItemExecutionSnapshotResponse" />
 </wsdl:message>
 <wsdl:message name="UpdateItemExecutionSnapshotServerInfoHeader">
   <wsdl:part name="ServerInfoHeader" element="tns:ServerInfoHeader" />
 </wsdl:message>
 <wsdl:message name="UpdateItemExecutionSnapshotTrustedUserHeader">
   <wsdl:part name="TrustedUserHeader" element="tns:TrustedUserHeader" />
 </wsdl:message>
 <wsdl:message name="SetCacheOptionsSoapIn">
   <wsdl:part name="parameters" element="tns:SetCacheOptions" />
 </wsdl:message>
 <wsdl:message name="SetCacheOptionsSoapOut">
   <wsdl:part name="parameters" element="tns:SetCacheOptionsResponse" />
 </wsdl:message>
 <wsdl:message name="SetCacheOptionsServerInfoHeader">
   <wsdl:part name="ServerInfoHeader" element="tns:ServerInfoHeader" />
 </wsdl:message>
 <wsdl:message name="SetCacheOptionsTrustedUserHeader">
   <wsdl:part name="TrustedUserHeader" element="tns:TrustedUserHeader" />
 </wsdl:message>
 <wsdl:message name="GetCacheOptionsSoapIn">
   <wsdl:part name="parameters" element="tns:GetCacheOptions" />
 </wsdl:message>
 <wsdl:message name="GetCacheOptionsSoapOut">
   <wsdl:part name="parameters" element="tns:GetCacheOptionsResponse" />
 </wsdl:message>
 <wsdl:message name="GetCacheOptionsServerInfoHeader">
   <wsdl:part name="ServerInfoHeader" element="tns:ServerInfoHeader" />
 </wsdl:message>
 <wsdl:message name="GetCacheOptionsTrustedUserHeader">
   <wsdl:part name="TrustedUserHeader" element="tns:TrustedUserHeader" />
 </wsdl:message>
 <wsdl:message name="FlushCacheSoapIn">
   <wsdl:part name="parameters" element="tns:FlushCache" />
 </wsdl:message>
 <wsdl:message name="FlushCacheSoapOut">
   <wsdl:part name="parameters" element="tns:FlushCacheResponse" />
 </wsdl:message>
 <wsdl:message name="FlushCacheServerInfoHeader">
```
*Copyright © 2011 Microsoft Corporation.* 

*Release: Wednesday, February 9, 2011* 

```
 <wsdl:part name="ServerInfoHeader" element="tns:ServerInfoHeader" />
 </wsdl:message>
 <wsdl:message name="FlushCacheTrustedUserHeader">
   <wsdl:part name="TrustedUserHeader" element="tns:TrustedUserHeader" />
 </wsdl:message>
 <wsdl:message name="CreateItemHistorySnapshotSoapIn">
   <wsdl:part name="parameters" element="tns:CreateItemHistorySnapshot" />
 </wsdl:message>
 <wsdl:message name="CreateItemHistorySnapshotSoapOut">
  <wsdl:part name="parameters" element="tns:CreateItemHistorySnapshotResponse" />
 </wsdl:message>
 <wsdl:message name="CreateItemHistorySnapshotServerInfoHeader">
   <wsdl:part name="ServerInfoHeader" element="tns:ServerInfoHeader" />
 </wsdl:message>
 <wsdl:message name="CreateItemHistorySnapshotTrustedUserHeader">
   <wsdl:part name="TrustedUserHeader" element="tns:TrustedUserHeader" />
 </wsdl:message>
 <wsdl:message name="DeleteItemHistorySnapshotSoapIn">
  <wsdl:part name="parameters" element="tns:DeleteItemHistorySnapshot" />
 </wsdl:message>
 <wsdl:message name="DeleteItemHistorySnapshotSoapOut">
  <wsdl:part name="parameters" element="tns:DeleteItemHistorySnapshotResponse" />
 </wsdl:message>
 <wsdl:message name="DeleteItemHistorySnapshotServerInfoHeader">
  <wsdl:part name="ServerInfoHeader" element="tns:ServerInfoHeader" />
 </wsdl:message>
 <wsdl:message name="DeleteItemHistorySnapshotTrustedUserHeader">
   <wsdl:part name="TrustedUserHeader" element="tns:TrustedUserHeader" />
 </wsdl:message>
 <wsdl:message name="SetItemHistoryLimitSoapIn">
  <wsdl:part name="parameters" element="tns:SetItemHistoryLimit" />
 </wsdl:message>
 <wsdl:message name="SetItemHistoryLimitSoapOut">
   <wsdl:part name="parameters" element="tns:SetItemHistoryLimitResponse" />
 </wsdl:message>
 <wsdl:message name="SetItemHistoryLimitServerInfoHeader">
   <wsdl:part name="ServerInfoHeader" element="tns:ServerInfoHeader" />
 </wsdl:message>
 <wsdl:message name="SetItemHistoryLimitTrustedUserHeader">
   <wsdl:part name="TrustedUserHeader" element="tns:TrustedUserHeader" />
 </wsdl:message>
 <wsdl:message name="GetItemHistoryLimitSoapIn">
   <wsdl:part name="parameters" element="tns:GetItemHistoryLimit" />
 </wsdl:message>
 <wsdl:message name="GetItemHistoryLimitSoapOut">
   <wsdl:part name="parameters" element="tns:GetItemHistoryLimitResponse" />
 </wsdl:message>
 <wsdl:message name="GetItemHistoryLimitServerInfoHeader">
   <wsdl:part name="ServerInfoHeader" element="tns:ServerInfoHeader" />
 </wsdl:message>
 <wsdl:message name="GetItemHistoryLimitTrustedUserHeader">
  <wsdl:part name="TrustedUserHeader" element="tns:TrustedUserHeader" />
 </wsdl:message>
 <wsdl:message name="SetItemHistoryOptionsSoapIn">
   <wsdl:part name="parameters" element="tns:SetItemHistoryOptions" />
 </wsdl:message>
 <wsdl:message name="SetItemHistoryOptionsSoapOut">
   <wsdl:part name="parameters" element="tns:SetItemHistoryOptionsResponse" />
 </wsdl:message>
```
*Copyright © 2011 Microsoft Corporation.* 

```
<wsdl:message name="SetItemHistoryOptionsServerInfoHeader">
   <wsdl:part name="ServerInfoHeader" element="tns:ServerInfoHeader" />
 </wsdl:message>
 <wsdl:message name="SetItemHistoryOptionsTrustedUserHeader">
   <wsdl:part name="TrustedUserHeader" element="tns:TrustedUserHeader" />
 </wsdl:message>
 <wsdl:message name="GetItemHistoryOptionsSoapIn">
  <wsdl:part name="parameters" element="tns:GetItemHistoryOptions" />
 </wsdl:message>
 <wsdl:message name="GetItemHistoryOptionsSoapOut">
   <wsdl:part name="parameters" element="tns:GetItemHistoryOptionsResponse" />
 </wsdl:message>
 <wsdl:message name="GetItemHistoryOptionsServerInfoHeader">
   <wsdl:part name="ServerInfoHeader" element="tns:ServerInfoHeader" />
 </wsdl:message>
 <wsdl:message name="GetItemHistoryOptionsTrustedUserHeader">
   <wsdl:part name="TrustedUserHeader" element="tns:TrustedUserHeader" />
 </wsdl:message>
 <wsdl:message name="GetReportServerConfigInfoSoapIn">
  <wsdl:part name="parameters" element="tns:GetReportServerConfigInfo" />
 </wsdl:message>
 <wsdl:message name="GetReportServerConfigInfoSoapOut">
  <wsdl:part name="parameters" element="tns:GetReportServerConfigInfoResponse" />
 </wsdl:message>
 <wsdl:message name="GetReportServerConfigInfoServerInfoHeader">
   <wsdl:part name="ServerInfoHeader" element="tns:ServerInfoHeader" />
 </wsdl:message>
 <wsdl:message name="GetReportServerConfigInfoTrustedUserHeader">
   <wsdl:part name="TrustedUserHeader" element="tns:TrustedUserHeader" />
 </wsdl:message>
 <wsdl:message name="IsSSLRequiredSoapIn">
   <wsdl:part name="parameters" element="tns:IsSSLRequired" />
 </wsdl:message>
 <wsdl:message name="IsSSLRequiredSoapOut">
   <wsdl:part name="parameters" element="tns:IsSSLRequiredResponse" />
 </wsdl:message>
 <wsdl:message name="IsSSLRequiredServerInfoHeader">
   <wsdl:part name="ServerInfoHeader" element="tns:ServerInfoHeader" />
 </wsdl:message>
 <wsdl:message name="IsSSLRequiredTrustedUserHeader">
  <wsdl:part name="TrustedUserHeader" element="tns:TrustedUserHeader" />
 </wsdl:message>
 <wsdl:message name="SetSystemPropertiesSoapIn">
  <wsdl:part name="parameters" element="tns:SetSystemProperties" />
 </wsdl:message>
 <wsdl:message name="SetSystemPropertiesSoapOut">
  <wsdl:part name="parameters" element="tns:SetSystemPropertiesResponse" />
 </wsdl:message>
 <wsdl:message name="SetSystemPropertiesServerInfoHeader">
   <wsdl:part name="ServerInfoHeader" element="tns:ServerInfoHeader" />
 </wsdl:message>
 <wsdl:message name="SetSystemPropertiesTrustedUserHeader">
   <wsdl:part name="TrustedUserHeader" element="tns:TrustedUserHeader" />
 </wsdl:message>
 <wsdl:message name="GetSystemPropertiesSoapIn">
   <wsdl:part name="parameters" element="tns:GetSystemProperties" />
 </wsdl:message>
 <wsdl:message name="GetSystemPropertiesSoapOut">
   <wsdl:part name="parameters" element="tns:GetSystemPropertiesResponse" />
```
*Copyright © 2011 Microsoft Corporation.* 

*Release: Wednesday, February 9, 2011* 

```
 </wsdl:message>
 <wsdl:message name="GetSystemPropertiesServerInfoHeader">
   <wsdl:part name="ServerInfoHeader" element="tns:ServerInfoHeader" />
 </wsdl:message>
 <wsdl:message name="GetSystemPropertiesTrustedUserHeader">
   <wsdl:part name="TrustedUserHeader" element="tns:TrustedUserHeader" />
 </wsdl:message>
 <wsdl:message name="SetSystemPoliciesSoapIn">
   <wsdl:part name="parameters" element="tns:SetSystemPolicies" />
 </wsdl:message>
 <wsdl:message name="SetSystemPoliciesSoapOut">
   <wsdl:part name="parameters" element="tns:SetSystemPoliciesResponse" />
 </wsdl:message>
 <wsdl:message name="SetSystemPoliciesServerInfoHeader">
   <wsdl:part name="ServerInfoHeader" element="tns:ServerInfoHeader" />
 </wsdl:message>
 <wsdl:message name="SetSystemPoliciesTrustedUserHeader">
   <wsdl:part name="TrustedUserHeader" element="tns:TrustedUserHeader" />
 </wsdl:message>
 <wsdl:message name="GetSystemPoliciesSoapIn">
   <wsdl:part name="parameters" element="tns:GetSystemPolicies" />
 </wsdl:message>
 <wsdl:message name="GetSystemPoliciesSoapOut">
   <wsdl:part name="parameters" element="tns:GetSystemPoliciesResponse" />
 </wsdl:message>
 <wsdl:message name="GetSystemPoliciesServerInfoHeader">
   <wsdl:part name="ServerInfoHeader" element="tns:ServerInfoHeader" />
 </wsdl:message>
 <wsdl:message name="GetSystemPoliciesTrustedUserHeader">
   <wsdl:part name="TrustedUserHeader" element="tns:TrustedUserHeader" />
 </wsdl:message>
 <wsdl:message name="ListExtensionsSoapIn">
   <wsdl:part name="parameters" element="tns:ListExtensions" />
 </wsdl:message>
 <wsdl:message name="ListExtensionsSoapOut">
   <wsdl:part name="parameters" element="tns:ListExtensionsResponse" />
 </wsdl:message>
 <wsdl:message name="ListExtensionsServerInfoHeader">
   <wsdl:part name="ServerInfoHeader" element="tns:ServerInfoHeader" />
 </wsdl:message>
 <wsdl:message name="ListExtensionsTrustedUserHeader">
   <wsdl:part name="TrustedUserHeader" element="tns:TrustedUserHeader" />
 </wsdl:message>
 <wsdl:message name="ListExtensionTypesSoapIn">
   <wsdl:part name="parameters" element="tns:ListExtensionTypes" />
 </wsdl:message>
 <wsdl:message name="ListExtensionTypesSoapOut">
   <wsdl:part name="parameters" element="tns:ListExtensionTypesResponse" />
 </wsdl:message>
 <wsdl:message name="ListExtensionTypesServerInfoHeader">
   <wsdl:part name="ServerInfoHeader" element="tns:ServerInfoHeader" />
 </wsdl:message>
 <wsdl:message name="ListExtensionTypesTrustedUserHeader">
   <wsdl:part name="TrustedUserHeader" element="tns:TrustedUserHeader" />
 </wsdl:message>
 <wsdl:message name="ListEventsSoapIn">
   <wsdl:part name="parameters" element="tns:ListEvents" />
 </wsdl:message>
 <wsdl:message name="ListEventsSoapOut">
```
*Copyright © 2011 Microsoft Corporation.* 

*Release: Wednesday, February 9, 2011* 

```
 <wsdl:part name="parameters" element="tns:ListEventsResponse" />
 </wsdl:message>
 <wsdl:message name="ListEventsServerInfoHeader">
   <wsdl:part name="ServerInfoHeader" element="tns:ServerInfoHeader" />
 </wsdl:message>
 <wsdl:message name="ListEventsTrustedUserHeader">
   <wsdl:part name="TrustedUserHeader" element="tns:TrustedUserHeader" />
 </wsdl:message>
 <wsdl:message name="FireEventSoapIn">
  <wsdl:part name="parameters" element="tns:FireEvent" />
 </wsdl:message>
 <wsdl:message name="FireEventSoapOut">
   <wsdl:part name="parameters" element="tns:FireEventResponse" />
 </wsdl:message>
 <wsdl:message name="FireEventServerInfoHeader">
   <wsdl:part name="ServerInfoHeader" element="tns:ServerInfoHeader" />
 </wsdl:message>
 <wsdl:message name="FireEventTrustedUserHeader">
  <wsdl:part name="TrustedUserHeader" element="tns:TrustedUserHeader" />
 </wsdl:message>
 <wsdl:message name="ListJobsSoapIn">
  <wsdl:part name="parameters" element="tns:ListJobs" />
 </wsdl:message>
 <wsdl:message name="ListJobsSoapOut">
  <wsdl:part name="parameters" element="tns:ListJobsResponse" />
 </wsdl:message>
 <wsdl:message name="ListJobsServerInfoHeader">
   <wsdl:part name="ServerInfoHeader" element="tns:ServerInfoHeader" />
 </wsdl:message>
 <wsdl:message name="ListJobsTrustedUserHeader">
  <wsdl:part name="TrustedUserHeader" element="tns:TrustedUserHeader" />
 </wsdl:message>
 <wsdl:message name="ListJobTypesSoapIn">
   <wsdl:part name="parameters" element="tns:ListJobTypes" />
 </wsdl:message>
 <wsdl:message name="ListJobTypesSoapOut">
   <wsdl:part name="parameters" element="tns:ListJobTypesResponse" />
 </wsdl:message>
 <wsdl:message name="ListJobTypesServerInfoHeader">
   <wsdl:part name="ServerInfoHeader" element="tns:ServerInfoHeader" />
 </wsdl:message>
 <wsdl:message name="ListJobTypesTrustedUserHeader">
   <wsdl:part name="TrustedUserHeader" element="tns:TrustedUserHeader" />
 </wsdl:message>
 <wsdl:message name="ListJobActionsSoapIn">
  <wsdl:part name="parameters" element="tns:ListJobActions" />
 </wsdl:message>
 <wsdl:message name="ListJobActionsSoapOut">
   <wsdl:part name="parameters" element="tns:ListJobActionsResponse" />
 </wsdl:message>
 <wsdl:message name="ListJobActionsServerInfoHeader">
  <wsdl:part name="ServerInfoHeader" element="tns:ServerInfoHeader" />
 </wsdl:message>
 <wsdl:message name="ListJobActionsTrustedUserHeader">
   <wsdl:part name="TrustedUserHeader" element="tns:TrustedUserHeader" />
 </wsdl:message>
 <wsdl:message name="ListJobStatesSoapIn">
   <wsdl:part name="parameters" element="tns:ListJobStates" />
 </wsdl:message>
```
*Copyright © 2011 Microsoft Corporation.* 

*Release: Wednesday, February 9, 2011* 

```
 <wsdl:message name="ListJobStatesSoapOut">
   <wsdl:part name="parameters" element="tns:ListJobStatesResponse" />
 </wsdl:message>
 <wsdl:message name="ListJobStatesServerInfoHeader">
   <wsdl:part name="ServerInfoHeader" element="tns:ServerInfoHeader" />
 </wsdl:message>
 <wsdl:message name="ListJobStatesTrustedUserHeader">
  <wsdl:part name="TrustedUserHeader" element="tns:TrustedUserHeader" />
 </wsdl:message>
 <wsdl:message name="CancelJobSoapIn">
   <wsdl:part name="parameters" element="tns:CancelJob" />
 </wsdl:message>
 <wsdl:message name="CancelJobSoapOut">
   <wsdl:part name="parameters" element="tns:CancelJobResponse" />
 </wsdl:message>
 <wsdl:message name="CancelJobServerInfoHeader">
   <wsdl:part name="ServerInfoHeader" element="tns:ServerInfoHeader" />
 </wsdl:message>
 <wsdl:message name="CancelJobTrustedUserHeader">
  <wsdl:part name="TrustedUserHeader" element="tns:TrustedUserHeader" />
 </wsdl:message>
 <wsdl:message name="CreateCacheRefreshPlanSoapIn">
  <wsdl:part name="parameters" element="tns:CreateCacheRefreshPlan" />
 </wsdl:message>
 <wsdl:message name="CreateCacheRefreshPlanSoapOut">
   <wsdl:part name="parameters" element="tns:CreateCacheRefreshPlanResponse" />
 </wsdl:message>
 <wsdl:message name="CreateCacheRefreshPlanServerInfoHeader">
   <wsdl:part name="ServerInfoHeader" element="tns:ServerInfoHeader" />
 </wsdl:message>
 <wsdl:message name="CreateCacheRefreshPlanTrustedUserHeader">
   <wsdl:part name="TrustedUserHeader" element="tns:TrustedUserHeader" />
 </wsdl:message>
 <wsdl:message name="SetCacheRefreshPlanPropertiesSoapIn">
   <wsdl:part name="parameters" element="tns:SetCacheRefreshPlanProperties" />
 </wsdl:message>
 <wsdl:message name="SetCacheRefreshPlanPropertiesSoapOut">
   <wsdl:part name="parameters" element="tns:SetCacheRefreshPlanPropertiesResponse" />
 </wsdl:message>
 <wsdl:message name="SetCacheRefreshPlanPropertiesServerInfoHeader">
  <wsdl:part name="ServerInfoHeader" element="tns:ServerInfoHeader" />
 </wsdl:message>
 <wsdl:message name="SetCacheRefreshPlanPropertiesTrustedUserHeader">
  <wsdl:part name="TrustedUserHeader" element="tns:TrustedUserHeader" />
 </wsdl:message>
 <wsdl:message name="GetCacheRefreshPlanPropertiesSoapIn">
   <wsdl:part name="parameters" element="tns:GetCacheRefreshPlanProperties" />
 </wsdl:message>
 <wsdl:message name="GetCacheRefreshPlanPropertiesSoapOut">
   <wsdl:part name="parameters" element="tns:GetCacheRefreshPlanPropertiesResponse" />
 </wsdl:message>
 <wsdl:message name="GetCacheRefreshPlanPropertiesServerInfoHeader">
   <wsdl:part name="ServerInfoHeader" element="tns:ServerInfoHeader" />
 </wsdl:message>
 <wsdl:message name="GetCacheRefreshPlanPropertiesTrustedUserHeader">
   <wsdl:part name="TrustedUserHeader" element="tns:TrustedUserHeader" />
 </wsdl:message>
 <wsdl:message name="DeleteCacheRefreshPlanSoapIn">
   <wsdl:part name="parameters" element="tns:DeleteCacheRefreshPlan" />
```
*Copyright © 2011 Microsoft Corporation.* 

*Release: Wednesday, February 9, 2011* 

```
 </wsdl:message>
 <wsdl:message name="DeleteCacheRefreshPlanSoapOut">
   <wsdl:part name="parameters" element="tns:DeleteCacheRefreshPlanResponse" />
 </wsdl:message>
 <wsdl:message name="DeleteCacheRefreshPlanServerInfoHeader">
   <wsdl:part name="ServerInfoHeader" element="tns:ServerInfoHeader" />
 </wsdl:message>
 <wsdl:message name="DeleteCacheRefreshPlanTrustedUserHeader">
   <wsdl:part name="TrustedUserHeader" element="tns:TrustedUserHeader" />
 </wsdl:message>
 <wsdl:message name="ListCacheRefreshPlansSoapIn">
   <wsdl:part name="parameters" element="tns:ListCacheRefreshPlans" />
 </wsdl:message>
 <wsdl:message name="ListCacheRefreshPlansSoapOut">
   <wsdl:part name="parameters" element="tns:ListCacheRefreshPlansResponse" />
 </wsdl:message>
 <wsdl:message name="ListCacheRefreshPlansServerInfoHeader">
   <wsdl:part name="ServerInfoHeader" element="tns:ServerInfoHeader" />
 </wsdl:message>
 <wsdl:message name="ListCacheRefreshPlansTrustedUserHeader">
   <wsdl:part name="TrustedUserHeader" element="tns:TrustedUserHeader" />
 </wsdl:message>
 <wsdl:message name="LogonUserSoapIn">
   <wsdl:part name="parameters" element="tns:LogonUser" />
 </wsdl:message>
 <wsdl:message name="LogonUserSoapOut">
   <wsdl:part name="parameters" element="tns:LogonUserResponse" />
 </wsdl:message>
 <wsdl:message name="LogonUserServerInfoHeader">
   <wsdl:part name="ServerInfoHeader" element="tns:ServerInfoHeader" />
 </wsdl:message>
 <wsdl:message name="LogonUserTrustedUserHeader">
   <wsdl:part name="TrustedUserHeader" element="tns:TrustedUserHeader" />
 </wsdl:message>
 <wsdl:message name="LogoffSoapIn">
   <wsdl:part name="parameters" element="tns:Logoff" />
 </wsdl:message>
 <wsdl:message name="LogoffSoapOut">
   <wsdl:part name="parameters" element="tns:LogoffResponse" />
 </wsdl:message>
 <wsdl:message name="LogoffServerInfoHeader">
   <wsdl:part name="ServerInfoHeader" element="tns:ServerInfoHeader" />
 </wsdl:message>
 <wsdl:message name="LogoffTrustedUserHeader">
   <wsdl:part name="TrustedUserHeader" element="tns:TrustedUserHeader" />
 </wsdl:message>
 <wsdl:message name="GetPermissionsSoapIn">
   <wsdl:part name="parameters" element="tns:GetPermissions" />
 </wsdl:message>
 <wsdl:message name="GetPermissionsSoapOut">
   <wsdl:part name="parameters" element="tns:GetPermissionsResponse" />
 </wsdl:message>
 <wsdl:message name="GetPermissionsServerInfoHeader">
   <wsdl:part name="ServerInfoHeader" element="tns:ServerInfoHeader" />
 </wsdl:message>
 <wsdl:message name="GetPermissionsTrustedUserHeader">
   <wsdl:part name="TrustedUserHeader" element="tns:TrustedUserHeader" />
 </wsdl:message>
 <wsdl:message name="GetSystemPermissionsSoapIn">
```
*Copyright © 2011 Microsoft Corporation.* 

*Release: Wednesday, February 9, 2011* 

```
 <wsdl:part name="parameters" element="tns:GetSystemPermissions" />
 </wsdl:message>
 <wsdl:message name="GetSystemPermissionsSoapOut">
   <wsdl:part name="parameters" element="tns:GetSystemPermissionsResponse" />
 </wsdl:message>
 <wsdl:message name="GetSystemPermissionsServerInfoHeader">
   <wsdl:part name="ServerInfoHeader" element="tns:ServerInfoHeader" />
 </wsdl:message>
 <wsdl:message name="GetSystemPermissionsTrustedUserHeader">
  <wsdl:part name="TrustedUserHeader" element="tns:TrustedUserHeader" />
 </wsdl:message>
 <wsdl:message name="ListSecurityScopesSoapIn">
   <wsdl:part name="parameters" element="tns:ListSecurityScopes" />
 </wsdl:message>
 <wsdl:message name="ListSecurityScopesSoapOut">
   <wsdl:part name="parameters" element="tns:ListSecurityScopesResponse" />
 </wsdl:message>
 <wsdl:message name="ListSecurityScopesServerInfoHeader">
  <wsdl:part name="ServerInfoHeader" element="tns:ServerInfoHeader" />
 </wsdl:message>
 <wsdl:message name="ListSecurityScopesTrustedUserHeader">
  <wsdl:part name="TrustedUserHeader" element="tns:TrustedUserHeader" />
 </wsdl:message>
 <wsdl:portType name="ReportingService2010Soap">
  <wsdl:operation name="CreateCatalogItem">
     <wsdl:input message="tns:CreateCatalogItemSoapIn" />
     <wsdl:output message="tns:CreateCatalogItemSoapOut" />
  </wsdl:operation>
   <wsdl:operation name="SetItemDefinition">
     <wsdl:input message="tns:SetItemDefinitionSoapIn" />
     <wsdl:output message="tns:SetItemDefinitionSoapOut" />
  </wsdl:operation>
  <wsdl:operation name="GetItemDefinition">
     <wsdl:input message="tns:GetItemDefinitionSoapIn" />
     <wsdl:output message="tns:GetItemDefinitionSoapOut" />
  </wsdl:operation>
   <wsdl:operation name="GetItemType">
     <wsdl:input message="tns:GetItemTypeSoapIn" />
     <wsdl:output message="tns:GetItemTypeSoapOut" />
  </wsdl:operation>
  <wsdl:operation name="DeleteItem">
     <wsdl:input message="tns:DeleteItemSoapIn" />
     <wsdl:output message="tns:DeleteItemSoapOut" />
  </wsdl:operation>
  <wsdl:operation name="MoveItem">
     <wsdl:input message="tns:MoveItemSoapIn" />
     <wsdl:output message="tns:MoveItemSoapOut" />
   </wsdl:operation>
   <wsdl:operation name="InheritParentSecurity">
     <wsdl:input message="tns:InheritParentSecuritySoapIn" />
     <wsdl:output message="tns:InheritParentSecuritySoapOut" />
  </wsdl:operation>
   <wsdl:operation name="ListItemHistory">
     <wsdl:input message="tns:ListItemHistorySoapIn" />
     <wsdl:output message="tns:ListItemHistorySoapOut" />
  </wsdl:operation>
   <wsdl:operation name="ListChildren">
     <wsdl:input message="tns:ListChildrenSoapIn" />
     <wsdl:output message="tns:ListChildrenSoapOut" />
```
*89 / 160*

*[MS-RSWSRM2010] — v20110209 Report Server Web Service Specification for Report Management: ReportService2010* 

*Copyright © 2011 Microsoft Corporation.* 

*Release: Wednesday, February 9, 2011* 

```
 </wsdl:operation>
 <wsdl:operation name="ListDependentItems">
   <wsdl:input message="tns:ListDependentItemsSoapIn" />
   <wsdl:output message="tns:ListDependentItemsSoapOut" />
 </wsdl:operation>
 <wsdl:operation name="FindItems">
   <wsdl:input message="tns:FindItemsSoapIn" />
   <wsdl:output message="tns:FindItemsSoapOut" />
 </wsdl:operation>
 <wsdl:operation name="ListParents">
   <wsdl:input message="tns:ListParentsSoapIn" />
   <wsdl:output message="tns:ListParentsSoapOut" />
 </wsdl:operation>
 <wsdl:operation name="CreateFolder">
   <wsdl:input message="tns:CreateFolderSoapIn" />
   <wsdl:output message="tns:CreateFolderSoapOut" />
 </wsdl:operation>
 <wsdl:operation name="SetProperties">
   <wsdl:input message="tns:SetPropertiesSoapIn" />
   <wsdl:output message="tns:SetPropertiesSoapOut" />
 </wsdl:operation>
 <wsdl:operation name="GetProperties">
   <wsdl:input message="tns:GetPropertiesSoapIn" />
   <wsdl:output message="tns:GetPropertiesSoapOut" />
 </wsdl:operation>
 <wsdl:operation name="SetItemReferences">
   <wsdl:input message="tns:SetItemReferencesSoapIn" />
   <wsdl:output message="tns:SetItemReferencesSoapOut" />
 </wsdl:operation>
 <wsdl:operation name="GetItemReferences">
   <wsdl:input message="tns:GetItemReferencesSoapIn" />
   <wsdl:output message="tns:GetItemReferencesSoapOut" />
 </wsdl:operation>
 <wsdl:operation name="ListItemTypes">
   <wsdl:input message="tns:ListItemTypesSoapIn" />
   <wsdl:output message="tns:ListItemTypesSoapOut" />
 </wsdl:operation>
 <wsdl:operation name="SetSubscriptionProperties">
   <wsdl:input message="tns:SetSubscriptionPropertiesSoapIn" />
   <wsdl:output message="tns:SetSubscriptionPropertiesSoapOut" />
 </wsdl:operation>
 <wsdl:operation name="GetSubscriptionProperties">
   <wsdl:input message="tns:GetSubscriptionPropertiesSoapIn" />
   <wsdl:output message="tns:GetSubscriptionPropertiesSoapOut" />
 </wsdl:operation>
 <wsdl:operation name="SetDataDrivenSubscriptionProperties">
   <wsdl:input message="tns:SetDataDrivenSubscriptionPropertiesSoapIn" />
   <wsdl:output message="tns:SetDataDrivenSubscriptionPropertiesSoapOut" />
 </wsdl:operation>
 <wsdl:operation name="GetDataDrivenSubscriptionProperties">
   <wsdl:input message="tns:GetDataDrivenSubscriptionPropertiesSoapIn" />
   <wsdl:output message="tns:GetDataDrivenSubscriptionPropertiesSoapOut" />
 </wsdl:operation>
 <wsdl:operation name="DeleteSubscription">
   <wsdl:input message="tns:DeleteSubscriptionSoapIn" />
   <wsdl:output message="tns:DeleteSubscriptionSoapOut" />
 </wsdl:operation>
 <wsdl:operation name="CreateSubscription">
   <wsdl:input message="tns:CreateSubscriptionSoapIn" />
```
*Copyright © 2011 Microsoft Corporation.* 

```
 <wsdl:output message="tns:CreateSubscriptionSoapOut" />
 </wsdl:operation>
 <wsdl:operation name="CreateDataDrivenSubscription">
   <wsdl:input message="tns:CreateDataDrivenSubscriptionSoapIn" />
   <wsdl:output message="tns:CreateDataDrivenSubscriptionSoapOut" />
 </wsdl:operation>
 <wsdl:operation name="GetExtensionSettings">
   <wsdl:input message="tns:GetExtensionSettingsSoapIn" />
   <wsdl:output message="tns:GetExtensionSettingsSoapOut" />
 </wsdl:operation>
 <wsdl:operation name="ValidateExtensionSettings">
   <wsdl:input message="tns:ValidateExtensionSettingsSoapIn" />
   <wsdl:output message="tns:ValidateExtensionSettingsSoapOut" />
 </wsdl:operation>
 <wsdl:operation name="ListSubscriptions">
   <wsdl:input message="tns:ListSubscriptionsSoapIn" />
   <wsdl:output message="tns:ListSubscriptionsSoapOut" />
 </wsdl:operation>
 <wsdl:operation name="ListMySubscriptions">
   <wsdl:input message="tns:ListMySubscriptionsSoapIn" />
   <wsdl:output message="tns:ListMySubscriptionsSoapOut" />
 </wsdl:operation>
 <wsdl:operation name="ListSubscriptionsUsingDataSource">
   <wsdl:input message="tns:ListSubscriptionsUsingDataSourceSoapIn" />
   <wsdl:output message="tns:ListSubscriptionsUsingDataSourceSoapOut" />
 </wsdl:operation>
 <wsdl:operation name="ChangeSubscriptionOwner">
   <wsdl:input message="tns:ChangeSubscriptionOwnerSoapIn" />
   <wsdl:output message="tns:ChangeSubscriptionOwnerSoapOut" />
 </wsdl:operation>
 <wsdl:operation name="CreateDataSource">
   <wsdl:input message="tns:CreateDataSourceSoapIn" />
   <wsdl:output message="tns:CreateDataSourceSoapOut" />
 </wsdl:operation>
 <wsdl:operation name="PrepareQuery">
   <wsdl:input message="tns:PrepareQuerySoapIn" />
   <wsdl:output message="tns:PrepareQuerySoapOut" />
 </wsdl:operation>
 <wsdl:operation name="EnableDataSource">
   <wsdl:input message="tns:EnableDataSourceSoapIn" />
   <wsdl:output message="tns:EnableDataSourceSoapOut" />
 </wsdl:operation>
 <wsdl:operation name="DisableDataSource">
   <wsdl:input message="tns:DisableDataSourceSoapIn" />
   <wsdl:output message="tns:DisableDataSourceSoapOut" />
 </wsdl:operation>
 <wsdl:operation name="SetDataSourceContents">
   <wsdl:input message="tns:SetDataSourceContentsSoapIn" />
   <wsdl:output message="tns:SetDataSourceContentsSoapOut" />
 </wsdl:operation>
 <wsdl:operation name="GetDataSourceContents">
   <wsdl:input message="tns:GetDataSourceContentsSoapIn" />
   <wsdl:output message="tns:GetDataSourceContentsSoapOut" />
 </wsdl:operation>
 <wsdl:operation name="ListDatabaseCredentialRetrievalOptions">
   <wsdl:input message="tns:ListDatabaseCredentialRetrievalOptionsSoapIn" />
   <wsdl:output message="tns:ListDatabaseCredentialRetrievalOptionsSoapOut" />
 </wsdl:operation>
 <wsdl:operation name="SetItemDataSources">
```
*Copyright © 2011 Microsoft Corporation.* 

*Release: Wednesday, February 9, 2011* 

```
 <wsdl:input message="tns:SetItemDataSourcesSoapIn" />
   <wsdl:output message="tns:SetItemDataSourcesSoapOut" />
 </wsdl:operation>
 <wsdl:operation name="GetItemDataSources">
   <wsdl:input message="tns:GetItemDataSourcesSoapIn" />
   <wsdl:output message="tns:GetItemDataSourcesSoapOut" />
 </wsdl:operation>
 <wsdl:operation name="TestConnectForDataSourceDefinition">
   <wsdl:input message="tns:TestConnectForDataSourceDefinitionSoapIn" />
   <wsdl:output message="tns:TestConnectForDataSourceDefinitionSoapOut" />
 </wsdl:operation>
 <wsdl:operation name="TestConnectForItemDataSource">
   <wsdl:input message="tns:TestConnectForItemDataSourceSoapIn" />
   <wsdl:output message="tns:TestConnectForItemDataSourceSoapOut" />
 </wsdl:operation>
 <wsdl:operation name="CreateRole">
   <wsdl:input message="tns:CreateRoleSoapIn" />
   <wsdl:output message="tns:CreateRoleSoapOut" />
 </wsdl:operation>
 <wsdl:operation name="SetRoleProperties">
   <wsdl:input message="tns:SetRolePropertiesSoapIn" />
   <wsdl:output message="tns:SetRolePropertiesSoapOut" />
 </wsdl:operation>
 <wsdl:operation name="GetRoleProperties">
   <wsdl:input message="tns:GetRolePropertiesSoapIn" />
   <wsdl:output message="tns:GetRolePropertiesSoapOut" />
 </wsdl:operation>
 <wsdl:operation name="DeleteRole">
   <wsdl:input message="tns:DeleteRoleSoapIn" />
   <wsdl:output message="tns:DeleteRoleSoapOut" />
 </wsdl:operation>
 <wsdl:operation name="ListRoles">
   <wsdl:input message="tns:ListRolesSoapIn" />
   <wsdl:output message="tns:ListRolesSoapOut" />
 </wsdl:operation>
 <wsdl:operation name="ListTasks">
   <wsdl:input message="tns:ListTasksSoapIn" />
   <wsdl:output message="tns:ListTasksSoapOut" />
 </wsdl:operation>
 <wsdl:operation name="SetPolicies">
   <wsdl:input message="tns:SetPoliciesSoapIn" />
   <wsdl:output message="tns:SetPoliciesSoapOut" />
 </wsdl:operation>
 <wsdl:operation name="GetPolicies">
   <wsdl:input message="tns:GetPoliciesSoapIn" />
   <wsdl:output message="tns:GetPoliciesSoapOut" />
 </wsdl:operation>
 <wsdl:operation name="GetItemDataSourcePrompts">
   <wsdl:input message="tns:GetItemDataSourcePromptsSoapIn" />
   <wsdl:output message="tns:GetItemDataSourcePromptsSoapOut" />
 </wsdl:operation>
 <wsdl:operation name="GenerateModel">
   <wsdl:input message="tns:GenerateModelSoapIn" />
   <wsdl:output message="tns:GenerateModelSoapOut" />
 </wsdl:operation>
 <wsdl:operation name="GetModelItemPermissions">
   <wsdl:input message="tns:GetModelItemPermissionsSoapIn" />
   <wsdl:output message="tns:GetModelItemPermissionsSoapOut" />
 </wsdl:operation>
```
*Copyright © 2011 Microsoft Corporation.* 

*Release: Wednesday, February 9, 2011* 

```
 <wsdl:operation name="SetModelItemPolicies">
   <wsdl:input message="tns:SetModelItemPoliciesSoapIn" />
   <wsdl:output message="tns:SetModelItemPoliciesSoapOut" />
 </wsdl:operation>
 <wsdl:operation name="GetModelItemPolicies">
   <wsdl:input message="tns:GetModelItemPoliciesSoapIn" />
   <wsdl:output message="tns:GetModelItemPoliciesSoapOut" />
 </wsdl:operation>
 <wsdl:operation name="GetUserModel">
   <wsdl:input message="tns:GetUserModelSoapIn" />
   <wsdl:output message="tns:GetUserModelSoapOut" />
 </wsdl:operation>
 <wsdl:operation name="InheritModelItemParentSecurity">
   <wsdl:input message="tns:InheritModelItemParentSecuritySoapIn" />
   <wsdl:output message="tns:InheritModelItemParentSecuritySoapOut" />
 </wsdl:operation>
 <wsdl:operation name="SetModelDrillthroughReports">
   <wsdl:input message="tns:SetModelDrillthroughReportsSoapIn" />
   <wsdl:output message="tns:SetModelDrillthroughReportsSoapOut" />
 </wsdl:operation>
 <wsdl:operation name="ListModelDrillthroughReports">
   <wsdl:input message="tns:ListModelDrillthroughReportsSoapIn" />
   <wsdl:output message="tns:ListModelDrillthroughReportsSoapOut" />
 </wsdl:operation>
 <wsdl:operation name="ListModelItemChildren">
   <wsdl:input message="tns:ListModelItemChildrenSoapIn" />
   <wsdl:output message="tns:ListModelItemChildrenSoapOut" />
 </wsdl:operation>
 <wsdl:operation name="ListModelItemTypes">
   <wsdl:input message="tns:ListModelItemTypesSoapIn" />
   <wsdl:output message="tns:ListModelItemTypesSoapOut" />
 </wsdl:operation>
 <wsdl:operation name="ListModelPerspectives">
   <wsdl:input message="tns:ListModelPerspectivesSoapIn" />
   <wsdl:output message="tns:ListModelPerspectivesSoapOut" />
 </wsdl:operation>
 <wsdl:operation name="RegenerateModel">
   <wsdl:input message="tns:RegenerateModelSoapIn" />
   <wsdl:output message="tns:RegenerateModelSoapOut" />
 </wsdl:operation>
 <wsdl:operation name="RemoveAllModelItemPolicies">
   <wsdl:input message="tns:RemoveAllModelItemPoliciesSoapIn" />
   <wsdl:output message="tns:RemoveAllModelItemPoliciesSoapOut" />
 </wsdl:operation>
 <wsdl:operation name="CreateSchedule">
   <wsdl:input message="tns:CreateScheduleSoapIn" />
   <wsdl:output message="tns:CreateScheduleSoapOut" />
 </wsdl:operation>
 <wsdl:operation name="DeleteSchedule">
   <wsdl:input message="tns:DeleteScheduleSoapIn" />
   <wsdl:output message="tns:DeleteScheduleSoapOut" />
 </wsdl:operation>
 <wsdl:operation name="ListSchedules">
   <wsdl:input message="tns:ListSchedulesSoapIn" />
   <wsdl:output message="tns:ListSchedulesSoapOut" />
 </wsdl:operation>
 <wsdl:operation name="GetScheduleProperties">
   <wsdl:input message="tns:GetSchedulePropertiesSoapIn" />
   <wsdl:output message="tns:GetSchedulePropertiesSoapOut" />
```
*Copyright © 2011 Microsoft Corporation.* 

*Release: Wednesday, February 9, 2011* 

```
 </wsdl:operation>
 <wsdl:operation name="ListScheduleStates">
   <wsdl:input message="tns:ListScheduleStatesSoapIn" />
   <wsdl:output message="tns:ListScheduleStatesSoapOut" />
 </wsdl:operation>
 <wsdl:operation name="PauseSchedule">
   <wsdl:input message="tns:PauseScheduleSoapIn" />
   <wsdl:output message="tns:PauseScheduleSoapOut" />
 </wsdl:operation>
 <wsdl:operation name="ResumeSchedule">
   <wsdl:input message="tns:ResumeScheduleSoapIn" />
   <wsdl:output message="tns:ResumeScheduleSoapOut" />
 </wsdl:operation>
 <wsdl:operation name="SetScheduleProperties">
   <wsdl:input message="tns:SetSchedulePropertiesSoapIn" />
   <wsdl:output message="tns:SetSchedulePropertiesSoapOut" />
 </wsdl:operation>
 <wsdl:operation name="ListScheduledItems">
   <wsdl:input message="tns:ListScheduledItemsSoapIn" />
   <wsdl:output message="tns:ListScheduledItemsSoapOut" />
 </wsdl:operation>
 <wsdl:operation name="SetItemParameters">
   <wsdl:input message="tns:SetItemParametersSoapIn" />
   <wsdl:output message="tns:SetItemParametersSoapOut" />
 </wsdl:operation>
 <wsdl:operation name="GetItemParameters">
   <wsdl:input message="tns:GetItemParametersSoapIn" />
   <wsdl:output message="tns:GetItemParametersSoapOut" />
 </wsdl:operation>
 <wsdl:operation name="ListParameterTypes">
   <wsdl:input message="tns:ListParameterTypesSoapIn" />
   <wsdl:output message="tns:ListParameterTypesSoapOut" />
 </wsdl:operation>
 <wsdl:operation name="ListParameterStates">
   <wsdl:input message="tns:ListParameterStatesSoapIn" />
   <wsdl:output message="tns:ListParameterStatesSoapOut" />
 </wsdl:operation>
 <wsdl:operation name="CreateReportEditSession">
   <wsdl:input message="tns:CreateReportEditSessionSoapIn" />
   <wsdl:output message="tns:CreateReportEditSessionSoapOut" />
 </wsdl:operation>
 <wsdl:operation name="CreateLinkedItem">
   <wsdl:input message="tns:CreateLinkedItemSoapIn" />
   <wsdl:output message="tns:CreateLinkedItemSoapOut" />
 </wsdl:operation>
 <wsdl:operation name="SetItemLink">
   <wsdl:input message="tns:SetItemLinkSoapIn" />
   <wsdl:output message="tns:SetItemLinkSoapOut" />
 </wsdl:operation>
 <wsdl:operation name="GetItemLink">
   <wsdl:input message="tns:GetItemLinkSoapIn" />
   <wsdl:output message="tns:GetItemLinkSoapOut" />
 </wsdl:operation>
 <wsdl:operation name="ListExecutionSettings">
   <wsdl:input message="tns:ListExecutionSettingsSoapIn" />
   <wsdl:output message="tns:ListExecutionSettingsSoapOut" />
 </wsdl:operation>
 <wsdl:operation name="SetExecutionOptions">
   <wsdl:input message="tns:SetExecutionOptionsSoapIn" />
```
*94 / 160*

*[MS-RSWSRM2010] — v20110209 Report Server Web Service Specification for Report Management: ReportService2010* 

*Copyright © 2011 Microsoft Corporation.* 

*Release: Wednesday, February 9, 2011* 

```
 <wsdl:output message="tns:SetExecutionOptionsSoapOut" />
 </wsdl:operation>
 <wsdl:operation name="GetExecutionOptions">
   <wsdl:input message="tns:GetExecutionOptionsSoapIn" />
   <wsdl:output message="tns:GetExecutionOptionsSoapOut" />
 </wsdl:operation>
 <wsdl:operation name="UpdateItemExecutionSnapshot">
   <wsdl:input message="tns:UpdateItemExecutionSnapshotSoapIn" />
   <wsdl:output message="tns:UpdateItemExecutionSnapshotSoapOut" />
 </wsdl:operation>
 <wsdl:operation name="SetCacheOptions">
   <wsdl:input message="tns:SetCacheOptionsSoapIn" />
   <wsdl:output message="tns:SetCacheOptionsSoapOut" />
 </wsdl:operation>
 <wsdl:operation name="GetCacheOptions">
   <wsdl:input message="tns:GetCacheOptionsSoapIn" />
   <wsdl:output message="tns:GetCacheOptionsSoapOut" />
 </wsdl:operation>
 <wsdl:operation name="FlushCache">
   <wsdl:input message="tns:FlushCacheSoapIn" />
   <wsdl:output message="tns:FlushCacheSoapOut" />
 </wsdl:operation>
 <wsdl:operation name="CreateItemHistorySnapshot">
   <wsdl:input message="tns:CreateItemHistorySnapshotSoapIn" />
   <wsdl:output message="tns:CreateItemHistorySnapshotSoapOut" />
 </wsdl:operation>
 <wsdl:operation name="DeleteItemHistorySnapshot">
   <wsdl:input message="tns:DeleteItemHistorySnapshotSoapIn" />
   <wsdl:output message="tns:DeleteItemHistorySnapshotSoapOut" />
 </wsdl:operation>
 <wsdl:operation name="SetItemHistoryLimit">
   <wsdl:input message="tns:SetItemHistoryLimitSoapIn" />
   <wsdl:output message="tns:SetItemHistoryLimitSoapOut" />
 </wsdl:operation>
 <wsdl:operation name="GetItemHistoryLimit">
   <wsdl:input message="tns:GetItemHistoryLimitSoapIn" />
   <wsdl:output message="tns:GetItemHistoryLimitSoapOut" />
 </wsdl:operation>
 <wsdl:operation name="SetItemHistoryOptions">
   <wsdl:input message="tns:SetItemHistoryOptionsSoapIn" />
   <wsdl:output message="tns:SetItemHistoryOptionsSoapOut" />
 </wsdl:operation>
 <wsdl:operation name="GetItemHistoryOptions">
   <wsdl:input message="tns:GetItemHistoryOptionsSoapIn" />
   <wsdl:output message="tns:GetItemHistoryOptionsSoapOut" />
 </wsdl:operation>
 <wsdl:operation name="GetReportServerConfigInfo">
   <wsdl:input message="tns:GetReportServerConfigInfoSoapIn" />
   <wsdl:output message="tns:GetReportServerConfigInfoSoapOut" />
 </wsdl:operation>
 <wsdl:operation name="IsSSLRequired">
   <wsdl:input message="tns:IsSSLRequiredSoapIn" />
   <wsdl:output message="tns:IsSSLRequiredSoapOut" />
 </wsdl:operation>
 <wsdl:operation name="SetSystemProperties">
   <wsdl:input message="tns:SetSystemPropertiesSoapIn" />
   <wsdl:output message="tns:SetSystemPropertiesSoapOut" />
 </wsdl:operation>
 <wsdl:operation name="GetSystemProperties">
```
*Copyright © 2011 Microsoft Corporation.* 

*Release: Wednesday, February 9, 2011* 

```
 <wsdl:input message="tns:GetSystemPropertiesSoapIn" />
   <wsdl:output message="tns:GetSystemPropertiesSoapOut" />
 </wsdl:operation>
 <wsdl:operation name="SetSystemPolicies">
   <wsdl:input message="tns:SetSystemPoliciesSoapIn" />
   <wsdl:output message="tns:SetSystemPoliciesSoapOut" />
 </wsdl:operation>
 <wsdl:operation name="GetSystemPolicies">
   <wsdl:input message="tns:GetSystemPoliciesSoapIn" />
   <wsdl:output message="tns:GetSystemPoliciesSoapOut" />
 </wsdl:operation>
 <wsdl:operation name="ListExtensions">
   <wsdl:input message="tns:ListExtensionsSoapIn" />
   <wsdl:output message="tns:ListExtensionsSoapOut" />
 </wsdl:operation>
 <wsdl:operation name="ListExtensionTypes">
   <wsdl:input message="tns:ListExtensionTypesSoapIn" />
   <wsdl:output message="tns:ListExtensionTypesSoapOut" />
 </wsdl:operation>
 <wsdl:operation name="ListEvents">
   <wsdl:input message="tns:ListEventsSoapIn" />
   <wsdl:output message="tns:ListEventsSoapOut" />
 </wsdl:operation>
 <wsdl:operation name="FireEvent">
   <wsdl:input message="tns:FireEventSoapIn" />
   <wsdl:output message="tns:FireEventSoapOut" />
 </wsdl:operation>
 <wsdl:operation name="ListJobs">
   <wsdl:input message="tns:ListJobsSoapIn" />
   <wsdl:output message="tns:ListJobsSoapOut" />
 </wsdl:operation>
 <wsdl:operation name="ListJobTypes">
   <wsdl:input message="tns:ListJobTypesSoapIn" />
   <wsdl:output message="tns:ListJobTypesSoapOut" />
 </wsdl:operation>
 <wsdl:operation name="ListJobActions">
   <wsdl:input message="tns:ListJobActionsSoapIn" />
   <wsdl:output message="tns:ListJobActionsSoapOut" />
 </wsdl:operation>
 <wsdl:operation name="ListJobStates">
   <wsdl:input message="tns:ListJobStatesSoapIn" />
   <wsdl:output message="tns:ListJobStatesSoapOut" />
 </wsdl:operation>
 <wsdl:operation name="CancelJob">
   <wsdl:input message="tns:CancelJobSoapIn" />
   <wsdl:output message="tns:CancelJobSoapOut" />
 </wsdl:operation>
 <wsdl:operation name="CreateCacheRefreshPlan">
   <wsdl:input message="tns:CreateCacheRefreshPlanSoapIn" />
   <wsdl:output message="tns:CreateCacheRefreshPlanSoapOut" />
 </wsdl:operation>
 <wsdl:operation name="SetCacheRefreshPlanProperties">
   <wsdl:input message="tns:SetCacheRefreshPlanPropertiesSoapIn" />
   <wsdl:output message="tns:SetCacheRefreshPlanPropertiesSoapOut" />
 </wsdl:operation>
 <wsdl:operation name="GetCacheRefreshPlanProperties">
   <wsdl:input message="tns:GetCacheRefreshPlanPropertiesSoapIn" />
   <wsdl:output message="tns:GetCacheRefreshPlanPropertiesSoapOut" />
 </wsdl:operation>
```
*Copyright © 2011 Microsoft Corporation.* 

*Release: Wednesday, February 9, 2011* 

```
 <wsdl:operation name="DeleteCacheRefreshPlan">
       <wsdl:input message="tns:DeleteCacheRefreshPlanSoapIn" />
       <wsdl:output message="tns:DeleteCacheRefreshPlanSoapOut" />
     </wsdl:operation>
     <wsdl:operation name="ListCacheRefreshPlans">
       <wsdl:input message="tns:ListCacheRefreshPlansSoapIn" />
       <wsdl:output message="tns:ListCacheRefreshPlansSoapOut" />
     </wsdl:operation>
     <wsdl:operation name="LogonUser">
       <wsdl:input message="tns:LogonUserSoapIn" />
       <wsdl:output message="tns:LogonUserSoapOut" />
     </wsdl:operation>
     <wsdl:operation name="Logoff">
       <wsdl:input message="tns:LogoffSoapIn" />
       <wsdl:output message="tns:LogoffSoapOut" />
     </wsdl:operation>
     <wsdl:operation name="GetPermissions">
       <wsdl:input message="tns:GetPermissionsSoapIn" />
       <wsdl:output message="tns:GetPermissionsSoapOut" />
     </wsdl:operation>
     <wsdl:operation name="GetSystemPermissions">
       <wsdl:input message="tns:GetSystemPermissionsSoapIn" />
       <wsdl:output message="tns:GetSystemPermissionsSoapOut" />
     </wsdl:operation>
     <wsdl:operation name="ListSecurityScopes">
       <wsdl:input message="tns:ListSecurityScopesSoapIn" />
       <wsdl:output message="tns:ListSecurityScopesSoapOut" />
     </wsdl:operation>
   </wsdl:portType>
   <wsdl:binding name="ReportingService2010Soap" type="tns:ReportingService2010Soap">
     <soap:binding transport="http://schemas.xmlsoap.org/soap/http" />
     <wsdl:operation name="CreateCatalogItem">
       <soap:operation 
soapAction="http://schemas.microsoft.com/sqlserver/reporting/2010/03/01/ReportServer/CreateCa
talogItem" style="document" />
       <wsdl:input>
         <soap:body use="literal" />
         <soap:header message="tns:CreateCatalogItemTrustedUserHeader" 
part="TrustedUserHeader" use="literal" />
       </wsdl:input>
       <wsdl:output>
         <soap:body use="literal" />
         <soap:header message="tns:CreateCatalogItemServerInfoHeader" part="ServerInfoHeader" 
use="literal" />
       </wsdl:output>
     </wsdl:operation>
     <wsdl:operation name="SetItemDefinition">
       <soap:operation 
soapAction="http://schemas.microsoft.com/sqlserver/reporting/2010/03/01/ReportServer/SetItemD
efinition" style="document" />
       <wsdl:input>
         <soap:body use="literal" />
         <soap:header message="tns:SetItemDefinitionTrustedUserHeader" 
part="TrustedUserHeader" use="literal" />
       </wsdl:input>
       <wsdl:output>
         <soap:body use="literal" />
         <soap:header message="tns:SetItemDefinitionServerInfoHeader" part="ServerInfoHeader" 
use="literal" />
       </wsdl:output>
```
*Copyright © 2011 Microsoft Corporation.* 

*Release: Wednesday, February 9, 2011* 

```
 </wsdl:operation>
     <wsdl:operation name="GetItemDefinition">
       <soap:operation 
soapAction="http://schemas.microsoft.com/sqlserver/reporting/2010/03/01/ReportServer/GetItemD
efinition" style="document" />
       <wsdl:input>
         <soap:body use="literal" />
         <soap:header message="tns:GetItemDefinitionTrustedUserHeader" 
part="TrustedUserHeader" use="literal" />
       </wsdl:input>
       <wsdl:output>
         <soap:body use="literal" />
         <soap:header message="tns:GetItemDefinitionServerInfoHeader" part="ServerInfoHeader" 
use="literal" />
       </wsdl:output>
     </wsdl:operation>
     <wsdl:operation name="GetItemType">
       <soap:operation 
soapAction="http://schemas.microsoft.com/sqlserver/reporting/2010/03/01/ReportServer/GetItemT
ype" style="document" />
       <wsdl:input>
         <soap:body use="literal" />
         <soap:header message="tns:GetItemTypeTrustedUserHeader" part="TrustedUserHeader" 
use="literal" />
       </wsdl:input>
       <wsdl:output>
         <soap:body use="literal" />
         <soap:header message="tns:GetItemTypeServerInfoHeader" part="ServerInfoHeader" 
use="literal" />
       </wsdl:output>
     </wsdl:operation>
     <wsdl:operation name="DeleteItem">
       <soap:operation 
soapAction="http://schemas.microsoft.com/sqlserver/reporting/2010/03/01/ReportServer/DeleteIt
em" style="document" />
       <wsdl:input>
         <soap:body use="literal" />
         <soap:header message="tns:DeleteItemTrustedUserHeader" part="TrustedUserHeader" 
use="literal" />
       </wsdl:input>
       <wsdl:output>
         <soap:body use="literal" />
         <soap:header message="tns:DeleteItemServerInfoHeader" part="ServerInfoHeader" 
use="literal" />
       </wsdl:output>
     </wsdl:operation>
     <wsdl:operation name="MoveItem">
       <soap:operation 
soapAction="http://schemas.microsoft.com/sqlserver/reporting/2010/03/01/ReportServer/MoveItem
" style="document" />
       <wsdl:input>
         <soap:body use="literal" />
         <soap:header message="tns:MoveItemTrustedUserHeader" part="TrustedUserHeader" 
use="literal" />
       </wsdl:input>
       <wsdl:output>
         <soap:body use="literal" />
         <soap:header message="tns:MoveItemServerInfoHeader" part="ServerInfoHeader" 
use="literal" />
       </wsdl:output>
```
*Copyright © 2011 Microsoft Corporation.* 

*Release: Wednesday, February 9, 2011* 

```
 </wsdl:operation>
     <wsdl:operation name="InheritParentSecurity">
       <soap:operation 
soapAction="http://schemas.microsoft.com/sqlserver/reporting/2010/03/01/ReportServer/InheritP
arentSecurity" style="document" />
       <wsdl:input>
         <soap:body use="literal" />
         <soap:header message="tns:InheritParentSecurityTrustedUserHeader" 
part="TrustedUserHeader" use="literal" />
       </wsdl:input>
       <wsdl:output>
         <soap:body use="literal" />
         <soap:header message="tns:InheritParentSecurityServerInfoHeader" 
part="ServerInfoHeader" use="literal" />
       </wsdl:output>
     </wsdl:operation>
     <wsdl:operation name="ListItemHistory">
       <soap:operation 
soapAction="http://schemas.microsoft.com/sqlserver/reporting/2010/03/01/ReportServer/ListItem
History" style="document" />
       <wsdl:input>
         <soap:body use="literal" />
         <soap:header message="tns:ListItemHistoryTrustedUserHeader" part="TrustedUserHeader" 
use="literal" />
       </wsdl:input>
       <wsdl:output>
         <soap:body use="literal" />
         <soap:header message="tns:ListItemHistoryServerInfoHeader" part="ServerInfoHeader" 
use="literal" />
       </wsdl:output>
     </wsdl:operation>
     <wsdl:operation name="ListChildren">
       <soap:operation 
soapAction="http://schemas.microsoft.com/sqlserver/reporting/2010/03/01/ReportServer/ListChil
dren" style="document" />
       <wsdl:input>
         <soap:body use="literal" />
         <soap:header message="tns:ListChildrenTrustedUserHeader" part="TrustedUserHeader" 
use="literal" />
       </wsdl:input>
       <wsdl:output>
         <soap:body use="literal" />
         <soap:header message="tns:ListChildrenServerInfoHeader" part="ServerInfoHeader" 
use="literal" />
       </wsdl:output>
     </wsdl:operation>
     <wsdl:operation name="ListDependentItems">
       <soap:operation 
soapAction="http://schemas.microsoft.com/sqlserver/reporting/2010/03/01/ReportServer/ListDepe
ndentItems" style="document" />
       <wsdl:input>
         <soap:body use="literal" />
         <soap:header message="tns:ListDependentItemsTrustedUserHeader" 
part="TrustedUserHeader" use="literal" />
       </wsdl:input>
       <wsdl:output>
         <soap:body use="literal" />
         <soap:header message="tns:ListDependentItemsServerInfoHeader" part="ServerInfoHeader" 
use="literal" />
       </wsdl:output>
```
*Copyright © 2011 Microsoft Corporation.* 

*Release: Wednesday, February 9, 2011* 

```
 </wsdl:operation>
     <wsdl:operation name="FindItems">
       <soap:operation 
soapAction="http://schemas.microsoft.com/sqlserver/reporting/2010/03/01/ReportServer/FindItem
s" style="document" />
       <wsdl:input>
         <soap:body use="literal" />
         <soap:header message="tns:FindItemsTrustedUserHeader" part="TrustedUserHeader" 
use="literal" />
       </wsdl:input>
       <wsdl:output>
         <soap:body use="literal" />
         <soap:header message="tns:FindItemsServerInfoHeader" part="ServerInfoHeader" 
use="literal" />
       </wsdl:output>
     </wsdl:operation>
     <wsdl:operation name="ListParents">
       <soap:operation 
soapAction="http://schemas.microsoft.com/sqlserver/reporting/2010/03/01/ReportServer/ListPare
nts" style="document" />
       <wsdl:input>
         <soap:body use="literal" />
         <soap:header message="tns:ListParentsTrustedUserHeader" part="TrustedUserHeader" 
use="literal" />
       </wsdl:input>
       <wsdl:output>
         <soap:body use="literal" />
         <soap:header message="tns:ListParentsServerInfoHeader" part="ServerInfoHeader" 
use="literal" />
       </wsdl:output>
     </wsdl:operation>
     <wsdl:operation name="CreateFolder">
       <soap:operation 
soapAction="http://schemas.microsoft.com/sqlserver/reporting/2010/03/01/ReportServer/CreateFo
lder" style="document" />
       <wsdl:input>
         <soap:body use="literal" />
         <soap:header message="tns:CreateFolderTrustedUserHeader" part="TrustedUserHeader" 
use="literal" />
       </wsdl:input>
       <wsdl:output>
         <soap:body use="literal" />
         <soap:header message="tns:CreateFolderServerInfoHeader" part="ServerInfoHeader" 
use="literal" />
       </wsdl:output>
     </wsdl:operation>
     <wsdl:operation name="SetProperties">
       <soap:operation 
soapAction="http://schemas.microsoft.com/sqlserver/reporting/2010/03/01/ReportServer/SetPrope
rties" style="document" />
       <wsdl:input>
         <soap:body use="literal" />
         <soap:header message="tns:SetPropertiesTrustedUserHeader" part="TrustedUserHeader" 
use="literal" />
       </wsdl:input>
       <wsdl:output>
         <soap:body use="literal" />
         <soap:header message="tns:SetPropertiesServerInfoHeader" part="ServerInfoHeader" 
use="literal" />
       </wsdl:output>
```
*Copyright © 2011 Microsoft Corporation.* 

*Release: Wednesday, February 9, 2011* 

```
 </wsdl:operation>
     <wsdl:operation name="GetProperties">
       <soap:operation 
soapAction="http://schemas.microsoft.com/sqlserver/reporting/2010/03/01/ReportServer/GetPrope
rties" style="document" />
       <wsdl:input>
         <soap:body use="literal" />
         <soap:header message="tns:GetPropertiesItemNamespaceHeader" 
part="ItemNamespaceHeader" use="literal" />
         <soap:header message="tns:GetPropertiesTrustedUserHeader" part="TrustedUserHeader" 
use="literal" />
       </wsdl:input>
       <wsdl:output>
         <soap:body use="literal" />
         <soap:header message="tns:GetPropertiesServerInfoHeader" part="ServerInfoHeader" 
use="literal" />
       </wsdl:output>
     </wsdl:operation>
     <wsdl:operation name="SetItemReferences">
       <soap:operation 
soapAction="http://schemas.microsoft.com/sqlserver/reporting/2010/03/01/ReportServer/SetItemR
eferences" style="document" />
       <wsdl:input>
         <soap:body use="literal" />
         <soap:header message="tns:SetItemReferencesTrustedUserHeader" 
part="TrustedUserHeader" use="literal" />
       </wsdl:input>
       <wsdl:output>
         <soap:body use="literal" />
         <soap:header message="tns:SetItemReferencesServerInfoHeader" part="ServerInfoHeader" 
use="literal" />
       </wsdl:output>
     </wsdl:operation>
     <wsdl:operation name="GetItemReferences">
       <soap:operation 
soapAction="http://schemas.microsoft.com/sqlserver/reporting/2010/03/01/ReportServer/GetItemR
eferences" style="document" />
       <wsdl:input>
         <soap:body use="literal" />
         <soap:header message="tns:GetItemReferencesTrustedUserHeader" 
part="TrustedUserHeader" use="literal" />
       </wsdl:input>
       <wsdl:output>
         <soap:body use="literal" />
         <soap:header message="tns:GetItemReferencesServerInfoHeader" part="ServerInfoHeader" 
use="literal" />
       </wsdl:output>
     </wsdl:operation>
     <wsdl:operation name="ListItemTypes">
       <soap:operation 
soapAction="http://schemas.microsoft.com/sqlserver/reporting/2010/03/01/ReportServer/ListItem
Types" style="document" />
       <wsdl:input>
         <soap:body use="literal" />
         <soap:header message="tns:ListItemTypesTrustedUserHeader" part="TrustedUserHeader" 
use="literal" />
       </wsdl:input>
       <wsdl:output>
         <soap:body use="literal" />
```
*Copyright © 2011 Microsoft Corporation.* 

*Release: Wednesday, February 9, 2011* 

```
 <soap:header message="tns:ListItemTypesServerInfoHeader" part="ServerInfoHeader" 
use="literal" />
       </wsdl:output>
     </wsdl:operation>
     <wsdl:operation name="SetSubscriptionProperties">
       <soap:operation 
soapAction="http://schemas.microsoft.com/sqlserver/reporting/2010/03/01/ReportServer/SetSubsc
riptionProperties" style="document" />
       <wsdl:input>
         <soap:body use="literal" />
         <soap:header message="tns:SetSubscriptionPropertiesTrustedUserHeader" 
part="TrustedUserHeader" use="literal" />
       </wsdl:input>
       <wsdl:output>
         <soap:body use="literal" />
         <soap:header message="tns:SetSubscriptionPropertiesServerInfoHeader" 
part="ServerInfoHeader" use="literal" />
       </wsdl:output>
     </wsdl:operation>
     <wsdl:operation name="GetSubscriptionProperties">
       <soap:operation 
soapAction="http://schemas.microsoft.com/sqlserver/reporting/2010/03/01/ReportServer/GetSubsc
riptionProperties" style="document" />
       <wsdl:input>
         <soap:body use="literal" />
         <soap:header message="tns:GetSubscriptionPropertiesTrustedUserHeader" 
part="TrustedUserHeader" use="literal" />
       </wsdl:input>
       <wsdl:output>
         <soap:body use="literal" />
         <soap:header message="tns:GetSubscriptionPropertiesServerInfoHeader" 
part="ServerInfoHeader" use="literal" />
       </wsdl:output>
     </wsdl:operation>
     <wsdl:operation name="SetDataDrivenSubscriptionProperties">
       <soap:operation 
soapAction="http://schemas.microsoft.com/sqlserver/reporting/2010/03/01/ReportServer/SetDataD
rivenSubscriptionProperties" style="document" />
       <wsdl:input>
         <soap:body use="literal" />
         <soap:header message="tns:SetDataDrivenSubscriptionPropertiesTrustedUserHeader" 
part="TrustedUserHeader" use="literal" />
       </wsdl:input>
       <wsdl:output>
         <soap:body use="literal" />
         <soap:header message="tns:SetDataDrivenSubscriptionPropertiesServerInfoHeader" 
part="ServerInfoHeader" use="literal" />
       </wsdl:output>
     </wsdl:operation>
     <wsdl:operation name="GetDataDrivenSubscriptionProperties">
       <soap:operation 
soapAction="http://schemas.microsoft.com/sqlserver/reporting/2010/03/01/ReportServer/GetDataD
rivenSubscriptionProperties" style="document" />
       <wsdl:input>
         <soap:body use="literal" />
         <soap:header message="tns:GetDataDrivenSubscriptionPropertiesTrustedUserHeader" 
part="TrustedUserHeader" use="literal" />
       </wsdl:input>
       <wsdl:output>
         <soap:body use="literal" />
```
*Copyright © 2011 Microsoft Corporation.* 

*Release: Wednesday, February 9, 2011* 

```
 <soap:header message="tns:GetDataDrivenSubscriptionPropertiesServerInfoHeader" 
part="ServerInfoHeader" use="literal" />
       </wsdl:output>
     </wsdl:operation>
     <wsdl:operation name="DeleteSubscription">
       <soap:operation 
soapAction="http://schemas.microsoft.com/sqlserver/reporting/2010/03/01/ReportServer/DeleteSu
bscription" style="document" />
       <wsdl:input>
         <soap:body use="literal" />
         <soap:header message="tns:DeleteSubscriptionTrustedUserHeader" 
part="TrustedUserHeader" use="literal" />
       </wsdl:input>
       <wsdl:output>
         <soap:body use="literal" />
         <soap:header message="tns:DeleteSubscriptionServerInfoHeader" part="ServerInfoHeader" 
use="literal" />
       </wsdl:output>
     </wsdl:operation>
     <wsdl:operation name="CreateSubscription">
       <soap:operation 
soapAction="http://schemas.microsoft.com/sqlserver/reporting/2010/03/01/ReportServer/CreateSu
bscription" style="document" />
       <wsdl:input>
         <soap:body use="literal" />
         <soap:header message="tns:CreateSubscriptionTrustedUserHeader" 
part="TrustedUserHeader" use="literal" />
       </wsdl:input>
       <wsdl:output>
         <soap:body use="literal" />
         <soap:header message="tns:CreateSubscriptionServerInfoHeader" part="ServerInfoHeader" 
use="literal" />
       </wsdl:output>
     </wsdl:operation>
     <wsdl:operation name="CreateDataDrivenSubscription">
       <soap:operation 
soapAction="http://schemas.microsoft.com/sqlserver/reporting/2010/03/01/ReportServer/CreateDa
taDrivenSubscription" style="document" />
       <wsdl:input>
         <soap:body use="literal" />
         <soap:header message="tns:CreateDataDrivenSubscriptionTrustedUserHeader" 
part="TrustedUserHeader" use="literal" />
       </wsdl:input>
       <wsdl:output>
         <soap:body use="literal" />
         <soap:header message="tns:CreateDataDrivenSubscriptionServerInfoHeader" 
part="ServerInfoHeader" use="literal" />
       </wsdl:output>
     </wsdl:operation>
     <wsdl:operation name="GetExtensionSettings">
       <soap:operation 
soapAction="http://schemas.microsoft.com/sqlserver/reporting/2010/03/01/ReportServer/GetExten
sionSettings" style="document" />
       <wsdl:input>
         <soap:body use="literal" />
         <soap:header message="tns:GetExtensionSettingsTrustedUserHeader" 
part="TrustedUserHeader" use="literal" />
       </wsdl:input>
       <wsdl:output>
         <soap:body use="literal" />
```
*Copyright © 2011 Microsoft Corporation.* 

*Release: Wednesday, February 9, 2011* 

```
 <soap:header message="tns:GetExtensionSettingsServerInfoHeader" 
part="ServerInfoHeader" use="literal" />
       </wsdl:output>
     </wsdl:operation>
     <wsdl:operation name="ValidateExtensionSettings">
       <soap:operation 
soapAction="http://schemas.microsoft.com/sqlserver/reporting/2010/03/01/ReportServer/Validate
ExtensionSettings" style="document" />
       <wsdl:input>
         <soap:body use="literal" />
         <soap:header message="tns:ValidateExtensionSettingsTrustedUserHeader" 
part="TrustedUserHeader" use="literal" />
       </wsdl:input>
       <wsdl:output>
         <soap:body use="literal" />
         <soap:header message="tns:ValidateExtensionSettingsServerInfoHeader" 
part="ServerInfoHeader" use="literal" />
       </wsdl:output>
     </wsdl:operation>
     <wsdl:operation name="ListSubscriptions">
       <soap:operation 
soapAction="http://schemas.microsoft.com/sqlserver/reporting/2010/03/01/ReportServer/ListSubs
criptions" style="document" />
       <wsdl:input>
         <soap:body use="literal" />
         <soap:header message="tns:ListSubscriptionsTrustedUserHeader" 
part="TrustedUserHeader" use="literal" />
       </wsdl:input>
       <wsdl:output>
         <soap:body use="literal" />
         <soap:header message="tns:ListSubscriptionsServerInfoHeader" part="ServerInfoHeader" 
use="literal" />
       </wsdl:output>
     </wsdl:operation>
     <wsdl:operation name="ListMySubscriptions">
       <soap:operation 
soapAction="http://schemas.microsoft.com/sqlserver/reporting/2010/03/01/ReportServer/ListMySu
bscriptions" style="document" />
       <wsdl:input>
         <soap:body use="literal" />
         <soap:header message="tns:ListMySubscriptionsTrustedUserHeader" 
part="TrustedUserHeader" use="literal" />
       </wsdl:input>
       <wsdl:output>
         <soap:body use="literal" />
         <soap:header message="tns:ListMySubscriptionsServerInfoHeader" 
part="ServerInfoHeader" use="literal" />
       </wsdl:output>
     </wsdl:operation>
     <wsdl:operation name="ListSubscriptionsUsingDataSource">
       <soap:operation 
soapAction="http://schemas.microsoft.com/sqlserver/reporting/2010/03/01/ReportServer/ListSubs
criptionsUsingDataSource" style="document" />
       <wsdl:input>
         <soap:body use="literal" />
         <soap:header message="tns:ListSubscriptionsUsingDataSourceTrustedUserHeader" 
part="TrustedUserHeader" use="literal" />
       </wsdl:input>
       <wsdl:output>
         <soap:body use="literal" />
```
*Copyright © 2011 Microsoft Corporation.* 

*Release: Wednesday, February 9, 2011* 

```
 <soap:header message="tns:ListSubscriptionsUsingDataSourceServerInfoHeader" 
part="ServerInfoHeader" use="literal" />
       </wsdl:output>
     </wsdl:operation>
     <wsdl:operation name="ChangeSubscriptionOwner">
       <soap:operation 
soapAction="http://schemas.microsoft.com/sqlserver/reporting/2010/03/01/ReportServer/ChangeSu
bscriptionOwner" style="document" />
       <wsdl:input>
         <soap:body use="literal" />
         <soap:header message="tns:ChangeSubscriptionOwnerTrustedUserHeader" 
part="TrustedUserHeader" use="literal" />
       </wsdl:input>
       <wsdl:output>
         <soap:body use="literal" />
         <soap:header message="tns:ChangeSubscriptionOwnerServerInfoHeader" 
part="ServerInfoHeader" use="literal" />
       </wsdl:output>
     </wsdl:operation>
     <wsdl:operation name="CreateDataSource">
       <soap:operation 
soapAction="http://schemas.microsoft.com/sqlserver/reporting/2010/03/01/ReportServer/CreateDa
taSource" style="document" />
       <wsdl:input>
         <soap:body use="literal" />
         <soap:header message="tns:CreateDataSourceTrustedUserHeader" part="TrustedUserHeader" 
use="literal" />
       </wsdl:input>
       <wsdl:output>
         <soap:body use="literal" />
         <soap:header message="tns:CreateDataSourceServerInfoHeader" part="ServerInfoHeader" 
use="literal" />
       </wsdl:output>
     </wsdl:operation>
     <wsdl:operation name="PrepareQuery">
       <soap:operation 
soapAction="http://schemas.microsoft.com/sqlserver/reporting/2010/03/01/ReportServer/PrepareQ
uery" style="document" />
       <wsdl:input>
         <soap:body use="literal" />
         <soap:header message="tns:PrepareQueryTrustedUserHeader" part="TrustedUserHeader" 
use="literal" />
       </wsdl:input>
       <wsdl:output>
         <soap:body use="literal" />
         <soap:header message="tns:PrepareQueryServerInfoHeader" part="ServerInfoHeader" 
use="literal" />
       </wsdl:output>
     </wsdl:operation>
     <wsdl:operation name="EnableDataSource">
       <soap:operation 
soapAction="http://schemas.microsoft.com/sqlserver/reporting/2010/03/01/ReportServer/EnableDa
taSource" style="document" />
       <wsdl:input>
         <soap:body use="literal" />
         <soap:header message="tns:EnableDataSourceTrustedUserHeader" part="TrustedUserHeader" 
use="literal" />
       </wsdl:input>
       <wsdl:output>
         <soap:body use="literal" />
```
*Copyright © 2011 Microsoft Corporation.* 

*Release: Wednesday, February 9, 2011* 

```
 <soap:header message="tns:EnableDataSourceServerInfoHeader" part="ServerInfoHeader" 
use="literal" />
       </wsdl:output>
     </wsdl:operation>
     <wsdl:operation name="DisableDataSource">
       <soap:operation 
soapAction="http://schemas.microsoft.com/sqlserver/reporting/2010/03/01/ReportServer/DisableD
ataSource" style="document" />
       <wsdl:input>
         <soap:body use="literal" />
         <soap:header message="tns:DisableDataSourceTrustedUserHeader" 
part="TrustedUserHeader" use="literal" />
       </wsdl:input>
       <wsdl:output>
         <soap:body use="literal" />
         <soap:header message="tns:DisableDataSourceServerInfoHeader" part="ServerInfoHeader" 
use="literal" />
       </wsdl:output>
     </wsdl:operation>
     <wsdl:operation name="SetDataSourceContents">
       <soap:operation 
soapAction="http://schemas.microsoft.com/sqlserver/reporting/2010/03/01/ReportServer/SetDataS
ourceContents" style="document" />
       <wsdl:input>
         <soap:body use="literal" />
         <soap:header message="tns:SetDataSourceContentsTrustedUserHeader" 
part="TrustedUserHeader" use="literal" />
       </wsdl:input>
       <wsdl:output>
         <soap:body use="literal" />
         <soap:header message="tns:SetDataSourceContentsServerInfoHeader" 
part="ServerInfoHeader" use="literal" />
       </wsdl:output>
     </wsdl:operation>
     <wsdl:operation name="GetDataSourceContents">
       <soap:operation 
soapAction="http://schemas.microsoft.com/sqlserver/reporting/2010/03/01/ReportServer/GetDataS
ourceContents" style="document" />
       <wsdl:input>
         <soap:body use="literal" />
         <soap:header message="tns:GetDataSourceContentsTrustedUserHeader" 
part="TrustedUserHeader" use="literal" />
       </wsdl:input>
       <wsdl:output>
         <soap:body use="literal" />
         <soap:header message="tns:GetDataSourceContentsServerInfoHeader" 
part="ServerInfoHeader" use="literal" />
       </wsdl:output>
     </wsdl:operation>
     <wsdl:operation name="ListDatabaseCredentialRetrievalOptions">
       <soap:operation 
soapAction="http://schemas.microsoft.com/sqlserver/reporting/2010/03/01/ReportServer/ListData
baseCredentialRetrievalOptions" style="document" />
       <wsdl:input>
         <soap:body use="literal" />
         <soap:header message="tns:ListDatabaseCredentialRetrievalOptionsTrustedUserHeader" 
part="TrustedUserHeader" use="literal" />
       </wsdl:input>
       <wsdl:output>
         <soap:body use="literal" />
```
*Copyright © 2011 Microsoft Corporation.* 

*Release: Wednesday, February 9, 2011* 

```
 <soap:header message="tns:ListDatabaseCredentialRetrievalOptionsServerInfoHeader" 
part="ServerInfoHeader" use="literal" />
       </wsdl:output>
     </wsdl:operation>
     <wsdl:operation name="SetItemDataSources">
       <soap:operation 
soapAction="http://schemas.microsoft.com/sqlserver/reporting/2010/03/01/ReportServer/SetItemD
ataSources" style="document" />
       <wsdl:input>
         <soap:body use="literal" />
         <soap:header message="tns:SetItemDataSourcesTrustedUserHeader" 
part="TrustedUserHeader" use="literal" />
       </wsdl:input>
       <wsdl:output>
         <soap:body use="literal" />
         <soap:header message="tns:SetItemDataSourcesServerInfoHeader" part="ServerInfoHeader" 
use="literal" />
       </wsdl:output>
     </wsdl:operation>
     <wsdl:operation name="GetItemDataSources">
       <soap:operation 
soapAction="http://schemas.microsoft.com/sqlserver/reporting/2010/03/01/ReportServer/GetItemD
ataSources" style="document" />
       <wsdl:input>
         <soap:body use="literal" />
         <soap:header message="tns:GetItemDataSourcesTrustedUserHeader" 
part="TrustedUserHeader" use="literal" />
       </wsdl:input>
       <wsdl:output>
         <soap:body use="literal" />
         <soap:header message="tns:GetItemDataSourcesServerInfoHeader" part="ServerInfoHeader" 
use="literal" />
       </wsdl:output>
     </wsdl:operation>
     <wsdl:operation name="TestConnectForDataSourceDefinition">
       <soap:operation 
soapAction="http://schemas.microsoft.com/sqlserver/reporting/2010/03/01/ReportServer/TestConn
ectForDataSourceDefinition" style="document" />
       <wsdl:input>
         <soap:body use="literal" />
         <soap:header message="tns:TestConnectForDataSourceDefinitionTrustedUserHeader" 
part="TrustedUserHeader" use="literal" />
       </wsdl:input>
       <wsdl:output>
         <soap:body use="literal" />
         <soap:header message="tns:TestConnectForDataSourceDefinitionServerInfoHeader" 
part="ServerInfoHeader" use="literal" />
       </wsdl:output>
     </wsdl:operation>
     <wsdl:operation name="TestConnectForItemDataSource">
       <soap:operation 
soapAction="http://schemas.microsoft.com/sqlserver/reporting/2010/03/01/ReportServer/TestConn
ectForItemDataSource" style="document" />
       <wsdl:input>
         <soap:body use="literal" />
         <soap:header message="tns:TestConnectForItemDataSourceTrustedUserHeader" 
part="TrustedUserHeader" use="literal" />
       </wsdl:input>
       <wsdl:output>
         <soap:body use="literal" />
```
*Copyright © 2011 Microsoft Corporation.* 

*Release: Wednesday, February 9, 2011* 

```
 <soap:header message="tns:TestConnectForItemDataSourceServerInfoHeader" 
part="ServerInfoHeader" use="literal" />
       </wsdl:output>
     </wsdl:operation>
     <wsdl:operation name="CreateRole">
       <soap:operation 
soapAction="http://schemas.microsoft.com/sqlserver/reporting/2010/03/01/ReportServer/CreateRo
le" style="document" />
       <wsdl:input>
         <soap:body use="literal" />
         <soap:header message="tns:CreateRoleTrustedUserHeader" part="TrustedUserHeader" 
use="literal" />
       </wsdl:input>
       <wsdl:output>
         <soap:body use="literal" />
         <soap:header message="tns:CreateRoleServerInfoHeader" part="ServerInfoHeader" 
use="literal" />
       </wsdl:output>
     </wsdl:operation>
     <wsdl:operation name="SetRoleProperties">
       <soap:operation 
soapAction="http://schemas.microsoft.com/sqlserver/reporting/2010/03/01/ReportServer/SetRoleP
roperties" style="document" />
       <wsdl:input>
         <soap:body use="literal" />
         <soap:header message="tns:SetRolePropertiesTrustedUserHeader" 
part="TrustedUserHeader" use="literal" />
       </wsdl:input>
       <wsdl:output>
         <soap:body use="literal" />
         <soap:header message="tns:SetRolePropertiesServerInfoHeader" part="ServerInfoHeader" 
use="literal" />
       </wsdl:output>
     </wsdl:operation>
     <wsdl:operation name="GetRoleProperties">
       <soap:operation 
soapAction="http://schemas.microsoft.com/sqlserver/reporting/2010/03/01/ReportServer/GetRoleP
roperties" style="document" />
       <wsdl:input>
         <soap:body use="literal" />
         <soap:header message="tns:GetRolePropertiesTrustedUserHeader" 
part="TrustedUserHeader" use="literal" />
       </wsdl:input>
       <wsdl:output>
         <soap:body use="literal" />
         <soap:header message="tns:GetRolePropertiesServerInfoHeader" part="ServerInfoHeader" 
use="literal" />
       </wsdl:output>
     </wsdl:operation>
     <wsdl:operation name="DeleteRole">
       <soap:operation 
soapAction="http://schemas.microsoft.com/sqlserver/reporting/2010/03/01/ReportServer/DeleteRo
le" style="document" />
       <wsdl:input>
         <soap:body use="literal" />
         <soap:header message="tns:DeleteRoleTrustedUserHeader" part="TrustedUserHeader" 
use="literal" />
       </wsdl:input>
       <wsdl:output>
         <soap:body use="literal" />
```
*Copyright © 2011 Microsoft Corporation.* 

*Release: Wednesday, February 9, 2011*
```
 <soap:header message="tns:DeleteRoleServerInfoHeader" part="ServerInfoHeader" 
use="literal" />
       </wsdl:output>
     </wsdl:operation>
     <wsdl:operation name="ListRoles">
       <soap:operation 
soapAction="http://schemas.microsoft.com/sqlserver/reporting/2010/03/01/ReportServer/ListRole
s" style="document" />
       <wsdl:input>
         <soap:body use="literal" />
         <soap:header message="tns:ListRolesTrustedUserHeader" part="TrustedUserHeader" 
use="literal" />
       </wsdl:input>
       <wsdl:output>
         <soap:body use="literal" />
         <soap:header message="tns:ListRolesServerInfoHeader" part="ServerInfoHeader" 
use="literal" />
       </wsdl:output>
     </wsdl:operation>
     <wsdl:operation name="ListTasks">
       <soap:operation 
soapAction="http://schemas.microsoft.com/sqlserver/reporting/2010/03/01/ReportServer/ListTask
s" style="document" />
       <wsdl:input>
         <soap:body use="literal" />
         <soap:header message="tns:ListTasksTrustedUserHeader" part="TrustedUserHeader" 
use="literal" />
       </wsdl:input>
       <wsdl:output>
         <soap:body use="literal" />
         <soap:header message="tns:ListTasksServerInfoHeader" part="ServerInfoHeader" 
use="literal" />
       </wsdl:output>
     </wsdl:operation>
     <wsdl:operation name="SetPolicies">
       <soap:operation 
soapAction="http://schemas.microsoft.com/sqlserver/reporting/2010/03/01/ReportServer/SetPolic
ies" style="document" />
       <wsdl:input>
         <soap:body use="literal" />
         <soap:header message="tns:SetPoliciesTrustedUserHeader" part="TrustedUserHeader" 
use="literal" />
       </wsdl:input>
       <wsdl:output>
         <soap:body use="literal" />
         <soap:header message="tns:SetPoliciesServerInfoHeader" part="ServerInfoHeader" 
use="literal" />
       </wsdl:output>
     </wsdl:operation>
     <wsdl:operation name="GetPolicies">
       <soap:operation 
soapAction="http://schemas.microsoft.com/sqlserver/reporting/2010/03/01/ReportServer/GetPolic
ies" style="document" />
       <wsdl:input>
         <soap:body use="literal" />
         <soap:header message="tns:GetPoliciesTrustedUserHeader" part="TrustedUserHeader" 
use="literal" />
       </wsdl:input>
       <wsdl:output>
         <soap:body use="literal" />
```
*Copyright © 2011 Microsoft Corporation.* 

*Release: Wednesday, February 9, 2011* 

```
 <soap:header message="tns:GetPoliciesServerInfoHeader" part="ServerInfoHeader" 
use="literal" />
       </wsdl:output>
     </wsdl:operation>
     <wsdl:operation name="GetItemDataSourcePrompts">
       <soap:operation 
soapAction="http://schemas.microsoft.com/sqlserver/reporting/2010/03/01/ReportServer/GetItemD
ataSourcePrompts" style="document" />
       <wsdl:input>
         <soap:body use="literal" />
         <soap:header message="tns:GetItemDataSourcePromptsTrustedUserHeader" 
part="TrustedUserHeader" use="literal" />
       </wsdl:input>
       <wsdl:output>
         <soap:body use="literal" />
         <soap:header message="tns:GetItemDataSourcePromptsServerInfoHeader" 
part="ServerInfoHeader" use="literal" />
       </wsdl:output>
     </wsdl:operation>
     <wsdl:operation name="GenerateModel">
       <soap:operation 
soapAction="http://schemas.microsoft.com/sqlserver/reporting/2010/03/01/ReportServer/Generate
Model" style="document" />
       <wsdl:input>
         <soap:body use="literal" />
         <soap:header message="tns:GenerateModelTrustedUserHeader" part="TrustedUserHeader" 
use="literal" />
       </wsdl:input>
       <wsdl:output>
         <soap:body use="literal" />
         <soap:header message="tns:GenerateModelServerInfoHeader" part="ServerInfoHeader" 
use="literal" />
       </wsdl:output>
     </wsdl:operation>
     <wsdl:operation name="GetModelItemPermissions">
       <soap:operation 
soapAction="http://schemas.microsoft.com/sqlserver/reporting/2010/03/01/ReportServer/GetModel
ItemPermissions" style="document" />
       <wsdl:input>
         <soap:body use="literal" />
         <soap:header message="tns:GetModelItemPermissionsTrustedUserHeader" 
part="TrustedUserHeader" use="literal" />
       </wsdl:input>
       <wsdl:output>
         <soap:body use="literal" />
         <soap:header message="tns:GetModelItemPermissionsServerInfoHeader" 
part="ServerInfoHeader" use="literal" />
       </wsdl:output>
     </wsdl:operation>
     <wsdl:operation name="SetModelItemPolicies">
       <soap:operation 
soapAction="http://schemas.microsoft.com/sqlserver/reporting/2010/03/01/ReportServer/SetModel
ItemPolicies" style="document" />
       <wsdl:input>
         <soap:body use="literal" />
         <soap:header message="tns:SetModelItemPoliciesTrustedUserHeader" 
part="TrustedUserHeader" use="literal" />
       </wsdl:input>
       <wsdl:output>
         <soap:body use="literal" />
```
*Copyright © 2011 Microsoft Corporation.* 

*Release: Wednesday, February 9, 2011* 

```
 <soap:header message="tns:SetModelItemPoliciesServerInfoHeader" 
part="ServerInfoHeader" use="literal" />
       </wsdl:output>
     </wsdl:operation>
     <wsdl:operation name="GetModelItemPolicies">
       <soap:operation 
soapAction="http://schemas.microsoft.com/sqlserver/reporting/2010/03/01/ReportServer/GetModel
ItemPolicies" style="document" />
       <wsdl:input>
         <soap:body use="literal" />
         <soap:header message="tns:GetModelItemPoliciesTrustedUserHeader" 
part="TrustedUserHeader" use="literal" />
       </wsdl:input>
       <wsdl:output>
         <soap:body use="literal" />
         <soap:header message="tns:GetModelItemPoliciesServerInfoHeader" 
part="ServerInfoHeader" use="literal" />
       </wsdl:output>
     </wsdl:operation>
     <wsdl:operation name="GetUserModel">
       <soap:operation 
soapAction="http://schemas.microsoft.com/sqlserver/reporting/2010/03/01/ReportServer/GetUserM
odel" style="document" />
       <wsdl:input>
         <soap:body use="literal" />
         <soap:header message="tns:GetUserModelTrustedUserHeader" part="TrustedUserHeader" 
use="literal" />
       </wsdl:input>
       <wsdl:output>
         <soap:body use="literal" />
         <soap:header message="tns:GetUserModelServerInfoHeader" part="ServerInfoHeader" 
use="literal" />
       </wsdl:output>
     </wsdl:operation>
     <wsdl:operation name="InheritModelItemParentSecurity">
       <soap:operation 
soapAction="http://schemas.microsoft.com/sqlserver/reporting/2010/03/01/ReportServer/InheritM
odelItemParentSecurity" style="document" />
       <wsdl:input>
         <soap:body use="literal" />
         <soap:header message="tns:InheritModelItemParentSecurityTrustedUserHeader" 
part="TrustedUserHeader" use="literal" />
       </wsdl:input>
       <wsdl:output>
         <soap:body use="literal" />
         <soap:header message="tns:InheritModelItemParentSecurityServerInfoHeader" 
part="ServerInfoHeader" use="literal" />
       </wsdl:output>
     </wsdl:operation>
     <wsdl:operation name="SetModelDrillthroughReports">
       <soap:operation 
soapAction="http://schemas.microsoft.com/sqlserver/reporting/2010/03/01/ReportServer/SetModel
DrillthroughReports" style="document" />
       <wsdl:input>
         <soap:body use="literal" />
         <soap:header message="tns:SetModelDrillthroughReportsTrustedUserHeader" 
part="TrustedUserHeader" use="literal" />
       </wsdl:input>
       <wsdl:output>
         <soap:body use="literal" />
```
*Copyright © 2011 Microsoft Corporation.* 

*Release: Wednesday, February 9, 2011* 

```
 <soap:header message="tns:SetModelDrillthroughReportsServerInfoHeader" 
part="ServerInfoHeader" use="literal" />
       </wsdl:output>
     </wsdl:operation>
     <wsdl:operation name="ListModelDrillthroughReports">
       <soap:operation 
soapAction="http://schemas.microsoft.com/sqlserver/reporting/2010/03/01/ReportServer/ListMode
lDrillthroughReports" style="document" />
       <wsdl:input>
         <soap:body use="literal" />
         <soap:header message="tns:ListModelDrillthroughReportsTrustedUserHeader" 
part="TrustedUserHeader" use="literal" />
       </wsdl:input>
       <wsdl:output>
         <soap:body use="literal" />
         <soap:header message="tns:ListModelDrillthroughReportsServerInfoHeader" 
part="ServerInfoHeader" use="literal" />
       </wsdl:output>
     </wsdl:operation>
     <wsdl:operation name="ListModelItemChildren">
       <soap:operation 
soapAction="http://schemas.microsoft.com/sqlserver/reporting/2010/03/01/ReportServer/ListMode
lItemChildren" style="document" />
       <wsdl:input>
         <soap:body use="literal" />
         <soap:header message="tns:ListModelItemChildrenTrustedUserHeader" 
part="TrustedUserHeader" use="literal" />
       </wsdl:input>
       <wsdl:output>
         <soap:body use="literal" />
         <soap:header message="tns:ListModelItemChildrenServerInfoHeader" 
part="ServerInfoHeader" use="literal" />
       </wsdl:output>
     </wsdl:operation>
     <wsdl:operation name="ListModelItemTypes">
       <soap:operation 
soapAction="http://schemas.microsoft.com/sqlserver/reporting/2010/03/01/ReportServer/ListMode
lItemTypes" style="document" />
       <wsdl:input>
         <soap:body use="literal" />
         <soap:header message="tns:ListModelItemTypesTrustedUserHeader" 
part="TrustedUserHeader" use="literal" />
       </wsdl:input>
       <wsdl:output>
         <soap:body use="literal" />
         <soap:header message="tns:ListModelItemTypesServerInfoHeader" part="ServerInfoHeader" 
use="literal" />
       </wsdl:output>
     </wsdl:operation>
     <wsdl:operation name="ListModelPerspectives">
       <soap:operation 
soapAction="http://schemas.microsoft.com/sqlserver/reporting/2010/03/01/ReportServer/ListMode
lPerspectives" style="document" />
       <wsdl:input>
         <soap:body use="literal" />
         <soap:header message="tns:ListModelPerspectivesTrustedUserHeader" 
part="TrustedUserHeader" use="literal" />
       </wsdl:input>
       <wsdl:output>
         <soap:body use="literal" />
```
*Copyright © 2011 Microsoft Corporation.* 

*Release: Wednesday, February 9, 2011* 

```
 <soap:header message="tns:ListModelPerspectivesServerInfoHeader" 
part="ServerInfoHeader" use="literal" />
       </wsdl:output>
     </wsdl:operation>
     <wsdl:operation name="RegenerateModel">
       <soap:operation 
soapAction="http://schemas.microsoft.com/sqlserver/reporting/2010/03/01/ReportServer/Regenera
teModel" style="document" />
       <wsdl:input>
         <soap:body use="literal" />
         <soap:header message="tns:RegenerateModelTrustedUserHeader" part="TrustedUserHeader" 
use="literal" />
       </wsdl:input>
       <wsdl:output>
         <soap:body use="literal" />
         <soap:header message="tns:RegenerateModelServerInfoHeader" part="ServerInfoHeader" 
use="literal" />
       </wsdl:output>
     </wsdl:operation>
     <wsdl:operation name="RemoveAllModelItemPolicies">
       <soap:operation 
soapAction="http://schemas.microsoft.com/sqlserver/reporting/2010/03/01/ReportServer/RemoveAl
lModelItemPolicies" style="document" />
       <wsdl:input>
         <soap:body use="literal" />
         <soap:header message="tns:RemoveAllModelItemPoliciesTrustedUserHeader" 
part="TrustedUserHeader" use="literal" />
       </wsdl:input>
       <wsdl:output>
         <soap:body use="literal" />
         <soap:header message="tns:RemoveAllModelItemPoliciesServerInfoHeader" 
part="ServerInfoHeader" use="literal" />
       </wsdl:output>
     </wsdl:operation>
     <wsdl:operation name="CreateSchedule">
       <soap:operation 
soapAction="http://schemas.microsoft.com/sqlserver/reporting/2010/03/01/ReportServer/CreateSc
hedule" style="document" />
       <wsdl:input>
         <soap:body use="literal" />
         <soap:header message="tns:CreateScheduleTrustedUserHeader" part="TrustedUserHeader" 
use="literal" />
       </wsdl:input>
       <wsdl:output>
         <soap:body use="literal" />
         <soap:header message="tns:CreateScheduleServerInfoHeader" part="ServerInfoHeader" 
use="literal" />
       </wsdl:output>
     </wsdl:operation>
     <wsdl:operation name="DeleteSchedule">
       <soap:operation 
soapAction="http://schemas.microsoft.com/sqlserver/reporting/2010/03/01/ReportServer/DeleteSc
hedule" style="document" />
       <wsdl:input>
         <soap:body use="literal" />
         <soap:header message="tns:DeleteScheduleTrustedUserHeader" part="TrustedUserHeader" 
use="literal" />
       </wsdl:input>
       <wsdl:output>
         <soap:body use="literal" />
```
*Copyright © 2011 Microsoft Corporation.* 

*Release: Wednesday, February 9, 2011* 

```
 <soap:header message="tns:DeleteScheduleServerInfoHeader" part="ServerInfoHeader" 
use="literal" />
       </wsdl:output>
     </wsdl:operation>
     <wsdl:operation name="ListSchedules">
       <soap:operation 
soapAction="http://schemas.microsoft.com/sqlserver/reporting/2010/03/01/ReportServer/ListSche
dules" style="document" />
       <wsdl:input>
         <soap:body use="literal" />
         <soap:header message="tns:ListSchedulesTrustedUserHeader" part="TrustedUserHeader" 
use="literal" />
       </wsdl:input>
       <wsdl:output>
         <soap:body use="literal" />
         <soap:header message="tns:ListSchedulesServerInfoHeader" part="ServerInfoHeader" 
use="literal" />
       </wsdl:output>
     </wsdl:operation>
     <wsdl:operation name="GetScheduleProperties">
       <soap:operation 
soapAction="http://schemas.microsoft.com/sqlserver/reporting/2010/03/01/ReportServer/GetSched
uleProperties" style="document" />
       <wsdl:input>
         <soap:body use="literal" />
         <soap:header message="tns:GetSchedulePropertiesTrustedUserHeader" 
part="TrustedUserHeader" use="literal" />
       </wsdl:input>
       <wsdl:output>
         <soap:body use="literal" />
         <soap:header message="tns:GetSchedulePropertiesServerInfoHeader" 
part="ServerInfoHeader" use="literal" />
       </wsdl:output>
     </wsdl:operation>
     <wsdl:operation name="ListScheduleStates">
       <soap:operation 
soapAction="http://schemas.microsoft.com/sqlserver/reporting/2010/03/01/ReportServer/ListSche
duleStates" style="document" />
       <wsdl:input>
         <soap:body use="literal" />
         <soap:header message="tns:ListScheduleStatesTrustedUserHeader" 
part="TrustedUserHeader" use="literal" />
       </wsdl:input>
       <wsdl:output>
         <soap:body use="literal" />
         <soap:header message="tns:ListScheduleStatesServerInfoHeader" part="ServerInfoHeader" 
use="literal" />
       </wsdl:output>
     </wsdl:operation>
     <wsdl:operation name="PauseSchedule">
       <soap:operation 
soapAction="http://schemas.microsoft.com/sqlserver/reporting/2010/03/01/ReportServer/PauseSch
edule" style="document" />
       <wsdl:input>
         <soap:body use="literal" />
         <soap:header message="tns:PauseScheduleTrustedUserHeader" part="TrustedUserHeader" 
use="literal" />
       </wsdl:input>
       <wsdl:output>
         <soap:body use="literal" />
```
*Copyright © 2011 Microsoft Corporation.* 

*Release: Wednesday, February 9, 2011* 

```
 <soap:header message="tns:PauseScheduleServerInfoHeader" part="ServerInfoHeader" 
use="literal" />
       </wsdl:output>
     </wsdl:operation>
     <wsdl:operation name="ResumeSchedule">
       <soap:operation 
soapAction="http://schemas.microsoft.com/sqlserver/reporting/2010/03/01/ReportServer/ResumeSc
hedule" style="document" />
       <wsdl:input>
         <soap:body use="literal" />
         <soap:header message="tns:ResumeScheduleTrustedUserHeader" part="TrustedUserHeader" 
use="literal" />
       </wsdl:input>
       <wsdl:output>
         <soap:body use="literal" />
         <soap:header message="tns:ResumeScheduleServerInfoHeader" part="ServerInfoHeader" 
use="literal" />
       </wsdl:output>
     </wsdl:operation>
     <wsdl:operation name="SetScheduleProperties">
       <soap:operation 
soapAction="http://schemas.microsoft.com/sqlserver/reporting/2010/03/01/ReportServer/SetSched
uleProperties" style="document" />
       <wsdl:input>
         <soap:body use="literal" />
         <soap:header message="tns:SetSchedulePropertiesTrustedUserHeader" 
part="TrustedUserHeader" use="literal" />
       </wsdl:input>
       <wsdl:output>
         <soap:body use="literal" />
         <soap:header message="tns:SetSchedulePropertiesServerInfoHeader" 
part="ServerInfoHeader" use="literal" />
       </wsdl:output>
     </wsdl:operation>
     <wsdl:operation name="ListScheduledItems">
       <soap:operation 
soapAction="http://schemas.microsoft.com/sqlserver/reporting/2010/03/01/ReportServer/ListSche
duledItems" style="document" />
       <wsdl:input>
         <soap:body use="literal" />
         <soap:header message="tns:ListScheduledItemsTrustedUserHeader" 
part="TrustedUserHeader" use="literal" />
       </wsdl:input>
       <wsdl:output>
         <soap:body use="literal" />
         <soap:header message="tns:ListScheduledItemsServerInfoHeader" part="ServerInfoHeader" 
use="literal" />
       </wsdl:output>
     </wsdl:operation>
     <wsdl:operation name="SetItemParameters">
       <soap:operation 
soapAction="http://schemas.microsoft.com/sqlserver/reporting/2010/03/01/ReportServer/SetItemP
arameters" style="document" />
       <wsdl:input>
         <soap:body use="literal" />
         <soap:header message="tns:SetItemParametersTrustedUserHeader" 
part="TrustedUserHeader" use="literal" />
       </wsdl:input>
       <wsdl:output>
         <soap:body use="literal" />
```
*Copyright © 2011 Microsoft Corporation.* 

*Release: Wednesday, February 9, 2011* 

```
 <soap:header message="tns:SetItemParametersServerInfoHeader" part="ServerInfoHeader" 
use="literal" />
       </wsdl:output>
     </wsdl:operation>
     <wsdl:operation name="GetItemParameters">
       <soap:operation 
soapAction="http://schemas.microsoft.com/sqlserver/reporting/2010/03/01/ReportServer/GetItemP
arameters" style="document" />
       <wsdl:input>
         <soap:body use="literal" />
         <soap:header message="tns:GetItemParametersTrustedUserHeader" 
part="TrustedUserHeader" use="literal" />
       </wsdl:input>
       <wsdl:output>
         <soap:body use="literal" />
         <soap:header message="tns:GetItemParametersServerInfoHeader" part="ServerInfoHeader" 
use="literal" />
       </wsdl:output>
     </wsdl:operation>
     <wsdl:operation name="ListParameterTypes">
       <soap:operation 
soapAction="http://schemas.microsoft.com/sqlserver/reporting/2010/03/01/ReportServer/ListPara
meterTypes" style="document" />
       <wsdl:input>
         <soap:body use="literal" />
         <soap:header message="tns:ListParameterTypesTrustedUserHeader" 
part="TrustedUserHeader" use="literal" />
       </wsdl:input>
       <wsdl:output>
         <soap:body use="literal" />
         <soap:header message="tns:ListParameterTypesServerInfoHeader" part="ServerInfoHeader" 
use="literal" />
       </wsdl:output>
     </wsdl:operation>
     <wsdl:operation name="ListParameterStates">
       <soap:operation 
soapAction="http://schemas.microsoft.com/sqlserver/reporting/2010/03/01/ReportServer/ListPara
meterStates" style="document" />
       <wsdl:input>
         <soap:body use="literal" />
         <soap:header message="tns:ListParameterStatesTrustedUserHeader" 
part="TrustedUserHeader" use="literal" />
       </wsdl:input>
       <wsdl:output>
         <soap:body use="literal" />
         <soap:header message="tns:ListParameterStatesServerInfoHeader" 
part="ServerInfoHeader" use="literal" />
       </wsdl:output>
     </wsdl:operation>
     <wsdl:operation name="CreateReportEditSession">
       <soap:operation 
soapAction="http://schemas.microsoft.com/sqlserver/reporting/2010/03/01/ReportServer/CreateRe
portEditSession" style="document" />
       <wsdl:input>
         <soap:body use="literal" />
         <soap:header message="tns:CreateReportEditSessionTrustedUserHeader" 
part="TrustedUserHeader" use="literal" />
       </wsdl:input>
       <wsdl:output>
         <soap:body use="literal" />
```
*Copyright © 2011 Microsoft Corporation.* 

*Release: Wednesday, February 9, 2011* 

```
 <soap:header message="tns:CreateReportEditSessionServerInfoHeader" 
part="ServerInfoHeader" use="literal" />
       </wsdl:output>
     </wsdl:operation>
     <wsdl:operation name="CreateLinkedItem">
       <soap:operation 
soapAction="http://schemas.microsoft.com/sqlserver/reporting/2010/03/01/ReportServer/CreateLi
nkedItem" style="document" />
       <wsdl:input>
         <soap:body use="literal" />
         <soap:header message="tns:CreateLinkedItemTrustedUserHeader" part="TrustedUserHeader" 
use="literal" />
       </wsdl:input>
       <wsdl:output>
         <soap:body use="literal" />
         <soap:header message="tns:CreateLinkedItemServerInfoHeader" part="ServerInfoHeader" 
use="literal" />
       </wsdl:output>
     </wsdl:operation>
     <wsdl:operation name="SetItemLink">
       <soap:operation 
soapAction="http://schemas.microsoft.com/sqlserver/reporting/2010/03/01/ReportServer/SetItemL
ink" style="document" />
       <wsdl:input>
         <soap:body use="literal" />
         <soap:header message="tns:SetItemLinkTrustedUserHeader" part="TrustedUserHeader" 
use="literal" />
       </wsdl:input>
       <wsdl:output>
         <soap:body use="literal" />
         <soap:header message="tns:SetItemLinkServerInfoHeader" part="ServerInfoHeader" 
use="literal" />
       </wsdl:output>
     </wsdl:operation>
     <wsdl:operation name="GetItemLink">
       <soap:operation 
soapAction="http://schemas.microsoft.com/sqlserver/reporting/2010/03/01/ReportServer/GetItemL
ink" style="document" />
       <wsdl:input>
         <soap:body use="literal" />
         <soap:header message="tns:GetItemLinkTrustedUserHeader" part="TrustedUserHeader" 
use="literal" />
       </wsdl:input>
       <wsdl:output>
         <soap:body use="literal" />
         <soap:header message="tns:GetItemLinkServerInfoHeader" part="ServerInfoHeader" 
use="literal" />
       </wsdl:output>
     </wsdl:operation>
     <wsdl:operation name="ListExecutionSettings">
       <soap:operation 
soapAction="http://schemas.microsoft.com/sqlserver/reporting/2010/03/01/ReportServer/ListExec
utionSettings" style="document" />
       <wsdl:input>
         <soap:body use="literal" />
         <soap:header message="tns:ListExecutionSettingsTrustedUserHeader" 
part="TrustedUserHeader" use="literal" />
       </wsdl:input>
       <wsdl:output>
         <soap:body use="literal" />
```
*Copyright © 2011 Microsoft Corporation.* 

*Release: Wednesday, February 9, 2011* 

```
 <soap:header message="tns:ListExecutionSettingsServerInfoHeader" 
part="ServerInfoHeader" use="literal" />
       </wsdl:output>
     </wsdl:operation>
     <wsdl:operation name="SetExecutionOptions">
       <soap:operation 
soapAction="http://schemas.microsoft.com/sqlserver/reporting/2010/03/01/ReportServer/SetExecu
tionOptions" style="document" />
       <wsdl:input>
         <soap:body use="literal" />
         <soap:header message="tns:SetExecutionOptionsTrustedUserHeader" 
part="TrustedUserHeader" use="literal" />
       </wsdl:input>
       <wsdl:output>
         <soap:body use="literal" />
         <soap:header message="tns:SetExecutionOptionsServerInfoHeader" 
part="ServerInfoHeader" use="literal" />
       </wsdl:output>
     </wsdl:operation>
     <wsdl:operation name="GetExecutionOptions">
       <soap:operation 
soapAction="http://schemas.microsoft.com/sqlserver/reporting/2010/03/01/ReportServer/GetExecu
tionOptions" style="document" />
       <wsdl:input>
         <soap:body use="literal" />
         <soap:header message="tns:GetExecutionOptionsTrustedUserHeader" 
part="TrustedUserHeader" use="literal" />
       </wsdl:input>
       <wsdl:output>
         <soap:body use="literal" />
         <soap:header message="tns:GetExecutionOptionsServerInfoHeader" 
part="ServerInfoHeader" use="literal" />
       </wsdl:output>
     </wsdl:operation>
     <wsdl:operation name="UpdateItemExecutionSnapshot">
       <soap:operation 
soapAction="http://schemas.microsoft.com/sqlserver/reporting/2010/03/01/ReportServer/UpdateIt
emExecutionSnapshot" style="document" />
       <wsdl:input>
         <soap:body use="literal" />
         <soap:header message="tns:UpdateItemExecutionSnapshotTrustedUserHeader" 
part="TrustedUserHeader" use="literal" />
       </wsdl:input>
       <wsdl:output>
         <soap:body use="literal" />
         <soap:header message="tns:UpdateItemExecutionSnapshotServerInfoHeader" 
part="ServerInfoHeader" use="literal" />
       </wsdl:output>
     </wsdl:operation>
     <wsdl:operation name="SetCacheOptions">
       <soap:operation 
soapAction="http://schemas.microsoft.com/sqlserver/reporting/2010/03/01/ReportServer/SetCache
Options" style="document" />
       <wsdl:input>
         <soap:body use="literal" />
         <soap:header message="tns:SetCacheOptionsTrustedUserHeader" part="TrustedUserHeader" 
use="literal" />
       </wsdl:input>
       <wsdl:output>
         <soap:body use="literal" />
```
*Copyright © 2011 Microsoft Corporation.* 

*Release: Wednesday, February 9, 2011* 

```
 <soap:header message="tns:SetCacheOptionsServerInfoHeader" part="ServerInfoHeader" 
use="literal" />
       </wsdl:output>
     </wsdl:operation>
     <wsdl:operation name="GetCacheOptions">
       <soap:operation 
soapAction="http://schemas.microsoft.com/sqlserver/reporting/2010/03/01/ReportServer/GetCache
Options" style="document" />
       <wsdl:input>
         <soap:body use="literal" />
         <soap:header message="tns:GetCacheOptionsTrustedUserHeader" part="TrustedUserHeader" 
use="literal" />
       </wsdl:input>
       <wsdl:output>
         <soap:body use="literal" />
         <soap:header message="tns:GetCacheOptionsServerInfoHeader" part="ServerInfoHeader" 
use="literal" />
       </wsdl:output>
     </wsdl:operation>
     <wsdl:operation name="FlushCache">
       <soap:operation 
soapAction="http://schemas.microsoft.com/sqlserver/reporting/2010/03/01/ReportServer/FlushCac
he" style="document" />
       <wsdl:input>
         <soap:body use="literal" />
         <soap:header message="tns:FlushCacheTrustedUserHeader" part="TrustedUserHeader" 
use="literal" />
       </wsdl:input>
       <wsdl:output>
         <soap:body use="literal" />
         <soap:header message="tns:FlushCacheServerInfoHeader" part="ServerInfoHeader" 
use="literal" />
       </wsdl:output>
     </wsdl:operation>
     <wsdl:operation name="CreateItemHistorySnapshot">
       <soap:operation 
soapAction="http://schemas.microsoft.com/sqlserver/reporting/2010/03/01/ReportServer/CreateIt
emHistorySnapshot" style="document" />
       <wsdl:input>
         <soap:body use="literal" />
         <soap:header message="tns:CreateItemHistorySnapshotTrustedUserHeader" 
part="TrustedUserHeader" use="literal" />
       </wsdl:input>
       <wsdl:output>
         <soap:body use="literal" />
         <soap:header message="tns:CreateItemHistorySnapshotServerInfoHeader" 
part="ServerInfoHeader" use="literal" />
       </wsdl:output>
     </wsdl:operation>
     <wsdl:operation name="DeleteItemHistorySnapshot">
       <soap:operation 
soapAction="http://schemas.microsoft.com/sqlserver/reporting/2010/03/01/ReportServer/DeleteIt
emHistorySnapshot" style="document" />
       <wsdl:input>
         <soap:body use="literal" />
         <soap:header message="tns:DeleteItemHistorySnapshotTrustedUserHeader" 
part="TrustedUserHeader" use="literal" />
       </wsdl:input>
       <wsdl:output>
         <soap:body use="literal" />
```
*Copyright © 2011 Microsoft Corporation.* 

*Release: Wednesday, February 9, 2011* 

```
 <soap:header message="tns:DeleteItemHistorySnapshotServerInfoHeader" 
part="ServerInfoHeader" use="literal" />
       </wsdl:output>
     </wsdl:operation>
     <wsdl:operation name="SetItemHistoryLimit">
       <soap:operation 
soapAction="http://schemas.microsoft.com/sqlserver/reporting/2010/03/01/ReportServer/SetItemH
istoryLimit" style="document" />
       <wsdl:input>
         <soap:body use="literal" />
         <soap:header message="tns:SetItemHistoryLimitTrustedUserHeader" 
part="TrustedUserHeader" use="literal" />
       </wsdl:input>
       <wsdl:output>
         <soap:body use="literal" />
         <soap:header message="tns:SetItemHistoryLimitServerInfoHeader" 
part="ServerInfoHeader" use="literal" />
       </wsdl:output>
     </wsdl:operation>
     <wsdl:operation name="GetItemHistoryLimit">
       <soap:operation 
soapAction="http://schemas.microsoft.com/sqlserver/reporting/2010/03/01/ReportServer/GetItemH
istoryLimit" style="document" />
       <wsdl:input>
         <soap:body use="literal" />
         <soap:header message="tns:GetItemHistoryLimitTrustedUserHeader" 
part="TrustedUserHeader" use="literal" />
       </wsdl:input>
       <wsdl:output>
         <soap:body use="literal" />
         <soap:header message="tns:GetItemHistoryLimitServerInfoHeader" 
part="ServerInfoHeader" use="literal" />
       </wsdl:output>
     </wsdl:operation>
     <wsdl:operation name="SetItemHistoryOptions">
       <soap:operation 
soapAction="http://schemas.microsoft.com/sqlserver/reporting/2010/03/01/ReportServer/SetItemH
istoryOptions" style="document" />
       <wsdl:input>
         <soap:body use="literal" />
         <soap:header message="tns:SetItemHistoryOptionsTrustedUserHeader" 
part="TrustedUserHeader" use="literal" />
       </wsdl:input>
       <wsdl:output>
         <soap:body use="literal" />
         <soap:header message="tns:SetItemHistoryOptionsServerInfoHeader" 
part="ServerInfoHeader" use="literal" />
       </wsdl:output>
     </wsdl:operation>
     <wsdl:operation name="GetItemHistoryOptions">
       <soap:operation 
soapAction="http://schemas.microsoft.com/sqlserver/reporting/2010/03/01/ReportServer/GetItemH
istoryOptions" style="document" />
       <wsdl:input>
         <soap:body use="literal" />
         <soap:header message="tns:GetItemHistoryOptionsTrustedUserHeader" 
part="TrustedUserHeader" use="literal" />
       </wsdl:input>
       <wsdl:output>
         <soap:body use="literal" />
```
*Copyright © 2011 Microsoft Corporation.* 

*Release: Wednesday, February 9, 2011* 

```
 <soap:header message="tns:GetItemHistoryOptionsServerInfoHeader" 
part="ServerInfoHeader" use="literal" />
       </wsdl:output>
     </wsdl:operation>
     <wsdl:operation name="GetReportServerConfigInfo">
       <soap:operation 
soapAction="http://schemas.microsoft.com/sqlserver/reporting/2010/03/01/ReportServer/GetRepor
tServerConfigInfo" style="document" />
       <wsdl:input>
         <soap:body use="literal" />
         <soap:header message="tns:GetReportServerConfigInfoTrustedUserHeader" 
part="TrustedUserHeader" use="literal" />
       </wsdl:input>
       <wsdl:output>
         <soap:body use="literal" />
         <soap:header message="tns:GetReportServerConfigInfoServerInfoHeader" 
part="ServerInfoHeader" use="literal" />
       </wsdl:output>
     </wsdl:operation>
     <wsdl:operation name="IsSSLRequired">
       <soap:operation 
soapAction="http://schemas.microsoft.com/sqlserver/reporting/2010/03/01/ReportServer/IsSSLReq
uired" style="document" />
       <wsdl:input>
         <soap:body use="literal" />
         <soap:header message="tns:IsSSLRequiredTrustedUserHeader" part="TrustedUserHeader" 
use="literal" />
       </wsdl:input>
       <wsdl:output>
         <soap:body use="literal" />
         <soap:header message="tns:IsSSLRequiredServerInfoHeader" part="ServerInfoHeader" 
use="literal" />
       </wsdl:output>
     </wsdl:operation>
     <wsdl:operation name="SetSystemProperties">
       <soap:operation 
soapAction="http://schemas.microsoft.com/sqlserver/reporting/2010/03/01/ReportServer/SetSyste
mProperties" style="document" />
       <wsdl:input>
         <soap:body use="literal" />
         <soap:header message="tns:SetSystemPropertiesTrustedUserHeader" 
part="TrustedUserHeader" use="literal" />
       </wsdl:input>
       <wsdl:output>
         <soap:body use="literal" />
         <soap:header message="tns:SetSystemPropertiesServerInfoHeader" 
part="ServerInfoHeader" use="literal" />
       </wsdl:output>
     </wsdl:operation>
     <wsdl:operation name="GetSystemProperties">
       <soap:operation 
soapAction="http://schemas.microsoft.com/sqlserver/reporting/2010/03/01/ReportServer/GetSyste
mProperties" style="document" />
       <wsdl:input>
         <soap:body use="literal" />
         <soap:header message="tns:GetSystemPropertiesTrustedUserHeader" 
part="TrustedUserHeader" use="literal" />
       </wsdl:input>
       <wsdl:output>
         <soap:body use="literal" />
```
*Copyright © 2011 Microsoft Corporation.* 

*Release: Wednesday, February 9, 2011* 

```
 <soap:header message="tns:GetSystemPropertiesServerInfoHeader" 
part="ServerInfoHeader" use="literal" />
       </wsdl:output>
     </wsdl:operation>
     <wsdl:operation name="SetSystemPolicies">
       <soap:operation 
soapAction="http://schemas.microsoft.com/sqlserver/reporting/2010/03/01/ReportServer/SetSyste
mPolicies" style="document" />
       <wsdl:input>
         <soap:body use="literal" />
         <soap:header message="tns:SetSystemPoliciesTrustedUserHeader" 
part="TrustedUserHeader" use="literal" />
       </wsdl:input>
       <wsdl:output>
         <soap:body use="literal" />
         <soap:header message="tns:SetSystemPoliciesServerInfoHeader" part="ServerInfoHeader" 
use="literal" />
       </wsdl:output>
     </wsdl:operation>
     <wsdl:operation name="GetSystemPolicies">
       <soap:operation 
soapAction="http://schemas.microsoft.com/sqlserver/reporting/2010/03/01/ReportServer/GetSyste
mPolicies" style="document" />
       <wsdl:input>
         <soap:body use="literal" />
         <soap:header message="tns:GetSystemPoliciesTrustedUserHeader" 
part="TrustedUserHeader" use="literal" />
       </wsdl:input>
       <wsdl:output>
         <soap:body use="literal" />
         <soap:header message="tns:GetSystemPoliciesServerInfoHeader" part="ServerInfoHeader" 
use="literal" />
       </wsdl:output>
     </wsdl:operation>
     <wsdl:operation name="ListExtensions">
       <soap:operation 
soapAction="http://schemas.microsoft.com/sqlserver/reporting/2010/03/01/ReportServer/ListExte
nsions" style="document" />
       <wsdl:input>
         <soap:body use="literal" />
         <soap:header message="tns:ListExtensionsTrustedUserHeader" part="TrustedUserHeader" 
use="literal" />
       </wsdl:input>
       <wsdl:output>
         <soap:body use="literal" />
         <soap:header message="tns:ListExtensionsServerInfoHeader" part="ServerInfoHeader" 
use="literal" />
       </wsdl:output>
     </wsdl:operation>
     <wsdl:operation name="ListExtensionTypes">
       <soap:operation 
soapAction="http://schemas.microsoft.com/sqlserver/reporting/2010/03/01/ReportServer/ListExte
nsionTypes" style="document" />
       <wsdl:input>
         <soap:body use="literal" />
         <soap:header message="tns:ListExtensionTypesTrustedUserHeader" 
part="TrustedUserHeader" use="literal" />
       </wsdl:input>
       <wsdl:output>
         <soap:body use="literal" />
```
*Copyright © 2011 Microsoft Corporation.* 

*Release: Wednesday, February 9, 2011* 

```
 <soap:header message="tns:ListExtensionTypesServerInfoHeader" part="ServerInfoHeader" 
use="literal" />
       </wsdl:output>
     </wsdl:operation>
     <wsdl:operation name="ListEvents">
       <soap:operation 
soapAction="http://schemas.microsoft.com/sqlserver/reporting/2010/03/01/ReportServer/ListEven
ts" style="document" />
       <wsdl:input>
         <soap:body use="literal" />
         <soap:header message="tns:ListEventsTrustedUserHeader" part="TrustedUserHeader" 
use="literal" />
       </wsdl:input>
       <wsdl:output>
         <soap:body use="literal" />
         <soap:header message="tns:ListEventsServerInfoHeader" part="ServerInfoHeader" 
use="literal" />
       </wsdl:output>
     </wsdl:operation>
     <wsdl:operation name="FireEvent">
       <soap:operation 
soapAction="http://schemas.microsoft.com/sqlserver/reporting/2010/03/01/ReportServer/FireEven
t" style="document" />
       <wsdl:input>
         <soap:body use="literal" />
         <soap:header message="tns:FireEventTrustedUserHeader" part="TrustedUserHeader" 
use="literal" />
       </wsdl:input>
       <wsdl:output>
         <soap:body use="literal" />
         <soap:header message="tns:FireEventServerInfoHeader" part="ServerInfoHeader" 
use="literal" />
       </wsdl:output>
     </wsdl:operation>
     <wsdl:operation name="ListJobs">
       <soap:operation 
soapAction="http://schemas.microsoft.com/sqlserver/reporting/2010/03/01/ReportServer/ListJobs
" style="document" />
       <wsdl:input>
         <soap:body use="literal" />
         <soap:header message="tns:ListJobsTrustedUserHeader" part="TrustedUserHeader" 
use="literal" />
       </wsdl:input>
       <wsdl:output>
         <soap:body use="literal" />
         <soap:header message="tns:ListJobsServerInfoHeader" part="ServerInfoHeader" 
use="literal" />
       </wsdl:output>
     </wsdl:operation>
     <wsdl:operation name="ListJobTypes">
       <soap:operation 
soapAction="http://schemas.microsoft.com/sqlserver/reporting/2010/03/01/ReportServer/ListJobT
ypes" style="document" />
       <wsdl:input>
         <soap:body use="literal" />
         <soap:header message="tns:ListJobTypesTrustedUserHeader" part="TrustedUserHeader" 
use="literal" />
       </wsdl:input>
       <wsdl:output>
         <soap:body use="literal" />
```
*Copyright © 2011 Microsoft Corporation.* 

*Release: Wednesday, February 9, 2011* 

```
 <soap:header message="tns:ListJobTypesServerInfoHeader" part="ServerInfoHeader" 
use="literal" />
       </wsdl:output>
     </wsdl:operation>
     <wsdl:operation name="ListJobActions">
       <soap:operation 
soapAction="http://schemas.microsoft.com/sqlserver/reporting/2010/03/01/ReportServer/ListJobA
ctions" style="document" />
       <wsdl:input>
         <soap:body use="literal" />
         <soap:header message="tns:ListJobActionsTrustedUserHeader" part="TrustedUserHeader" 
use="literal" />
       </wsdl:input>
       <wsdl:output>
         <soap:body use="literal" />
         <soap:header message="tns:ListJobActionsServerInfoHeader" part="ServerInfoHeader" 
use="literal" />
       </wsdl:output>
     </wsdl:operation>
     <wsdl:operation name="ListJobStates">
       <soap:operation 
soapAction="http://schemas.microsoft.com/sqlserver/reporting/2010/03/01/ReportServer/ListJobS
tates" style="document" />
       <wsdl:input>
         <soap:body use="literal" />
         <soap:header message="tns:ListJobStatesTrustedUserHeader" part="TrustedUserHeader" 
use="literal" />
       </wsdl:input>
       <wsdl:output>
         <soap:body use="literal" />
         <soap:header message="tns:ListJobStatesServerInfoHeader" part="ServerInfoHeader" 
use="literal" />
       </wsdl:output>
     </wsdl:operation>
     <wsdl:operation name="CancelJob">
       <soap:operation 
soapAction="http://schemas.microsoft.com/sqlserver/reporting/2010/03/01/ReportServer/CancelJo
b" style="document" />
       <wsdl:input>
         <soap:body use="literal" />
         <soap:header message="tns:CancelJobTrustedUserHeader" part="TrustedUserHeader" 
use="literal" />
       </wsdl:input>
       <wsdl:output>
         <soap:body use="literal" />
         <soap:header message="tns:CancelJobServerInfoHeader" part="ServerInfoHeader" 
use="literal" />
       </wsdl:output>
     </wsdl:operation>
     <wsdl:operation name="CreateCacheRefreshPlan">
       <soap:operation 
soapAction="http://schemas.microsoft.com/sqlserver/reporting/2010/03/01/ReportServer/CreateCa
cheRefreshPlan" style="document" />
       <wsdl:input>
         <soap:body use="literal" />
         <soap:header message="tns:CreateCacheRefreshPlanTrustedUserHeader" 
part="TrustedUserHeader" use="literal" />
       </wsdl:input>
       <wsdl:output>
         <soap:body use="literal" />
```
*Copyright © 2011 Microsoft Corporation.* 

*Release: Wednesday, February 9, 2011* 

```
 <soap:header message="tns:CreateCacheRefreshPlanServerInfoHeader" 
part="ServerInfoHeader" use="literal" />
       </wsdl:output>
     </wsdl:operation>
     <wsdl:operation name="SetCacheRefreshPlanProperties">
       <soap:operation 
soapAction="http://schemas.microsoft.com/sqlserver/reporting/2010/03/01/ReportServer/SetCache
RefreshPlanProperties" style="document" />
       <wsdl:input>
         <soap:body use="literal" />
         <soap:header message="tns:SetCacheRefreshPlanPropertiesTrustedUserHeader" 
part="TrustedUserHeader" use="literal" />
       </wsdl:input>
       <wsdl:output>
         <soap:body use="literal" />
         <soap:header message="tns:SetCacheRefreshPlanPropertiesServerInfoHeader" 
part="ServerInfoHeader" use="literal" />
       </wsdl:output>
     </wsdl:operation>
     <wsdl:operation name="GetCacheRefreshPlanProperties">
       <soap:operation 
soapAction="http://schemas.microsoft.com/sqlserver/reporting/2010/03/01/ReportServer/GetCache
RefreshPlanProperties" style="document" />
       <wsdl:input>
         <soap:body use="literal" />
         <soap:header message="tns:GetCacheRefreshPlanPropertiesTrustedUserHeader" 
part="TrustedUserHeader" use="literal" />
       </wsdl:input>
       <wsdl:output>
         <soap:body use="literal" />
         <soap:header message="tns:GetCacheRefreshPlanPropertiesServerInfoHeader" 
part="ServerInfoHeader" use="literal" />
       </wsdl:output>
     </wsdl:operation>
     <wsdl:operation name="DeleteCacheRefreshPlan">
       <soap:operation 
soapAction="http://schemas.microsoft.com/sqlserver/reporting/2010/03/01/ReportServer/DeleteCa
cheRefreshPlan" style="document" />
       <wsdl:input>
         <soap:body use="literal" />
         <soap:header message="tns:DeleteCacheRefreshPlanTrustedUserHeader" 
part="TrustedUserHeader" use="literal" />
       </wsdl:input>
       <wsdl:output>
         <soap:body use="literal" />
         <soap:header message="tns:DeleteCacheRefreshPlanServerInfoHeader" 
part="ServerInfoHeader" use="literal" />
       </wsdl:output>
     </wsdl:operation>
     <wsdl:operation name="ListCacheRefreshPlans">
       <soap:operation 
soapAction="http://schemas.microsoft.com/sqlserver/reporting/2010/03/01/ReportServer/ListCach
eRefreshPlans" style="document" />
       <wsdl:input>
         <soap:body use="literal" />
         <soap:header message="tns:ListCacheRefreshPlansTrustedUserHeader" 
part="TrustedUserHeader" use="literal" />
       </wsdl:input>
       <wsdl:output>
         <soap:body use="literal" />
```
*Copyright © 2011 Microsoft Corporation.* 

*Release: Wednesday, February 9, 2011* 

```
 <soap:header message="tns:ListCacheRefreshPlansServerInfoHeader" 
part="ServerInfoHeader" use="literal" />
       </wsdl:output>
     </wsdl:operation>
     <wsdl:operation name="LogonUser">
       <soap:operation 
soapAction="http://schemas.microsoft.com/sqlserver/reporting/2010/03/01/ReportServer/LogonUse
r" style="document" />
       <wsdl:input>
         <soap:body use="literal" />
         <soap:header message="tns:LogonUserTrustedUserHeader" part="TrustedUserHeader" 
use="literal" />
       </wsdl:input>
       <wsdl:output>
         <soap:body use="literal" />
         <soap:header message="tns:LogonUserServerInfoHeader" part="ServerInfoHeader" 
use="literal" />
       </wsdl:output>
     </wsdl:operation>
     <wsdl:operation name="Logoff">
       <soap:operation 
soapAction="http://schemas.microsoft.com/sqlserver/reporting/2010/03/01/ReportServer/Logoff" 
style="document" />
       <wsdl:input>
         <soap:body use="literal" />
         <soap:header message="tns:LogoffTrustedUserHeader" part="TrustedUserHeader" 
use="literal" />
       </wsdl:input>
       <wsdl:output>
         <soap:body use="literal" />
         <soap:header message="tns:LogoffServerInfoHeader" part="ServerInfoHeader" 
use="literal" />
       </wsdl:output>
     </wsdl:operation>
     <wsdl:operation name="GetPermissions">
       <soap:operation 
soapAction="http://schemas.microsoft.com/sqlserver/reporting/2010/03/01/ReportServer/GetPermi
ssions" style="document" />
       <wsdl:input>
         <soap:body use="literal" />
         <soap:header message="tns:GetPermissionsTrustedUserHeader" part="TrustedUserHeader" 
use="literal" />
       </wsdl:input>
       <wsdl:output>
         <soap:body use="literal" />
         <soap:header message="tns:GetPermissionsServerInfoHeader" part="ServerInfoHeader" 
use="literal" />
       </wsdl:output>
     </wsdl:operation>
     <wsdl:operation name="GetSystemPermissions">
       <soap:operation 
soapAction="http://schemas.microsoft.com/sqlserver/reporting/2010/03/01/ReportServer/GetSyste
mPermissions" style="document" />
       <wsdl:input>
         <soap:body use="literal" />
         <soap:header message="tns:GetSystemPermissionsTrustedUserHeader" 
part="TrustedUserHeader" use="literal" />
       </wsdl:input>
       <wsdl:output>
         <soap:body use="literal" />
```
*Copyright © 2011 Microsoft Corporation.* 

*Release: Wednesday, February 9, 2011* 

```
 <soap:header message="tns:GetSystemPermissionsServerInfoHeader" 
part="ServerInfoHeader" use="literal" />
       </wsdl:output>
     </wsdl:operation>
     <wsdl:operation name="ListSecurityScopes">
       <soap:operation 
soapAction="http://schemas.microsoft.com/sqlserver/reporting/2010/03/01/ReportServer/ListSecu
rityScopes" style="document" />
       <wsdl:input>
         <soap:body use="literal" />
         <soap:header message="tns:ListSecurityScopesTrustedUserHeader" 
part="TrustedUserHeader" use="literal" />
       </wsdl:input>
       <wsdl:output>
         <soap:body use="literal" />
         <soap:header message="tns:ListSecurityScopesServerInfoHeader" part="ServerInfoHeader" 
use="literal" />
       </wsdl:output>
     </wsdl:operation>
   </wsdl:binding>
   <wsdl:binding name="ReportingService2010Soap12" type="tns:ReportingService2010Soap">
     <soap12:binding transport="http://schemas.xmlsoap.org/soap/http" />
     <wsdl:operation name="CreateCatalogItem">
       <soap12:operation 
soapAction="http://schemas.microsoft.com/sqlserver/reporting/2010/03/01/ReportServer/CreateCa
talogItem" style="document" />
       <wsdl:input>
         <soap12:body use="literal" />
         <soap12:header message="tns:CreateCatalogItemTrustedUserHeader" 
part="TrustedUserHeader" use="literal" />
       </wsdl:input>
       <wsdl:output>
         <soap12:body use="literal" />
         <soap12:header message="tns:CreateCatalogItemServerInfoHeader" 
part="ServerInfoHeader" use="literal" />
       </wsdl:output>
     </wsdl:operation>
     <wsdl:operation name="SetItemDefinition">
       <soap12:operation 
soapAction="http://schemas.microsoft.com/sqlserver/reporting/2010/03/01/ReportServer/SetItemD
efinition" style="document" />
       <wsdl:input>
         <soap12:body use="literal" />
         <soap12:header message="tns:SetItemDefinitionTrustedUserHeader" 
part="TrustedUserHeader" use="literal" />
       </wsdl:input>
       <wsdl:output>
         <soap12:body use="literal" />
         <soap12:header message="tns:SetItemDefinitionServerInfoHeader" 
part="ServerInfoHeader" use="literal" />
       </wsdl:output>
     </wsdl:operation>
     <wsdl:operation name="GetItemDefinition">
       <soap12:operation 
soapAction="http://schemas.microsoft.com/sqlserver/reporting/2010/03/01/ReportServer/GetItemD
efinition" style="document" />
       <wsdl:input>
         <soap12:body use="literal" />
         <soap12:header message="tns:GetItemDefinitionTrustedUserHeader" 
part="TrustedUserHeader" use="literal" />
```
*Copyright © 2011 Microsoft Corporation.* 

*Release: Wednesday, February 9, 2011* 

```
 </wsdl:input>
       <wsdl:output>
         <soap12:body use="literal" />
         <soap12:header message="tns:GetItemDefinitionServerInfoHeader" 
part="ServerInfoHeader" use="literal" />
       </wsdl:output>
     </wsdl:operation>
     <wsdl:operation name="GetItemType">
       <soap12:operation 
soapAction="http://schemas.microsoft.com/sqlserver/reporting/2010/03/01/ReportServer/GetItemT
ype" style="document" />
       <wsdl:input>
         <soap12:body use="literal" />
         <soap12:header message="tns:GetItemTypeTrustedUserHeader" part="TrustedUserHeader" 
use="literal" />
       </wsdl:input>
       <wsdl:output>
         <soap12:body use="literal" />
         <soap12:header message="tns:GetItemTypeServerInfoHeader" part="ServerInfoHeader" 
use="literal" />
       </wsdl:output>
     </wsdl:operation>
     <wsdl:operation name="DeleteItem">
       <soap12:operation 
soapAction="http://schemas.microsoft.com/sqlserver/reporting/2010/03/01/ReportServer/DeleteIt
em" style="document" />
       <wsdl:input>
         <soap12:body use="literal" />
         <soap12:header message="tns:DeleteItemTrustedUserHeader" part="TrustedUserHeader" 
use="literal" />
       </wsdl:input>
       <wsdl:output>
         <soap12:body use="literal" />
         <soap12:header message="tns:DeleteItemServerInfoHeader" part="ServerInfoHeader" 
use="literal" />
       </wsdl:output>
     </wsdl:operation>
     <wsdl:operation name="MoveItem">
       <soap12:operation 
soapAction="http://schemas.microsoft.com/sqlserver/reporting/2010/03/01/ReportServer/MoveItem
" style="document" />
       <wsdl:input>
         <soap12:body use="literal" />
         <soap12:header message="tns:MoveItemTrustedUserHeader" part="TrustedUserHeader" 
use="literal" />
       </wsdl:input>
       <wsdl:output>
         <soap12:body use="literal" />
         <soap12:header message="tns:MoveItemServerInfoHeader" part="ServerInfoHeader" 
use="literal" />
       </wsdl:output>
     </wsdl:operation>
     <wsdl:operation name="InheritParentSecurity">
       <soap12:operation 
soapAction="http://schemas.microsoft.com/sqlserver/reporting/2010/03/01/ReportServer/InheritP
arentSecurity" style="document" />
       <wsdl:input>
         <soap12:body use="literal" />
         <soap12:header message="tns:InheritParentSecurityTrustedUserHeader" 
part="TrustedUserHeader" use="literal" />
```
*Copyright © 2011 Microsoft Corporation.* 

*Release: Wednesday, February 9, 2011* 

```
 </wsdl:input>
       <wsdl:output>
         <soap12:body use="literal" />
         <soap12:header message="tns:InheritParentSecurityServerInfoHeader" 
part="ServerInfoHeader" use="literal" />
       </wsdl:output>
     </wsdl:operation>
     <wsdl:operation name="ListItemHistory">
       <soap12:operation 
soapAction="http://schemas.microsoft.com/sqlserver/reporting/2010/03/01/ReportServer/ListItem
History" style="document" />
       <wsdl:input>
         <soap12:body use="literal" />
         <soap12:header message="tns:ListItemHistoryTrustedUserHeader" 
part="TrustedUserHeader" use="literal" />
       </wsdl:input>
       <wsdl:output>
         <soap12:body use="literal" />
         <soap12:header message="tns:ListItemHistoryServerInfoHeader" part="ServerInfoHeader" 
use="literal" />
       </wsdl:output>
     </wsdl:operation>
     <wsdl:operation name="ListChildren">
       <soap12:operation 
soapAction="http://schemas.microsoft.com/sqlserver/reporting/2010/03/01/ReportServer/ListChil
dren" style="document" />
       <wsdl:input>
         <soap12:body use="literal" />
         <soap12:header message="tns:ListChildrenTrustedUserHeader" part="TrustedUserHeader" 
use="literal" />
       </wsdl:input>
       <wsdl:output>
         <soap12:body use="literal" />
         <soap12:header message="tns:ListChildrenServerInfoHeader" part="ServerInfoHeader" 
use="literal" />
       </wsdl:output>
     </wsdl:operation>
     <wsdl:operation name="ListDependentItems">
       <soap12:operation 
soapAction="http://schemas.microsoft.com/sqlserver/reporting/2010/03/01/ReportServer/ListDepe
ndentItems" style="document" />
       <wsdl:input>
         <soap12:body use="literal" />
         <soap12:header message="tns:ListDependentItemsTrustedUserHeader" 
part="TrustedUserHeader" use="literal" />
       </wsdl:input>
       <wsdl:output>
         <soap12:body use="literal" />
         <soap12:header message="tns:ListDependentItemsServerInfoHeader" 
part="ServerInfoHeader" use="literal" />
       </wsdl:output>
     </wsdl:operation>
     <wsdl:operation name="FindItems">
       <soap12:operation 
soapAction="http://schemas.microsoft.com/sqlserver/reporting/2010/03/01/ReportServer/FindItem
s" style="document" />
       <wsdl:input>
         <soap12:body use="literal" />
         <soap12:header message="tns:FindItemsTrustedUserHeader" part="TrustedUserHeader" 
use="literal" />
```
*Copyright © 2011 Microsoft Corporation.* 

*Release: Wednesday, February 9, 2011* 

```
 </wsdl:input>
       <wsdl:output>
         <soap12:body use="literal" />
         <soap12:header message="tns:FindItemsServerInfoHeader" part="ServerInfoHeader" 
use="literal" />
       </wsdl:output>
     </wsdl:operation>
     <wsdl:operation name="ListParents">
       <soap12:operation 
soapAction="http://schemas.microsoft.com/sqlserver/reporting/2010/03/01/ReportServer/ListPare
nts" style="document" />
       <wsdl:input>
         <soap12:body use="literal" />
         <soap12:header message="tns:ListParentsTrustedUserHeader" part="TrustedUserHeader" 
use="literal" />
       </wsdl:input>
       <wsdl:output>
         <soap12:body use="literal" />
         <soap12:header message="tns:ListParentsServerInfoHeader" part="ServerInfoHeader" 
use="literal" />
       </wsdl:output>
     </wsdl:operation>
     <wsdl:operation name="CreateFolder">
       <soap12:operation 
soapAction="http://schemas.microsoft.com/sqlserver/reporting/2010/03/01/ReportServer/CreateFo
lder" style="document" />
       <wsdl:input>
         <soap12:body use="literal" />
         <soap12:header message="tns:CreateFolderTrustedUserHeader" part="TrustedUserHeader" 
use="literal" />
       </wsdl:input>
       <wsdl:output>
         <soap12:body use="literal" />
         <soap12:header message="tns:CreateFolderServerInfoHeader" part="ServerInfoHeader" 
use="literal" />
       </wsdl:output>
     </wsdl:operation>
     <wsdl:operation name="SetProperties">
       <soap12:operation 
soapAction="http://schemas.microsoft.com/sqlserver/reporting/2010/03/01/ReportServer/SetPrope
rties" style="document" />
       <wsdl:input>
         <soap12:body use="literal" />
         <soap12:header message="tns:SetPropertiesTrustedUserHeader" part="TrustedUserHeader" 
use="literal" />
       </wsdl:input>
       <wsdl:output>
         <soap12:body use="literal" />
         <soap12:header message="tns:SetPropertiesServerInfoHeader" part="ServerInfoHeader" 
use="literal" />
       </wsdl:output>
     </wsdl:operation>
     <wsdl:operation name="GetProperties">
       <soap12:operation 
soapAction="http://schemas.microsoft.com/sqlserver/reporting/2010/03/01/ReportServer/GetPrope
rties" style="document" />
       <wsdl:input>
         <soap12:body use="literal" />
         <soap12:header message="tns:GetPropertiesItemNamespaceHeader" 
part="ItemNamespaceHeader" use="literal" />
```
*Copyright © 2011 Microsoft Corporation.* 

*Release: Wednesday, February 9, 2011* 

```
 <soap12:header message="tns:GetPropertiesTrustedUserHeader" part="TrustedUserHeader" 
use="literal" />
       </wsdl:input>
       <wsdl:output>
         <soap12:body use="literal" />
         <soap12:header message="tns:GetPropertiesServerInfoHeader" part="ServerInfoHeader" 
use="literal" />
       </wsdl:output>
     </wsdl:operation>
     <wsdl:operation name="SetItemReferences">
       <soap12:operation 
soapAction="http://schemas.microsoft.com/sqlserver/reporting/2010/03/01/ReportServer/SetItemR
eferences" style="document" />
       <wsdl:input>
         <soap12:body use="literal" />
         <soap12:header message="tns:SetItemReferencesTrustedUserHeader" 
part="TrustedUserHeader" use="literal" />
       </wsdl:input>
       <wsdl:output>
         <soap12:body use="literal" />
         <soap12:header message="tns:SetItemReferencesServerInfoHeader" 
part="ServerInfoHeader" use="literal" />
       </wsdl:output>
     </wsdl:operation>
     <wsdl:operation name="GetItemReferences">
       <soap12:operation 
soapAction="http://schemas.microsoft.com/sqlserver/reporting/2010/03/01/ReportServer/GetItemR
eferences" style="document" />
       <wsdl:input>
         <soap12:body use="literal" />
         <soap12:header message="tns:GetItemReferencesTrustedUserHeader" 
part="TrustedUserHeader" use="literal" />
       </wsdl:input>
       <wsdl:output>
         <soap12:body use="literal" />
         <soap12:header message="tns:GetItemReferencesServerInfoHeader" 
part="ServerInfoHeader" use="literal" />
       </wsdl:output>
     </wsdl:operation>
     <wsdl:operation name="ListItemTypes">
       <soap12:operation 
soapAction="http://schemas.microsoft.com/sqlserver/reporting/2010/03/01/ReportServer/ListItem
Types" style="document" />
       <wsdl:input>
         <soap12:body use="literal" />
         <soap12:header message="tns:ListItemTypesTrustedUserHeader" part="TrustedUserHeader" 
use="literal" />
       </wsdl:input>
       <wsdl:output>
         <soap12:body use="literal" />
         <soap12:header message="tns:ListItemTypesServerInfoHeader" part="ServerInfoHeader" 
use="literal" />
       </wsdl:output>
     </wsdl:operation>
     <wsdl:operation name="SetSubscriptionProperties">
       <soap12:operation 
soapAction="http://schemas.microsoft.com/sqlserver/reporting/2010/03/01/ReportServer/SetSubsc
riptionProperties" style="document" />
       <wsdl:input>
         <soap12:body use="literal" />
```
*Copyright © 2011 Microsoft Corporation.* 

*Release: Wednesday, February 9, 2011* 

```
 <soap12:header message="tns:SetSubscriptionPropertiesTrustedUserHeader" 
part="TrustedUserHeader" use="literal" />
       </wsdl:input>
       <wsdl:output>
         <soap12:body use="literal" />
         <soap12:header message="tns:SetSubscriptionPropertiesServerInfoHeader" 
part="ServerInfoHeader" use="literal" />
       </wsdl:output>
     </wsdl:operation>
     <wsdl:operation name="GetSubscriptionProperties">
       <soap12:operation 
soapAction="http://schemas.microsoft.com/sqlserver/reporting/2010/03/01/ReportServer/GetSubsc
riptionProperties" style="document" />
       <wsdl:input>
         <soap12:body use="literal" />
         <soap12:header message="tns:GetSubscriptionPropertiesTrustedUserHeader" 
part="TrustedUserHeader" use="literal" />
       </wsdl:input>
       <wsdl:output>
         <soap12:body use="literal" />
         <soap12:header message="tns:GetSubscriptionPropertiesServerInfoHeader" 
part="ServerInfoHeader" use="literal" />
       </wsdl:output>
     </wsdl:operation>
     <wsdl:operation name="SetDataDrivenSubscriptionProperties">
       <soap12:operation 
soapAction="http://schemas.microsoft.com/sqlserver/reporting/2010/03/01/ReportServer/SetDataD
rivenSubscriptionProperties" style="document" />
       <wsdl:input>
         <soap12:body use="literal" />
         <soap12:header message="tns:SetDataDrivenSubscriptionPropertiesTrustedUserHeader" 
part="TrustedUserHeader" use="literal" />
       </wsdl:input>
       <wsdl:output>
         <soap12:body use="literal" />
         <soap12:header message="tns:SetDataDrivenSubscriptionPropertiesServerInfoHeader" 
part="ServerInfoHeader" use="literal" />
       </wsdl:output>
     </wsdl:operation>
     <wsdl:operation name="GetDataDrivenSubscriptionProperties">
       <soap12:operation 
soapAction="http://schemas.microsoft.com/sqlserver/reporting/2010/03/01/ReportServer/GetDataD
rivenSubscriptionProperties" style="document" />
       <wsdl:input>
         <soap12:body use="literal" />
         <soap12:header message="tns:GetDataDrivenSubscriptionPropertiesTrustedUserHeader" 
part="TrustedUserHeader" use="literal" />
       </wsdl:input>
       <wsdl:output>
         <soap12:body use="literal" />
         <soap12:header message="tns:GetDataDrivenSubscriptionPropertiesServerInfoHeader" 
part="ServerInfoHeader" use="literal" />
       </wsdl:output>
     </wsdl:operation>
     <wsdl:operation name="DeleteSubscription">
       <soap12:operation 
soapAction="http://schemas.microsoft.com/sqlserver/reporting/2010/03/01/ReportServer/DeleteSu
bscription" style="document" />
       <wsdl:input>
         <soap12:body use="literal" />
```
*Copyright © 2011 Microsoft Corporation.* 

*Release: Wednesday, February 9, 2011* 

```
 <soap12:header message="tns:DeleteSubscriptionTrustedUserHeader" 
part="TrustedUserHeader" use="literal" />
       </wsdl:input>
       <wsdl:output>
         <soap12:body use="literal" />
        <soap12:header message="tns:DeleteSubscriptionServerInfoHeader" 
part="ServerInfoHeader" use="literal" />
       </wsdl:output>
     </wsdl:operation>
     <wsdl:operation name="CreateSubscription">
       <soap12:operation 
soapAction="http://schemas.microsoft.com/sqlserver/reporting/2010/03/01/ReportServer/CreateSu
bscription" style="document" />
       <wsdl:input>
         <soap12:body use="literal" />
         <soap12:header message="tns:CreateSubscriptionTrustedUserHeader" 
part="TrustedUserHeader" use="literal" />
       </wsdl:input>
       <wsdl:output>
         <soap12:body use="literal" />
         <soap12:header message="tns:CreateSubscriptionServerInfoHeader" 
part="ServerInfoHeader" use="literal" />
       </wsdl:output>
     </wsdl:operation>
     <wsdl:operation name="CreateDataDrivenSubscription">
       <soap12:operation 
soapAction="http://schemas.microsoft.com/sqlserver/reporting/2010/03/01/ReportServer/CreateDa
taDrivenSubscription" style="document" />
       <wsdl:input>
         <soap12:body use="literal" />
         <soap12:header message="tns:CreateDataDrivenSubscriptionTrustedUserHeader" 
part="TrustedUserHeader" use="literal" />
       </wsdl:input>
       <wsdl:output>
         <soap12:body use="literal" />
         <soap12:header message="tns:CreateDataDrivenSubscriptionServerInfoHeader" 
part="ServerInfoHeader" use="literal" />
       </wsdl:output>
     </wsdl:operation>
     <wsdl:operation name="GetExtensionSettings">
       <soap12:operation 
soapAction="http://schemas.microsoft.com/sqlserver/reporting/2010/03/01/ReportServer/GetExten
sionSettings" style="document" />
       <wsdl:input>
         <soap12:body use="literal" />
         <soap12:header message="tns:GetExtensionSettingsTrustedUserHeader" 
part="TrustedUserHeader" use="literal" />
       </wsdl:input>
       <wsdl:output>
         <soap12:body use="literal" />
         <soap12:header message="tns:GetExtensionSettingsServerInfoHeader" 
part="ServerInfoHeader" use="literal" />
       </wsdl:output>
     </wsdl:operation>
     <wsdl:operation name="ValidateExtensionSettings">
       <soap12:operation 
soapAction="http://schemas.microsoft.com/sqlserver/reporting/2010/03/01/ReportServer/Validate
ExtensionSettings" style="document" />
       <wsdl:input>
         <soap12:body use="literal" />
```
*Copyright © 2011 Microsoft Corporation.* 

*Release: Wednesday, February 9, 2011* 

```
 <soap12:header message="tns:ValidateExtensionSettingsTrustedUserHeader" 
part="TrustedUserHeader" use="literal" />
       </wsdl:input>
       <wsdl:output>
         <soap12:body use="literal" />
        <soap12:header message="tns:ValidateExtensionSettingsServerInfoHeader" 
part="ServerInfoHeader" use="literal" />
       </wsdl:output>
     </wsdl:operation>
     <wsdl:operation name="ListSubscriptions">
       <soap12:operation 
soapAction="http://schemas.microsoft.com/sqlserver/reporting/2010/03/01/ReportServer/ListSubs
criptions" style="document" />
       <wsdl:input>
         <soap12:body use="literal" />
         <soap12:header message="tns:ListSubscriptionsTrustedUserHeader" 
part="TrustedUserHeader" use="literal" />
       </wsdl:input>
       <wsdl:output>
         <soap12:body use="literal" />
         <soap12:header message="tns:ListSubscriptionsServerInfoHeader" 
part="ServerInfoHeader" use="literal" />
       </wsdl:output>
     </wsdl:operation>
     <wsdl:operation name="ListMySubscriptions">
       <soap12:operation 
soapAction="http://schemas.microsoft.com/sqlserver/reporting/2010/03/01/ReportServer/ListMySu
bscriptions" style="document" />
       <wsdl:input>
         <soap12:body use="literal" />
         <soap12:header message="tns:ListMySubscriptionsTrustedUserHeader" 
part="TrustedUserHeader" use="literal" />
       </wsdl:input>
       <wsdl:output>
         <soap12:body use="literal" />
         <soap12:header message="tns:ListMySubscriptionsServerInfoHeader" 
part="ServerInfoHeader" use="literal" />
       </wsdl:output>
     </wsdl:operation>
     <wsdl:operation name="ListSubscriptionsUsingDataSource">
       <soap12:operation 
soapAction="http://schemas.microsoft.com/sqlserver/reporting/2010/03/01/ReportServer/ListSubs
criptionsUsingDataSource" style="document" />
       <wsdl:input>
         <soap12:body use="literal" />
         <soap12:header message="tns:ListSubscriptionsUsingDataSourceTrustedUserHeader" 
part="TrustedUserHeader" use="literal" />
       </wsdl:input>
       <wsdl:output>
         <soap12:body use="literal" />
         <soap12:header message="tns:ListSubscriptionsUsingDataSourceServerInfoHeader" 
part="ServerInfoHeader" use="literal" />
       </wsdl:output>
     </wsdl:operation>
     <wsdl:operation name="ChangeSubscriptionOwner">
       <soap12:operation 
soapAction="http://schemas.microsoft.com/sqlserver/reporting/2010/03/01/ReportServer/ChangeSu
bscriptionOwner" style="document" />
       <wsdl:input>
         <soap12:body use="literal" />
```
*Copyright © 2011 Microsoft Corporation.* 

*Release: Wednesday, February 9, 2011* 

```
 <soap12:header message="tns:ChangeSubscriptionOwnerTrustedUserHeader" 
part="TrustedUserHeader" use="literal" />
       </wsdl:input>
       <wsdl:output>
         <soap12:body use="literal" />
         <soap12:header message="tns:ChangeSubscriptionOwnerServerInfoHeader" 
part="ServerInfoHeader" use="literal" />
       </wsdl:output>
     </wsdl:operation>
     <wsdl:operation name="CreateDataSource">
       <soap12:operation 
soapAction="http://schemas.microsoft.com/sqlserver/reporting/2010/03/01/ReportServer/CreateDa
taSource" style="document" />
       <wsdl:input>
         <soap12:body use="literal" />
         <soap12:header message="tns:CreateDataSourceTrustedUserHeader" 
part="TrustedUserHeader" use="literal" />
       </wsdl:input>
       <wsdl:output>
         <soap12:body use="literal" />
         <soap12:header message="tns:CreateDataSourceServerInfoHeader" part="ServerInfoHeader" 
use="literal" />
       </wsdl:output>
     </wsdl:operation>
     <wsdl:operation name="PrepareQuery">
       <soap12:operation 
soapAction="http://schemas.microsoft.com/sqlserver/reporting/2010/03/01/ReportServer/PrepareQ
uery" style="document" />
       <wsdl:input>
         <soap12:body use="literal" />
         <soap12:header message="tns:PrepareQueryTrustedUserHeader" part="TrustedUserHeader" 
use="literal" />
       </wsdl:input>
       <wsdl:output>
         <soap12:body use="literal" />
         <soap12:header message="tns:PrepareQueryServerInfoHeader" part="ServerInfoHeader" 
use="literal" />
       </wsdl:output>
     </wsdl:operation>
     <wsdl:operation name="EnableDataSource">
       <soap12:operation 
soapAction="http://schemas.microsoft.com/sqlserver/reporting/2010/03/01/ReportServer/EnableDa
taSource" style="document" />
       <wsdl:input>
         <soap12:body use="literal" />
         <soap12:header message="tns:EnableDataSourceTrustedUserHeader" 
part="TrustedUserHeader" use="literal" />
       </wsdl:input>
       <wsdl:output>
         <soap12:body use="literal" />
         <soap12:header message="tns:EnableDataSourceServerInfoHeader" part="ServerInfoHeader" 
use="literal" />
       </wsdl:output>
     </wsdl:operation>
     <wsdl:operation name="DisableDataSource">
       <soap12:operation 
soapAction="http://schemas.microsoft.com/sqlserver/reporting/2010/03/01/ReportServer/DisableD
ataSource" style="document" />
       <wsdl:input>
         <soap12:body use="literal" />
```
*Copyright © 2011 Microsoft Corporation.* 

*Release: Wednesday, February 9, 2011* 

```
 <soap12:header message="tns:DisableDataSourceTrustedUserHeader" 
part="TrustedUserHeader" use="literal" />
       </wsdl:input>
       <wsdl:output>
         <soap12:body use="literal" />
         <soap12:header message="tns:DisableDataSourceServerInfoHeader" 
part="ServerInfoHeader" use="literal" />
       </wsdl:output>
     </wsdl:operation>
     <wsdl:operation name="SetDataSourceContents">
       <soap12:operation 
soapAction="http://schemas.microsoft.com/sqlserver/reporting/2010/03/01/ReportServer/SetDataS
ourceContents" style="document" />
       <wsdl:input>
         <soap12:body use="literal" />
         <soap12:header message="tns:SetDataSourceContentsTrustedUserHeader" 
part="TrustedUserHeader" use="literal" />
       </wsdl:input>
       <wsdl:output>
         <soap12:body use="literal" />
         <soap12:header message="tns:SetDataSourceContentsServerInfoHeader" 
part="ServerInfoHeader" use="literal" />
       </wsdl:output>
     </wsdl:operation>
     <wsdl:operation name="GetDataSourceContents">
       <soap12:operation 
soapAction="http://schemas.microsoft.com/sqlserver/reporting/2010/03/01/ReportServer/GetDataS
ourceContents" style="document" />
       <wsdl:input>
         <soap12:body use="literal" />
         <soap12:header message="tns:GetDataSourceContentsTrustedUserHeader" 
part="TrustedUserHeader" use="literal" />
       </wsdl:input>
       <wsdl:output>
         <soap12:body use="literal" />
         <soap12:header message="tns:GetDataSourceContentsServerInfoHeader" 
part="ServerInfoHeader" use="literal" />
       </wsdl:output>
     </wsdl:operation>
     <wsdl:operation name="ListDatabaseCredentialRetrievalOptions">
       <soap12:operation 
soapAction="http://schemas.microsoft.com/sqlserver/reporting/2010/03/01/ReportServer/ListData
baseCredentialRetrievalOptions" style="document" />
       <wsdl:input>
         <soap12:body use="literal" />
         <soap12:header message="tns:ListDatabaseCredentialRetrievalOptionsTrustedUserHeader" 
part="TrustedUserHeader" use="literal" />
       </wsdl:input>
       <wsdl:output>
         <soap12:body use="literal" />
         <soap12:header message="tns:ListDatabaseCredentialRetrievalOptionsServerInfoHeader" 
part="ServerInfoHeader" use="literal" />
       </wsdl:output>
     </wsdl:operation>
     <wsdl:operation name="SetItemDataSources">
       <soap12:operation 
soapAction="http://schemas.microsoft.com/sqlserver/reporting/2010/03/01/ReportServer/SetItemD
ataSources" style="document" />
       <wsdl:input>
         <soap12:body use="literal" />
```
*Copyright © 2011 Microsoft Corporation.* 

*Release: Wednesday, February 9, 2011* 

```
 <soap12:header message="tns:SetItemDataSourcesTrustedUserHeader" 
part="TrustedUserHeader" use="literal" />
       </wsdl:input>
       <wsdl:output>
         <soap12:body use="literal" />
         <soap12:header message="tns:SetItemDataSourcesServerInfoHeader" 
part="ServerInfoHeader" use="literal" />
       </wsdl:output>
     </wsdl:operation>
     <wsdl:operation name="GetItemDataSources">
       <soap12:operation 
soapAction="http://schemas.microsoft.com/sqlserver/reporting/2010/03/01/ReportServer/GetItemD
ataSources" style="document" />
       <wsdl:input>
         <soap12:body use="literal" />
         <soap12:header message="tns:GetItemDataSourcesTrustedUserHeader" 
part="TrustedUserHeader" use="literal" />
       </wsdl:input>
       <wsdl:output>
         <soap12:body use="literal" />
         <soap12:header message="tns:GetItemDataSourcesServerInfoHeader" 
part="ServerInfoHeader" use="literal" />
       </wsdl:output>
     </wsdl:operation>
     <wsdl:operation name="TestConnectForDataSourceDefinition">
       <soap12:operation 
soapAction="http://schemas.microsoft.com/sqlserver/reporting/2010/03/01/ReportServer/TestConn
ectForDataSourceDefinition" style="document" />
       <wsdl:input>
         <soap12:body use="literal" />
         <soap12:header message="tns:TestConnectForDataSourceDefinitionTrustedUserHeader" 
part="TrustedUserHeader" use="literal" />
       </wsdl:input>
       <wsdl:output>
         <soap12:body use="literal" />
         <soap12:header message="tns:TestConnectForDataSourceDefinitionServerInfoHeader" 
part="ServerInfoHeader" use="literal" />
       </wsdl:output>
     </wsdl:operation>
     <wsdl:operation name="TestConnectForItemDataSource">
       <soap12:operation 
soapAction="http://schemas.microsoft.com/sqlserver/reporting/2010/03/01/ReportServer/TestConn
ectForItemDataSource" style="document" />
       <wsdl:input>
         <soap12:body use="literal" />
         <soap12:header message="tns:TestConnectForItemDataSourceTrustedUserHeader" 
part="TrustedUserHeader" use="literal" />
       </wsdl:input>
       <wsdl:output>
         <soap12:body use="literal" />
         <soap12:header message="tns:TestConnectForItemDataSourceServerInfoHeader" 
part="ServerInfoHeader" use="literal" />
       </wsdl:output>
     </wsdl:operation>
     <wsdl:operation name="CreateRole">
       <soap12:operation 
soapAction="http://schemas.microsoft.com/sqlserver/reporting/2010/03/01/ReportServer/CreateRo
le" style="document" />
       <wsdl:input>
         <soap12:body use="literal" />
```
*Copyright © 2011 Microsoft Corporation.* 

*Release: Wednesday, February 9, 2011* 

```
 <soap12:header message="tns:CreateRoleTrustedUserHeader" part="TrustedUserHeader" 
use="literal" />
       </wsdl:input>
       <wsdl:output>
         <soap12:body use="literal" />
         <soap12:header message="tns:CreateRoleServerInfoHeader" part="ServerInfoHeader" 
use="literal" />
       </wsdl:output>
     </wsdl:operation>
     <wsdl:operation name="SetRoleProperties">
       <soap12:operation 
soapAction="http://schemas.microsoft.com/sqlserver/reporting/2010/03/01/ReportServer/SetRoleP
roperties" style="document" />
       <wsdl:input>
         <soap12:body use="literal" />
         <soap12:header message="tns:SetRolePropertiesTrustedUserHeader" 
part="TrustedUserHeader" use="literal" />
       </wsdl:input>
       <wsdl:output>
         <soap12:body use="literal" />
         <soap12:header message="tns:SetRolePropertiesServerInfoHeader" 
part="ServerInfoHeader" use="literal" />
       </wsdl:output>
     </wsdl:operation>
     <wsdl:operation name="GetRoleProperties">
       <soap12:operation 
soapAction="http://schemas.microsoft.com/sqlserver/reporting/2010/03/01/ReportServer/GetRoleP
roperties" style="document" />
       <wsdl:input>
         <soap12:body use="literal" />
         <soap12:header message="tns:GetRolePropertiesTrustedUserHeader" 
part="TrustedUserHeader" use="literal" />
       </wsdl:input>
       <wsdl:output>
         <soap12:body use="literal" />
         <soap12:header message="tns:GetRolePropertiesServerInfoHeader" 
part="ServerInfoHeader" use="literal" />
       </wsdl:output>
     </wsdl:operation>
     <wsdl:operation name="DeleteRole">
       <soap12:operation
soapAction="http://schemas.microsoft.com/sqlserver/reporting/2010/03/01/ReportServer/DeleteRo
le" style="document" />
       <wsdl:input>
         <soap12:body use="literal" />
         <soap12:header message="tns:DeleteRoleTrustedUserHeader" part="TrustedUserHeader" 
use="literal" />
       </wsdl:input>
       <wsdl:output>
         <soap12:body use="literal" />
         <soap12:header message="tns:DeleteRoleServerInfoHeader" part="ServerInfoHeader" 
use="literal" />
       </wsdl:output>
     </wsdl:operation>
     <wsdl:operation name="ListRoles">
       <soap12:operation 
soapAction="http://schemas.microsoft.com/sqlserver/reporting/2010/03/01/ReportServer/ListRole
s" style="document" />
       <wsdl:input>
         <soap12:body use="literal" />
```
*Copyright © 2011 Microsoft Corporation.* 

*Release: Wednesday, February 9, 2011* 

```
 <soap12:header message="tns:ListRolesTrustedUserHeader" part="TrustedUserHeader" 
use="literal" />
       </wsdl:input>
       <wsdl:output>
         <soap12:body use="literal" />
         <soap12:header message="tns:ListRolesServerInfoHeader" part="ServerInfoHeader" 
use="literal" />
       </wsdl:output>
     </wsdl:operation>
     <wsdl:operation name="ListTasks">
       <soap12:operation 
soapAction="http://schemas.microsoft.com/sqlserver/reporting/2010/03/01/ReportServer/ListTask
s" style="document" />
       <wsdl:input>
         <soap12:body use="literal" />
         <soap12:header message="tns:ListTasksTrustedUserHeader" part="TrustedUserHeader" 
use="literal" />
       </wsdl:input>
       <wsdl:output>
         <soap12:body use="literal" />
         <soap12:header message="tns:ListTasksServerInfoHeader" part="ServerInfoHeader" 
use="literal" />
       </wsdl:output>
     </wsdl:operation>
     <wsdl:operation name="SetPolicies">
       <soap12:operation 
soapAction="http://schemas.microsoft.com/sqlserver/reporting/2010/03/01/ReportServer/SetPolic
ies" style="document" />
       <wsdl:input>
         <soap12:body use="literal" />
         <soap12:header message="tns:SetPoliciesTrustedUserHeader" part="TrustedUserHeader" 
use="literal" />
       </wsdl:input>
       <wsdl:output>
         <soap12:body use="literal" />
         <soap12:header message="tns:SetPoliciesServerInfoHeader" part="ServerInfoHeader" 
use="literal" />
       </wsdl:output>
     </wsdl:operation>
     <wsdl:operation name="GetPolicies">
       <soap12:operation 
soapAction="http://schemas.microsoft.com/sqlserver/reporting/2010/03/01/ReportServer/GetPolic
ies" style="document" />
       <wsdl:input>
         <soap12:body use="literal" />
         <soap12:header message="tns:GetPoliciesTrustedUserHeader" part="TrustedUserHeader" 
use="literal" />
       </wsdl:input>
       <wsdl:output>
         <soap12:body use="literal" />
         <soap12:header message="tns:GetPoliciesServerInfoHeader" part="ServerInfoHeader" 
use="literal" />
       </wsdl:output>
     </wsdl:operation>
     <wsdl:operation name="GetItemDataSourcePrompts">
       <soap12:operation 
soapAction="http://schemas.microsoft.com/sqlserver/reporting/2010/03/01/ReportServer/GetItemD
ataSourcePrompts" style="document" />
       <wsdl:input>
         <soap12:body use="literal" />
```
*Copyright © 2011 Microsoft Corporation.* 

*Release: Wednesday, February 9, 2011* 

```
 <soap12:header message="tns:GetItemDataSourcePromptsTrustedUserHeader" 
part="TrustedUserHeader" use="literal" />
       </wsdl:input>
       <wsdl:output>
         <soap12:body use="literal" />
        <soap12:header message="tns:GetItemDataSourcePromptsServerInfoHeader" 
part="ServerInfoHeader" use="literal" />
       </wsdl:output>
     </wsdl:operation>
     <wsdl:operation name="GenerateModel">
       <soap12:operation
soapAction="http://schemas.microsoft.com/sqlserver/reporting/2010/03/01/ReportServer/Generate
Model" style="document" />
       <wsdl:input>
         <soap12:body use="literal" />
         <soap12:header message="tns:GenerateModelTrustedUserHeader" part="TrustedUserHeader" 
use="literal" />
       </wsdl:input>
       <wsdl:output>
         <soap12:body use="literal" />
         <soap12:header message="tns:GenerateModelServerInfoHeader" part="ServerInfoHeader" 
use="literal" />
       </wsdl:output>
     </wsdl:operation>
     <wsdl:operation name="GetModelItemPermissions">
       <soap12:operation 
soapAction="http://schemas.microsoft.com/sqlserver/reporting/2010/03/01/ReportServer/GetModel
ItemPermissions" style="document" />
       <wsdl:input>
         <soap12:body use="literal" />
         <soap12:header message="tns:GetModelItemPermissionsTrustedUserHeader" 
part="TrustedUserHeader" use="literal" />
       </wsdl:input>
       <wsdl:output>
         <soap12:body use="literal" />
         <soap12:header message="tns:GetModelItemPermissionsServerInfoHeader" 
part="ServerInfoHeader" use="literal" />
       </wsdl:output>
     </wsdl:operation>
     <wsdl:operation name="SetModelItemPolicies">
       <soap12:operation 
soapAction="http://schemas.microsoft.com/sqlserver/reporting/2010/03/01/ReportServer/SetModel
ItemPolicies" style="document" />
       <wsdl:input>
         <soap12:body use="literal" />
         <soap12:header message="tns:SetModelItemPoliciesTrustedUserHeader" 
part="TrustedUserHeader" use="literal" />
       </wsdl:input>
       <wsdl:output>
         <soap12:body use="literal" />
         <soap12:header message="tns:SetModelItemPoliciesServerInfoHeader" 
part="ServerInfoHeader" use="literal" />
       </wsdl:output>
     </wsdl:operation>
     <wsdl:operation name="GetModelItemPolicies">
       <soap12:operation 
soapAction="http://schemas.microsoft.com/sqlserver/reporting/2010/03/01/ReportServer/GetModel
ItemPolicies" style="document" />
       <wsdl:input>
         <soap12:body use="literal" />
```
*Copyright © 2011 Microsoft Corporation.* 

*Release: Wednesday, February 9, 2011* 

```
 <soap12:header message="tns:GetModelItemPoliciesTrustedUserHeader" 
part="TrustedUserHeader" use="literal" />
       </wsdl:input>
       <wsdl:output>
         <soap12:body use="literal" />
         <soap12:header message="tns:GetModelItemPoliciesServerInfoHeader" 
part="ServerInfoHeader" use="literal" />
       </wsdl:output>
     </wsdl:operation>
     <wsdl:operation name="GetUserModel">
       <soap12:operation 
soapAction="http://schemas.microsoft.com/sqlserver/reporting/2010/03/01/ReportServer/GetUserM
odel" style="document" />
       <wsdl:input>
         <soap12:body use="literal" />
         <soap12:header message="tns:GetUserModelTrustedUserHeader" part="TrustedUserHeader" 
use="literal" />
       </wsdl:input>
       <wsdl:output>
         <soap12:body use="literal" />
         <soap12:header message="tns:GetUserModelServerInfoHeader" part="ServerInfoHeader" 
use="literal" />
       </wsdl:output>
     </wsdl:operation>
     <wsdl:operation name="InheritModelItemParentSecurity">
       <soap12:operation 
soapAction="http://schemas.microsoft.com/sqlserver/reporting/2010/03/01/ReportServer/InheritM
odelItemParentSecurity" style="document" />
       <wsdl:input>
         <soap12:body use="literal" />
         <soap12:header message="tns:InheritModelItemParentSecurityTrustedUserHeader" 
part="TrustedUserHeader" use="literal" />
       </wsdl:input>
       <wsdl:output>
         <soap12:body use="literal" />
         <soap12:header message="tns:InheritModelItemParentSecurityServerInfoHeader" 
part="ServerInfoHeader" use="literal" />
       </wsdl:output>
     </wsdl:operation>
     <wsdl:operation name="SetModelDrillthroughReports">
       <soap12:operation 
soapAction="http://schemas.microsoft.com/sqlserver/reporting/2010/03/01/ReportServer/SetModel
DrillthroughReports" style="document" />
       <wsdl:input>
         <soap12:body use="literal" />
         <soap12:header message="tns:SetModelDrillthroughReportsTrustedUserHeader" 
part="TrustedUserHeader" use="literal" />
       </wsdl:input>
       <wsdl:output>
         <soap12:body use="literal" />
         <soap12:header message="tns:SetModelDrillthroughReportsServerInfoHeader" 
part="ServerInfoHeader" use="literal" />
       </wsdl:output>
     </wsdl:operation>
     <wsdl:operation name="ListModelDrillthroughReports">
       <soap12:operation 
soapAction="http://schemas.microsoft.com/sqlserver/reporting/2010/03/01/ReportServer/ListMode
lDrillthroughReports" style="document" />
       <wsdl:input>
         <soap12:body use="literal" />
```
*Copyright © 2011 Microsoft Corporation.* 

*Release: Wednesday, February 9, 2011* 

```
 <soap12:header message="tns:ListModelDrillthroughReportsTrustedUserHeader" 
part="TrustedUserHeader" use="literal" />
       </wsdl:input>
       <wsdl:output>
         <soap12:body use="literal" />
        <soap12:header message="tns:ListModelDrillthroughReportsServerInfoHeader" 
part="ServerInfoHeader" use="literal" />
       </wsdl:output>
     </wsdl:operation>
     <wsdl:operation name="ListModelItemChildren">
       <soap12:operation 
soapAction="http://schemas.microsoft.com/sqlserver/reporting/2010/03/01/ReportServer/ListMode
lItemChildren" style="document" />
       <wsdl:input>
         <soap12:body use="literal" />
         <soap12:header message="tns:ListModelItemChildrenTrustedUserHeader" 
part="TrustedUserHeader" use="literal" />
       </wsdl:input>
       <wsdl:output>
         <soap12:body use="literal" />
         <soap12:header message="tns:ListModelItemChildrenServerInfoHeader" 
part="ServerInfoHeader" use="literal" />
       </wsdl:output>
     </wsdl:operation>
     <wsdl:operation name="ListModelItemTypes">
       <soap12:operation 
soapAction="http://schemas.microsoft.com/sqlserver/reporting/2010/03/01/ReportServer/ListMode
lItemTypes" style="document" />
       <wsdl:input>
         <soap12:body use="literal" />
         <soap12:header message="tns:ListModelItemTypesTrustedUserHeader" 
part="TrustedUserHeader" use="literal" />
       </wsdl:input>
       <wsdl:output>
         <soap12:body use="literal" />
         <soap12:header message="tns:ListModelItemTypesServerInfoHeader" 
part="ServerInfoHeader" use="literal" />
       </wsdl:output>
     </wsdl:operation>
     <wsdl:operation name="ListModelPerspectives">
       <soap12:operation 
soapAction="http://schemas.microsoft.com/sqlserver/reporting/2010/03/01/ReportServer/ListMode
lPerspectives" style="document" />
       <wsdl:input>
         <soap12:body use="literal" />
         <soap12:header message="tns:ListModelPerspectivesTrustedUserHeader" 
part="TrustedUserHeader" use="literal" />
       </wsdl:input>
       <wsdl:output>
         <soap12:body use="literal" />
         <soap12:header message="tns:ListModelPerspectivesServerInfoHeader" 
part="ServerInfoHeader" use="literal" />
       </wsdl:output>
     </wsdl:operation>
     <wsdl:operation name="RegenerateModel">
       <soap12:operation 
soapAction="http://schemas.microsoft.com/sqlserver/reporting/2010/03/01/ReportServer/Regenera
teModel" style="document" />
       <wsdl:input>
         <soap12:body use="literal" />
```
*Copyright © 2011 Microsoft Corporation.* 

*Release: Wednesday, February 9, 2011* 

```
 <soap12:header message="tns:RegenerateModelTrustedUserHeader" 
part="TrustedUserHeader" use="literal" />
       </wsdl:input>
       <wsdl:output>
         <soap12:body use="literal" />
         <soap12:header message="tns:RegenerateModelServerInfoHeader" part="ServerInfoHeader" 
use="literal" />
       </wsdl:output>
     </wsdl:operation>
     <wsdl:operation name="RemoveAllModelItemPolicies">
       <soap12:operation 
soapAction="http://schemas.microsoft.com/sqlserver/reporting/2010/03/01/ReportServer/RemoveAl
lModelItemPolicies" style="document" />
       <wsdl:input>
         <soap12:body use="literal" />
         <soap12:header message="tns:RemoveAllModelItemPoliciesTrustedUserHeader" 
part="TrustedUserHeader" use="literal" />
       </wsdl:input>
       <wsdl:output>
         <soap12:body use="literal" />
         <soap12:header message="tns:RemoveAllModelItemPoliciesServerInfoHeader" 
part="ServerInfoHeader" use="literal" />
       </wsdl:output>
     </wsdl:operation>
     <wsdl:operation name="CreateSchedule">
       <soap12:operation 
soapAction="http://schemas.microsoft.com/sqlserver/reporting/2010/03/01/ReportServer/CreateSc
hedule" style="document" />
       <wsdl:input>
         <soap12:body use="literal" />
         <soap12:header message="tns:CreateScheduleTrustedUserHeader" part="TrustedUserHeader" 
use="literal" />
       </wsdl:input>
       <wsdl:output>
         <soap12:body use="literal" />
         <soap12:header message="tns:CreateScheduleServerInfoHeader" part="ServerInfoHeader" 
use="literal" />
       </wsdl:output>
     </wsdl:operation>
     <wsdl:operation name="DeleteSchedule">
       <soap12:operation 
soapAction="http://schemas.microsoft.com/sqlserver/reporting/2010/03/01/ReportServer/DeleteSc
hedule" style="document" />
       <wsdl:input>
         <soap12:body use="literal" />
         <soap12:header message="tns:DeleteScheduleTrustedUserHeader" part="TrustedUserHeader" 
use="literal" />
       </wsdl:input>
       <wsdl:output>
         <soap12:body use="literal" />
         <soap12:header message="tns:DeleteScheduleServerInfoHeader" part="ServerInfoHeader" 
use="literal" />
       </wsdl:output>
     </wsdl:operation>
     <wsdl:operation name="ListSchedules">
       <soap12:operation 
soapAction="http://schemas.microsoft.com/sqlserver/reporting/2010/03/01/ReportServer/ListSche
dules" style="document" />
       <wsdl:input>
         <soap12:body use="literal" />
```
*Copyright © 2011 Microsoft Corporation.* 

*Release: Wednesday, February 9, 2011* 

```
 <soap12:header message="tns:ListSchedulesTrustedUserHeader" part="TrustedUserHeader" 
use="literal" />
       </wsdl:input>
       <wsdl:output>
         <soap12:body use="literal" />
         <soap12:header message="tns:ListSchedulesServerInfoHeader" part="ServerInfoHeader" 
use="literal" />
       </wsdl:output>
     </wsdl:operation>
     <wsdl:operation name="GetScheduleProperties">
       <soap12:operation 
soapAction="http://schemas.microsoft.com/sqlserver/reporting/2010/03/01/ReportServer/GetSched
uleProperties" style="document" />
       <wsdl:input>
         <soap12:body use="literal" />
         <soap12:header message="tns:GetSchedulePropertiesTrustedUserHeader" 
part="TrustedUserHeader" use="literal" />
       </wsdl:input>
       <wsdl:output>
         <soap12:body use="literal" />
         <soap12:header message="tns:GetSchedulePropertiesServerInfoHeader" 
part="ServerInfoHeader" use="literal" />
       </wsdl:output>
     </wsdl:operation>
     <wsdl:operation name="ListScheduleStates">
       <soap12:operation 
soapAction="http://schemas.microsoft.com/sqlserver/reporting/2010/03/01/ReportServer/ListSche
duleStates" style="document" />
       <wsdl:input>
         <soap12:body use="literal" />
         <soap12:header message="tns:ListScheduleStatesTrustedUserHeader" 
part="TrustedUserHeader" use="literal" />
       </wsdl:input>
       <wsdl:output>
         <soap12:body use="literal" />
         <soap12:header message="tns:ListScheduleStatesServerInfoHeader" 
part="ServerInfoHeader" use="literal" />
       </wsdl:output>
     </wsdl:operation>
     <wsdl:operation name="PauseSchedule">
       <soap12:operation 
soapAction="http://schemas.microsoft.com/sqlserver/reporting/2010/03/01/ReportServer/PauseSch
edule" style="document" />
       <wsdl:input>
         <soap12:body use="literal" />
         <soap12:header message="tns:PauseScheduleTrustedUserHeader" part="TrustedUserHeader" 
use="literal" />
       </wsdl:input>
       <wsdl:output>
         <soap12:body use="literal" />
         <soap12:header message="tns:PauseScheduleServerInfoHeader" part="ServerInfoHeader" 
use="literal" />
       </wsdl:output>
     </wsdl:operation>
     <wsdl:operation name="ResumeSchedule">
       <soap12:operation 
soapAction="http://schemas.microsoft.com/sqlserver/reporting/2010/03/01/ReportServer/ResumeSc
hedule" style="document" />
       <wsdl:input>
         <soap12:body use="literal" />
```
*Copyright © 2011 Microsoft Corporation.* 

*Release: Wednesday, February 9, 2011*
```
 <soap12:header message="tns:ResumeScheduleTrustedUserHeader" part="TrustedUserHeader" 
use="literal" />
       </wsdl:input>
       <wsdl:output>
         <soap12:body use="literal" />
         <soap12:header message="tns:ResumeScheduleServerInfoHeader" part="ServerInfoHeader" 
use="literal" />
       </wsdl:output>
     </wsdl:operation>
     <wsdl:operation name="SetScheduleProperties">
       <soap12:operation 
soapAction="http://schemas.microsoft.com/sqlserver/reporting/2010/03/01/ReportServer/SetSched
uleProperties" style="document" />
       <wsdl:input>
         <soap12:body use="literal" />
         <soap12:header message="tns:SetSchedulePropertiesTrustedUserHeader" 
part="TrustedUserHeader" use="literal" />
       </wsdl:input>
       <wsdl:output>
         <soap12:body use="literal" />
         <soap12:header message="tns:SetSchedulePropertiesServerInfoHeader" 
part="ServerInfoHeader" use="literal" />
       </wsdl:output>
     </wsdl:operation>
     <wsdl:operation name="ListScheduledItems">
       <soap12:operation 
soapAction="http://schemas.microsoft.com/sqlserver/reporting/2010/03/01/ReportServer/ListSche
duledItems" style="document" />
       <wsdl:input>
         <soap12:body use="literal" />
         <soap12:header message="tns:ListScheduledItemsTrustedUserHeader" 
part="TrustedUserHeader" use="literal" />
       </wsdl:input>
       <wsdl:output>
         <soap12:body use="literal" />
         <soap12:header message="tns:ListScheduledItemsServerInfoHeader" 
part="ServerInfoHeader" use="literal" />
       </wsdl:output>
     </wsdl:operation>
     <wsdl:operation name="SetItemParameters">
       <soap12:operation 
soapAction="http://schemas.microsoft.com/sqlserver/reporting/2010/03/01/ReportServer/SetItemP
arameters" style="document" />
       <wsdl:input>
         <soap12:body use="literal" />
         <soap12:header message="tns:SetItemParametersTrustedUserHeader" 
part="TrustedUserHeader" use="literal" />
       </wsdl:input>
       <wsdl:output>
         <soap12:body use="literal" />
         <soap12:header message="tns:SetItemParametersServerInfoHeader" 
part="ServerInfoHeader" use="literal" />
       </wsdl:output>
     </wsdl:operation>
     <wsdl:operation name="GetItemParameters">
       <soap12:operation 
soapAction="http://schemas.microsoft.com/sqlserver/reporting/2010/03/01/ReportServer/GetItemP
arameters" style="document" />
       <wsdl:input>
         <soap12:body use="literal" />
```
*Copyright © 2011 Microsoft Corporation.* 

*Release: Wednesday, February 9, 2011* 

```
 <soap12:header message="tns:GetItemParametersTrustedUserHeader" 
part="TrustedUserHeader" use="literal" />
       </wsdl:input>
       <wsdl:output>
         <soap12:body use="literal" />
        <soap12:header message="tns:GetItemParametersServerInfoHeader" 
part="ServerInfoHeader" use="literal" />
       </wsdl:output>
     </wsdl:operation>
     <wsdl:operation name="ListParameterTypes">
       <soap12:operation 
soapAction="http://schemas.microsoft.com/sqlserver/reporting/2010/03/01/ReportServer/ListPara
meterTypes" style="document" />
       <wsdl:input>
         <soap12:body use="literal" />
         <soap12:header message="tns:ListParameterTypesTrustedUserHeader" 
part="TrustedUserHeader" use="literal" />
       </wsdl:input>
       <wsdl:output>
         <soap12:body use="literal" />
         <soap12:header message="tns:ListParameterTypesServerInfoHeader" 
part="ServerInfoHeader" use="literal" />
       </wsdl:output>
     </wsdl:operation>
     <wsdl:operation name="ListParameterStates">
       <soap12:operation 
soapAction="http://schemas.microsoft.com/sqlserver/reporting/2010/03/01/ReportServer/ListPara
meterStates" style="document" />
       <wsdl:input>
         <soap12:body use="literal" />
         <soap12:header message="tns:ListParameterStatesTrustedUserHeader" 
part="TrustedUserHeader" use="literal" />
       </wsdl:input>
       <wsdl:output>
         <soap12:body use="literal" />
         <soap12:header message="tns:ListParameterStatesServerInfoHeader" 
part="ServerInfoHeader" use="literal" />
       </wsdl:output>
     </wsdl:operation>
     <wsdl:operation name="CreateReportEditSession">
       <soap12:operation 
soapAction="http://schemas.microsoft.com/sqlserver/reporting/2010/03/01/ReportServer/CreateRe
portEditSession" style="document" />
       <wsdl:input>
         <soap12:body use="literal" />
         <soap12:header message="tns:CreateReportEditSessionTrustedUserHeader" 
part="TrustedUserHeader" use="literal" />
       </wsdl:input>
       <wsdl:output>
         <soap12:body use="literal" />
         <soap12:header message="tns:CreateReportEditSessionServerInfoHeader" 
part="ServerInfoHeader" use="literal" />
       </wsdl:output>
     </wsdl:operation>
     <wsdl:operation name="CreateLinkedItem">
       <soap12:operation 
soapAction="http://schemas.microsoft.com/sqlserver/reporting/2010/03/01/ReportServer/CreateLi
nkedItem" style="document" />
       <wsdl:input>
         <soap12:body use="literal" />
```
*Copyright © 2011 Microsoft Corporation.* 

*Release: Wednesday, February 9, 2011* 

```
 <soap12:header message="tns:CreateLinkedItemTrustedUserHeader" 
part="TrustedUserHeader" use="literal" />
       </wsdl:input>
       <wsdl:output>
         <soap12:body use="literal" />
         <soap12:header message="tns:CreateLinkedItemServerInfoHeader" part="ServerInfoHeader" 
use="literal" />
       </wsdl:output>
     </wsdl:operation>
     <wsdl:operation name="SetItemLink">
       <soap12:operation 
soapAction="http://schemas.microsoft.com/sqlserver/reporting/2010/03/01/ReportServer/SetItemL
ink" style="document" />
       <wsdl:input>
         <soap12:body use="literal" />
         <soap12:header message="tns:SetItemLinkTrustedUserHeader" part="TrustedUserHeader" 
use="literal" />
       </wsdl:input>
       <wsdl:output>
         <soap12:body use="literal" />
         <soap12:header message="tns:SetItemLinkServerInfoHeader" part="ServerInfoHeader" 
use="literal" />
       </wsdl:output>
     </wsdl:operation>
     <wsdl:operation name="GetItemLink">
       <soap12:operation 
soapAction="http://schemas.microsoft.com/sqlserver/reporting/2010/03/01/ReportServer/GetItemL
ink" style="document" />
       <wsdl:input>
         <soap12:body use="literal" />
         <soap12:header message="tns:GetItemLinkTrustedUserHeader" part="TrustedUserHeader" 
use="literal" />
       </wsdl:input>
       <wsdl:output>
         <soap12:body use="literal" />
         <soap12:header message="tns:GetItemLinkServerInfoHeader" part="ServerInfoHeader" 
use="literal" />
       </wsdl:output>
     </wsdl:operation>
     <wsdl:operation name="ListExecutionSettings">
       <soap12:operation 
soapAction="http://schemas.microsoft.com/sqlserver/reporting/2010/03/01/ReportServer/ListExec
utionSettings" style="document" />
       <wsdl:input>
         <soap12:body use="literal" />
         <soap12:header message="tns:ListExecutionSettingsTrustedUserHeader" 
part="TrustedUserHeader" use="literal" />
       </wsdl:input>
       <wsdl:output>
         <soap12:body use="literal" />
         <soap12:header message="tns:ListExecutionSettingsServerInfoHeader" 
part="ServerInfoHeader" use="literal" />
       </wsdl:output>
     </wsdl:operation>
     <wsdl:operation name="SetExecutionOptions">
       <soap12:operation 
soapAction="http://schemas.microsoft.com/sqlserver/reporting/2010/03/01/ReportServer/SetExecu
tionOptions" style="document" />
       <wsdl:input>
         <soap12:body use="literal" />
```
*Copyright © 2011 Microsoft Corporation.* 

*Release: Wednesday, February 9, 2011* 

```
 <soap12:header message="tns:SetExecutionOptionsTrustedUserHeader" 
part="TrustedUserHeader" use="literal" />
       </wsdl:input>
       <wsdl:output>
         <soap12:body use="literal" />
        <soap12:header message="tns:SetExecutionOptionsServerInfoHeader" 
part="ServerInfoHeader" use="literal" />
       </wsdl:output>
     </wsdl:operation>
     <wsdl:operation name="GetExecutionOptions">
       <soap12:operation 
soapAction="http://schemas.microsoft.com/sqlserver/reporting/2010/03/01/ReportServer/GetExecu
tionOptions" style="document" />
       <wsdl:input>
         <soap12:body use="literal" />
         <soap12:header message="tns:GetExecutionOptionsTrustedUserHeader" 
part="TrustedUserHeader" use="literal" />
       </wsdl:input>
       <wsdl:output>
         <soap12:body use="literal" />
         <soap12:header message="tns:GetExecutionOptionsServerInfoHeader" 
part="ServerInfoHeader" use="literal" />
       </wsdl:output>
     </wsdl:operation>
     <wsdl:operation name="UpdateItemExecutionSnapshot">
       <soap12:operation 
soapAction="http://schemas.microsoft.com/sqlserver/reporting/2010/03/01/ReportServer/UpdateIt
emExecutionSnapshot" style="document" />
       <wsdl:input>
         <soap12:body use="literal" />
         <soap12:header message="tns:UpdateItemExecutionSnapshotTrustedUserHeader" 
part="TrustedUserHeader" use="literal" />
       </wsdl:input>
       <wsdl:output>
         <soap12:body use="literal" />
         <soap12:header message="tns:UpdateItemExecutionSnapshotServerInfoHeader" 
part="ServerInfoHeader" use="literal" />
       </wsdl:output>
     </wsdl:operation>
     <wsdl:operation name="SetCacheOptions">
       <soap12:operation 
soapAction="http://schemas.microsoft.com/sqlserver/reporting/2010/03/01/ReportServer/SetCache
Options" style="document" />
       <wsdl:input>
         <soap12:body use="literal" />
         <soap12:header message="tns:SetCacheOptionsTrustedUserHeader" 
part="TrustedUserHeader" use="literal" />
       </wsdl:input>
       <wsdl:output>
         <soap12:body use="literal" />
         <soap12:header message="tns:SetCacheOptionsServerInfoHeader" part="ServerInfoHeader" 
use="literal" />
       </wsdl:output>
     </wsdl:operation>
     <wsdl:operation name="GetCacheOptions">
       <soap12:operation 
soapAction="http://schemas.microsoft.com/sqlserver/reporting/2010/03/01/ReportServer/GetCache
Options" style="document" />
       <wsdl:input>
         <soap12:body use="literal" />
```
*Copyright © 2011 Microsoft Corporation.* 

*Release: Wednesday, February 9, 2011* 

```
 <soap12:header message="tns:GetCacheOptionsTrustedUserHeader" 
part="TrustedUserHeader" use="literal" />
       </wsdl:input>
       <wsdl:output>
         <soap12:body use="literal" />
         <soap12:header message="tns:GetCacheOptionsServerInfoHeader" part="ServerInfoHeader" 
use="literal" />
       </wsdl:output>
     </wsdl:operation>
     <wsdl:operation name="FlushCache">
       <soap12:operation 
soapAction="http://schemas.microsoft.com/sqlserver/reporting/2010/03/01/ReportServer/FlushCac
he" style="document" />
       <wsdl:input>
         <soap12:body use="literal" />
         <soap12:header message="tns:FlushCacheTrustedUserHeader" part="TrustedUserHeader" 
use="literal" />
       </wsdl:input>
       <wsdl:output>
         <soap12:body use="literal" />
         <soap12:header message="tns:FlushCacheServerInfoHeader" part="ServerInfoHeader" 
use="literal" />
       </wsdl:output>
     </wsdl:operation>
     <wsdl:operation name="CreateItemHistorySnapshot">
       <soap12:operation 
soapAction="http://schemas.microsoft.com/sqlserver/reporting/2010/03/01/ReportServer/CreateIt
emHistorySnapshot" style="document" />
       <wsdl:input>
         <soap12:body use="literal" />
         <soap12:header message="tns:CreateItemHistorySnapshotTrustedUserHeader" 
part="TrustedUserHeader" use="literal" />
       </wsdl:input>
       <wsdl:output>
         <soap12:body use="literal" />
         <soap12:header message="tns:CreateItemHistorySnapshotServerInfoHeader" 
part="ServerInfoHeader" use="literal" />
       </wsdl:output>
     </wsdl:operation>
     <wsdl:operation name="DeleteItemHistorySnapshot">
       <soap12:operation 
soapAction="http://schemas.microsoft.com/sqlserver/reporting/2010/03/01/ReportServer/DeleteIt
emHistorySnapshot" style="document" />
       <wsdl:input>
         <soap12:body use="literal" />
         <soap12:header message="tns:DeleteItemHistorySnapshotTrustedUserHeader" 
part="TrustedUserHeader" use="literal" />
       </wsdl:input>
       <wsdl:output>
         <soap12:body use="literal" />
         <soap12:header message="tns:DeleteItemHistorySnapshotServerInfoHeader" 
part="ServerInfoHeader" use="literal" />
       </wsdl:output>
     </wsdl:operation>
     <wsdl:operation name="SetItemHistoryLimit">
       <soap12:operation 
soapAction="http://schemas.microsoft.com/sqlserver/reporting/2010/03/01/ReportServer/SetItemH
istoryLimit" style="document" />
       <wsdl:input>
         <soap12:body use="literal" />
```
*Copyright © 2011 Microsoft Corporation.* 

*Release: Wednesday, February 9, 2011* 

```
 <soap12:header message="tns:SetItemHistoryLimitTrustedUserHeader" 
part="TrustedUserHeader" use="literal" />
       </wsdl:input>
       <wsdl:output>
         <soap12:body use="literal" />
        <soap12:header message="tns:SetItemHistoryLimitServerInfoHeader" 
part="ServerInfoHeader" use="literal" />
       </wsdl:output>
     </wsdl:operation>
     <wsdl:operation name="GetItemHistoryLimit">
       <soap12:operation 
soapAction="http://schemas.microsoft.com/sqlserver/reporting/2010/03/01/ReportServer/GetItemH
istoryLimit" style="document" />
       <wsdl:input>
         <soap12:body use="literal" />
         <soap12:header message="tns:GetItemHistoryLimitTrustedUserHeader" 
part="TrustedUserHeader" use="literal" />
       </wsdl:input>
       <wsdl:output>
         <soap12:body use="literal" />
         <soap12:header message="tns:GetItemHistoryLimitServerInfoHeader" 
part="ServerInfoHeader" use="literal" />
       </wsdl:output>
     </wsdl:operation>
     <wsdl:operation name="SetItemHistoryOptions">
       <soap12:operation 
soapAction="http://schemas.microsoft.com/sqlserver/reporting/2010/03/01/ReportServer/SetItemH
istoryOptions" style="document" />
       <wsdl:input>
         <soap12:body use="literal" />
         <soap12:header message="tns:SetItemHistoryOptionsTrustedUserHeader" 
part="TrustedUserHeader" use="literal" />
       </wsdl:input>
       <wsdl:output>
         <soap12:body use="literal" />
         <soap12:header message="tns:SetItemHistoryOptionsServerInfoHeader" 
part="ServerInfoHeader" use="literal" />
       </wsdl:output>
     </wsdl:operation>
     <wsdl:operation name="GetItemHistoryOptions">
       <soap12:operation 
soapAction="http://schemas.microsoft.com/sqlserver/reporting/2010/03/01/ReportServer/GetItemH
istoryOptions" style="document" />
       <wsdl:input>
         <soap12:body use="literal" />
         <soap12:header message="tns:GetItemHistoryOptionsTrustedUserHeader" 
part="TrustedUserHeader" use="literal" />
       </wsdl:input>
       <wsdl:output>
         <soap12:body use="literal" />
         <soap12:header message="tns:GetItemHistoryOptionsServerInfoHeader" 
part="ServerInfoHeader" use="literal" />
       </wsdl:output>
     </wsdl:operation>
     <wsdl:operation name="GetReportServerConfigInfo">
       <soap12:operation 
soapAction="http://schemas.microsoft.com/sqlserver/reporting/2010/03/01/ReportServer/GetRepor
tServerConfigInfo" style="document" />
       <wsdl:input>
         <soap12:body use="literal" />
```
*Copyright © 2011 Microsoft Corporation.* 

*Release: Wednesday, February 9, 2011* 

```
 <soap12:header message="tns:GetReportServerConfigInfoTrustedUserHeader" 
part="TrustedUserHeader" use="literal" />
       </wsdl:input>
       <wsdl:output>
         <soap12:body use="literal" />
        <soap12:header message="tns:GetReportServerConfigInfoServerInfoHeader" 
part="ServerInfoHeader" use="literal" />
       </wsdl:output>
     </wsdl:operation>
     <wsdl:operation name="IsSSLRequired">
       <soap12:operation 
soapAction="http://schemas.microsoft.com/sqlserver/reporting/2010/03/01/ReportServer/IsSSLReq
uired" style="document" />
       <wsdl:input>
         <soap12:body use="literal" />
         <soap12:header message="tns:IsSSLRequiredTrustedUserHeader" part="TrustedUserHeader" 
use="literal" />
       </wsdl:input>
       <wsdl:output>
         <soap12:body use="literal" />
         <soap12:header message="tns:IsSSLRequiredServerInfoHeader" part="ServerInfoHeader" 
use="literal" />
       </wsdl:output>
     </wsdl:operation>
     <wsdl:operation name="SetSystemProperties">
       <soap12:operation 
soapAction="http://schemas.microsoft.com/sqlserver/reporting/2010/03/01/ReportServer/SetSyste
mProperties" style="document" />
       <wsdl:input>
         <soap12:body use="literal" />
         <soap12:header message="tns:SetSystemPropertiesTrustedUserHeader" 
part="TrustedUserHeader" use="literal" />
       </wsdl:input>
       <wsdl:output>
         <soap12:body use="literal" />
         <soap12:header message="tns:SetSystemPropertiesServerInfoHeader" 
part="ServerInfoHeader" use="literal" />
       </wsdl:output>
     </wsdl:operation>
     <wsdl:operation name="GetSystemProperties">
       <soap12:operation 
soapAction="http://schemas.microsoft.com/sqlserver/reporting/2010/03/01/ReportServer/GetSyste
mProperties" style="document" />
       <wsdl:input>
         <soap12:body use="literal" />
         <soap12:header message="tns:GetSystemPropertiesTrustedUserHeader" 
part="TrustedUserHeader" use="literal" />
       </wsdl:input>
       <wsdl:output>
         <soap12:body use="literal" />
         <soap12:header message="tns:GetSystemPropertiesServerInfoHeader" 
part="ServerInfoHeader" use="literal" />
       </wsdl:output>
     </wsdl:operation>
     <wsdl:operation name="SetSystemPolicies">
       <soap12:operation 
soapAction="http://schemas.microsoft.com/sqlserver/reporting/2010/03/01/ReportServer/SetSyste
mPolicies" style="document" />
       <wsdl:input>
         <soap12:body use="literal" />
```
*Copyright © 2011 Microsoft Corporation.* 

*Release: Wednesday, February 9, 2011* 

```
 <soap12:header message="tns:SetSystemPoliciesTrustedUserHeader" 
part="TrustedUserHeader" use="literal" />
       </wsdl:input>
       <wsdl:output>
         <soap12:body use="literal" />
         <soap12:header message="tns:SetSystemPoliciesServerInfoHeader" 
part="ServerInfoHeader" use="literal" />
       </wsdl:output>
     </wsdl:operation>
     <wsdl:operation name="GetSystemPolicies">
       <soap12:operation 
soapAction="http://schemas.microsoft.com/sqlserver/reporting/2010/03/01/ReportServer/GetSyste
mPolicies" style="document" />
       <wsdl:input>
         <soap12:body use="literal" />
         <soap12:header message="tns:GetSystemPoliciesTrustedUserHeader" 
part="TrustedUserHeader" use="literal" />
       </wsdl:input>
       <wsdl:output>
         <soap12:body use="literal" />
         <soap12:header message="tns:GetSystemPoliciesServerInfoHeader" 
part="ServerInfoHeader" use="literal" />
       </wsdl:output>
     </wsdl:operation>
     <wsdl:operation name="ListExtensions">
       <soap12:operation 
soapAction="http://schemas.microsoft.com/sqlserver/reporting/2010/03/01/ReportServer/ListExte
nsions" style="document" />
       <wsdl:input>
         <soap12:body use="literal" />
         <soap12:header message="tns:ListExtensionsTrustedUserHeader" part="TrustedUserHeader" 
use="literal" />
       </wsdl:input>
       <wsdl:output>
         <soap12:body use="literal" />
         <soap12:header message="tns:ListExtensionsServerInfoHeader" part="ServerInfoHeader" 
use="literal" />
       </wsdl:output>
     </wsdl:operation>
     <wsdl:operation name="ListExtensionTypes">
       <soap12:operation 
soapAction="http://schemas.microsoft.com/sqlserver/reporting/2010/03/01/ReportServer/ListExte
nsionTypes" style="document" />
       <wsdl:input>
         <soap12:body use="literal" />
         <soap12:header message="tns:ListExtensionTypesTrustedUserHeader" 
part="TrustedUserHeader" use="literal" />
       </wsdl:input>
       <wsdl:output>
         <soap12:body use="literal" />
         <soap12:header message="tns:ListExtensionTypesServerInfoHeader" 
part="ServerInfoHeader" use="literal" />
       </wsdl:output>
     </wsdl:operation>
     <wsdl:operation name="ListEvents">
       <soap12:operation 
soapAction="http://schemas.microsoft.com/sqlserver/reporting/2010/03/01/ReportServer/ListEven
ts" style="document" />
       <wsdl:input>
         <soap12:body use="literal" />
```
*Copyright © 2011 Microsoft Corporation.* 

*Release: Wednesday, February 9, 2011* 

```
 <soap12:header message="tns:ListEventsTrustedUserHeader" part="TrustedUserHeader" 
use="literal" />
       </wsdl:input>
       <wsdl:output>
         <soap12:body use="literal" />
         <soap12:header message="tns:ListEventsServerInfoHeader" part="ServerInfoHeader" 
use="literal" />
       </wsdl:output>
     </wsdl:operation>
     <wsdl:operation name="FireEvent">
       <soap12:operation 
soapAction="http://schemas.microsoft.com/sqlserver/reporting/2010/03/01/ReportServer/FireEven
t" style="document" />
       <wsdl:input>
         <soap12:body use="literal" />
         <soap12:header message="tns:FireEventTrustedUserHeader" part="TrustedUserHeader" 
use="literal" />
       </wsdl:input>
       <wsdl:output>
         <soap12:body use="literal" />
         <soap12:header message="tns:FireEventServerInfoHeader" part="ServerInfoHeader" 
use="literal" />
       </wsdl:output>
     </wsdl:operation>
     <wsdl:operation name="ListJobs">
       <soap12:operation 
soapAction="http://schemas.microsoft.com/sqlserver/reporting/2010/03/01/ReportServer/ListJobs
" style="document" />
       <wsdl:input>
         <soap12:body use="literal" />
         <soap12:header message="tns:ListJobsTrustedUserHeader" part="TrustedUserHeader" 
use="literal" />
       </wsdl:input>
       <wsdl:output>
         <soap12:body use="literal" />
         <soap12:header message="tns:ListJobsServerInfoHeader" part="ServerInfoHeader" 
use="literal" />
       </wsdl:output>
     </wsdl:operation>
     <wsdl:operation name="ListJobTypes">
       <soap12:operation 
soapAction="http://schemas.microsoft.com/sqlserver/reporting/2010/03/01/ReportServer/ListJobT
ypes" style="document" />
       <wsdl:input>
         <soap12:body use="literal" />
         <soap12:header message="tns:ListJobTypesTrustedUserHeader" part="TrustedUserHeader" 
use="literal" />
       </wsdl:input>
       <wsdl:output>
         <soap12:body use="literal" />
         <soap12:header message="tns:ListJobTypesServerInfoHeader" part="ServerInfoHeader" 
use="literal" />
       </wsdl:output>
     </wsdl:operation>
     <wsdl:operation name="ListJobActions">
       <soap12:operation 
soapAction="http://schemas.microsoft.com/sqlserver/reporting/2010/03/01/ReportServer/ListJobA
ctions" style="document" />
       <wsdl:input>
         <soap12:body use="literal" />
```
*Copyright © 2011 Microsoft Corporation.* 

*Release: Wednesday, February 9, 2011* 

```
 <soap12:header message="tns:ListJobActionsTrustedUserHeader" part="TrustedUserHeader" 
use="literal" />
       </wsdl:input>
       <wsdl:output>
         <soap12:body use="literal" />
         <soap12:header message="tns:ListJobActionsServerInfoHeader" part="ServerInfoHeader" 
use="literal" />
       </wsdl:output>
     </wsdl:operation>
     <wsdl:operation name="ListJobStates">
       <soap12:operation 
soapAction="http://schemas.microsoft.com/sqlserver/reporting/2010/03/01/ReportServer/ListJobS
tates" style="document" />
       <wsdl:input>
         <soap12:body use="literal" />
         <soap12:header message="tns:ListJobStatesTrustedUserHeader" part="TrustedUserHeader" 
use="literal" />
       </wsdl:input>
       <wsdl:output>
         <soap12:body use="literal" />
         <soap12:header message="tns:ListJobStatesServerInfoHeader" part="ServerInfoHeader" 
use="literal" />
       </wsdl:output>
     </wsdl:operation>
     <wsdl:operation name="CancelJob">
       <soap12:operation 
soapAction="http://schemas.microsoft.com/sqlserver/reporting/2010/03/01/ReportServer/CancelJo
b" style="document" />
       <wsdl:input>
         <soap12:body use="literal" />
         <soap12:header message="tns:CancelJobTrustedUserHeader" part="TrustedUserHeader" 
use="literal" />
       </wsdl:input>
       <wsdl:output>
         <soap12:body use="literal" />
         <soap12:header message="tns:CancelJobServerInfoHeader" part="ServerInfoHeader" 
use="literal" />
       </wsdl:output>
     </wsdl:operation>
     <wsdl:operation name="CreateCacheRefreshPlan">
       <soap12:operation 
soapAction="http://schemas.microsoft.com/sqlserver/reporting/2010/03/01/ReportServer/CreateCa
cheRefreshPlan" style="document" />
       <wsdl:input>
         <soap12:body use="literal" />
         <soap12:header message="tns:CreateCacheRefreshPlanTrustedUserHeader" 
part="TrustedUserHeader" use="literal" />
       </wsdl:input>
       <wsdl:output>
         <soap12:body use="literal" />
         <soap12:header message="tns:CreateCacheRefreshPlanServerInfoHeader" 
part="ServerInfoHeader" use="literal" />
       </wsdl:output>
     </wsdl:operation>
     <wsdl:operation name="SetCacheRefreshPlanProperties">
       <soap12:operation 
soapAction="http://schemas.microsoft.com/sqlserver/reporting/2010/03/01/ReportServer/SetCache
RefreshPlanProperties" style="document" />
       <wsdl:input>
         <soap12:body use="literal" />
```
*Copyright © 2011 Microsoft Corporation.* 

*Release: Wednesday, February 9, 2011* 

```
 <soap12:header message="tns:SetCacheRefreshPlanPropertiesTrustedUserHeader" 
part="TrustedUserHeader" use="literal" />
       </wsdl:input>
       <wsdl:output>
         <soap12:body use="literal" />
         <soap12:header message="tns:SetCacheRefreshPlanPropertiesServerInfoHeader" 
part="ServerInfoHeader" use="literal" />
       </wsdl:output>
     </wsdl:operation>
     <wsdl:operation name="GetCacheRefreshPlanProperties">
       <soap12:operation 
soapAction="http://schemas.microsoft.com/sqlserver/reporting/2010/03/01/ReportServer/GetCache
RefreshPlanProperties" style="document" />
       <wsdl:input>
         <soap12:body use="literal" />
         <soap12:header message="tns:GetCacheRefreshPlanPropertiesTrustedUserHeader" 
part="TrustedUserHeader" use="literal" />
       </wsdl:input>
       <wsdl:output>
         <soap12:body use="literal" />
         <soap12:header message="tns:GetCacheRefreshPlanPropertiesServerInfoHeader" 
part="ServerInfoHeader" use="literal" />
       </wsdl:output>
     </wsdl:operation>
     <wsdl:operation name="DeleteCacheRefreshPlan">
       <soap12:operation 
soapAction="http://schemas.microsoft.com/sqlserver/reporting/2010/03/01/ReportServer/DeleteCa
cheRefreshPlan" style="document" />
       <wsdl:input>
         <soap12:body use="literal" />
         <soap12:header message="tns:DeleteCacheRefreshPlanTrustedUserHeader" 
part="TrustedUserHeader" use="literal" />
       </wsdl:input>
       <wsdl:output>
         <soap12:body use="literal" />
         <soap12:header message="tns:DeleteCacheRefreshPlanServerInfoHeader" 
part="ServerInfoHeader" use="literal" />
       </wsdl:output>
     </wsdl:operation>
     <wsdl:operation name="ListCacheRefreshPlans">
       <soap12:operation 
soapAction="http://schemas.microsoft.com/sqlserver/reporting/2010/03/01/ReportServer/ListCach
eRefreshPlans" style="document" />
       <wsdl:input>
         <soap12:body use="literal" />
         <soap12:header message="tns:ListCacheRefreshPlansTrustedUserHeader" 
part="TrustedUserHeader" use="literal" />
       </wsdl:input>
       <wsdl:output>
         <soap12:body use="literal" />
         <soap12:header message="tns:ListCacheRefreshPlansServerInfoHeader" 
part="ServerInfoHeader" use="literal" />
       </wsdl:output>
     </wsdl:operation>
     <wsdl:operation name="LogonUser">
       <soap12:operation 
soapAction="http://schemas.microsoft.com/sqlserver/reporting/2010/03/01/ReportServer/LogonUse
r" style="document" />
       <wsdl:input>
         <soap12:body use="literal" />
```
*Copyright © 2011 Microsoft Corporation.* 

*Release: Wednesday, February 9, 2011* 

```
 <soap12:header message="tns:LogonUserTrustedUserHeader" part="TrustedUserHeader" 
use="literal" />
       </wsdl:input>
       <wsdl:output>
         <soap12:body use="literal" />
         <soap12:header message="tns:LogonUserServerInfoHeader" part="ServerInfoHeader" 
use="literal" />
       </wsdl:output>
     </wsdl:operation>
     <wsdl:operation name="Logoff">
       <soap12:operation 
soapAction="http://schemas.microsoft.com/sqlserver/reporting/2010/03/01/ReportServer/Logoff" 
style="document" />
       <wsdl:input>
         <soap12:body use="literal" />
         <soap12:header message="tns:LogoffTrustedUserHeader" part="TrustedUserHeader" 
use="literal" />
       </wsdl:input>
       <wsdl:output>
         <soap12:body use="literal" />
         <soap12:header message="tns:LogoffServerInfoHeader" part="ServerInfoHeader" 
use="literal" />
       </wsdl:output>
     </wsdl:operation>
     <wsdl:operation name="GetPermissions">
       <soap12:operation 
soapAction="http://schemas.microsoft.com/sqlserver/reporting/2010/03/01/ReportServer/GetPermi
ssions" style="document" />
       <wsdl:input>
         <soap12:body use="literal" />
         <soap12:header message="tns:GetPermissionsTrustedUserHeader" part="TrustedUserHeader" 
use="literal" />
       </wsdl:input>
       <wsdl:output>
         <soap12:body use="literal" />
         <soap12:header message="tns:GetPermissionsServerInfoHeader" part="ServerInfoHeader" 
use="literal" />
       </wsdl:output>
     </wsdl:operation>
     <wsdl:operation name="GetSystemPermissions">
       <soap12:operation 
soapAction="http://schemas.microsoft.com/sqlserver/reporting/2010/03/01/ReportServer/GetSyste
mPermissions" style="document" />
       <wsdl:input>
         <soap12:body use="literal" />
         <soap12:header message="tns:GetSystemPermissionsTrustedUserHeader" 
part="TrustedUserHeader" use="literal" />
       </wsdl:input>
       <wsdl:output>
         <soap12:body use="literal" />
         <soap12:header message="tns:GetSystemPermissionsServerInfoHeader" 
part="ServerInfoHeader" use="literal" />
       </wsdl:output>
     </wsdl:operation>
     <wsdl:operation name="ListSecurityScopes">
       <soap12:operation 
soapAction="http://schemas.microsoft.com/sqlserver/reporting/2010/03/01/ReportServer/ListSecu
rityScopes" style="document" />
       <wsdl:input>
         <soap12:body use="literal" />
```
*Copyright © 2011 Microsoft Corporation.* 

*Release: Wednesday, February 9, 2011* 

```
 <soap12:header message="tns:ListSecurityScopesTrustedUserHeader" 
part="TrustedUserHeader" use="literal" />
       </wsdl:input>
       <wsdl:output>
         <soap12:body use="literal" />
        <soap12:header message="tns:ListSecurityScopesServerInfoHeader" 
part="ServerInfoHeader" use="literal" />
       </wsdl:output>
     </wsdl:operation>
   </wsdl:binding>
   <wsdl:service name="ReportingService2010">
     <wsdl:documentation xmlns:wsdl="http://schemas.xmlsoap.org/wsdl/">The Reporting Services 
Web Service enables you to manage a report server and its contents including server settings,
security, reports, subscriptions, and data sources.</wsdl:documentation>
    <wsdl:port name="ReportingService2010Soap" binding="tns:ReportingService2010Soap">
       <soap:address location="http://localhost:80/ReportServer/ReportService2010.asmx" />
     </wsdl:port>
     <wsdl:port name="ReportingService2010Soap12" binding="tns:ReportingService2010Soap12">
      <soap12:address location="http://localhost:80/ReportServer/ReportService2010.asmx" />
     </wsdl:port>
   </wsdl:service>
</wsdl:definitions>
```
*157 / 160*

*Copyright © 2011 Microsoft Corporation.* 

*Release: Wednesday, February 9, 2011* 

# **4 Appendix B: Product Behavior**

<span id="page-157-0"></span>The information in this specification is applicable to the following Microsoft products or supplemental software. References to product versions include released service packs:

■ Microsoft® SQL Server® 2008 R2

Exceptions, if any, are noted below. If a service pack or Quick Fix Engineering (QFE) number appears with the product version, behavior changed in that service pack or QFE. The new behavior also applies to subsequent service packs of the product unless otherwise specified. If a product edition appears with the product version, behavior is different in that product edition.

Unless otherwise specified, any statement of optional behavior in this specification that is prescribed using the terms SHOULD or SHOULD NOT implies product behavior in accordance with the SHOULD or SHOULD NOT prescription. Unless otherwise specified, the term MAY implies that the product does not follow the prescription.

 $\leq$  1> Section 1.3: SQL Server 2008 R2 supports both SOAP 1.1 [\[SOAP1.1\]](http://go.microsoft.com/fwlink/?LinkId=145511) and SOAP 1.2 [\[SOAP1.2\].](http://go.microsoft.com/fwlink/?LinkId=165029)

[<2> Section 2.1: S](#page-8-0)QL Server 2008 R2 supports both SOAP 1.1 [\[SOAP1.1\]](http://go.microsoft.com/fwlink/?LinkId=145511) and SOAP 1.2 [\[SOAP1.2\].](http://go.microsoft.com/fwlink/?LinkId=165029)

*Copyright © 2011 Microsoft Corporation.* 

# **5 Change Tracking**

<span id="page-158-0"></span>No table of changes is available. The document is either new or has had no changes since its last release.

*Copyright © 2011 Microsoft Corporation.* 

# **6 Index**

## **A**

[authentication](#page-4-0) 5

# **C**

[Change tracking](#page-158-0) 159 [channel encryption negotiation](#page-4-0) 5 [classes](#page-8-1) 9 [CreateCatalogItem method](#page-4-0) 5

## **D**

[data types](#page-8-1) 9

### **F**

[full WSDL](#page-20-0) 21

## **I**

[inherited classes](#page-8-1) 9

#### **M**

[messages](#page-8-1) 9 [methods](#page-10-0) 11

### **N**

[namespaces](#page-9-0) 10 [non-inherited public properties](#page-8-1) 9

## **P**

[primitive data types](#page-8-1) 9 [properties](#page-8-1) 9 [protocol server endpoint](#page-7-0) 8

# **R**

ReportService2010 [classes](#page-8-1) 9 [messages](#page-8-1) 9 [methods](#page-4-0) 5 [namespaces](#page-9-0) 10 [overview](#page-4-0) 5 [protocol server endpoint](#page-7-0) 8 [protocols](#page-6-0) 7 transports [\(section 1.7](#page-7-1) 8, [section 2.1](#page-8-2) 9) [versioning](#page-7-1) 8

## **S**

```
security 5
SOAP headers 20
SOAP namespaces 10
SOAP over HTTP (section 1.4 7, section 2.1 9)
(section 1.4 section 2.1 9)
```
*[MS-RSWSRM2010] — v20110209 Report Server Web Service Specification for Report Management: ReportService2010* 

*Copyright © 2011 Microsoft Corporation.* 

*Release: Wednesday, February 9, 2011* 

SOAP [1.2 binding](#page-157-0) 158 [supported transports](#page-7-1) 8

# **T**

[Tracking changes](#page-158-0) 159 transports [\(section 1.7](#page-7-1) 8, [section 2.1](#page-8-2) 9) [types](#page-16-0) 17

### **W**

[WSDL](#page-20-0) 21 [WSDL namespace](#page-9-0) 10 [WSDL operations](#page-8-1) 9 [WSDL types](#page-8-1) 9 [WSDL XML Schema types](#page-8-1) 9

#### **X**

[XML namespaces](#page-9-0) 10